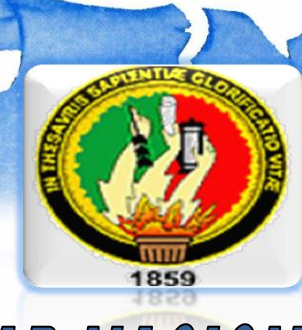

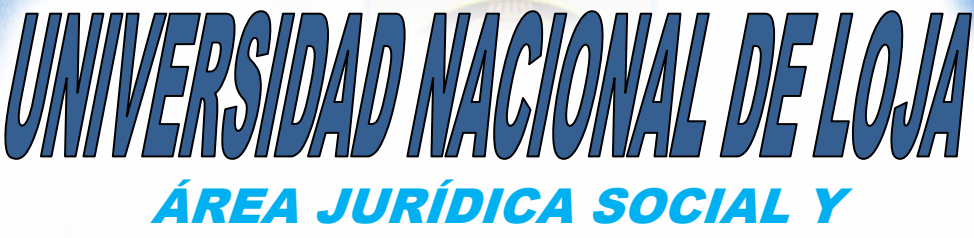

.

## ADMINISTRATIVA CARRERA DE ADMINISTRACIÓN DE EMPRESAS

### TÍTULO:

 "PROYECTO DE FACTIBILIDAD PARA LA CREACIÓN DE UN CENTRO GERIÁTRICO (TERCERA EDAD) EN LA CIUDAD DE LOJA".

> **TESIS PREVIA A OPTAR EL GRADO DE INGENIERA COMERCIAL**

 AUTORA: YINA PATRICIA PINZÓN PRADO DIRECTOR:

ING. MAE. JUAN ENCALADA OROZCO

 *Loja – Ecuador*  Ĩ  *2013*

**Ing. MAE. Juan Encalada Orozco,** CATEDRÁTICO DEL ÁREA JURÍDICA, SOCIAL Y ADMINISTRATIVA DE LA CARRERA DE ADMINISTRACIÓN DE EMPRESAS DE LA UNIVERSIDAD NACIONAL DE LOJA.

#### **CERTIFICA:**

Que el presente trabajo de investigación **"PROYECTO DE FACTIBILIDAD PARA LA CREACIÓN DE UN CENTRO GERIÁTRICO (TERCERA EDAD) EN LA CIUDAD DE LOJA"** presentado por la Srta. Yina Patricia Pinzón Prado, previo a la obtención del Título de Ingeniero Comercial, ha sido desarrollado y revisado bajo mi dirección, por lo que autorizo su presentación al respectivo Tribunal.

Loja, Enero del 2013

-------------------------------------------------

Ing. Juan Encalada Orozco.

**DIRECTOR DE TESIS**

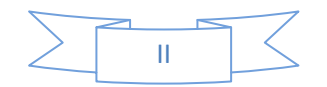

# **AUTORÍA**

Las ideas, criterios, comentarios, opiniones, conclusiones y recomendaciones emitidos en el presente trabajo investigativo son de responsabilidad de la

**Autora.**

**---------------------------------------------------**

**Yina Patricia Pinzón Prado**

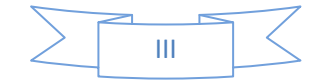

### **AGRADECIMIENTO**

Agradezco infinitamente a la U. N. L. Área Jurídica, Social y Administrativa, Carrera de Administración de Empresas, por permitirme ingresar y terminar mis estudios superiores y así formarme profesionalmente, a los Docentes un sincero agradecimiento por compartir sus conocimientos e ideas con todos sus alumnos y por enseñarme a ser una persona de bien con bases idóneas y capaces para desempeñar cualquier cargo sea este público o privado dentro de la sociedad.

De manera especial agradezco al Dr. Rogelio Castillo y al Ing. César Neira, que por su gran calidad humana me permitieron retomar mis estudios universitarios y por ende culminarlos satisfactoriamente, indistintamente agradezco al Ing. Com. Manuel Pasaca Mora como profesor guía del modulo X quien me oriento en el elaboración del proyecto de investigación, y al Ing.Com. Juan Encalada en calidad de Director de Tesis.

A todos ellos les quedare muy agradecida por permitirme obtener el Título de Ingeniera Comercial para beneficio de mi familia y en especial de la Sociedad Lojana y Ecuatoriana.

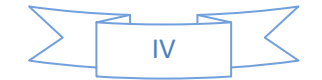

## **DEDICATORIA.**

Dedico el presente trabajo de investigación primeramente a *DIOS,* fuente de sabiduría para todo ser humano, por guiarme día a día en el desarrollo del mismo, así como impregnando en mi la fortaleza y constancia para no claudicar jamás y en segundo lugar a tres personas muy importantes en mi vida a mi *Padre* que desde el cielo es mi guía y protector *JOSÉ MIGUEL PINZÓN* a mi *Madre GLADYS MARLENE PRADO*, pues sin su apoyo más que incondicional no me encontraría hoy culminando una carrera universitaria, y sobre todo a mi pequeña *Hija NEREITA CECIBEL* que es mi inspiración, deseo de superación, a la vez mi razón de ser.

*Yina Patricia.* 

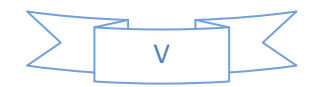

# **a) TÍTULO:**

*"PROYECTO DE FACTIBILIDAD PARA LA CREACIÓN DE UN CENTRO GERIÁTRICO (TERCERA EDAD) EN LA CIUDAD DE LOJA"*

#### **b) RESUMEN**

El presente proyecto de factibilidad consiste en la creación de un Centro Geriátrico en la ciudad de Loja con instalaciones en el perímetro urbano, que no solamente creará fuentes de trabajo sino que también contribuirá a mejorar la calidad de vida activa del Adulto Mayor.

Hoy en día reconociendo la problemática de nuestra sociedad ecuatoriana que va paulatinamente envejeciendo y el adulto mayor enfrenta graves deterioros físicos y mentales, pérdida de relaciones familiares e impersonales, debido a que carecen tanto ellos como sus familiares de información y preparación para cuidar y proteger su entorno bio-psicosocial, es momento de iniciar preventivamente programas sociales que ayuden a mejorar su entorno, pues lo importante no es que se pueda vivir más años, sino con qué calidad de vida se ha de vivir esta segunda mitad de la existencia.

Para determinar la factibilidad de este proyecto fue necesario platearse unos objetivos específicos; como es realizar el Estudio de Mercado que servirá para determinar las condiciones de oferta y demanda en los servicios que brindará a los Adultos Mayores el Geriátrico *"EDAD DE ORO"*; El Estudio Técnico para determinar el tamaño y localización de la planta, ingeniería del proyecto y diseño organizacional para la propuesta; El Estudio Financiero para determinar el monto de las inversiones, las fuentes de financiamiento, determinación de los costos y los ingresos que se generaran; La Evaluación Financiera que mediante indicadores tales como: Tasa Mínima Aceptable de Rentabilidad, Valor Actual Neto, Tasa Interna de Retorno, Relación Beneficio Costo, etc., determinaran la factibilidad del proyecto y a la vez la toma de decisión al invertir o no en dicho proyecto.

Para lograr estos objetivos se utilizó el **Método Deductivo,** en donde se generalizó todos los datos del proyecto para concluir con resultados particulares su aplicación fue en el Estudio Financiero y específicamente en la Evaluación Financiera; También se utilizó el **Método Inductivo**, en el desarrollo de los Estudios de Mercado, Financiero y Evaluación Financiera el mismo que a través de la particularización de [información](http://www.monografias.com/trabajos7/sisinf/sisinf.shtml) se llegó a conocer informaciones globales del proyecto.

Las Técnicas utilizadas fueron: **Técnica Bibliográfica**, útil en la recolección de información (libros, internet) de los diferentes ítems que comprende el presente trabajo; la **Observación Directa,** contribuyó a identificar la problemática del Adulto Mayor frente a la sociedad, y conocer la competencia; la **Encuesta**, para recoger información y así determinar la oferta y demanda del proyecto.

En la Discusión se detalla los cuatro estudios como: **Estudio de Mercado**, una Demanda Insatisfecha para el año 2012 es de **196.920** personas que oscilan entre 60 y 90 años, la Oferta comprende el **3%** de adultos mayores, que reciben atención en los diferentes programas que ofrece el MIES; **Estudio Técnico** se estableció una Capacidad Instalada de **720** servicios y una Capacidad Utilizada de **600** servicios anuales es decir brindará atención a **50** usuarios mensuales; **Estudio Financiero**, para la creación del centro geriátrico el monto de la inversión es de **\$87.880**; el **86%** se cubrirá con capital propio

según aportación igual de los 7 socios accionistas del proyecto y el **14%** restante con capital externo mediante crédito de **\$12.000** al Banco de Loja con una tasa de productividad de **9,33%**; finalmente en la **Evaluación Financiera**, se utilizó TMAR de **15,95%;** de esta forma se obtuvo un VAN de **\$63.211,91;** TIR de **30,19%;** RBC una utilidad de **0,46** centavos por cada dólar de inversión; PRC será en **3** años**, 6** meses**, 28** días; en el Análisis de Sensibilidad, un incremento en los costos del **16,50%** y una disminución en los ingresos del **34,18%,** estos datos determinan que el proyecto es factible.

Una vez finalizados los cuatro estudios concluyo:

La creación de un centro geriátrico es una inversión rentable a corto y largo plazo pues como se ha podido reconocer a lo largo del proyecto. El sector geriátrico es uno de los sectores con un potencial de crecimiento importante para los próximos años debido a su incremento poblacional que es de **9,15%**, por esta razón y a la vez reconociendo que el sector geriátrico es una área descuidada en nuestra sociedad, se recomienda a las autoridades pertinentes crear mayor número de centros adecuados y acordes que cubran las necesidades de atención a este segmento poblacional y de esta forma contribuir a un mejor desarrollo del Adulto Mayor dentro de la sociedad y consecuentemente mejorar la calidad de vida activa en su segunda etapa.

El presente trabajo investigativo queda a consideración de las autoridades y estudiantes, mismo que servirá como guía de consulta a futuras generaciones de los estudiantes de la Carrera de Administración de Empresas.

#### **SUMMARY**

This feasibility project involves the creation of a geriatric center in the city of Loja with facilities in the city limits, which will not only create jobs but will also contribute to improving the quality of working life of the Elderly.

Today, recognizing the problems of our society is gradually Ecuadorian aging and the elderly face serious physical and mental impairments, loss of family relationships and impersonal, because without them and their families information and preparation to care for and protect their bio-psycho-social environment, time to initiate preventive social programs that help improve the environment, because the important thing is that you can live longer, but what quality of life is to live the second half of life.

To determine the feasibility of this project required silvering specific goals, such as making the market study that will determine the conditions of supply and demand in the services we provide to the Geriatric Aging "golden age", The Firm expert to determine the size and location of the plant, project engineering and organizational design for the proposal; financial study to determine the amount of investment, sources of financing, costing and revenue to be generated; Assessment by financial indicators such as minimum acceptable rate of Return, Net Present Value, Internal Rate of Return, Benefit Cost Ratio, etc., determine the feasibility of the project while making decision to invest or not in the project.

To achieve these objectives we used the deductive method, where widespread all project data to complete your application with particular outcomes was in the financial study and specifically in the financial evaluation, also used the inductive method, in the development of Market Research, Financial and Financial Evaluation the same through particularization information became known overall project information.

The techniques used were: Technical literature, gathering useful information (books, internet) of the various items comprising the present work, direct observation, helped identify the problems of the Elderly to society, and meet competition, the Survey, to gather information and determine the supply and demand of the project.

Discussion In the four studies is detailed as: market research, unmet demand for 2012 is 196,920 people ranging from 60 to 90 years, the offer comprises 3% of older adults who receive care in different programs offering the MIES; Technical Study established an Installed Capacity of 720 services and used capacity of 600 annual services ie provide care to 50 monthly users, financial study for the creation of the geriatric center the investment amount is \$ 87,880; 86% will be covered by equity contribution as equal shareholders of the 7 members of the project and the remaining 14% foreign-funded by \$ 12,000 loan to Banco de Loja with a productivity rate of 9.33%, and finally in the financial evaluation was used MARR of 15.95% was obtained in this way a NPV of \$ 63,211.91; IRR of 30.19%; RBC a utility of 0.46 cents per dollar of investment,

PRC will be in 3 years, 6 months, 28 days, in the sensitivity analysis, an increase in costs of 16.50% and a decrease in revenue of 34.18%, this data determined that the project is feasible.

After completing the four studies concluded:

The creation of a nursing home is a worthwhile investment in the short and long term because as has been recognized throughout the project. Geriatric sector is one of the sectors with significant growth potential for the coming years due to population growth is 9.15%, for this reason and also recognizing that the nursing home industry is a neglected area in our society, recommended to the relevant authorities, creating more centers covering appropriate and consistent attention to the needs of this population and thus contribute to a better development of the Elderly in society and consequently improve the quality of active life in its second stage.

This research work is a consideration of the authorities and students, which will serve as a reference guide to future generations of students of the School of Business Administration.

#### **c) INTRODUCCIÓN**.

Hay que reconocer que la sociedad va paulatinamente envejeciendo, existe un cambio en el perfil demográfico de la sociedad ecuatoriana, en el 2001 el 6,8% de la población era adulto mayor, para el 2011, se incremento en 9%, es decir 1`200.000 personas y al 2025, no muy lejos, estaremos hablando de aproximadamente 3` 000.000 de adultos mayores en el territorio ecuatoriano.

Debido a las condiciones y tendencias a nivel mundial de aumento en la longevidad, a la disminución del número de hijos, el incremento de la población de adultos mayores y la incorporación de la mujer a la vida laboral, existe un amplio mercado para los centros geriátricos de día para el adulto mayor. Estos Centros Geriátricos ofrecen servicios de atención a las necesidades básicas, terapéuticas y socioculturales, a personas mayores dependientes.

Por tanto es tarea de todos: adultos mayores, sus familiares, personal del centro y voluntarios, el hacer consiente a la sociedad de que el adulto mayor existe, y junto con él una problemática que espera y deberá ser resuelta por todos, con alternativas de solución como es la creación de un mayor número de centros geriátricos en condiciones óptimas que ayuden a nuestro adulto mayor a llevar una vida digna.

Por estas razones la idea del presente proyecto de factibilidad que pretende no solamente crear conciencia sino ayudar a que el adulto mayor sea tratado con respeto cariño, reconocido como una parte activa e integrante del colectivo social, y como base fundamental de futuras generaciones ya que ellos comprenden una experiencia enriquecedora en vivencias y valores.

Este proyecto dará a conocer su contenido minuciosamente en sus apartados como son:

Parte de un **TÍTULO,** que surge de una problemática existente; El **RESUMEN** detalla en forma breve una problemática, los objetivos específicos, se describen los métodos y técnicas utilizadas; Los resultados obtenidos de los cuatro estudios concernientes al proyecto de inversión y finalmente se determina las respectivas conclusiones y recomendaciones; **REVISIÓN DE LITERATURA,** consiste en la fundamentación teórica referente a proyecto de inversión y al tema en estudio; **MATERIALES Y MÉTODOS**, que fueron necesarios en proyecto; **RESULTADOS,** obtenidos de las encuestas que fueron aplicadas al segmento poblacional; **DISCUSIÓN,** análisis de los Estudios de Mercado, Técnico, Financiero y Evaluación Financiera que determinaron la factibilidad o no del proyecto; **CONCLUSIONES Y RECOMENDACIONES,** análisis global de los estudios realizados que conllevan a determinar si se consiguió alcanzar los objetivos planteados; **BIBLIOGRAFÍA,** constituyen los referentes bibliográficos y virtuales que se utilizaron para el desarrollo de la revisión de literatura; **ANEXOS,** aportes necesarios que ayudaron al presente proyecto en estudio, y por último; **INDICE,**  detalla de forma alfabética los diferentes apartados que contiene el proyecto con su respectiva numeración de página.

#### **d) REVISIÓN DE LITERATURA**

#### **d.1 MARCO CONCEPTUAL**

**.** 

#### **1. PROYECTOS DE INVERSIÓN**

Es una propuesta de acción técnico económica para resolver una necesidad utilizando los recursos humanos, materiales y tecnológicos disponibles. Tiene como objetivos aprovechar los recursos para mejorar las condiciones de vida de una comunidad, pudiendo ser a corto, mediano o a largo plazo.<sup>1</sup>

#### **1.1 CICLO VIDA DE LOS [PROYECTOS](http://www.monografias.com/trabajos12/pmbok/pmbok.shtml)**

**1.1.1 Pre-Inversión.** Es la fase preliminar para la ejecución de un proyecto, permite, mediante elaboración de estudios, demostrar las bondades [técnicas,](http://www.monografias.com/trabajos6/juti/juti.shtml) económicas-financieras, institucionales y sociales de este, en caso de llevarse a cabo.

**1.1.2 Estudio del Nivel de Perfil:** En esta fase correspondiente estudiar todos los antecedentes que permitan formar juicio respecto a la conveniencia y factibilidad técnico –económico de llevar a cabo la idea del proyecto.

**1.1.3 Estudio de la Pre factibilidad:** En esta fase se examinan en detalles las alternativas consideradas más convenientes. Entre estos aspectos sobresalen: el mercado, [tecnología,](http://www.monografias.com/Tecnologia/index.shtml) tamaño y localización y las condiciones de orden

**1.1.4 Estudio de Factibilidad.** Profundiza el análisis y estudio de las [variables](http://www.monografias.com/trabajos12/guiainf/guiainf.shtml#HIPOTES) que inciden en el proyecto, se minimiza la variación esperada de sus costos y beneficios institucional y legal.

<sup>1</sup> LEDESMA MARTÍNEZ, Zuleima. (*ANÁLISIS ECONÓMICO SOCIAL DE UN PROYECTO DE INVERSIÓN HIDRÁULICA)*, 1997.

**1.2 ETAPA DE INVERSIÓN.** Esta etapa de un proyecto se inicia con los estudios definitivos y termina con la puesta en marcha. Sus fases son:

**1.2.1 Estudios Definitivos.** Es el conjunto de estudios detallados para la [construcción,](http://www.monografias.com/trabajos35/materiales-construccion/materiales-construccion.shtml) montaje y puesta en marcha del proyecto.

**1.2.2 Financiamiento**. Se refiere al conjunto de acciones, trámites y demás actividades destinadas a la obtención de los fondos necesarios para financiar a la inversión.

**1.2.3 Ejecución y Montaje:** Comprende al conjunto de actividades para la implementación de la nueva unidad de producción, tales como compra del terreno, la construcción física en sí, compra e instalación de maquinaria y equipos, instalaciones varias, contratación del personal.

**1.3 ETAPA DE OPERACIÓN.** Es la etapa en que el proyecto entra en producción, iniciándose la corriente de [ingresos](http://www.monografias.com/trabajos7/cofi/cofi.shtml) generados por la venta del bien o servicio resultado de las [operaciones,](http://www.monografias.com/trabajos6/diop/diop.shtml) los que deben cubrir satisfactoriamente a los costos y gastos en que sea necesario incurrir.

**1.3.1 Etapa de Evaluación de Resultados.** Es necesario verificar después de un tiempo razonable de su operación, que el problema ha sido solucionado por la intervención del proyecto. De no ser así, se requiere introducir las medidas correctivas pertinentes. Esta evaluación tiene por lo menos dos objetivos importantes: Evaluar el impacto real del proyecto y Asimilar la experiencia para enriquecer el nivel de conocimientos y capacidad para mejorar los proyectos futuros.<sup>2</sup>

**<sup>.</sup>** <sup>2</sup> COLOMA, F. **(***EVALUACIÓN SOCIAL DE PROYECTOS DE INVERSIÓN)*, 1991.

#### **1.4 ESTUDIOS QUE COMPONEN UN PROYECTO**

#### **1.4.1 ESTUDIO DE MERCADO**

El estudio de mercado es un proceso sistemático de recolección y análisis de datos e información acerca de los clientes, competidores y el mercado. Sus usos incluyen ayudar a crear un plan de negocios, lanzar un nuevo producto o servicio, mejorar productos o servicios existentes y expandirse a nuevos mercados, basado en variables como el género, la edad, ubicación y nivel de ingresos.

**1.4.1.1 CONCEPTO DE PRODUCTO.** El [marketing](http://definicion.de/marketing) establece que un producto es cualquier objeto que es ofrecido en un [mercado](http://definicion.de/mercado) con la intención de satisfacer un deseo o una necesidad del consumidor.

**1.4.1.2 PRODUCTO SUSTITUTO**. Son aquellos que el cliente puede consumir, como alternativa, al producto principal.

**1.4.1.3 MERCADO DEMANDANTE.** Se entiende por mercado el área en que concluyen las fuerzas de la oferta y la demanda para realizar las transacciones de bienes y servicios a precios determinados. Para el análisis de mercado se reconocen cuatro variables fundamentales que conforman la siguiente estructura.

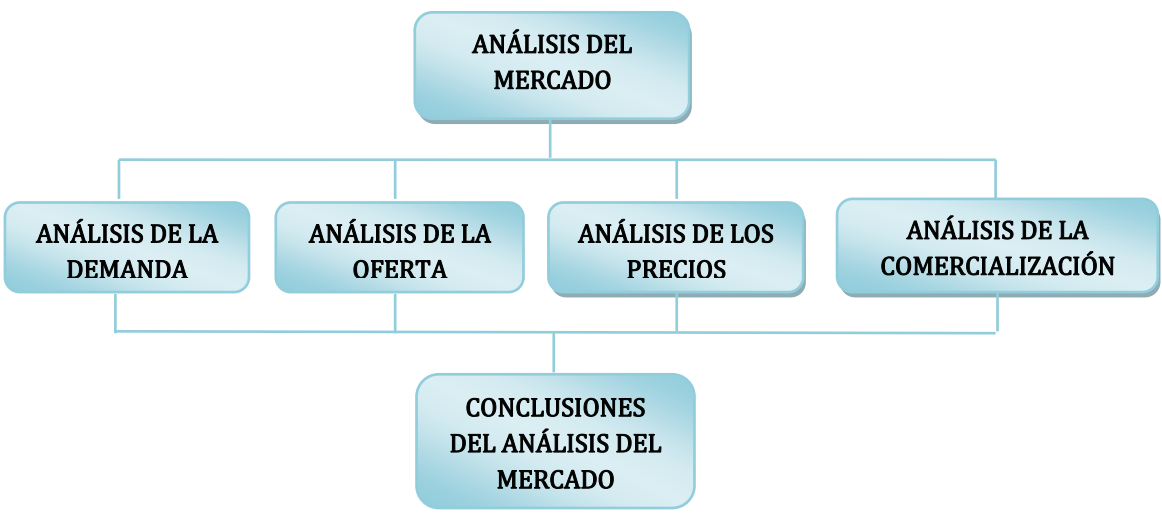

**1.4.1.4 ANÁLISIS DE LA DEMANDA.** Es la cantidad de bienes y servicios que el mercado requiere o solicita para buscar la satisfacción de una necesidad específica a un precio determinado.

**1.4.1.4.1 Demanda Potencial.** La cantidad de bienes o servicios que es probable que el mercado consuma en los futuros años.

**1.4.1.4.2 Demanda Efectiva.** Conjunto de mercancías y servicios que los consumidores realmente adquieren en el mercado en un tiempo determinado y a un precio dado.

**1.4.1.4.3 Demanda Insatisfecha.** Es la cantidad de bienes o servicios que es probable que el mercado consuma en los años futuros.

**1.4.1.5 ANÁLISIS DE LA OFERTA.** Es la cantidad de bienes y servicios que un cierto número de ofertantes (productores) está dispuesto a poner a disposición del mercado a un precio determinado.

#### **1.4.1.5.1 PRINCIPALES TIPOS DE OFERTA**

**.** 

**Competitiva o de Mercado Libre.** Es en la que los productores se  $\blacksquare$ encuentran en circunstancias de libre competencia.

**Oligopólica.** Se caracteriza por que el mercado se encuentra dominado  $\blacksquare$ por sólo unos cuantos productores.

**Monopólica.** Es en la que existe un solo productor del bien o servicio,  $\blacksquare$ por tal motivo domina totalmente el mercado imponiendo calidad, precio y cantidad.<sup>3</sup>

<sup>3</sup> BACA URBINA, Gabriel, **(***EVALUACION DE PROYECTOS)***,** Ediciones: Mc. Graw Hill Interamericana Editores, S.A. Quinta Edición, México, 2009.

**1.4.1.6 ANÁLISIS DE LOS PRECIOS.** Es la cantidad de unidad monetaria a la que los productores están dispuestos a vender, y los consumidores a comprar un bien o servicio cuando la oferta y la demanda están en equilibrio.

**1.4.1.7 ANÁLISIS DE LA COMERCIALIZACIÓN.** La comercialización es el conjunto de actividades que le permiten al productor hacer llegar el bien o servicio en un tiempo y lugar adecuado para brindar al consumidor la satisfacción que espera con la compra. 4

**1.4.1.7.1 Aspectos que debe atender un empresario en la función de comercialización.** Son:

**Definición de la empresa.** Con esto precisa cuál es el negocio de la  $\blacksquare$ empresa. Si es comercial, industrial. Si produce artículos o servicios. Si fabrica un solo producto o una línea de productos etc.

**Cuáles son las necesidades o deseos que satisfacen los productos**   $\blacksquare$ **de la empresa.** Esto permite determinar el mercado potencial de la empresa. Es decir, todos los consumidores que demandarían los productos si fuese la única empresa que los proporcionase.

**Cuáles son las empresas competidoras.** Conocer la extensión que es  $\mathbf{r}$ cubierta por la competencia, permite investigar las características de sus productos, permite saber si existen productos substitutos. que los consumidores puedan recurrir para satisfacer su necesidad.

**Las características del producto que mejor contribuyen a satisfacer**   $\mathbf{r}$ **la necesidad o deseo del consumidor.** Estas características permiten comparar los productos de la empresa para saber si se puede mejorar la

<sup>4</sup> Ibíd. (3) Pág. 48

calidad del producto o si debe reducirse el precio de la mercancía para ser competitivo.

**Qué es lo que mantiene interesados a sus clientes.** Cuáles son las  $\blacksquare$ características del producto o de la venta que invitan al consumidor a volver a comprar en el mismo lugar. ¿Cercanía del local? ¿Gentileza del vendedor? ¿Cumplimiento de las garantías?, etc.

**El precio del producto como factor de competitividad del mismo.**  $\blacksquare$ Esto dependerá de si se trata de un producto nuevo, o de un producto similar a otros de la competencia.

**Cuáles son los canales de distribución del producto.** Costo del  $\blacksquare$ transporte y almacenamiento. Pago de comisiones a vendedores e intermediarios. Posibilidad de maquila en otras zonas, etc.

**Cuál es el ciclo de vida del producto.** Si el producto se encuentra en la  $\blacksquare$ etapa de introducción, madurez, declinación o requiere de innovaciones para que se mantenga en el mercado. La novedad es un factor que afecta las ventas; incluso cuando sus precios son más altos que los de la competencia.

**Cuáles son las políticas y programas de promoción del producto.**  $\blacksquare$ capacitación de los vendedores, elaboración de anuncios, rótulos, propaganda y publicidad, los costos que implicarán, etc.

**La estimación de la cantidad de productos que es posible vender.**  $\mathbf{H}$ Esto supone una planeación adecuada de la cantidad de ventas que espera realizar en un periodo determinado.<sup>5</sup>

<sup>5</sup> http://negociosyemprendimiento.com/plan-de-comercialización/

#### **1.4.2 ESTUDIO TÉCNICO**

Se encarga de verificar la posibilidad técnica de fabricación del producto que se proyecta y analiza determinando el tamaño, localización óptima, equipos, instalaciones y organización que se requiere para realizar la producción. En si se pregunta sobre dónde, cuando, cuanto, cómo y con que producir lo que se desea por lo que el aspecto técnico – operativo de un proyecto comprende todo aquello que tenga relación con el funcionamiento y la operatividad del proyecto.

#### **1.4.2.1 TAMAÑO Y LOCALIZACIÓN DEL PROYECTO.**

#### **1.4.2.1.1TAMAÑO**

**1.4.2.1.1.1 Capacidad Instalada.** Hace referencia al [volumen](http://es.mimi.hu/economia/volume.html) de producción que puede obtenerse en un período determinado en una cierta [rama de](http://es.mimi.hu/economia/rama_de_actividad.html)  [actividad](http://es.mimi.hu/economia/rama_de_actividad.html) y con la [infraestructura](http://es.mimi.hu/economia/infraestructura.html) disponible.

**1.4.2.1.1.2 Capacidad Utilizada.** Constituye el rendimiento o nivel de producción con el que se hace trabajar la maquinaria, esta capacidad está determinada por el nivel de demanda que se desea cubrir en un período determinado.

#### **1.4.2.1.2. LOCALIZACIÓN**

**1.4.2.1.2.1 Localización de la Planta.** Es la ubicación del lugar adecuado para instalar una empresa requiere el análisis de diversos factores, y desde los puntos de vista económico, social, tecnológico, y del mercado. Estos factores son: suministro de materia prima, de agua, mercado facilidad de transporte, leyes reguladoras, contaminación y suministro de energía eléctrica.  $^6$ 

<sup>6</sup> Ibíd., (3), Pág. 86

#### **1.4.2.2 INGENIERÍA DEL PROYECTO.**

**1.4.2.2.1 Componente Tecnológico.** Es el conjunto de conocimientos sobre instrumentos, máquinas, sistemas, procedimientos y métodos técnicos que permiten la utilización de la naturaleza para la satisfacción de nuestras necesidades.

**1.4.2.2.2 Infraestructura Física.** Una infraestructura es el conjunto de elementos o servicios que están considerados como necesarios para que una organización pueda funcionar o bien para que una actividad se desarrolle efectivamente.

**1.4.2.2.3 Distribución de la Planta.** La ordenación física de los elementos industriales. Esta ordenación, ya practicada o en proyecto, incluye, tanto los espacios necesarios para el movimiento de materiales, almacenamiento, trabajadores indirectos y todas las otras actividades o servicios, así como el equipo de trabajo y el personal de taller.<sup>7</sup>

**1.4.2.2.4 Proceso de Producción.** Es un sistema de acciones que se encuentran interrelacionadas de forma dinámica y que se orientan a la transformación de ciertos elementos. De esta manera, los elementos de entrada (factores) pasan a ser elementos de salida (productos), tras un proceso en el que se incrementa su valor. Cabe destacar que los factores son los bienes que se utilizan con fines productivos (las materias primas). Los productos, en cambio, están destinados a la venta al consumidor o mayorista.

1

<sup>7</sup>PASACA MORA, Manuel Enrique, **(***FORMULACIÓN Y EVALUACIÓN DE PROYECTOS DE INVERSIÓN)*, Loja – Ecuador, 2004

**1.4.2.3 DISEÑO ORGANIZACIONAL**. Estudia la organización administrativa para la operación del proyecto.

**1.4.2.3.1 Base Legal.** Incluye la evaluación de la forma societaria (en el caso de una empresa nueva) que se adoptará y sus costos de constitución, la evaluación impositiva del proyecto, la determinación y desarrollo de los contratos a celebrar con terceros, la evaluación de las regulaciones y el marco legal a que está sujeta la actividad de la empresa.

**1.4.2.3.2 Estructura Organizativa.** Para seleccionar una estructura adecuada es necesario comprender que cada empresa es diferente, y puede adoptar la estructura organizacional que más se acomode a sus prioridades y necesidades.

**1.4.2.3.3 Organigramas.** Henri Fayol, define el organigrama que es:

Una carta de organización es un cuadro sintético que indica los aspectos importantes de una estructura de organización, incluyendo las principales funciones y sus relaciones, los canales de supervisión y la autoridad relativa de cada empleado encargado de su función respectiva.

**1.4.2.3.4 Manuales.** Los Manuales Administrativos representan una guía práctica que se utiliza como herramienta de soporte para la organización, contiene información ordenada y sistemática, en la cual se establecen claramente los objetivos, normas, políticas y procedimientos de la empresa, lo que hace que sea de gran utilidad para lograr una eficiente administración. $8$ 

<sup>&</sup>lt;sup>8</sup>http://www.gestiopolis.com/canales8/ger/importancia-de-los-manuales-administrativos.htm

#### **1.4.3. ESTUDIO FINANCIERO**

Los objetivos de esta etapa son ordenar y sistematizar la información de carácter monetario que proporcionaron las etapas anteriores, elaborar los cuadros analíticos y antecedentes adicionales para la evaluación del proyecto, evaluar los antecedentes para determinar su rentabilidad.

#### **1.4.3.1 INVERSIÓN Y FINANCIAMIENTO**

**1.4.3.1.1 Inversión**. La implementación del proyecto implica el uso de una serie de recursos, los cuales deben ser identificados en forma minuciosa, porque de ello depende que al momento de implementar el proyecto no surjan problemas, que al final podrían atentar contra la implementación del proyecto.

**1.4.3.1.2 Financiamiento**. Consiste en las diferentes fuentes que se van a utilizar para conseguir los recursos que permitan financiar el proyecto, tales como: fuentes internas, el uso de recursos propios o autogenerados, y las fuentes externas**,** el uso de recursos de terceros, es decir endeudamiento.

#### **1.4.3.2 ANÁLISIS DE COSTOS**

**1.4.3.2.1 Costos de Producción o Fabricación.** Están dados por los valores necesarios para la obtención de una unidad de costo, se incorporan en el producto y quedan capitalizados en los inventarios hasta que se vendan los productos. Se dividen en tres grupos que son:

 **Materia Prima.** Es la parte esencial para la elaboración del producto y puede cuantificarse fácilmente.

 **Mano de Obra Directa.** Para la transformación de la materia prima en producto elaborado se necesita el trabajo del ser humano y la empresa debe pagar una remuneración acorde con las leyes laborales que rigen en el país.

 **Costos Generales de Fabricación.** Se los denomina costos por cuanto al igual que la materia prima como la mano de obra, se capitalizan al inventario de productos terminados.

**1.4.3.2.2 Costos de Producción.** Los costos de producción (también llamados costos de operación) son los gastos necesarios para mantener un proyecto, línea de procesamiento o un equipo en funcionamiento.

**1.4.3.2.2.1 Gastos de Administración**. Incluye los costos de todos los servicios adyacentes a la planta de producción pero que no están en relación directa con ella, como son (sueldos de los contables, administrativos, arriendos, etc.)

**1.4.3.2.2.2 Gastos Financieros**. Aquellos en los que incurre un sujeto económico para la obtención, uso o [devolución](http://www.economia48.com/spa/d/devolucion/devolucion.htm) de [capitale](http://www.economia48.com/spa/d/capital/capital.htm)s [financieros](http://www.economia48.com/spa/d/financiero/financiero.htm) puestos a su [disposición](http://www.economia48.com/spa/d/disposicion/disposicion.htm) por terceras personas.

**1.4.3.2.2.3 Gastos de Ventas.** Los originados por las ventas o que se hacen para el fomento de éstas, como: comisiones a agentes y sus [Gastos](http://www.eco-finanzas.com/diccionario/C/CONCEPTO_DE_GASTO.htm) de viajes, [Costo](http://www.eco-finanzas.com/diccionario/C/COSTO.htm) de muestrarios y exposiciones, [Gastos](http://www.eco-finanzas.com/diccionario/C/CONCEPTO_DE_GASTO.htm) de propaganda, [Servicios](http://www.eco-finanzas.com/diccionario/S/SERVICIOS.htm) de correo, teléfono y telégrafo del área de ventas, etc.

**1.4.3.2.2.4 Otros Gastos.** Son las asignaciones de capital diferentes al programa de inversiones como: compras de títulos o valores que se estime mantener a largo plazo, adquisición de bienes de inversión no capitalizables.

**1.4.3.2.3 Depreciaciones.** La utilización normal de los activos durante la etapa de operación de la empresa hace que estos sufran desgaste o pierda vigencia y por lo mismo pierdan sus características de funcionalidad y operatividad; esto hace que deba preverse el remplazo de los mismos una vez que su utilización deje de ser económicamente conveniente para los intereses de la empresa.

#### **1.4.3.3 PRESUPUESTO DE COSTOS E INGRESOS.**

**1.4.3.3.1. Costos Totales de Producción.** Los 9costos totales incluye la suma de todos los costos que están asociados al proceso de producción de un bien, o al suministro de un servicio, por lo tanto entre mas se produce mayor será el costo en el que se incurre.

**1.4.3.3.1.1 Costo Unitario de Producción.** Para calcular los costos unitarios de producción se divide el presupuesto de operación (costos totales) para cada uno de los niveles de producción de los años vida útil del proyecto, que se establecidos en la capacidad instalada.<sup>9</sup>

#### **1.4.3.4 DETERMINACIÓN DE INGRESOS.**

**1.4.3.4.1 Precio de venta al público.** El precio de venta al público (PVP) es la cantidad total expresada en una moneda que su comprador debe satisfacer al vendedor, ya incluidos los impuestos que graven el producto, para determinar el precio de venta al público se utiliza la siguiente fórmula

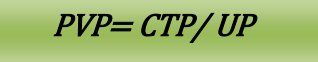

<sup>&</sup>lt;u>。</u><br><sup>9</sup> Ibíd. (7) Pág. 70-75

**1.4.3.4.2 Ingreso por ventas.** Es la facturación total de la empresa, es decir los importes facturados por la empresa por la prestación de servicios y/o venta de productos, para este cálculo se utiliza la siguiente fórmula

 $IV = UP*PVP$ 

#### **1.4.3.5 PÉRDIDAS Y GANANCIAS.**

Esta cuenta es un documento contable cuya utilidad es conocer el resultado económico del ejercicio, que se obtendrá por diferencia entre los Ingresos y Beneficios por un lado y por los Gastos y Pérdidas por el otro. Esta cuenta no sólo debe proporcionar información sobre el volumen del resultado de la empresa, sino que también sobre las causas de este resultado, se distinguirá entre:

**Resultados de explotación:** son los originados por el desarrollo de las  $\blacksquare$ actividades ordinarias de la empresa.

**Resultados financieros:** son los originados por las inversiones  $\blacksquare$ financieras de la empresa y por la financiación ajena de la empresa

#### **1.4.3.5.1 Clasificación de costos.**

**1.4.3.5.1.1 Costos Fijos.** Son los que se tienen que pagar sin importar si la empresa produce mayor o menor cantidad de [productos,](http://www.monografias.com/trabajos12/elproduc/elproduc.shtml) como ejemplo están los arrendamientos.

**1.4.3.5.1.2 Costos Variables.** Son los que se cancelan de acuerdo al volumen de [producción,](http://www.monografias.com/trabajos16/estrategia-produccion/estrategia-produccion.shtml) tal como la mano de obra y la matera prima, que se comprará de acuerdo a la cantidad que se esté produciendo.

**1.4.3.6 PUNTO DE EQUILIBRIO.** Es el punto de producción en lo que los ingresos cubren totalmente los egresos de la empresa y por tanto no existe ni utilidad ni pérdida Para calcular el punto de equilibrio se considera las siguientes variables:

**1.4.3.6.1 En función de las Ventas.** Se basa en el volumen de ventas y los ingresos monetarios que él genera; para su cálculo se aplica la siguiente fórmula: 10

$$
PE = \frac{CFT}{1 - (CVT/VT)}
$$

**1.4.3.6.2 En función de la Capacidad Instalada.** Se basa en la capacidad de la producción de la planta, determina el porcentaje de capacidad al que debe trabajar la empresa para que su producción pueda generar ventas que permitan cubrir gastos se utiliza la siguiente fórmula:

$$
PE = \frac{CFT}{VT - CVT} * 100
$$

**1.4.3.6.3 En función de la Producción.** Se basa en la cantidad de unidades de producción o servicios anuales que se deberá producir o brindar para que la empresa no pierda ni gane es decir se mantenga un equilibrio.

$$
CVU = \frac{CVT}{\# de\ unidades\ products\ or\ services}
$$

<sup>10</sup> Ibíd., (7) Pág. 82

#### **1.4.4 EVALUACIÓN FINANCIERA**

La evaluación financiera consiste en construir los flujos de dinero proyectados hipotéticamente generados, para después descontarlos a una tasa adecuada de manera tal que podamos medir (cuantificar) la generación de valor agregado y su monto.<sup>11</sup>

$$
PE = \frac{CF}{PVP - CVU}
$$

**1.4.4.1 FLUJO DE CAJA.** Constituye un indicador importante de la liquidez de una empresa, y puede ser utilizado para medir la rentabilidad o crecimiento de un negocio. Además los flujos de fondos son la base de cálculo del [Valor actual](http://es.wikipedia.org/wiki/Valor_actual_neto)  [neto](http://es.wikipedia.org/wiki/Valor_actual_neto) y de la [Tasa interna de retorno.](http://es.wikipedia.org/wiki/Tasa_interna_de_retorno)

Flujo de caja = Beneficios netos + Amortizaciones + Provisiones

**1.4.4.2 VALOR ACTUAL NETO.** Es actualizar todos los flujos futuros al período inicial (cero), y compararlos. Si los beneficios son mayores que los costos actualizados, significa que la rentabilidad del proyecto es mayor por tanto, "es conveniente invertir". Para obtener el "Valor Actual Neto" de un proyecto se debe considerar obligatoriamente una "Tasa de Descuento" que equivale a la tasa alternativa de [interés](http://www.monografias.com/trabajos7/tain/tain.shtml) de invertir [el dinero](http://www.monografias.com/trabajos16/marx-y-dinero/marx-y-dinero.shtml) en otro proyecto o medio de inversión.

$$
VANP = \Sigma VA_{a\tilde{n}os v.p.}^1 - Inversion
$$

<sup>11</sup> Ibíd., (7) Pág. 88

### **1.4.4.3 COSTO DE CAPITAL O TASA MÍNIMA ACEPTABLE DE RENDIMIENTO (TMAR)**

Cuando el capital necesario para llevar a cabo un proyecto es aportado totalmente por una persona física, esa persona siempre tiene en mente una tasa mínima de ganancia sobre la inversión propuesta, llamada tasa mínima aceptable de rendimiento (TMAR). La referencia para que ésta tasa sea determinada es el índice inflacionario. Sin embargo, cuando un inversionista arriesga su dinero, para él no es atractivo mantener el poder adquisitivo de su inversión, sino más bien que ésta tenga un crecimiento real; es decir, le interesa un rendimiento que haga crecer su dinero más allá que compensar los efectos de la inflación.

$$
TMAR = i + f + if
$$

#### **TASA MÍNIMA** Se define a la TMAR como:

**Donde:**

```
f = inflación
```

```
i = premio al riesgo
```
Cuando se evalúa un proyecto en un horizonte de tiempo de más o menos 5 años, la TMAR calculada debe ser válida no solo en el momento de la evaluación, sino durante todos los 5 años o período de evaluación del proyecto. El índice inflacionario para calcular la TMAR debe ser el promedio del índice inflacionario pronosticado para el período de tiempo en que se ha decidido evaluar el proyecto. Los pronósticos deben ser de varias fuentes nacionales o extranjeras.

**1.4.4.4 TASA INTERNA DE RETORNO.** Este método consiste en encontrar una tasa de interés en la cual se cumplen las condiciones buscadas en el momento de iniciar o aceptar un proyecto de inversión.<sup>12</sup>

$$
TIR = Tm + Dt \left(\frac{VANTm}{VANTm - VANTM}\right)
$$

**1.4.4.5 PERIODO DE RECUPERACIÓN DEL CAPITAL.** Es un indicador que mide tanto la liquidez del proyecto como también el riesgo relativo, anticipándose a los eventos a corto plazo. Es importante anotar que este indicador es un instrumento financiero que permite optimizar el proceso toma de decisiones.

$$
PRC = A\|\textit{o que supera la inversi\'on} + \frac{Inversi\'on - \Sigma primeros Flujos}{Flujo a\|\textit{o que supera inversi\'on}}
$$

**1.4.4.6 RELACIÓN BENEFICIO COSTO.** La relación costo beneficio toma los ingresos y egresos presentes netos del estado de resultado, para determinar cuáles son los beneficios por cada peso que se sacrifica en el proyecto que efectivamente se recibirán en los años proyectados. La relación beneficio/costo es un indicador que mide el grado de desarrollo y bienestar que un proyecto puede generar a una comunidad.<sup>13</sup>

$$
RBC = \left(\frac{\Sigma \text{ Ingress a atualizados}}{\Sigma \text{ Costos actualizados}}\right) - 1
$$

 $\overline{\phantom{a}}$ 

<sup>&</sup>lt;sup>12</sup> http://es.scribd.com/doc/54287392/25/I-Determinacion-del-VNA-TIR-y-TMAR

<sup>13</sup> http://www.crecenegocios.com/el-analisis-costo-beneficio/

**1.4.4.7 EL ANÁLISIS DE SENSIBILIDAD**. Es un término financiero, muy utilizado a la hora de tomar decisiones de inversión, consiste en calcular los nuevos flujos de caja y el [VAN.](http://es.wikipedia.org/wiki/VAN) Para hacer el análisis de sensibilidad tenemos que comparar el VAN antiguo con el VAN nuevo y nos dará un valor que al multiplicarlo por cien obtendremos el porcentaje de cambio. La fórmula a utilizar es la siguiente. <sup>14</sup>

$$
NTIR = Tm + Dt(\frac{VAN_{MENOR}}{VAN_{MENOR} - VAN_{MAYOR}})
$$

<sup>&</sup>lt;sup>14</sup> http://es.wikipedia.org/wiki/An%C3%A1lisis\_de\_sensibilidad

#### **d. 2 MARCO REFERENCIAL**

**1. REFERENCIA DEL PROYECTO.** "La ancianidad es una experiencia común, ligada a lo humano como tal. Y, no obstante, es la única etapa del desarrollo que no se disfruta como un estatuto social positivo; al contrario, en nuestra sociedad, se la considera negativamente. Sin embargo, tanto la experiencia como la investigación demuestra que la vejez puede ser un tiempo propicio para el crecimiento".<sup>15</sup>

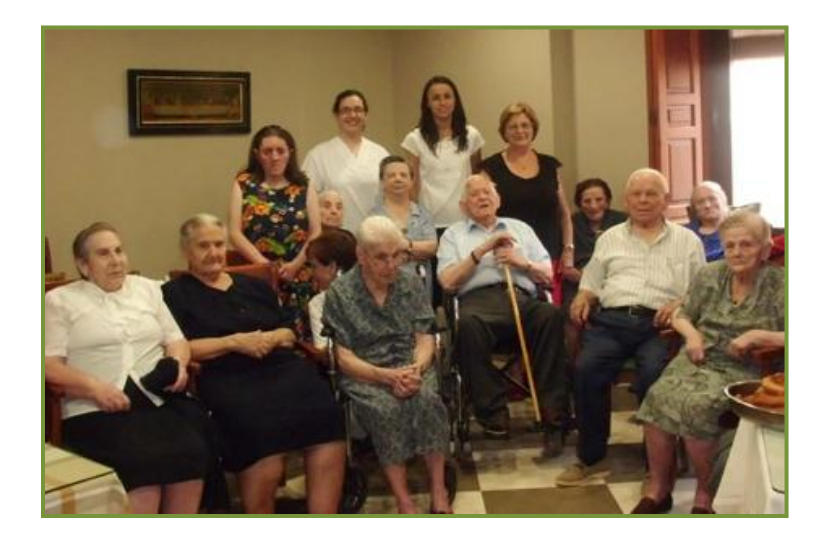

**2. ENVEJECIMIENTO.** El envejecimiento es un proceso nefasto, progresivo, intrínseco y universal que con el tiempo ocurre en todo ser vivo a consecuencia de la interacción de la genética del individuo y su medio ambiente. Podría también definirse como todas las alteraciones que se producen en un organismo con el paso del tiempo y que conducen a pérdidas funcionales y a la muerte.<sup>16</sup>

15 <sup>15</sup> Renée Salomón

<sup>16</sup> RODES TEXIDOR J. GUARDIA MASSÓ J Editorial Masson. **(***BIOLOGÍA DEL ENVEJECIMIENTO).* Edición. 3472- 3475. Barcelona -España. 1997

**2.1 GERONTOLOGÍA.** Es [la ciencia](http://www.monografias.com/trabajos16/ciencia-y-tecnologia/ciencia-y-tecnologia.shtml) que estudia el proceso de envejecimiento de todos los seres vivos y especies vivas desde todos sus aspectos o puntos de vista tanto biológico, psicológico y social. Intenta estudiar, explicar cómo y porque envejecemos. La Gerontología, o Ciencia de la Vejez, es considerada como la ciencia madre, y se divide en cuatro apartados:<sup>17</sup>

**2.1.1 Gerontología biológica o experimental.** Es una ciencia multidisciplinar que pretende conocer tanto los íntimos mecanismos del envejecimiento como su etiopatogenia. En el objetivo de retardar el envejecimiento, o "envejecer más y mejor", ocupa un lugar destacado la gerontología biológica preventiva, que se divide en diferentes apartados:

- Prevención farmacológica, con la utilización de medicamentos como los antioxidantes, vitaminoterapia E, magnoterapia, etc.
- Prevención dietética-higiénico-psicológica.

El clima y la ecología también tienen una gran influencia en el envejecimiento. De ahí se explica la alta longevidad de poblaciones que viven en determinadas zonas del mundo: Valles Altos de Ecuador, Valles aislados del Cáucaso, algunos núcleos aislados de las Islas de la Polinesia, etc.

**2.1.2 Gerontología clínica o geriatría.** Según Rubies Ferrer (1989), define la geriatría como "la ciencia médica cuyo fin es el diagnóstico de las enfermedades de la vejez, su curación, rehabilitación y reinserción del enfermo en su hábitat (casa o institución) a esto hay que añadir la prevención de dichas enfermedades". También Richard y Munafo (1993) hacen referencia a la

<sup>1</sup> <sup>17</sup>PATOLSKY, Isaac, **(***LA INTERNACIÓN GERIÁTRICA)*

gerontología clínica o geriatría, integrando en ella la recuperación o adaptación funcional del anciano, y, en ésta, la rehabilitación y la terapia ocupacional $18$ 

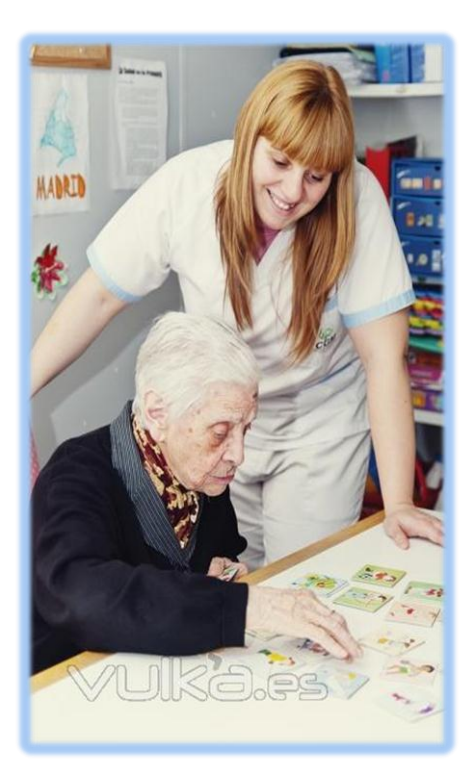

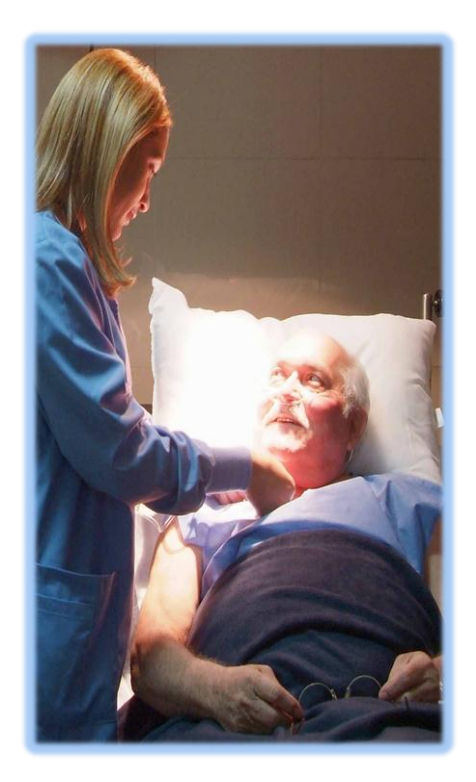

**2.1.3 Gerontología social.** Es también multidisciplinaria. En ella intervienen los siguientes profesionales: trabajadores sociales, economistas, abogados, arquitectos y políticos. Como ciencias auxiliares cuenta con la demografía y la epidemiología. Abarca según Rubies Ferrer, todos los problemas sociales, políticos, económicos y sanitarios del ambiente relativo a los viejos.

**2.1.4 Geropsiquiatría o psicogerontología.** Estudia los aspectos psicológicos y psiquiátricos del anciano. Se destacan las demencias y las depresiones como patologías características que van a marcar la muerte del anciano.

**<sup>.</sup>** <sup>18</sup> Ibíd., (16) Pág. 35

Siempre hay que tener en cuenta que la aproximación teórica y práctica de la Gerontología es bio-psico-social. Esto implica lo que ya mencionamos anteriormente, su interdisciplinaridad. Los conocimientos básicos de la gerontología son los siguientes:

**2.1.4.1 Biológicos.** Se refieren a la investigación sobre los cambios que con la edad y el paso del tiempo se producen en los distintos sistemas biológicos del organismo.

**2.1.4.2 Psicológicos.** Se refieren al estudio sobre los cambios y/o la estabilidad que el paso del tiempo produce en las funciones psicológicas como la atención, percepción, el aprendizaje, la memoria, la afectividad y la personalidad, entre otros fenómenos psicológicos.

**2.1.4.3 Sociales.** Se refiere a la búsqueda de cambios debidos a la edad relativos a los roles sociales, intercambio y estructura social, así como en qué forma los emergentes culturales contribuyen en esos cambios (crecimiento o declive), así como al envejecimiento de las poblaciones<sup>19</sup>

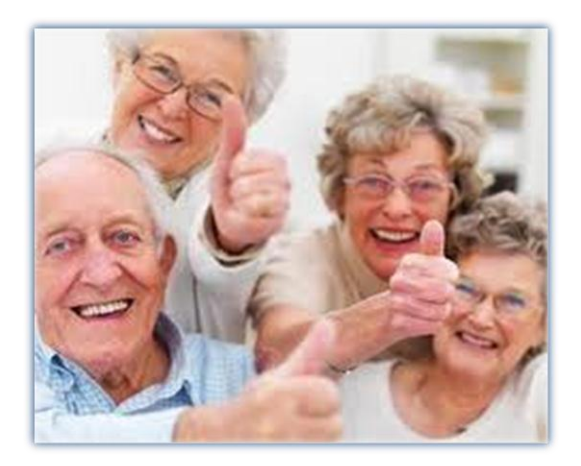

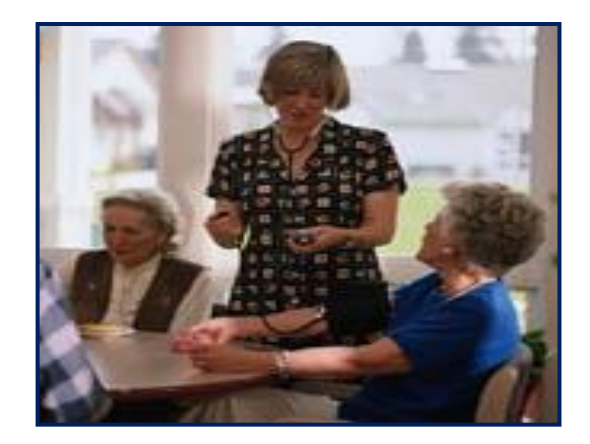

**.** <sup>19</sup> Ibíd., (16) Pág. 45
**2.2 CENTROS GERIÁTRICOS.** Un Centro Geriátrico, no es un asilo, sino una Institución especializada en brindar cuidados especiales (paulatinos), servicios de enfermería y atención médico-geriátrica a los adultos mayores dependientes debido a las enfermedades o complicaciones que padecen, mismos que requieren de una atención especial para realizar la mayor parte de las actividades cotidianas, y por lo general poseen una salud frágil, motivo por el cual, un auténtico Centro Geriátrico Integral, orientado hacia la atención de ancianos dependientes, consiste en buscar o promover el bien común de la sociedad, mediante las actividades de promocionar, desarrollar e incentivar el bien general en sus aspectos sociales, culturales, educacionales, así como actividades relacionadas con la filantropía y beneficencia pública.<sup>20</sup>

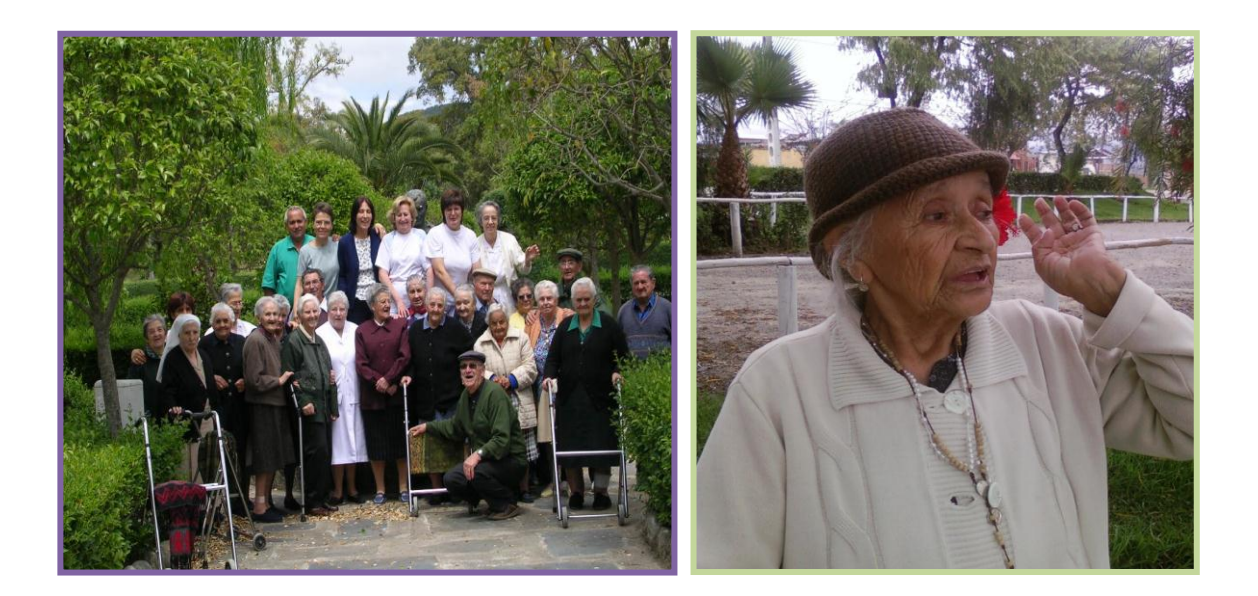

 $\overline{\phantom{a}}$ 

<sup>&</sup>lt;sup>20</sup> <http://www.sinankay.net/centro.html>

# **e) MATERIALES Y MÉTODOS**

Para el desarrollo del presente proyecto de factibilidad se utilizó materiales, métodos, técnicas y procedimientos de investigación, que sirvió para analizar y recopilar información, presentar datos y finalmente lograr el objetivo planteado.

## **MATERIALES:**

- Equipo de Computo
- Suministro de Oficina.

**METODOS:** Los que se utilizaron en el proyecto son:

**Método Deductivo.** En donde se generalizó todos los datos del proyecto para concluir con resultados particulares. Este método se lo utilizó en el Estudio Financiero y específicamente en la Evaluación Financiera en donde se aplicó métodos [matemáticos](http://www.monografias.com/trabajos55/historias-de-matematicos/historias-de-matematicos.shtml) para elaborar un [presupuesto](http://www.monografias.com/trabajos13/clapre/clapre.shtml) general, analizar las [inversiones](http://www.monografias.com/trabajos12/cntbtres/cntbtres.shtml) y determinar con estos datos [costos](http://www.monografias.com/trabajos4/costos/costos.shtml) de producción, [precios](http://www.monografias.com/trabajos16/fijacion-precios/fijacion-precios.shtml#ANTECED) unitarios, [ventas](http://www.monografias.com/trabajos12/evintven/evintven.shtml) anuales del servicio y los márgenes de utilidad que se pueda obtener. Con esos resultados se realizó la [evaluación](http://www.monografias.com/trabajos11/conce/conce.shtml) económica obteniendo en sentidos particulares la factibilidad económica del trabajo investigado.

También se utilizó el **Método Inductivo**, el mismo que a través de la particularización de [información](http://www.monografias.com/trabajos7/sisinf/sisinf.shtml) se llegó a conocer informaciones globales del presente proyecto. Este método fue una base importante en primer lugar para la obtención de la muestra del segmento poblacional, y posteriormente aplicación de 376 encuestas a los Adultos Mayores de la ciudad de Loja; en segundo lugar para el Estudio de Mercado en la determinación de la Oferta y

Demanda, en el Estudio Financiero para determinar la factibilidad del proyecto mediante la determinación de los costos y finalmente en la Evaluación Financiera para calcular el VAN, TIR, RBC, PRC, y AS.

**TÉCNICAS:** Utilizadas en el proyecto de factibilidad.

**Técnica Bibliográfica.** Se la utilizó en la recopilación documental y bibliográfica preliminarmente en el proceso de elaboración del Marco Conceptual (Revisión de literatura, sobre proyectos de inversión) y en el Marco Referencial (Gerontología, Envejecimiento etc.), de la investigación, ya que por medio de ella se logran reunir los más importantes estudios, investigaciones, datos e información sobre el problema formulado.

**Observación.** Se la utilizó para verificar la información y palpar la realidad del adulto mayor en la sociedad sobre las necesidades que necesita que sean cubiertas, esta técnica al igual permitió realizar un sondeo minucioso para determinar el tipo de competencia, variedad de servicios y precios que tendrá el Centro Geriátrico.

**Técnica Encuesta**. Esta técnica se la utilizó para recoger información necesaria y así determinar la oferta, demanda y a la vez posible aceptación del Centro geriátrico mediante un cuestionario debidamente estructurado, dirigido a los Adultos Mayores de 60 años de la Ciudad de Loja.

**PROCEDIMIENTO:** Identificado el segmento se determina el tamaño de la muestra mediante la siguiente fórmula:

$$
n=\frac{Z^2N x P x Q}{e^2(N-1)+Z^2 P x Q}
$$

La población en la ciudad de Loja según datos estadísticos del censo 2010 es de 185.000 habitantes y el porcentaje del adulto mayor es de 9,15% dando un

total de adultos mayores en Loja de

16.928

$$
n = \frac{Z^2 N x P x Q}{e^2 (N-1) + Z^2 P x Q}
$$
  
\n
$$
n = \frac{(1.96)^2 (16928)(0.5)(0.5)}{(0.05)^2 (16928 - 1) + (1.96)^2 (0.5)(0.5)}
$$
  
\n
$$
n = \frac{3.8416 (16928)(0.25)}{(0.0025)(16927) + (3.8416)(0.25)}
$$
  
\n
$$
n = \frac{3.8416 (4232)}{42,3175 + 0.9604}
$$
  
\n
$$
n = \frac{16.257,65}{43,2779} = 376
$$
 *Encuestas*

### **Donde:**

**n=** Tamaño de la muestra **Z=** Nivel de confianza **N=** Tamaño de la población **(N-1)=** Tamaño de la población menos 1 **P=** Variación positiva **Q=** Variación negativa

**Datos: Z =** 95% (1.96)  $e = 5\% = 0.05$  $P = 50\% = 0.5$  $Q = 50\% = 0.5$ 

Con los datos obtenidos de la fórmula aplicada, el tamaño de la muestra para el presente proyecto de factibilidad es de **376 encuestas,** mismas que serán aplicadas a los Adultos Mayores en las diferentes parroquias urbanas de la Ciudad de Loja y se detallan en el siguiente cuadro.

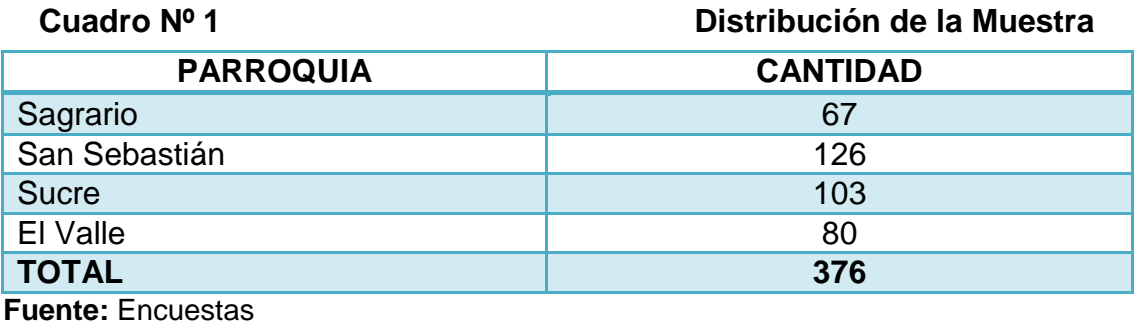

**Elaboración:** La Autora

# **f) RESULTADOS**

El tamaño de la muestra en el presente proyecto es de 376 encuestas, que fueron aplicadas a los Adultos Mayores de la zona urbana de la Ciudad de Loja; de las cuales 347 encuestas fueron favorables al proyecto con un porcentaje de 92%. A continuación el detalle de las encuestas.

# **DATOS INFORMATIVOS:**

# **SEXO:**

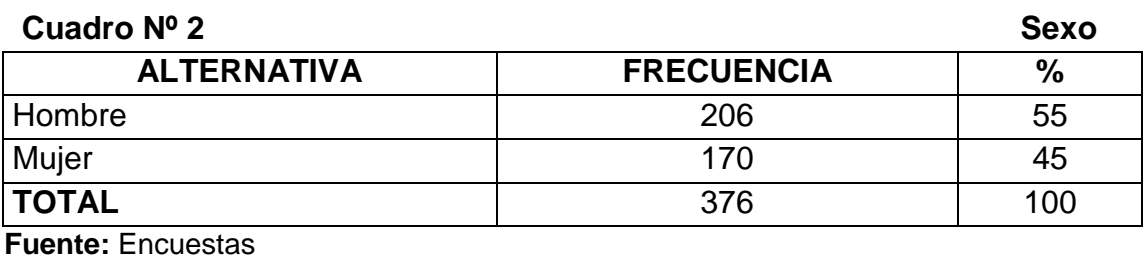

**Elaboración:** La Autora

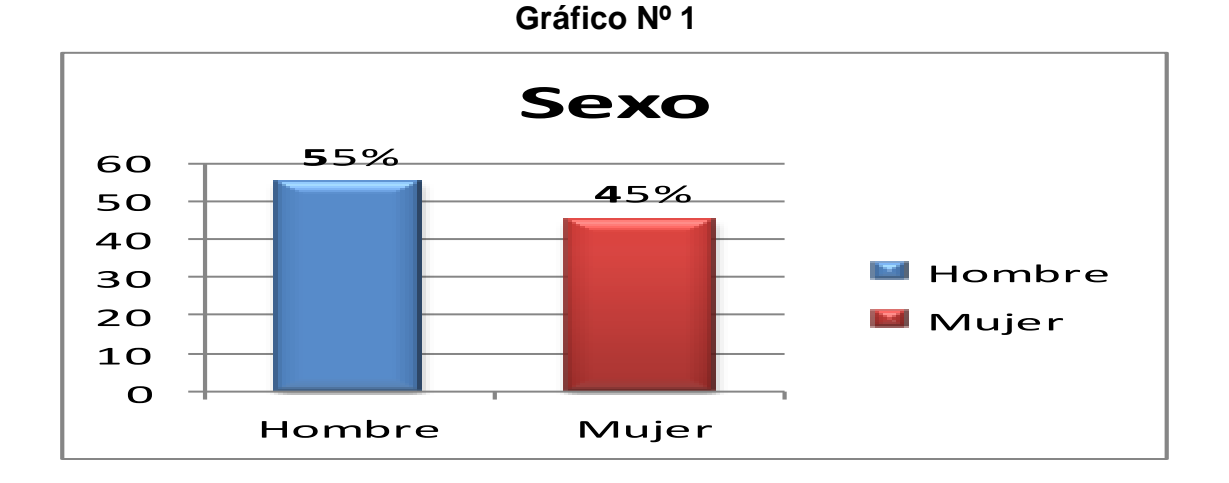

**Interpretación:** De las 376 personas encuestadas el 55% son hombres y los 45% restantes son mujeres. Este dato es necesario para determinar y establecer programas de interrelación y actividades en parejas a los posibles usuarios del Centro Geriátrico.

## **EDAD:**

### **Cuadro Nº 3 Edad**

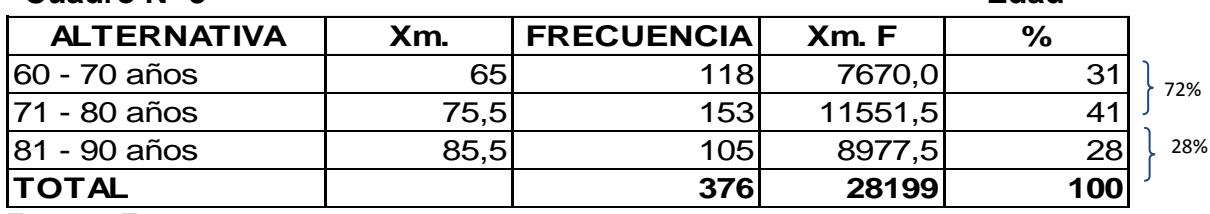

**Fuente:** Encuestas **Elaboración:** La Autora

## **Formulas:**

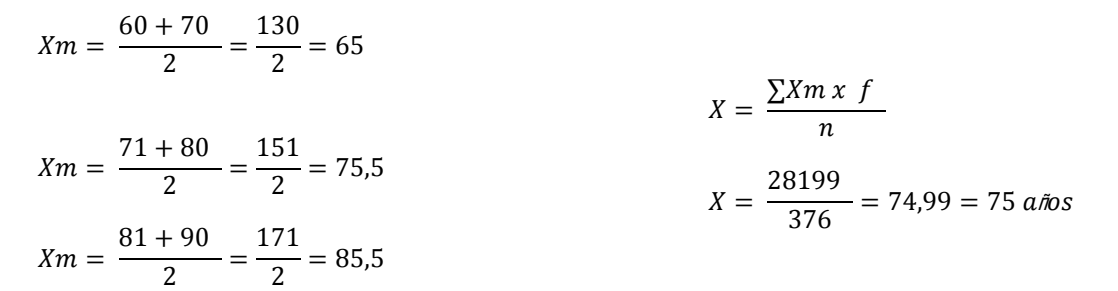

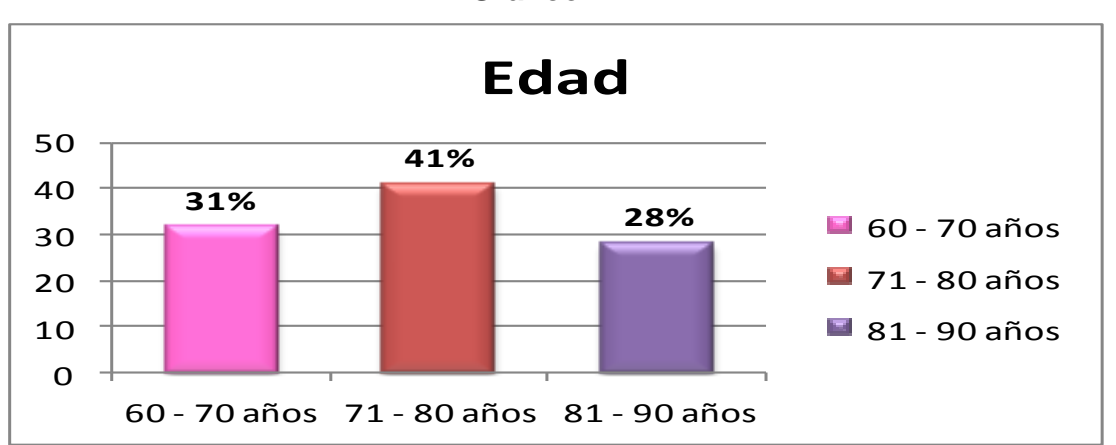

**Interpretación.** De los resultados obtenidos de las encuestas, se calcula la edad promedio mediante fórmula; dando como resultado 75 años representando el 72%, este cálculo ayudara a conocer con claridad la edad promedio de los posibles usuarios del servicio para el Centro Geriátrico.

### **Gráfico Nº 2**

## **ESTADO CIVIL:**

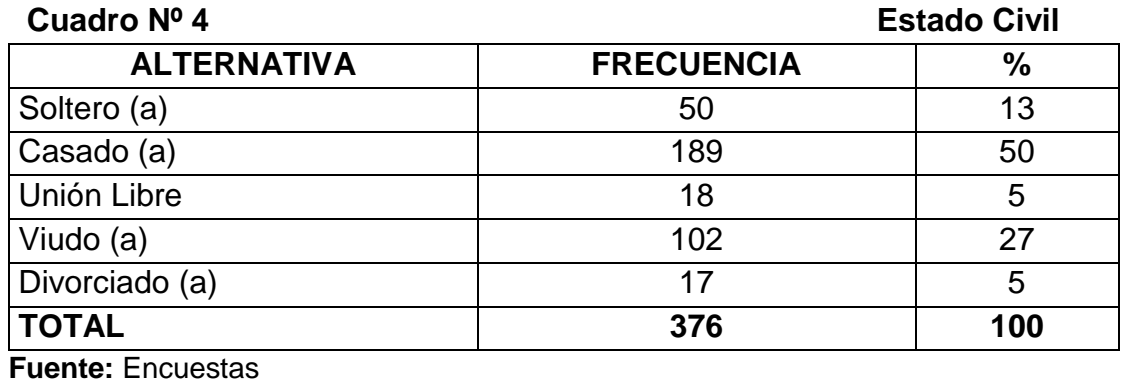

**Elaboración:** La Autora

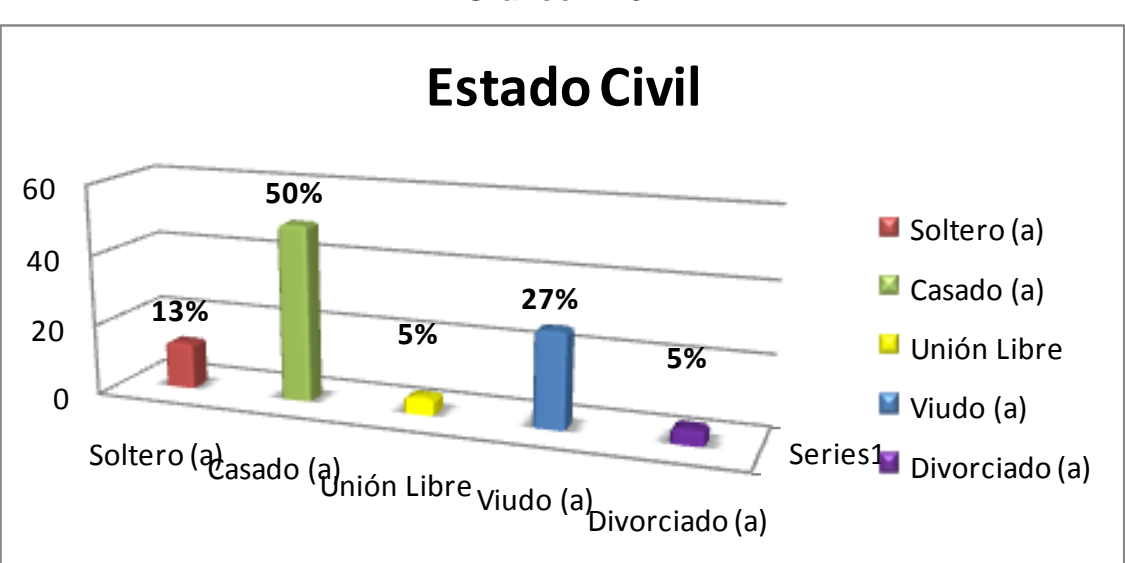

**Gráfico Nº 3**

**Interpretación.** Según resultados de la encuesta, el 50% de los encuestados son Casados, 27% Viudos, el 13% Solteros, 5% Unión Libre, y 5%Divorciados; es decir el 45% de los Adultos Mayores se encuentren solos, este dato servirá para realizar programas de interrelación y establecer lazos de amistad a los usuarios del Centro Geriátrico.

## **CARGAS FAMILIARES:**

# **Cuadro Nº 5 Cargas Familiares ALTERNATIVA FRECUENCIA %** Cargas Familiares 20 No cargas familiares  $\vert$  299  $\vert$  80 **TOTAL 376 100 Fuente:** Encuestas

**Elaboración:** La Autora

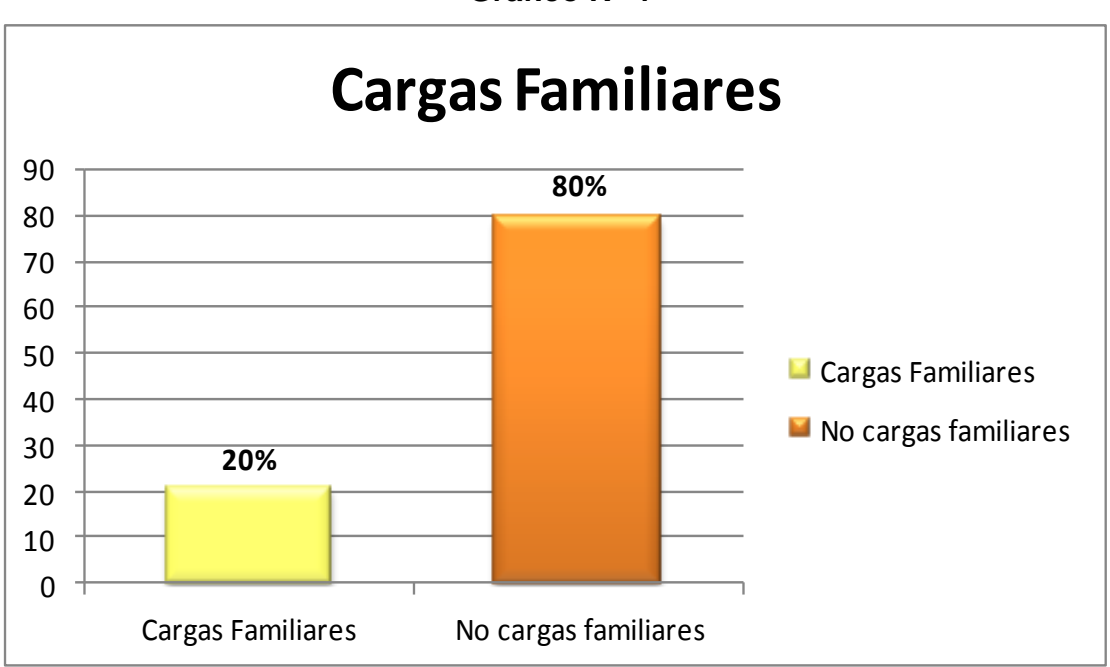

**Gráfico Nº 4**

**Interpretación.** El 80% de total de las personas encuestadas no tiene cargas familiares razón por la cual disponen de más tiempo libre como es el caso de los jubilados, mismos que aseguran que sería factible la creación de un Centro de estas categorías para sentirse activos y a la vez interrelacionarse; mientras que el 20% no disponen de tiempo libre ya que aun tienen cargas familiares.

# **NIVEL EDUCATIVO:**

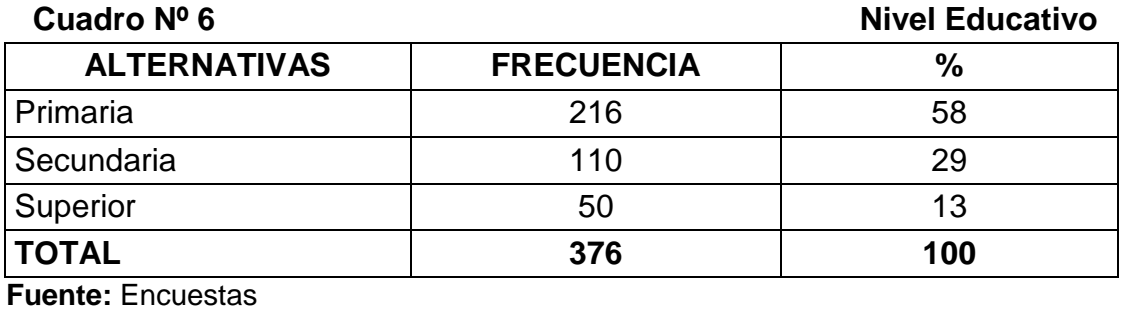

**Elaboración:** La Autora

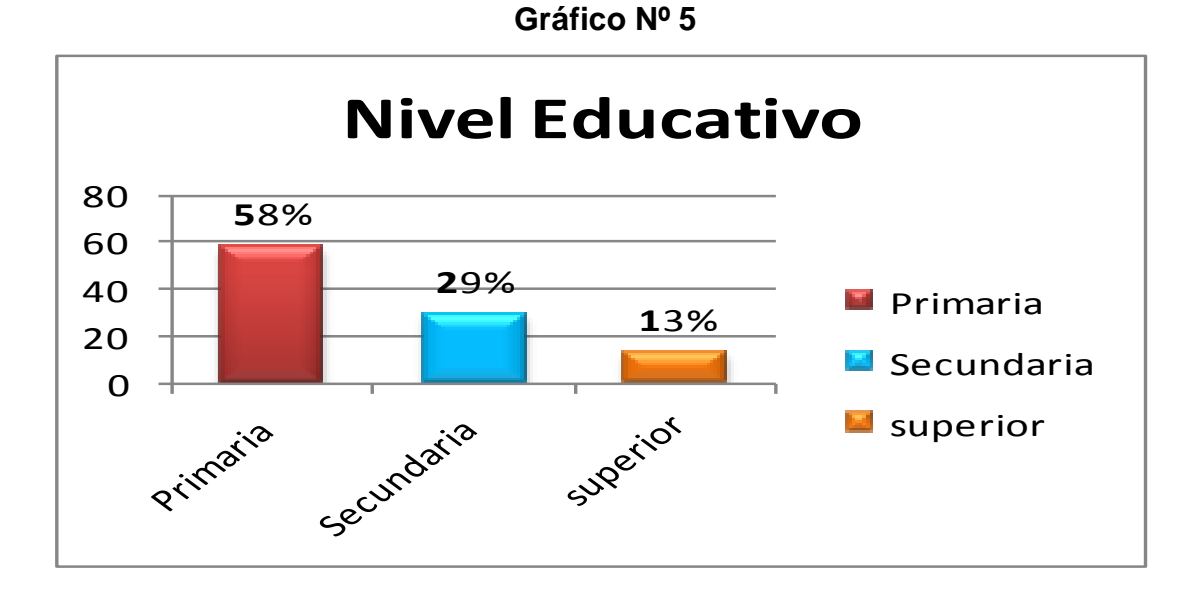

**Interpretación.** Según resultado de las encuestas, el 58% tienen un nivel educativo primario, el 29% secundaria y el 13% nivel superior, este dato servirá para desarrollar programas de educación de tipo no formal es decir aplicar la Gerontología Educativa, que consiste en fomentar el desarrollo psicológico, la autonomía y la elección libre de aquellos aspectos que propicien el desarrollo personal, de acuerdo a sus intereses y capacidades aumentando la calidad de vida de las personas mayores,

# **1. ¿Qué entiende Ud. por Centro Geriátrico?**

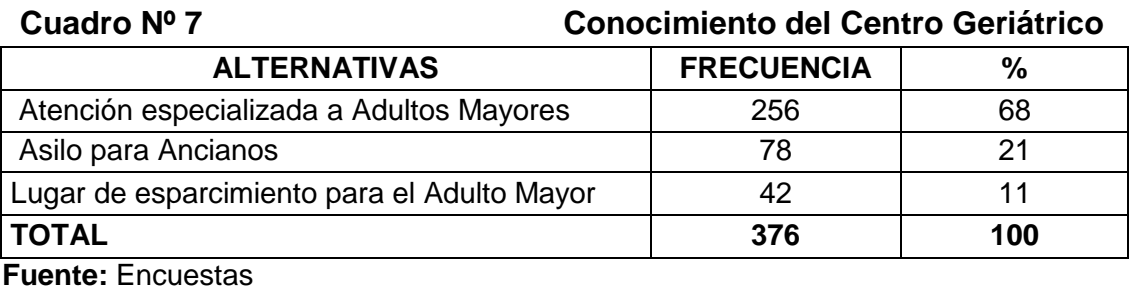

**Elaboración:** La Autora

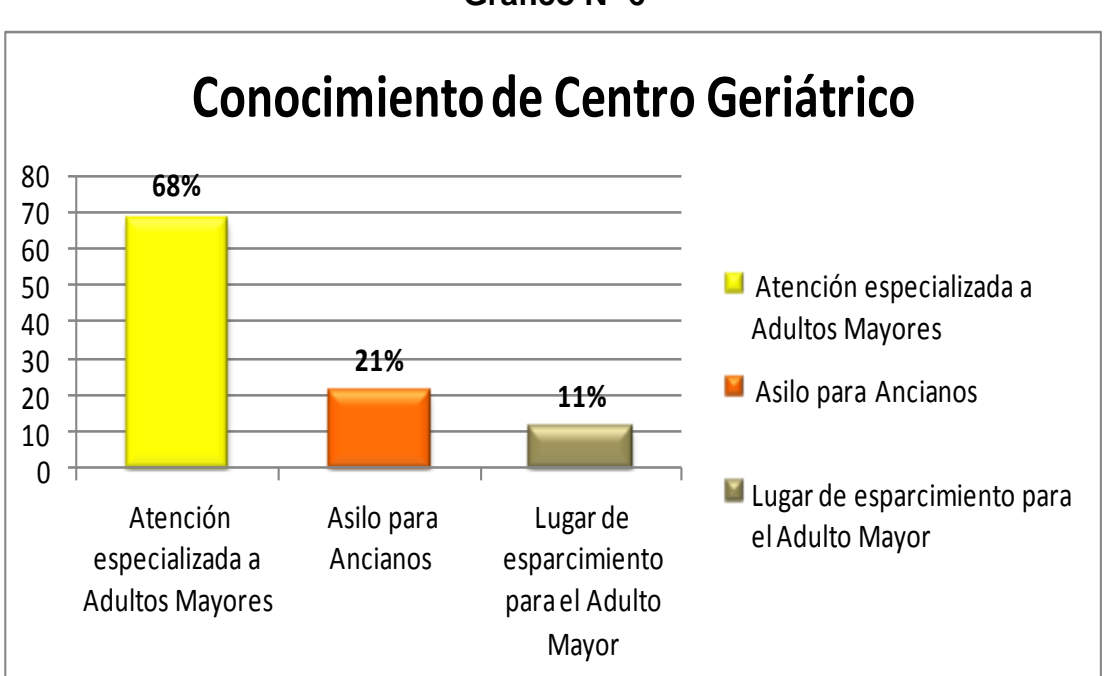

**Interpretación.** Del total de las encuestas aplicadas el 68% de los encuestados entienden por un Centro Geriátrico que es, Atención Especializada a Adultos Mayores, el 21% creen que es un Asilo para ancianos y el 11% creen que es un Lugar de Esparcimiento para el Adulto Mayor; esto es de gran ayuda para el proyecto, porque determina que los encuestados tienen una idea clara y a la vez pueden establecer la diferencia existente entre Asilo de Acianos y un Centro Geriátrico.

# **Gráfico Nº 6**

**2. ¿Cree Ud. que sería Factible la creación de un Centro Geriátrico para el** 

**Adulto Mayor en la Ciudad de Loja?**

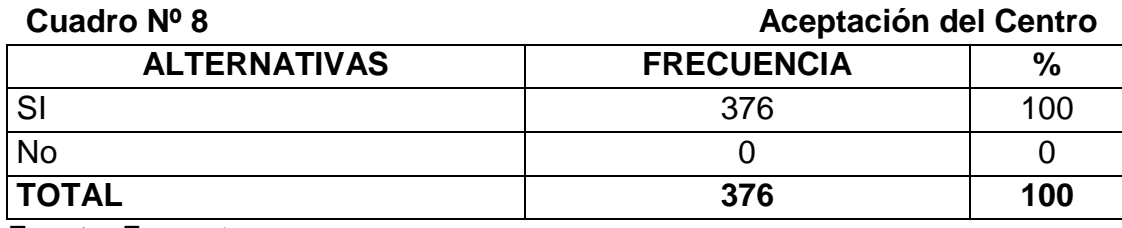

**Fuente:** Encuestas **Elaboración:** La Autora

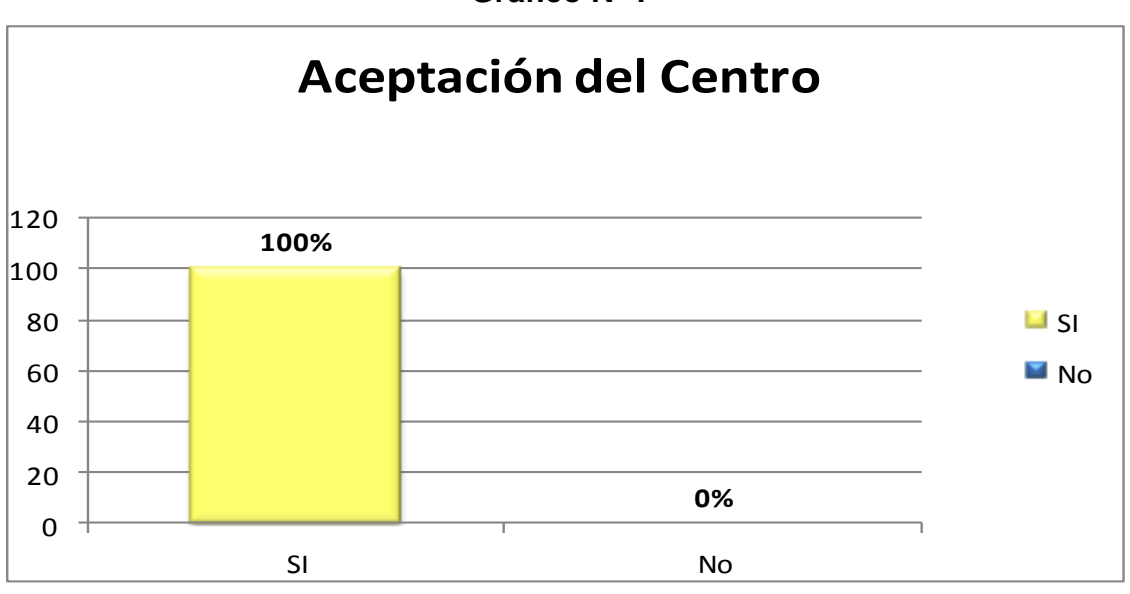

**Gráfico Nº 7**

**Interpretación.** Con respecto a la factibilidad de la creación de un Centro Geriátrico en la Ciudad de Loja, las 376 personas encuestadas determinan que si sería conveniente porque son muchos los Adultos Mayores que necesitan de atención, cuidados y conocimiento de las diferentes enfermedades y sus padecimientos, lo que permite demostrar la aceptabilidad al momento de crear el Centro Geriátrico.

**3. ¿De crearse este Centro Geriátrico de atención especializada al adulto mayor Ud. estaría dispuesto a utilizar el servicio?**

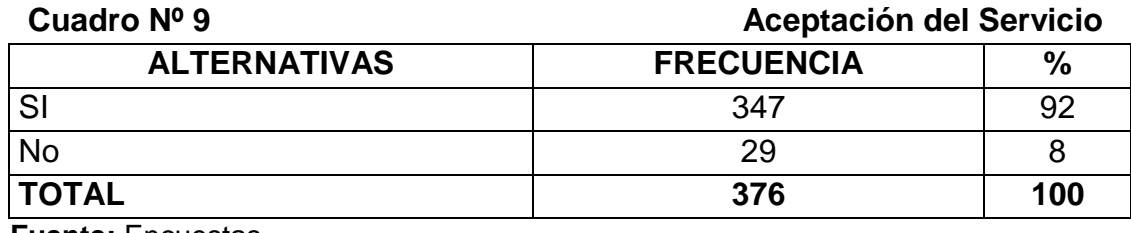

**Fuente:** Encuestas **Elaboración:** La Autora

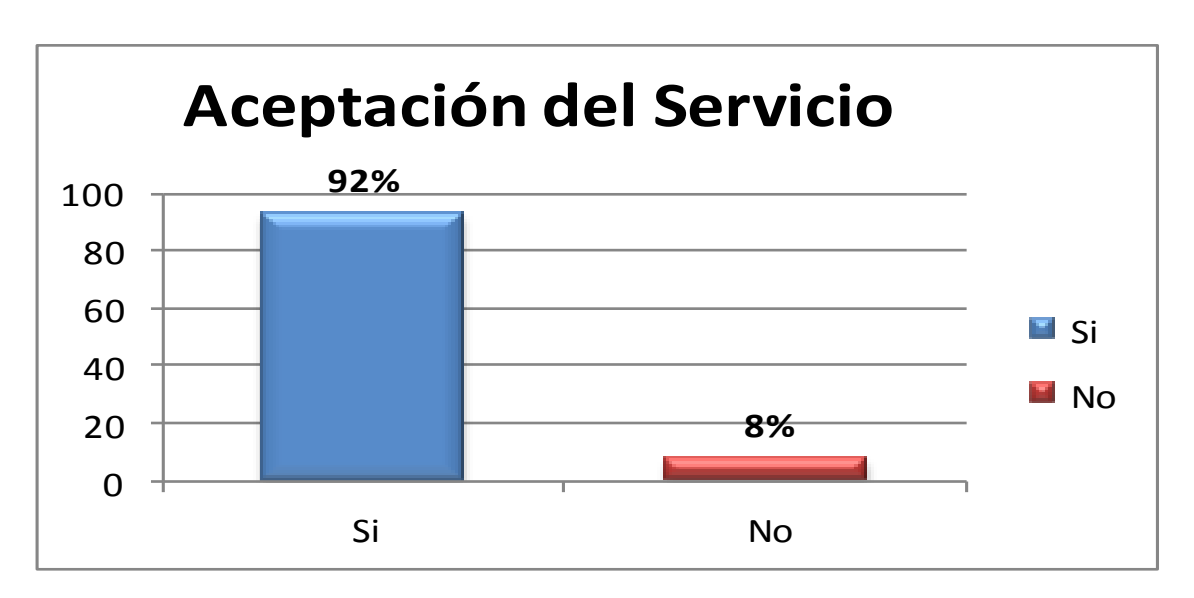

**Gráfico Nº 8**

**Interpretación.** El 92% de las 376 personas encuestadas responden que SI utilizarían el servicio, esto es porque conocen la realidad social y que mejor contar con un lugar adecuado que brinde este tipo de servicios al adulto mayor; mientras que el 8% opinan que NO por que al momento aun no lo necesitan.

**4. ¿Si su respuesta anterior fue positiva cuál de los siguientes servicios descritos a continuación Ud. estaría dispuesto a utilizar?**

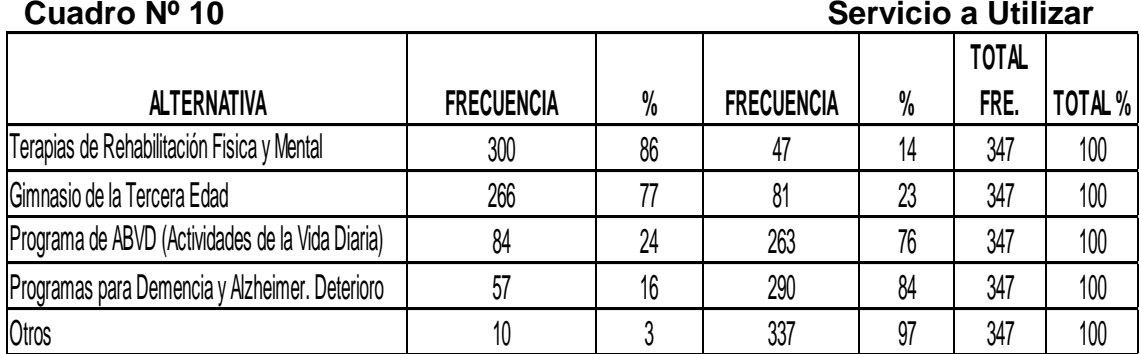

**Fuente:** Encuestas

**Elaboración:** La Autora

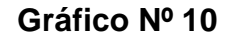

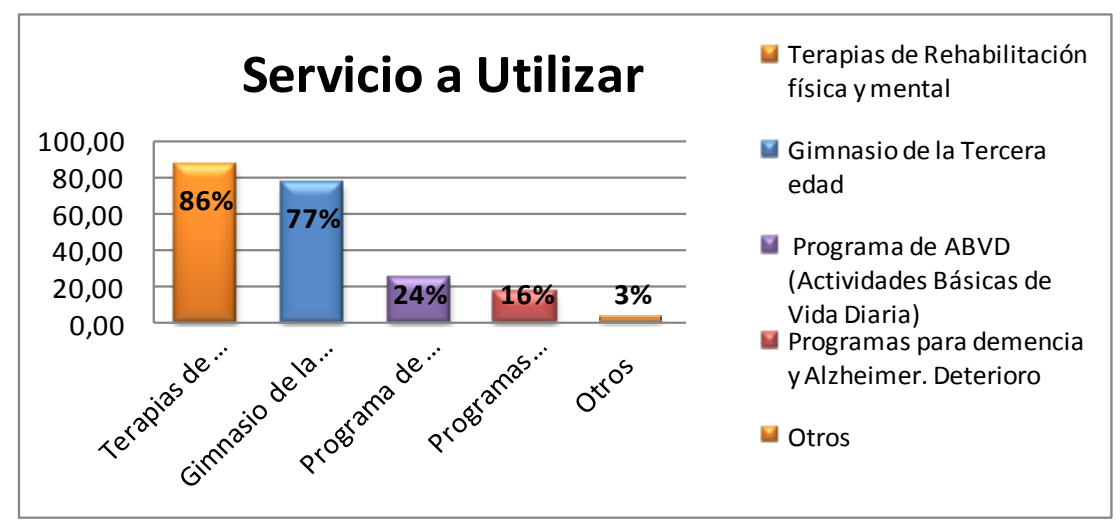

**Interpretación.** Según el resultado obtenido de las encuestas aplicadas el servicio con mayor porcentaje es: Terapias de Rehabilitación física y mental con un 86,46% seguido el Gimnasio con un porcentaje del 76,66%, el 24,21% Programas de ABVD, el 16,43% Programas para la Demencia y Alzheimer. Esto ayuda a tener claro las necesidades de los usuarios. Cabe recalcar que el 2,88% de los encuestados manifiestan que sería conveniente otro implantar el servicio de Bailo terapia.

# **5. ¿Cómo le gustaría que funcionara este Centro y cuál sería su forma de pago?**

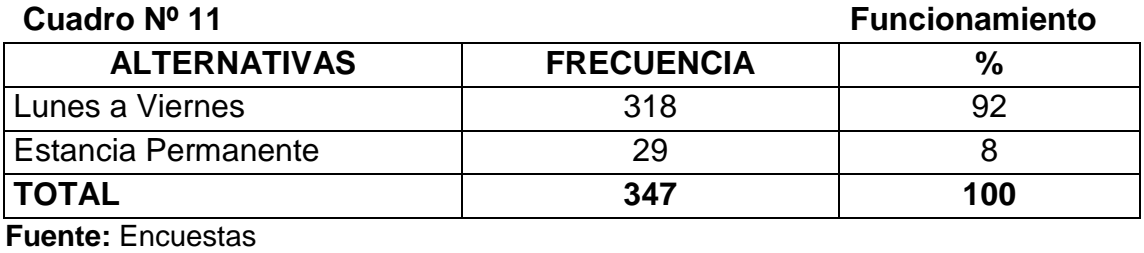

**Elaboración:** La Autora

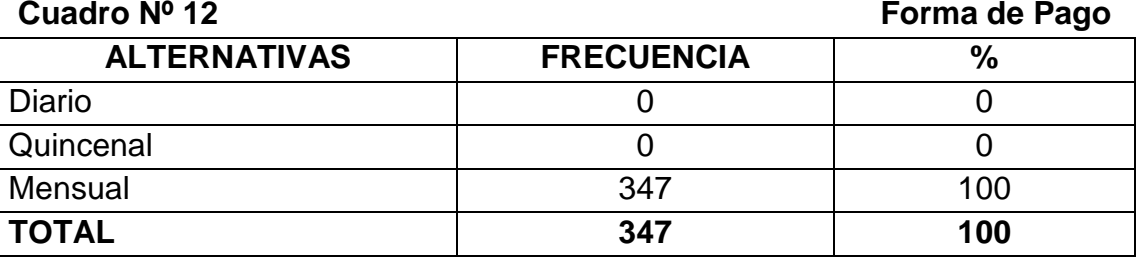

**Fuente:** Encuestas

**Elaboración:** La Autora

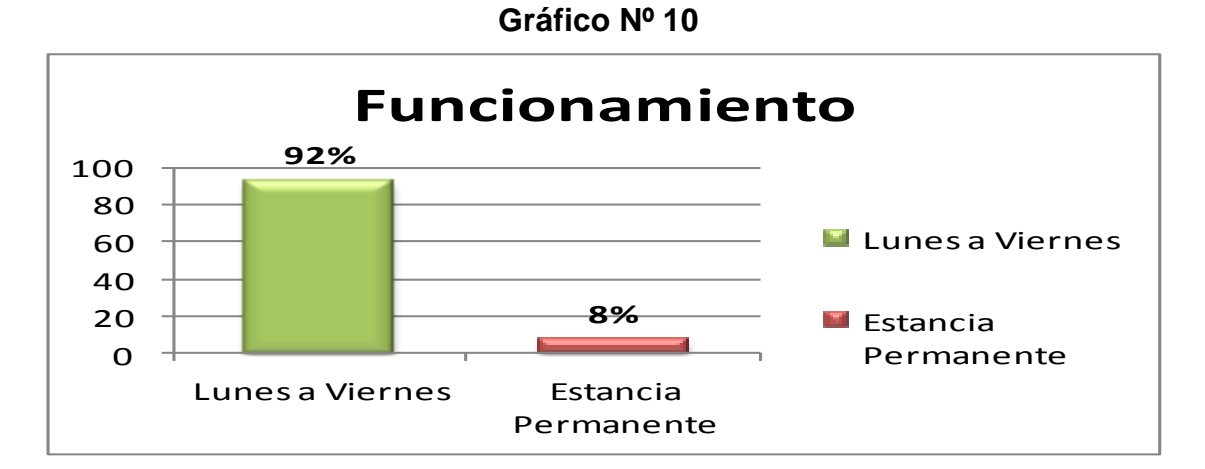

**Interpretación.** Según resultados de las encuestas el 92% de los encuestados manifiestan que es conveniente que este Centro funcione de lunes a viernes así los usuarios no dejarían sus hogares; mientras que 8% restante opinan que sería adecuada una estancia permanente esto debido a situaciones de personas abandonadas o sin hogar. Con respecto al pago por los servicios que brinde el Geriátrico el 100% de los encuestados prefieren que se lo realice de forma mensual.

# **6. ¿Cuál cree Ud. que sería el factor determinante para la creación e implantación del Centro Geriátrico?**

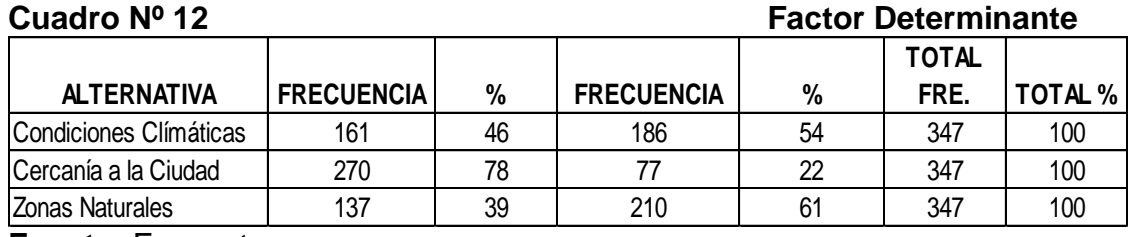

**Fuente:** Encuestas

**Elaboración:** La Autora

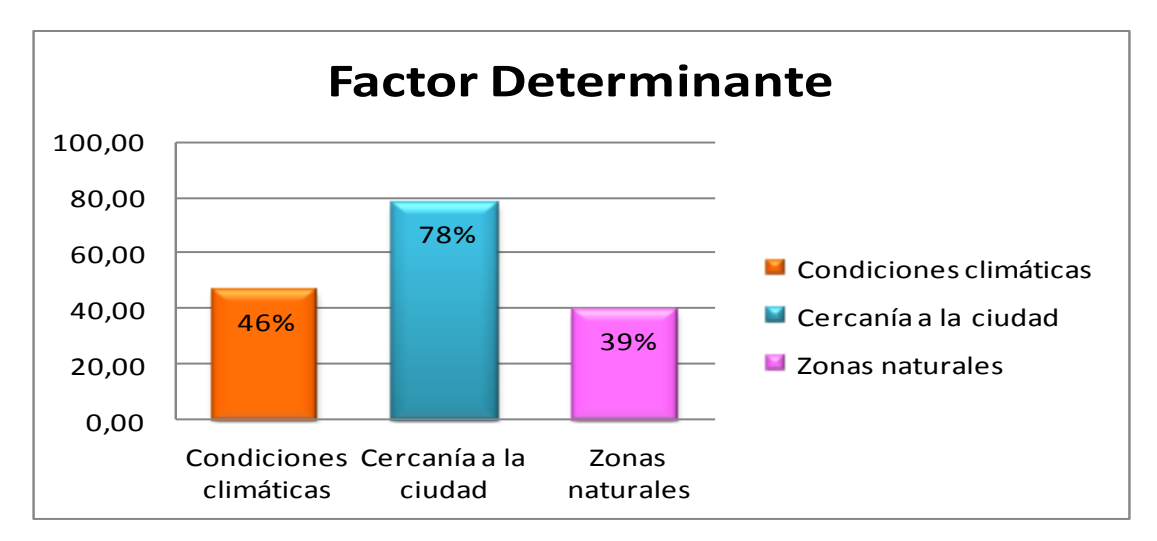

# **Gráfico Nº 10**

**Interpretación.** De los factores determinantes para la creación del Centro Geriátrico los encuestados opinan con un porcentaje del 77,81% que el Centro este ubicado cerca de la ciudad por la falta de movilidad de los Adultos Mayores, un 46,40% que debe implementarse en un lugar cálido debido a los diferentes problemas de salud y por último el 39,48% manifiestan que tenga zonas naturales ya que el Adulto Mayor necesita tranquilidad y es aconsejable que respiren aire puro, esto ayudaría a mejorar su calidad de vida.

### **7. ¿Cuáles son sus ingresos mensuales?**

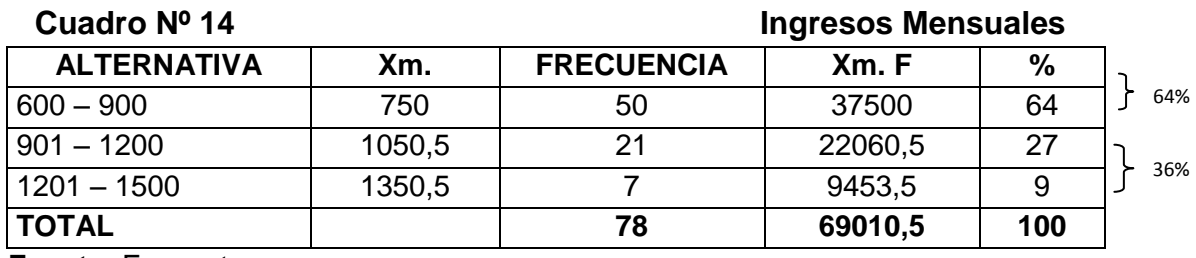

**Fuente:** Encuestas **Elaboración:** La Autora

### **Formula**

 $X = \frac{\sum}{}$  $\boldsymbol{n}$  $X = \frac{6}{5}$ 7

 $Xm = \frac{6}{5}$  $\frac{+900}{2}$  =  $\frac{1}{2}$  $\frac{1}{2}$  =  $Xm = \frac{9}{5}$  $\frac{1200}{2}$  =  $\frac{2}{1}$  $\frac{1}{2}$  $Xm = \frac{1}{2}$  $\frac{+1500}{2}$  =  $\frac{2}{-}$  $\frac{1}{2}$ 

### **Gráfico Nº 12**

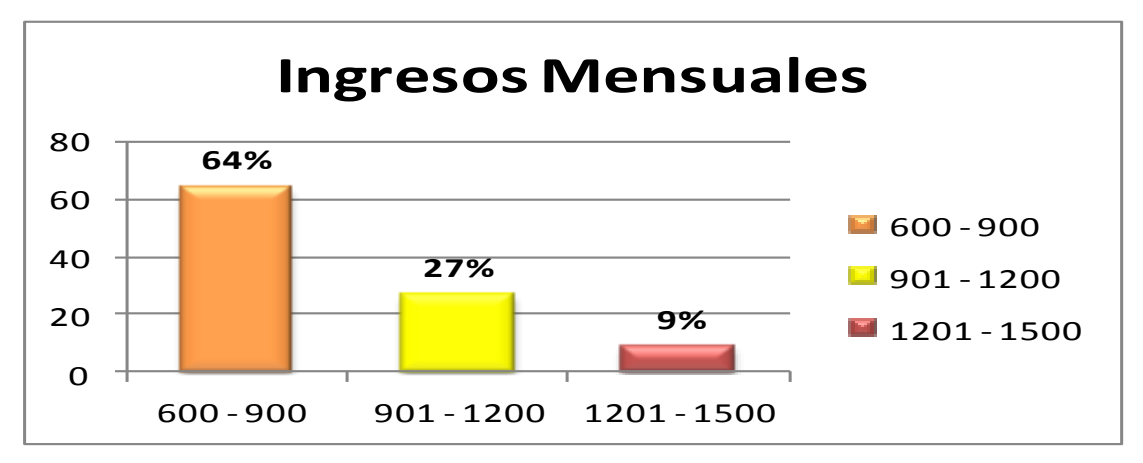

**Interpretación.** Para determinar el ingreso promedio de 885 dólares americanos representado en un 64%, se toma en consideración los ingresos mayores a la canasta familiar; el 36% restante poseen un ingreso superior a la media. En conclusión los Adultos Mayores cuentan con medios económicos para hacer uso del servicio pero a la vez necesitan contar también con el apoyo de las autoridades de turno para la creación y funcionamiento permanente de este Centro Geriátrico.

# **8. ¿Cuánto cree Ud. que sería razonable pagar por este servicio de forma mensual?**

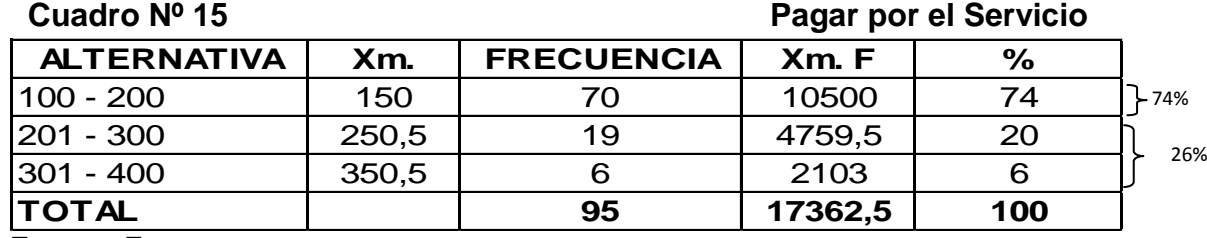

 $X = \frac{\sum}{}$ 

 $X = \frac{1}{x}$ 

 $\boldsymbol{n}$ 

9

**Fuente:** Encuestas

**Elaboración:** La Autora

## **Formula**

$$
Xm = \frac{X1 + X2}{2}
$$
  
\n
$$
Xm = \frac{100 + 200}{2} = \frac{300}{2} = 150
$$
  
\n
$$
Xm = \frac{201 + 300}{2} = \frac{501}{2} = 250,5
$$
  
\n
$$
Xm = \frac{301 + 400}{2} = \frac{701}{2} = 350,5
$$

# **Gráfico Nº 13**

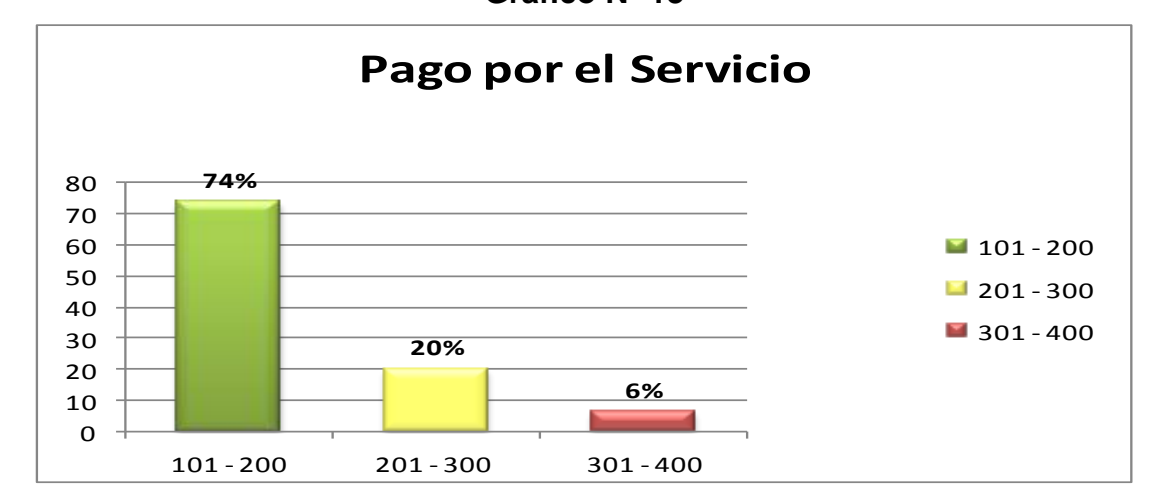

**Interpretación.** Mediante los datos obtenidos se calcula una cantidad promedio que es de 183 dólares americanos que los Adultos Mayores están dispuestos a pagar por el servicio del Centro Geriátrico representando el 74%; sin embargo, el 26% manifiestan que se encuentran en condiciones de pagar una cantidad mayor a la media. Este valor se toma como referencia para la determinación del costo del servicio.

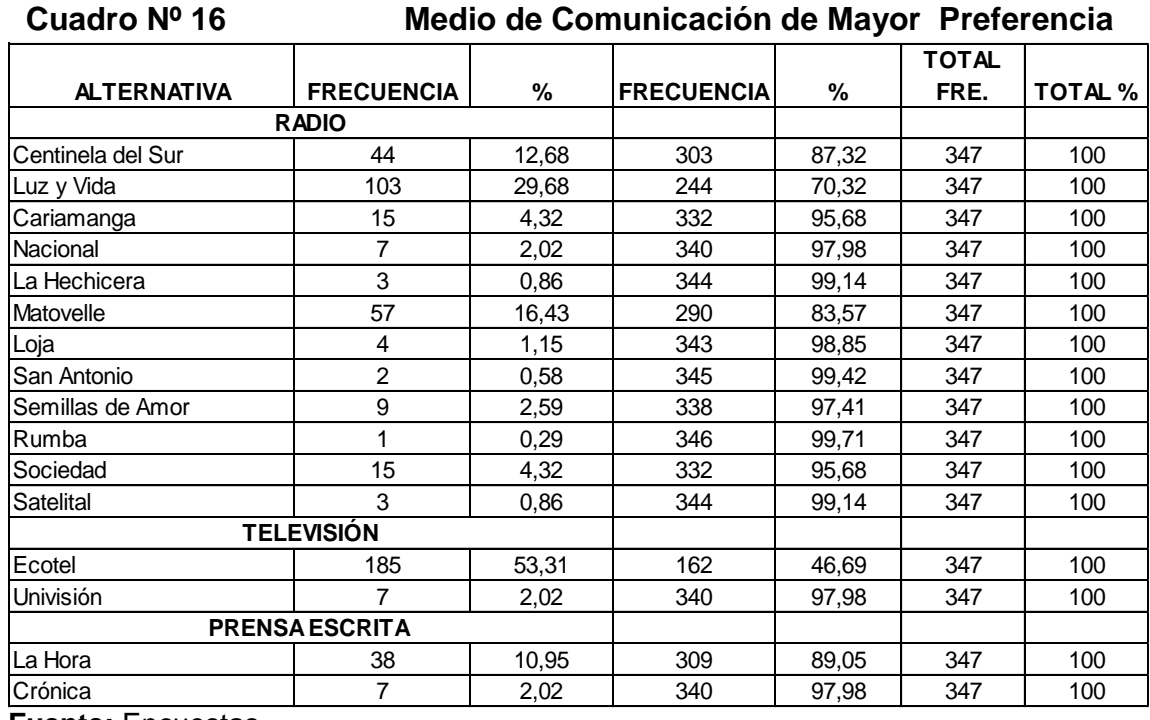

# **9. ¿Comente cuál es el medio de comunicación de su mayor preferencia?**

**Fuente:** Encuestas

**Elaboración:** La Autora

# **Gráfico Nº 14**

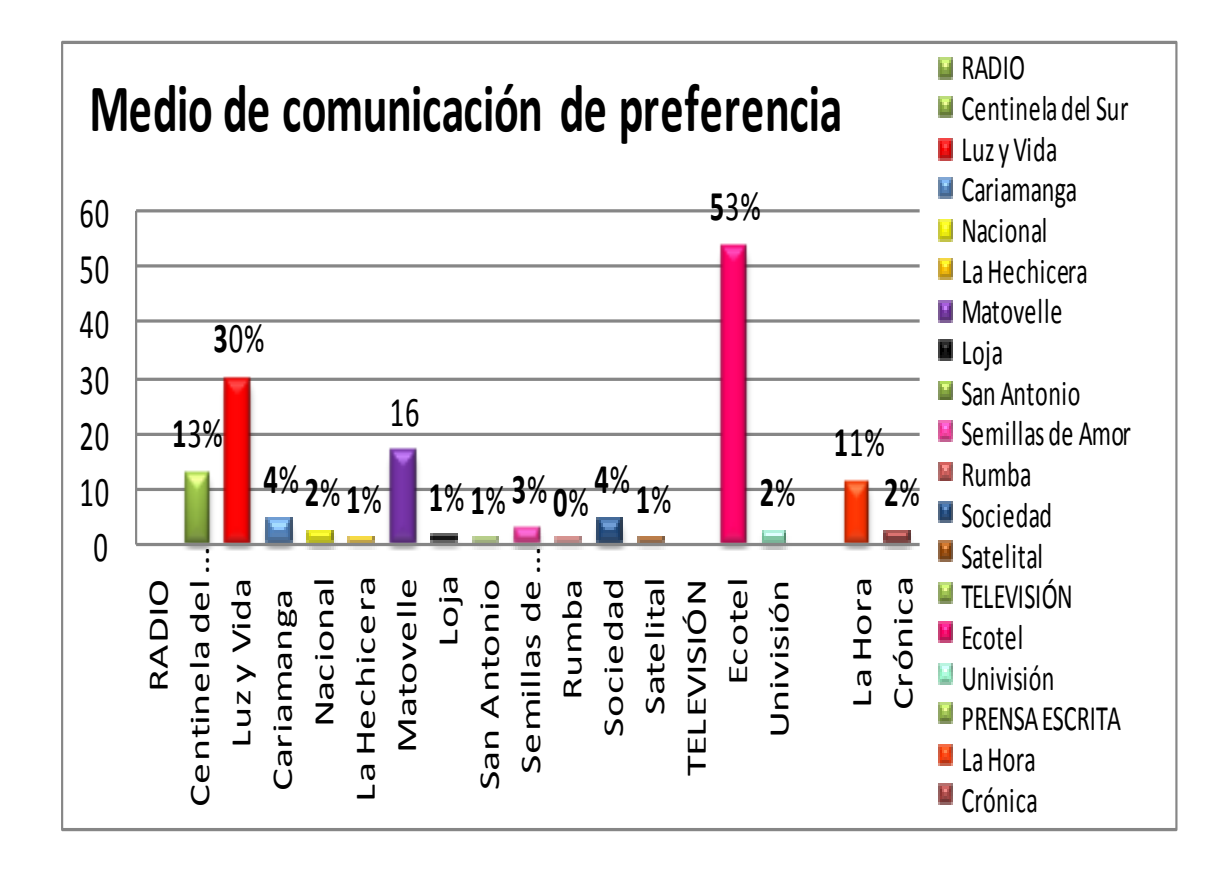

**Interpretación.** Según datos proporcionados por los encuestados acerca de su medio de comunicación de preferencia de la localidad, en lo que respecta a la radio teniendo como escogida **LUZ Y VIDA** con un porcentaje del 29,68%; en canales de T.V. el más sintonizado que representa el 53,31% es **ECOTEL**; y por último en lo que se refiere a la prensa escrita la más leída con el 10,95% de porcentaje es **LA HORA**. Estos datos son necesarios para establecer los puntos de publicidad donde se dará a conocer los servicios que brindara el Centro Geriátrico al Adulto Mayor de la Ciudad de Loja.

# **g) DISCUSIÓN.**

# **1. ESTUDIO DE MERCADO.**

En Ecuador como en otros países del mundo; la población geriátrica crece en forma importante, según datos del INEC del censo 2010 en el cantón Loja tiene un incremento de 9,15% de Adultos Mayores es por ello que nace la idea de crear un Centro Geriátrico para Adultos Mayores que se encuentran en condiciones saludables, jubiladas y/o se hallan solas.

# **1.1. SERVICIO PRINCIPAL**

Atención Especializada a los Adultos Mayores de la Ciudad de Loja de acuerdo a la enfermedad que padece y sus consecuencias, para ello el Centro Geriátrico *"EDAD DE ORO"* ofrecerá los siguientes servicios.

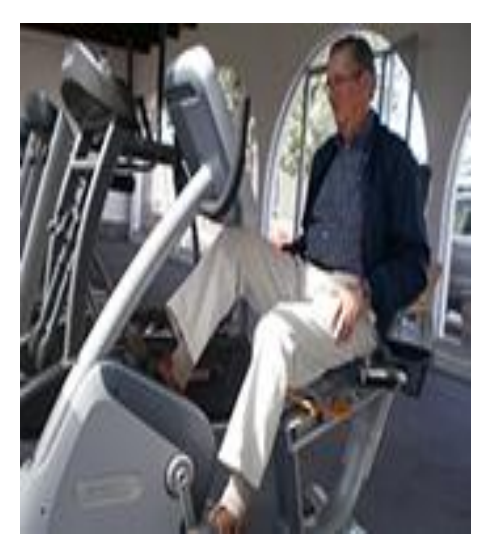

# **CARACTERÍSTICAS:**

- El Centro ofrecerá servicios de:
- Terapias de Rehabilitación Física y mental
- Gimnasio de la Tercera edad
- Programa de ABVD (Actividades Básicas de Vida Diaria)
- Programas para Demencia y Alzheimer. Deterioro

# **1.3 SERVICIO SUSTITUTO**

Son los diferentes Asilos de Ancianos existentes en la zona urbana y rural de la Ciudad de Loja.

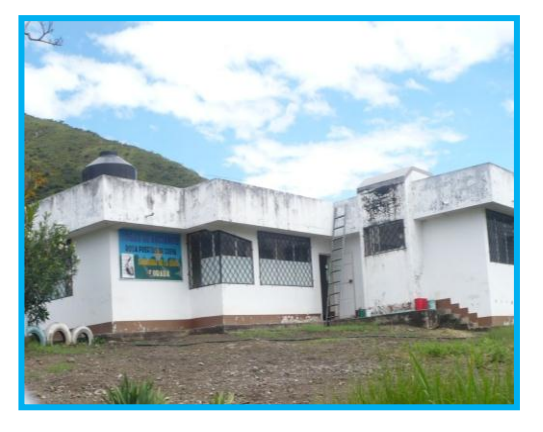

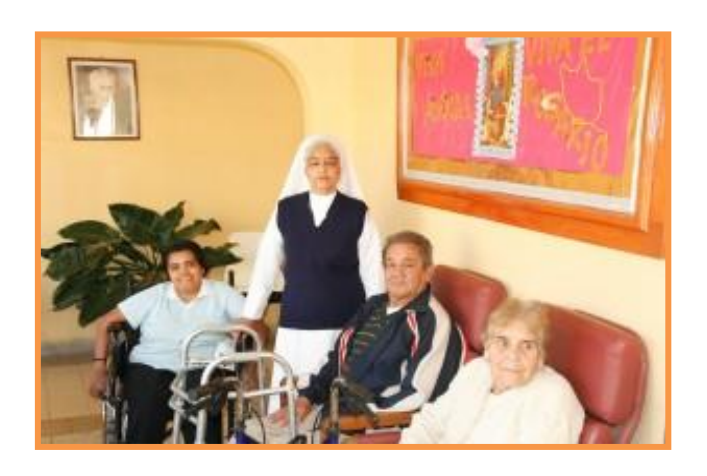

# **1.4 DEMANDANTES**

Este proyecto de factibilidad va dirigido a un segmento específico, Adultos Mayores de 60 a 90 años de edad. En la actualidad según proyección tomando datos históricos (censo 2010), para el 2012, año que inicia este proyecto son 17.837 demandantes potenciales; por consiguiente para el año 2022 serán aproximadamente 23.169 Adultos Mayores en la Ciudad de Loja.

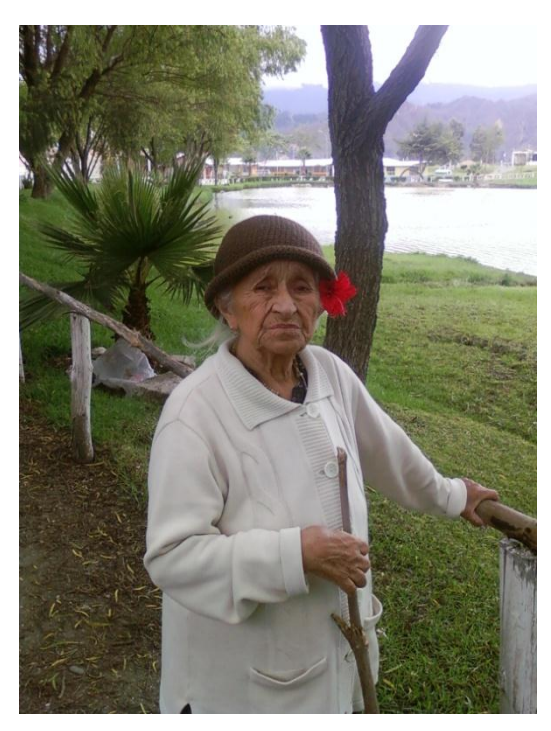

### **Cuadro Nº 17 Proyección de la Población**

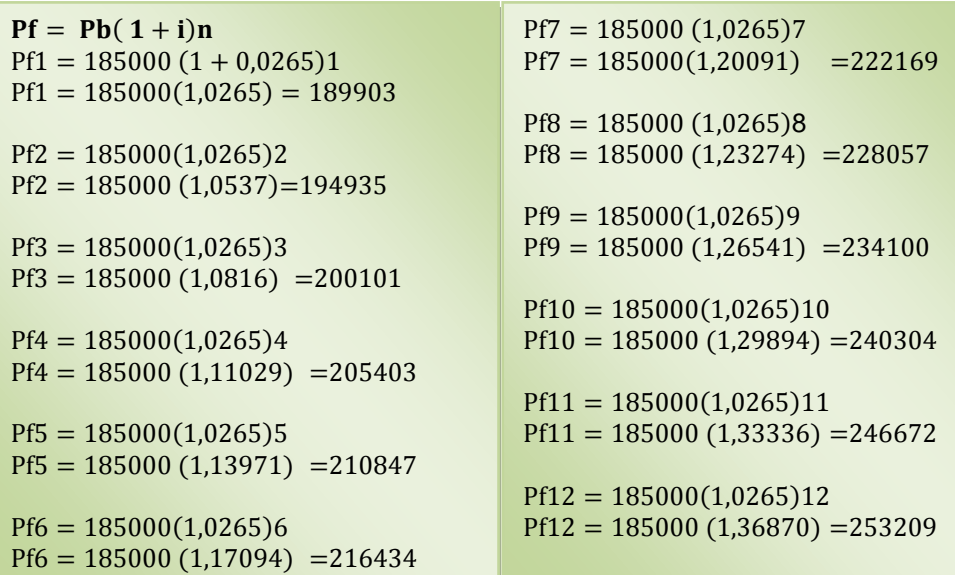

**SIMBOLOGÍA Pf =** Población futura **Pb =** Población base **i =** Tasa de crecimiento poblacional **n =** años

# **1.5 ESTUDIO DE LA DEMANDA.**

Para el estudio de la demanda se toma como referencia datos estadísticos del censo 2010 de los habitantes de la ciudad de Loja, que representa los 185000, de esta cifra se extrae el 9,15% (incremento del adulto mayor), también es necesario proyectar cuantos Adultos Mayores serán en los próximos diez años, por lo que se utilizara la tasa de proyección de la ciudad que es de 2,65%, esto permitirá tener una visión clara y aproximada de la factibilidad del proyecto.

**1.5.1 DEMANDA PER CÁPITA**. Para determinar la demanda per cápita se toma como referencia la pregunta Nº 5, cuadro Nº11 de la encuesta, donde el 100% de los encuestados prefieren que el pago por este servicio se lo realice de forma mensual, así tenemos 12, que comprende meses/año.

**1.5.2 DEMANDA POTENCIAL.** Los demandantes como usuarios potenciales son el 9,15% del total de habitantes, y para la proyección del 2012 se utiliza la tasa de crecimiento de la Ciudad de Loja, que es el 2,65% y para obtener la demanda potencial se multiplica la Demanda Per cápita 12 meses/año por los demandantes potenciales.

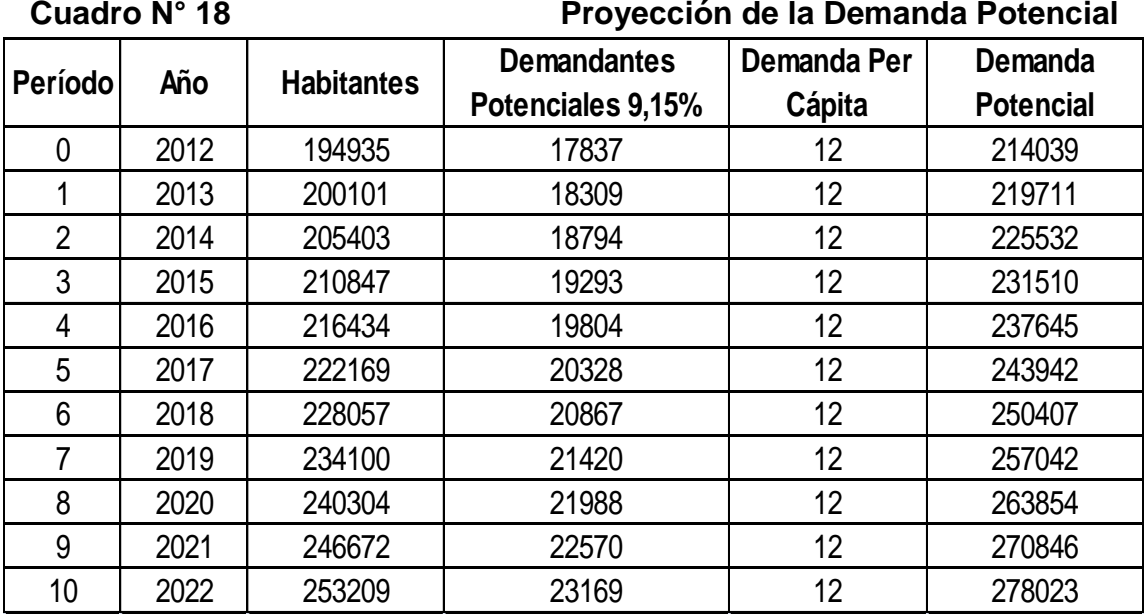

**Fuente:** INEC **Elaboración:** La Autora **1.5.3 DEMANDA EFECTIVA**. Los demandantes efectivos son el 92% datos de la encuesta (cuadro Nº 9) de los demandantes potenciales, y la demanda efectiva se la obtendrá de la multiplicación de la demanda per cápita por los demandantes efectivos, que son todos aquellos demandantes o usuarios dispuestos a utilizar el servicio que brindara el Centro Geriátrico.

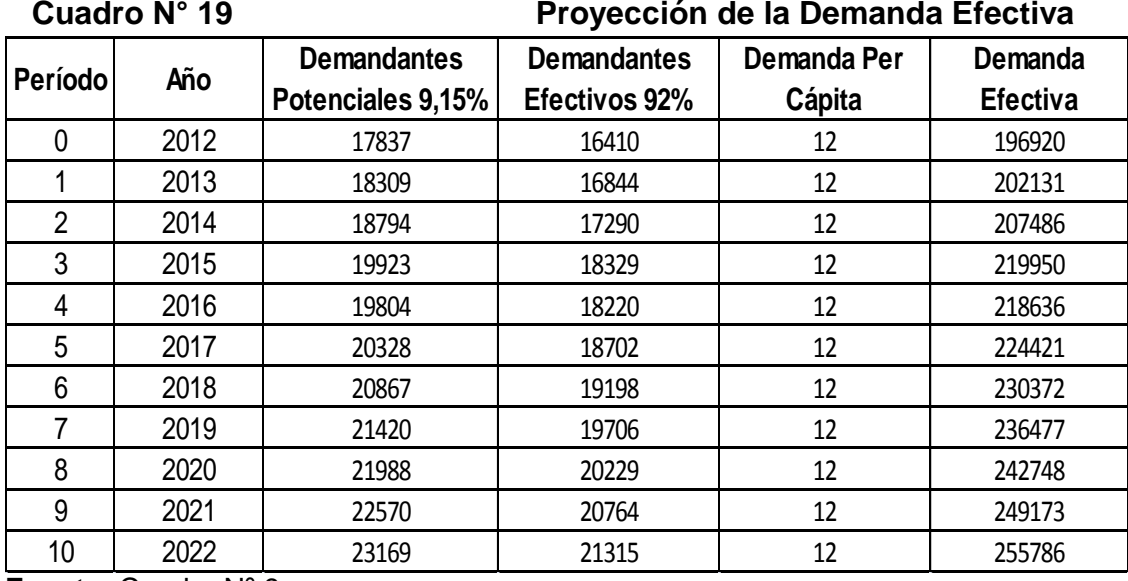

**Fuente:** Cuadro Nº 9 **Elaboración:** La Autora.

# **1.6 ESTUDIO DE LA OFERTA**

Según datos actuales del MIES; tenemos que en el año 2010 fueron atendidos 537 Adultos Mayores en los diferentes programas que brinda este Ministerio, y para el 2011 fueron 554 personas. Lo que significa que en este caso la Oferta tiene un incremento de 3%, es decir est6e porcentaje comprende la competencia del presente proyecto.

# **1.7 BALANCE OFERTA – DEMANDA**

Para determinar la demanda insatisfecha se resta la demanda efectiva con la oferta que tiene un incremente del 3% anual de Adultos Mayores atendidos por este Ministerio, según datos proporcionados por el MIES.

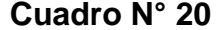

```
Balance Oferta – Demanda
```
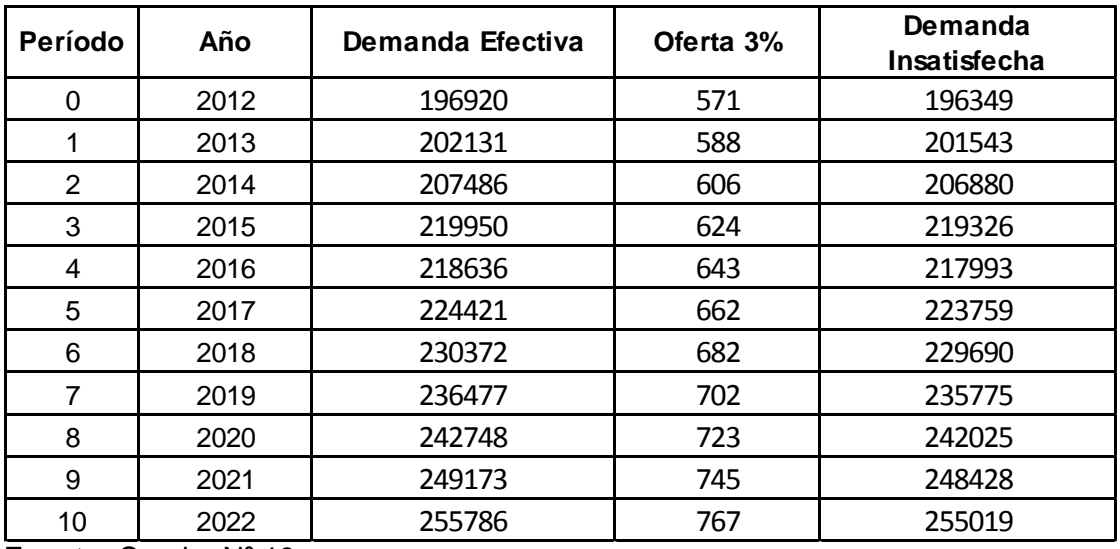

**Fuente:** Cuadro Nº 19 **Elaboración:** La Autora

# **1.7 PLAN DE COMERCIALIZACIÓN**

El plan de comercialización es de vital importancia para llegar al usuario y dar a conocer los servicios y beneficios que ofrecerá el Geriátrico *"EDAD DE ORO",* para ello se utilizará espacios publicitarios en la radio y prensa escrita de la ciudad con el fin de atraer usuarios al centro y de ésta manera conseguir ser líderes en el mercado en lo que respecta a la prestación de servicios a los Adultos Mayores.

### **1. Características del servicio.**

- Atención especializada al Adulto Mayor
- Los Abuelitos son tratados con dignidad, amor y comprensión, por personal altamente capacitado.
- Lugar acogedor seguro limpio donde se respira un buen ambiente
- Responsabilidad Social

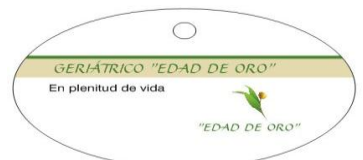

**LOGOTIPO DE LA EMPRESA**

**2. Precio.** El precio se determinó mediante análisis previo, de los costos de acuerdo a la competencia cuyo valor será de \$180,00 y su modalidad de pago se la realizará de forma mensual.

**3. La plaza.** La plaza del presente proyecto será la parroquia San Sebastián en la ciudadela Daniel Álvarez, perímetro urbano de la Ciudad de Loja y la parroquia con mayor afluencia de Adultos Mayores según datos de la encuesta.

**4. Promoción.** El Centro Geriátrico *"EDAD DE ORO"* realizará un descuento del 10% por apertura a las primeras 10 personas que se inscriban; de igual forma se drindaran diversos obsequios en épocas especiales como: Día de la Madre, Día del Padre, Navidades, Fin de Año entre otras.

**5. Publicidad.** Para dar a conocer el servicio que ofrecerá el Centro Geriátrico *"EDAD DE ORO",* se difundirá mediante los medios de comunicación de preferencia por los usuarios según resultados de las encuestas aplicadas como son: Radio (luz y Vida), y Prensa escrita (La Hora)

# **Diseño de Mensaje.**

Lugar de esparcimiento para el Adulto Mayor con actividades acordes a su

edad, para una vida útil, segura y activa.

 **Cuadro Nº 21 Publicidad**

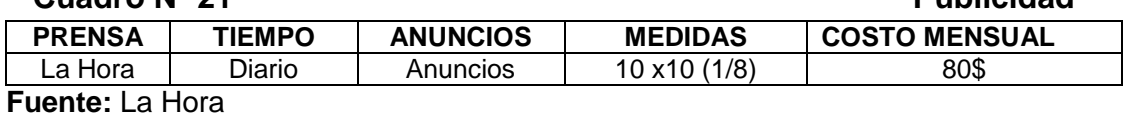

**ANUNCIO PUBLICITARIO**

**Elaboración:** La Autora

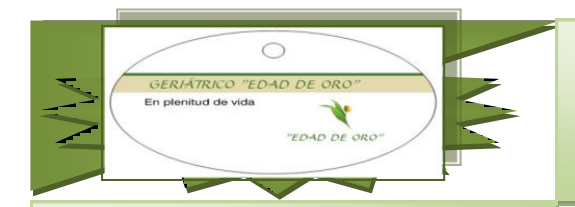

# *Servicios que ofrece el Centro:*

- **•** Terapias de Rehabilitación Física *mental*
- *Gimnasio de la Tercera edad*
- *Programa de Actividades Básicas de Vida Diaria*
- *Programas para Demencia y Alzheimer, y su Deterioro*

# Por apertura 10% de descuento a las primeras 10 personas inscritas.

**Estamos Ubicados en la Ciudadela Daniel Álvarez Avda. Benjamín Carrión y Olivos** 

Tel. 2585210

# El Geriátrico *"EDAD DE ORO"* tiene como CENTRO GERIÁTRICO *"EDAD DE ORO" En plenitud de vida*

objetivo brindar a los Adultos Mayores de la  $y$  ciudad de Loja, una atención especializada en un lugar acogedor donde se respira un buen ambiente y los Mayores son tratados con dignidad, respeto, amor, y comprensión . Ayudando a mejorar su calidad de vida.

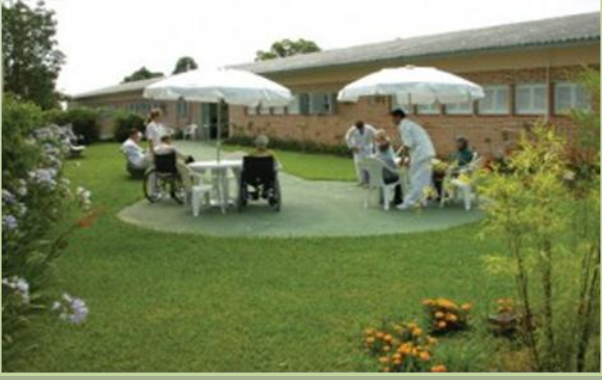

**6. Canales de Distribución.** El canal de distribución del Centro Geriátrico

*"EDAD DE ORO"* será directo.

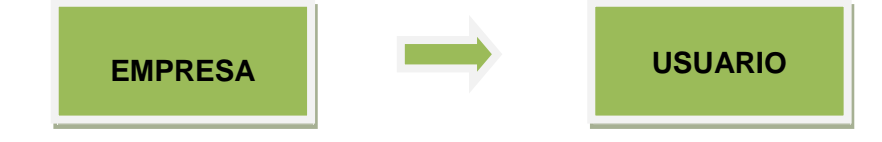

# **2. ESTUDIO TÉCNICO**

# **2.1 TAMAÑO Y LOCALIZACIÓN**

## **a. Tamaño de la Empresa**

Para el funcionamiento del Centro Geriátrico *"EDAD DE ORO"* se necesitara de la colaboración de 11 profesionales, 9 de estos de forma permanente con horarios adecuados, en el caso del Asesor Jurídico y el Psicólogo sus servicios las realizarán por horas según necesidades del Centro. Por este motivo se considera a este Centro como micro empresa, y por la magnitud de la inversión se cubrirá un porcentaje mínimo de la demanda insatisfecha.

Tomando en cuenta la índice de crecimiento del Adulto Mayor y si contamos con un gran número de inversionistas, este proyecto tendrá acogida y sin duda no solo creara fuentes de trabajo sino que contribuirá al Adulto Mayor a llevar una vida activa dentro de la sociedad.

## **Capacidad instalada**

La Capacidad Instalada del Geriátrico *"EDAD DE ORO"* se determinará en base a la capacidad del Centro y al número de personas que laborarán para brindar el servicio de Atención especializada al adulto mayor. Es así que el Geriátrico prestara el servicio a 60 usuarios en forma mensual, obteniendo así el 100% de su capacidad. Para determinar la capacidad instalada anual, se multiplicará los 60 usuarios por los 12 meses del año.

60x12= 720

CAPACIDAD INSTALADA

**720 ANUAL**

# **Capacidad utilizada**

La capacidad utilizada del Centro Geriátrico cubre el **83,33%** de la capacidad instalada, ya que prestara sus servicios a **50** usuarios (Adultos Mayores) en un horario de lunes a viernes de 8am a 5pm, para este cálculo se aplica una regla de tres simple.

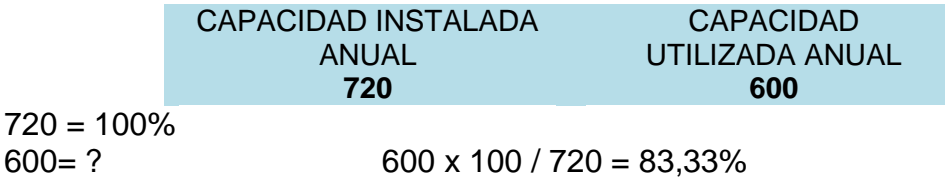

 **Cuadro Nº 22 Participación en el Mercado**

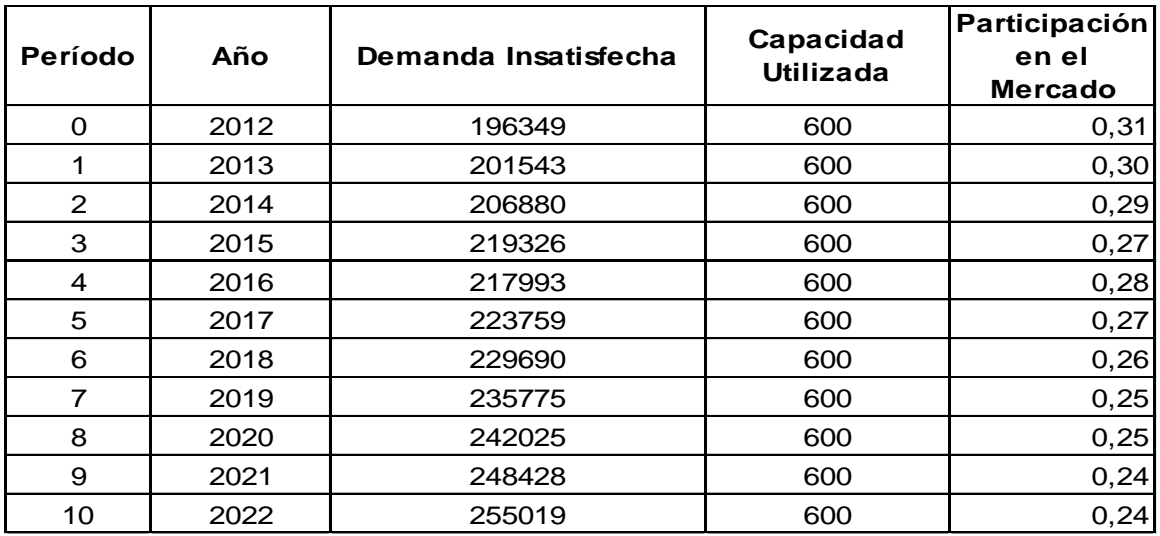

**Fuente:** Cuadro Nº 20 **Elaboración**: La Autora

# **b. Localización**

Tiene como propósito encontrar la ubicación más ventajosa para el proyecto; es decir, cubriendo las exigencias o requerimientos del mismo y además contribuye a minimizar los costos de inversión y gastos durante el periodo de desarrollo del proyecto.

# **MACROLOCALIZACIÓN**

Debido al aumento considerado de Adultos Mayores en el país y a la escasa atención que se les brinda, se enfoca un proyecto, como es la creación de un Centro Geriátrico; que no solo contribuirá al desarrollo social y económico del país, sino también brindará Atención Especializada al Adulto Mayor que ayudará a mejorar su calidad de vida.

En lo que respecta al medio ambiente este proyecto no causa ningún impacto ambiental ya que no labora con maquinaria contaminante ni sustancias químicas que causen daño a la salud y al medio ambiente.

El Centro Geriátrico estará ubicado en el país Ecuador, en la Provincia de Loja, en Ciudad de Loja.

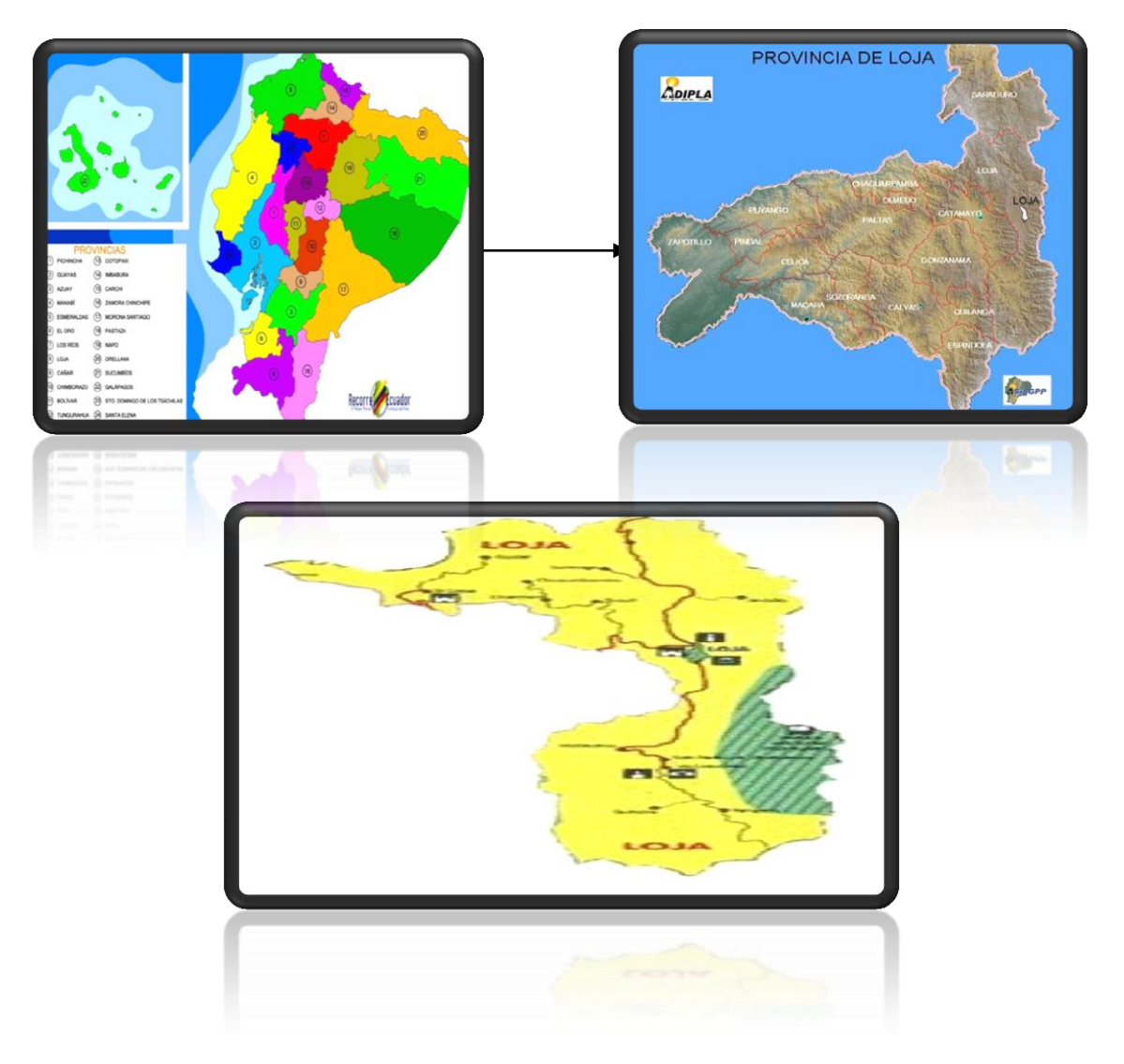

# **MICROLOCALIZACIÓN**

Para la Microlocalización del proyecto se toma en consideración que el sector cuente con todos los servicios básicos, rodeado de zonas verdes, cercano a la ciudad, según datos de la encuesta; Por esta razón el Geriátrico *"EDAD DE ORO"* se lo ubicara en la ciudad de Loja, ciudadela Daniel Álvarez, como referencia detrás de la laguna y parque recreacional D. A. B.

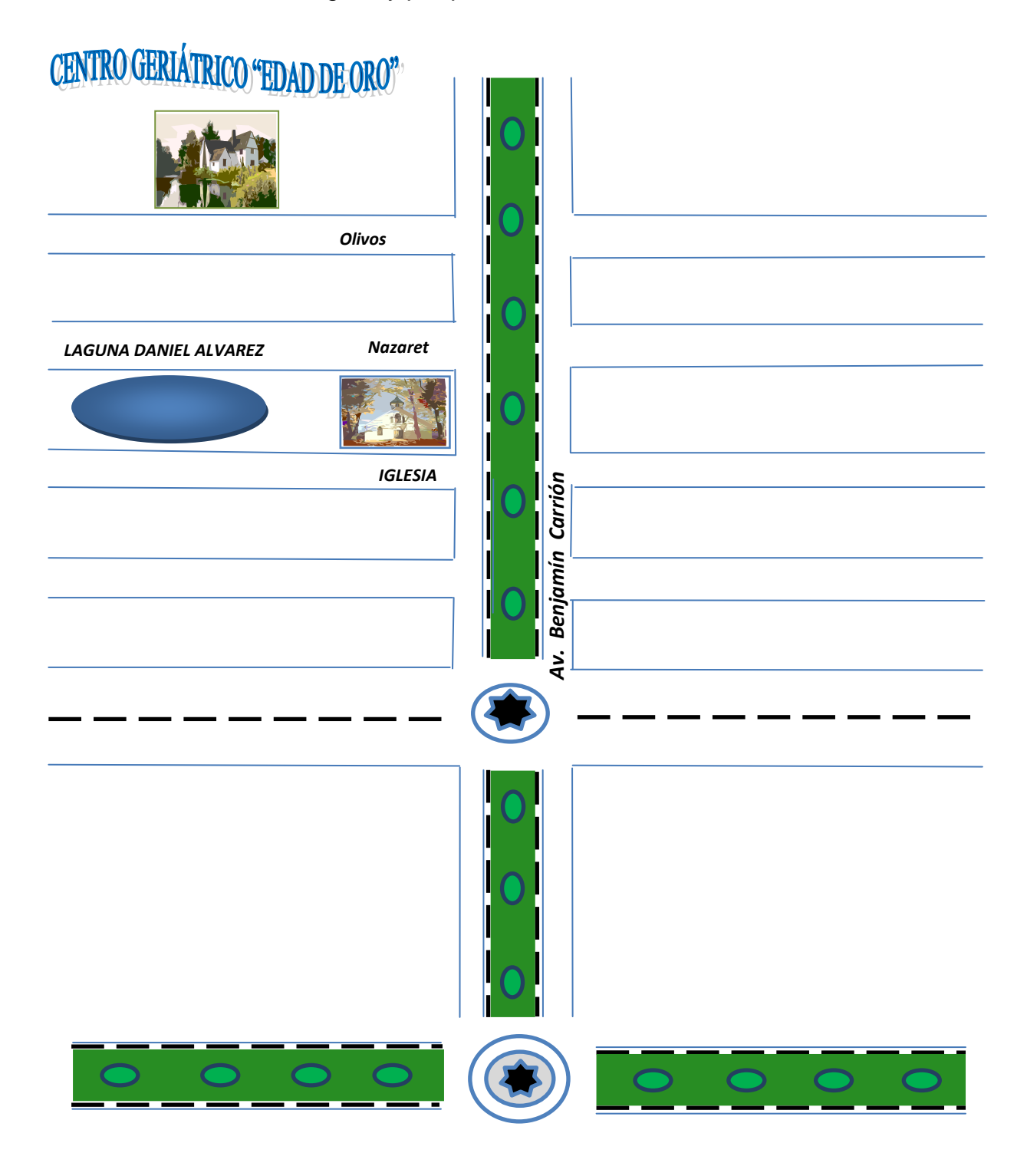

- **FACTORES DE LOCALIZACIÓN.** Para la implantación del Centro Geriátrico se debe tomar en consideración los factores de localización entre los más importantes tenemos:
	- **Accesibilidad.** La ubicación del Centro es una zona urbana existe facilidad de acceso al público, los usuarios pueden visitar el centro tanto a pie como haciendo uso de vehículos,
	- **Facilidad de ubicación**. Puntos de referencia para mayor ubicación en este caso es, Parque recreacional, Laguna de la Daniel Álvarez.
	- **Visibilidad.** Con letreros luminosos y llamativos y puedan ser vistos por peatones o personas en vehículos que transiten por la zona.
	- **Demografía del área.** Que esté ubicado en una zona con una alta densidad de población. Para el presente proyecto la parroquia San Sebastián cuenta con mayor afluencia de Adultos Mayores por esta razón la ubicación del Centro Geriátrico en esta ciudadela.
	- **Alrededores agradables.** Este sector se encuentra ubicado alrededor de zonas verdes adecuadas para la creación de este Geriátrico.

# **2.2 INGENIERÍA DE PROYECTO**

# **Definición del Servicio**

El servicio que ofrecerá el Centro Geriátrico *"EDAD DE ORO"* consiste en la Atención Especializada al Adulto Mayor de la ciudad de Loja.

**Presentación del Servicio.** El Geriátrico ofrecerá los servicios de: la Rehabilitación Física y Mental, Gimnasio, Actividades para Vida Diaria, Charlas Preparativas e Informativas con respecto a las diferentes enfermedades que padecen, sus síntomas, consecuencias para los usuarios

y sus familiares, se detalla en los siguientes gráficos, y en el diagrama de flujos.

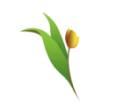

"EDAD DE ORO"

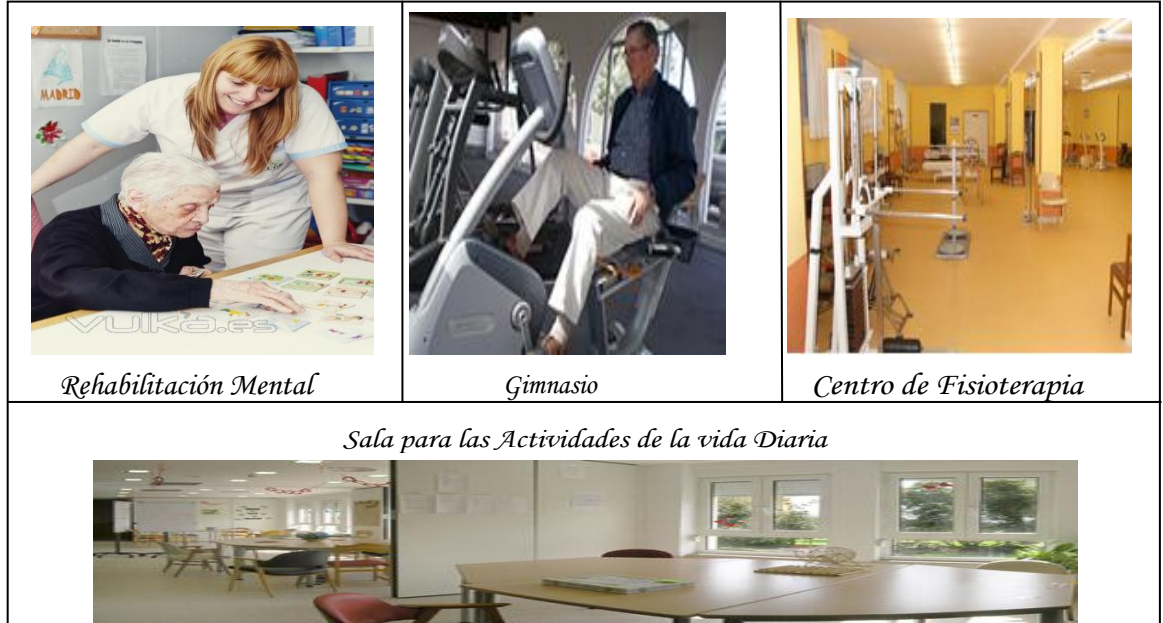

# **SIMBOLOGÍA**

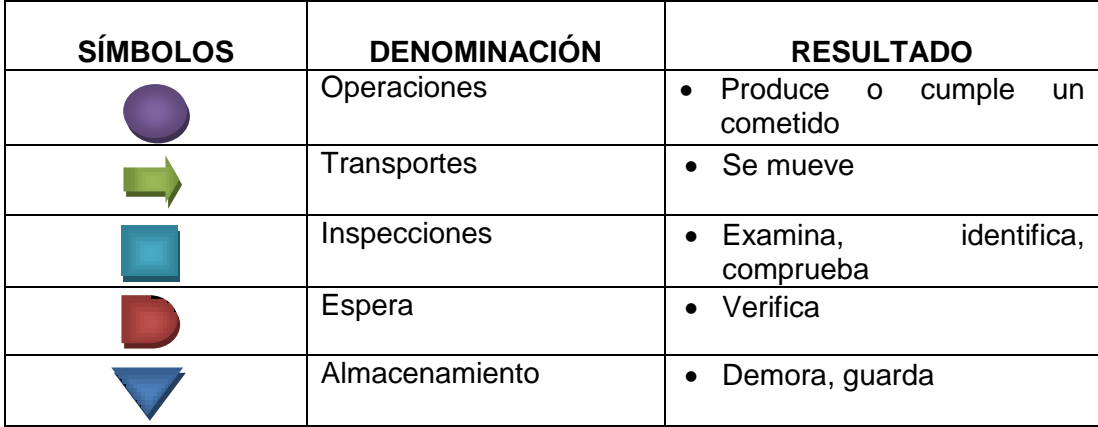

# **DIAGRAMA DEL SERVICIO QUE BRINDA EL CENTRO GERIÁTRICO Cuadro Nº 23**

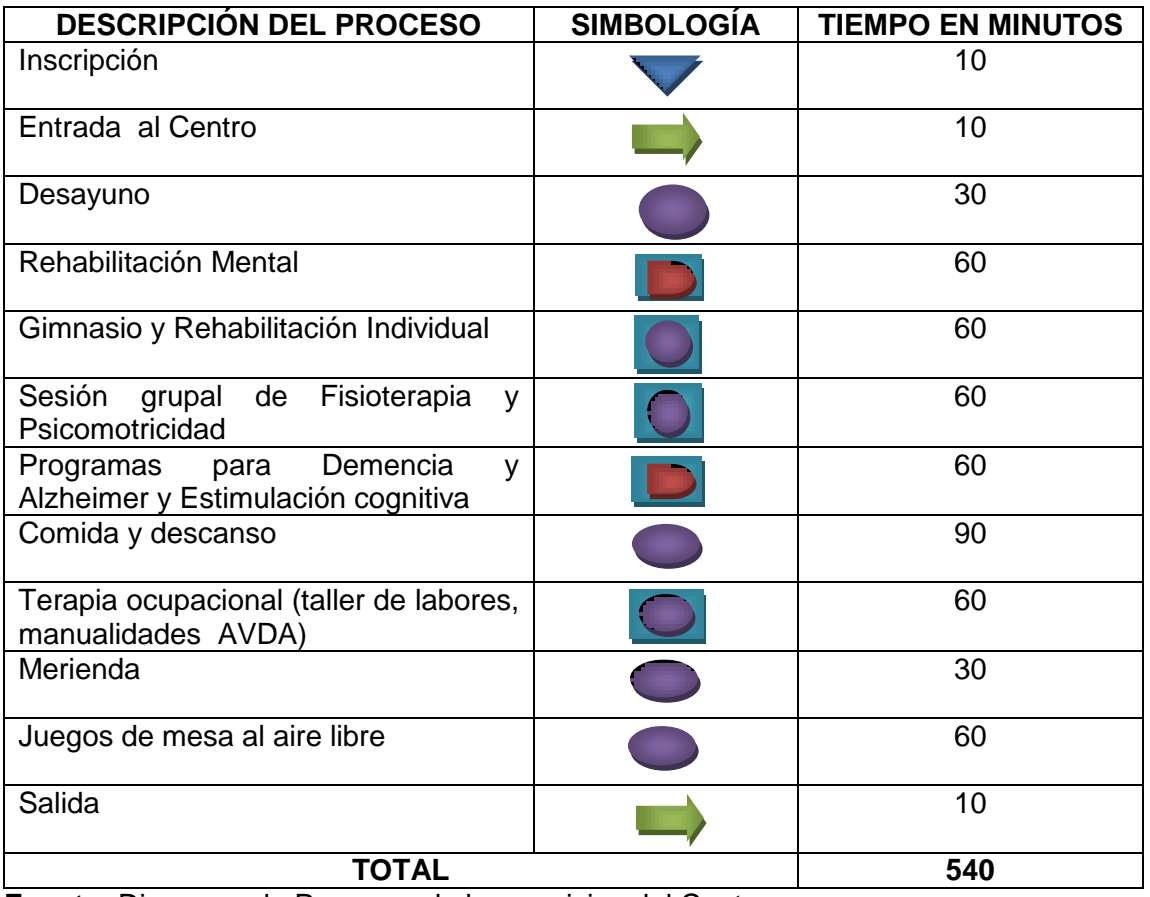

**Fuente:** Diagrama de Procesos de los servicios del Centro **Elaboración:** La Autora

# **DIAGRAMA DE LA ATENCIÓN ESPECIALIZADA AL ADULTO MAYOR Cuadro Nº 24**

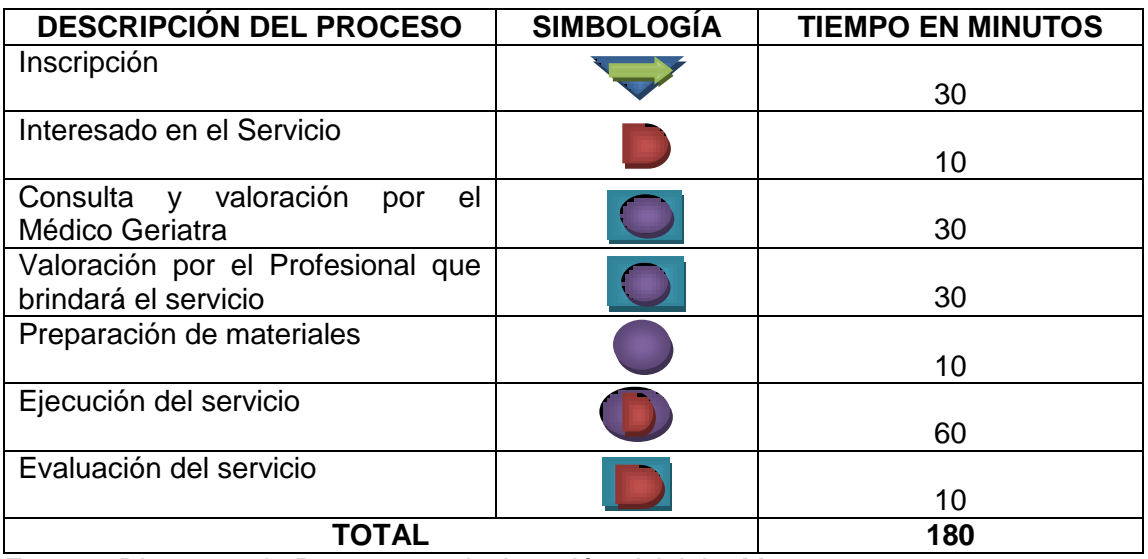

**Fuente:** Diagrama de Procesos en la Atención al Adulto Mayor **Elaboración:** La Autora

### **PROCESO DE LA ATENCIÓN ESPECIALIZADA AL ADULTO MAYOR**

**INSCRIPCIÓN:** La persona encargada es la Recepcionista, quien brindara toda la información oportuna a los visitantes interesados sobre los servicios del Centro Geriátrico, para ello será necesario 30 min, que consiste en dar a conocer cada uno de los servicios e instalaciones del Centro.

 **INTERESADO CONTRATA EL SERVICIO:** El Adulto interesado contrata el servicio esto se hace de forma legal como es llenando diferentes fichas para conocer el estado del usuario en todos los aspectos el mismo que llevara un tiempo aproximado de 10min.

 **VALORACIÓN POR EL MÉDICO GERIATRA:** Valoración de parte del Médico Geriatra quien dispondrá cual es el profesional y el servicio que necesita el usuario para ello necesita 30min.

 **VALORACIÓN DEL POR EL PROFESIONAL:** Valoración del profesional encargado y brindar el tratamiento adecuado esto se lo realiza en un tiempo de 30min.

 **PREPARACIÓN DE LOS MATERIALES:** Establecido el chequeo médico y la terapia a realizar se procede a preparar los materiales necesarios para brindar el servicio, se necesita 10min.

 **EJECUCIÓN DEL SERVICIO:** Consiste en llevar a la práctica o ejecutar el servicio se establece un tiempo aproximado de 60min.

 **EVALUACIÓN DEL SERVICIO:** Este punto consiste en no solamente evaluar el servicio sino que también conocer si el usuario está satisfecho con el servicio ejecutado, para ello se debe y llevar el control de cada uno de los usuarios a través de fichas médicas. Se utilizara 10min.

# **Proceso para la elaboración de Dietas**

El Centro Geriátrico además de prestar atención en lo que respecta a cuidados de los Adultos Mayores, también brinda servicio de restaurante en lo que respecta a la elaboración de dietas especializadas, dirigidas por el Nutricionista del Centro.

# **DIAGRAMA DE LA ELABORACIÓN DE DIETAS PARA LOS USUARIOS**

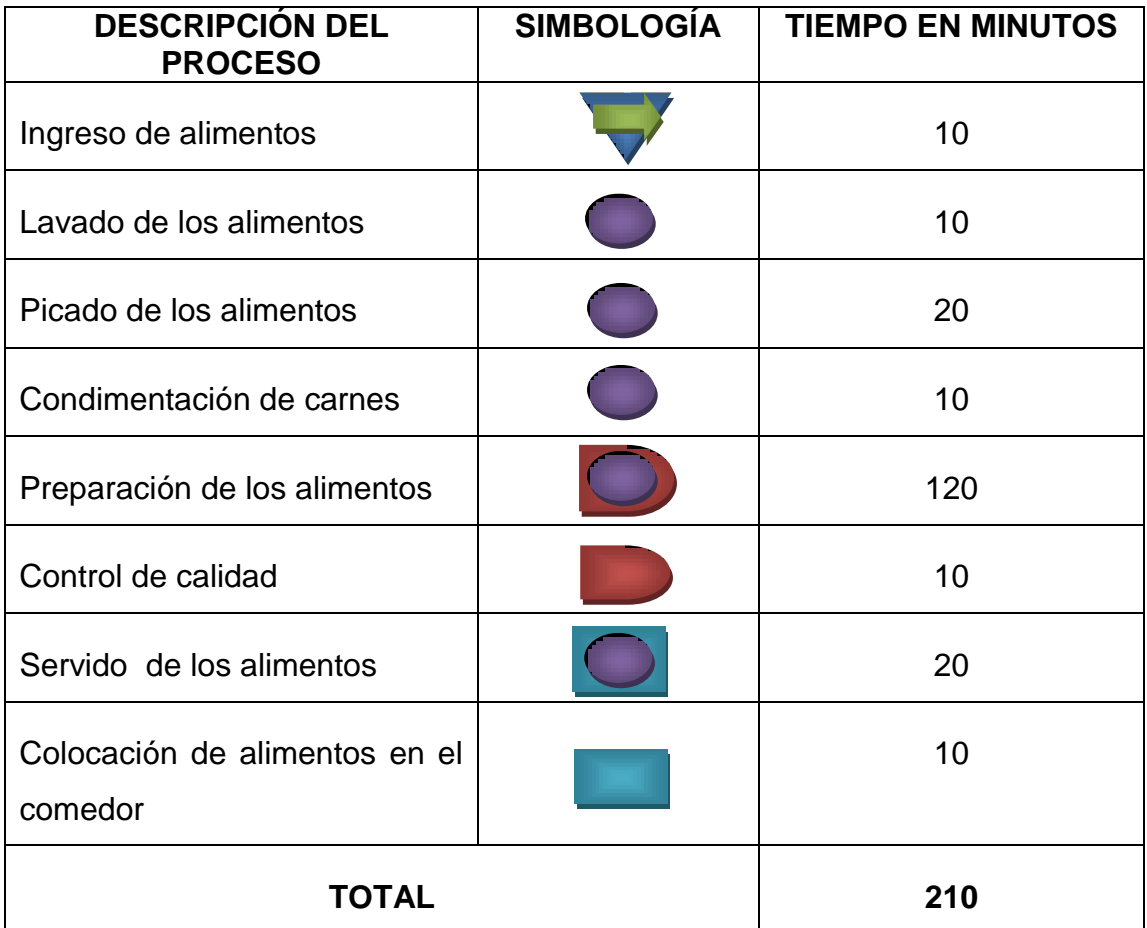

# **Cuadro Nº 25**

**Fuente:** Diagrama de Procesos en la Elaboración de Dietas **Elaboración:** La Autora
#### **DESCRPCIÓN DEL PROCESO DE ELABORACIÓN DE DIETAS**

- **INGRESO DE ALIMENTOS:** Se seleccione la cantidad de la materia prima adecuada, las especies, condimentos necesarios a utilizar que sean de buena calidad se utiliza para ello 10 min.
- **LAVADO:** Una vez recogida la materia prima se procede al lavado de los alimentos en donde se trata de eliminar toda impureza, para ello se utiliza 10 minutos.
- **PICADO DE VERDURAS:** El siguiente paso consiste en picar las verduras, para lo cual se emplea 20minutos, luego se procede a ponerlas en un recipiente para su futura utilización.
- **CONDIMENTACIÓN DE CARNES:** Este paso consiste en adobar las carnes y estén listan al momento de su cocción, esto nos llevará un tiempo de 10 minutos.
- **PREPARACIÓN:** Consiste en mezclar todos los condimentos necesarios, y llevarlo a cocción ello tiene un tiempo de 120 minutos.
- **CONTROL DE CALIDAD:** Permite detectar fallas, y un salado adecuado se necesita 10 minutos.
- **SERVIDO:** Una vez que se ha realizado el proceso productivo se procede a servir los respectivos platos de comida, en un tiempo de 20 minutos.
- **COLOCACIÓN DE ALIMENTOS AL COMEDOR:** Finalmente llevado al comedor para se alimenten los usuarios se utiliza 10min.

## **INSUMOS DIRECTOS**

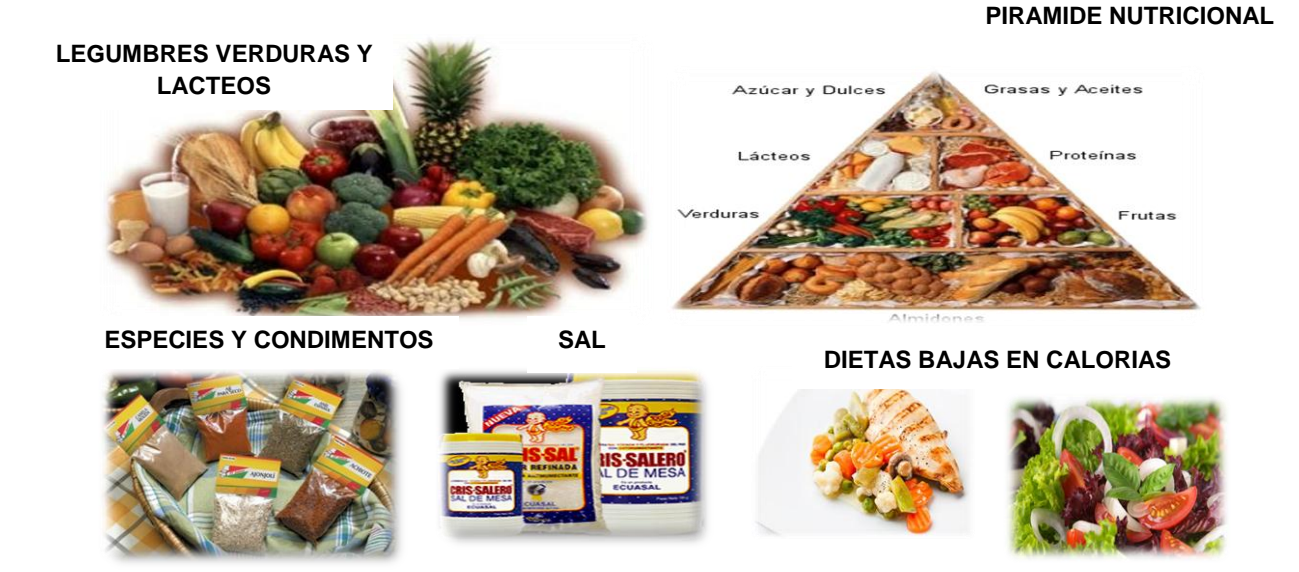

# **HOJA DE RUTA DE LA ATENCIÓN PERSONALIZADA AL ADULTO MAYOR QUE BRINDA EL CENTRO GERIÁTRICO**

#### **Cuadro Nº 26**

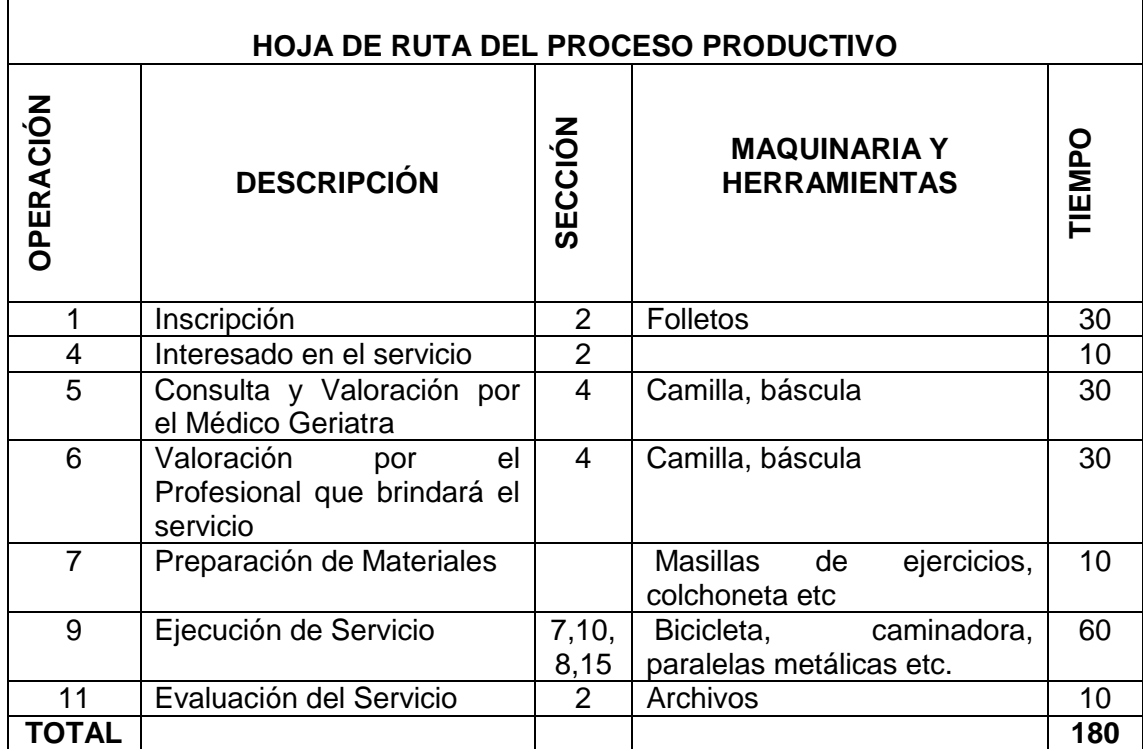

**Fuente:** Hoja de Ruta del Servicio de Atención Especializada para el Adulto Mayor **Elaboración:** La Autora

# **HOJA DE RUTA DEL PROCESO DE ELABORACIÓN DE DIETAS**

#### **Cuadro Nº 27**

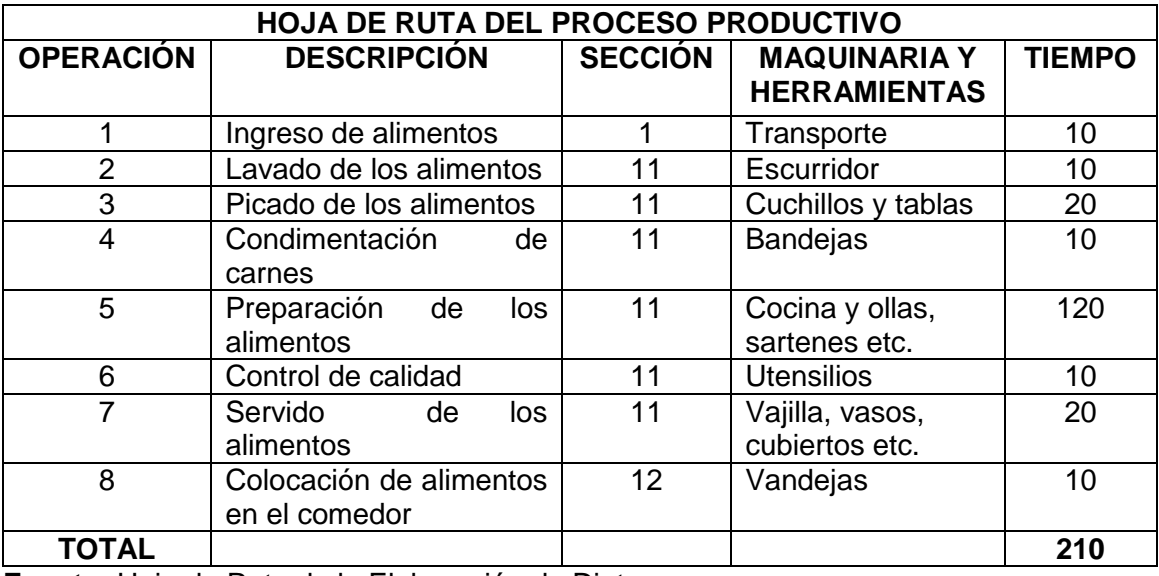

**Fuente:** Hoja de Ruta de la Elaboración de Dietas **Elaboración:** La Autora

# **2.2.1 COMPONENTE TECNOLÓGICO**

# **2.2.1.1 DESCRIPCIÓN DE MAQUINARIA Y EQUIPO.** La maquinaria que se

utilizará en lo que respecta a los dos servicios que se brindaran en el Geriátrico

se detalla en el siguiente cuadro.

#### **Cuadro Nº 28**

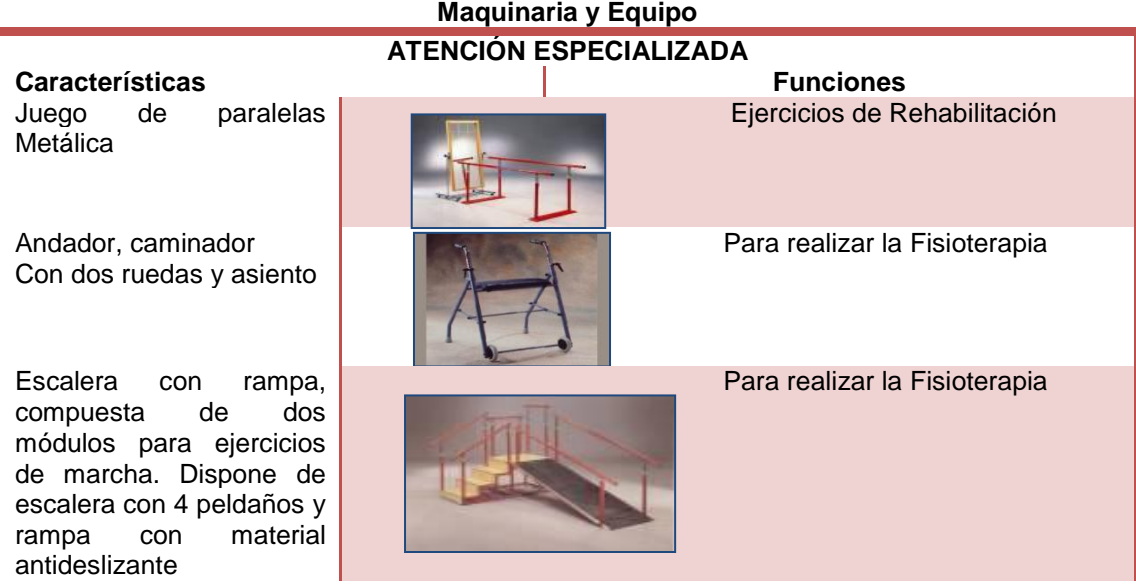

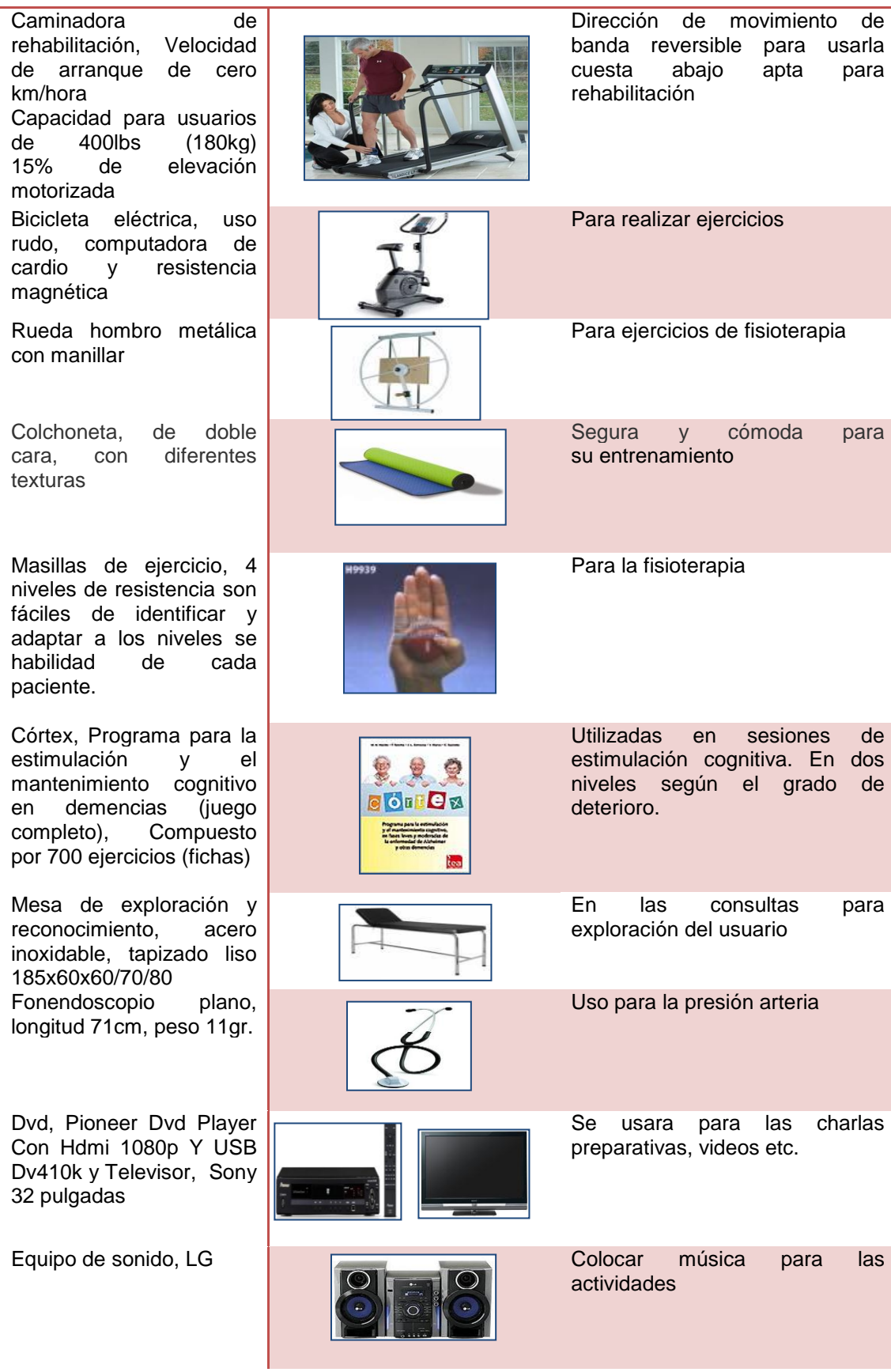

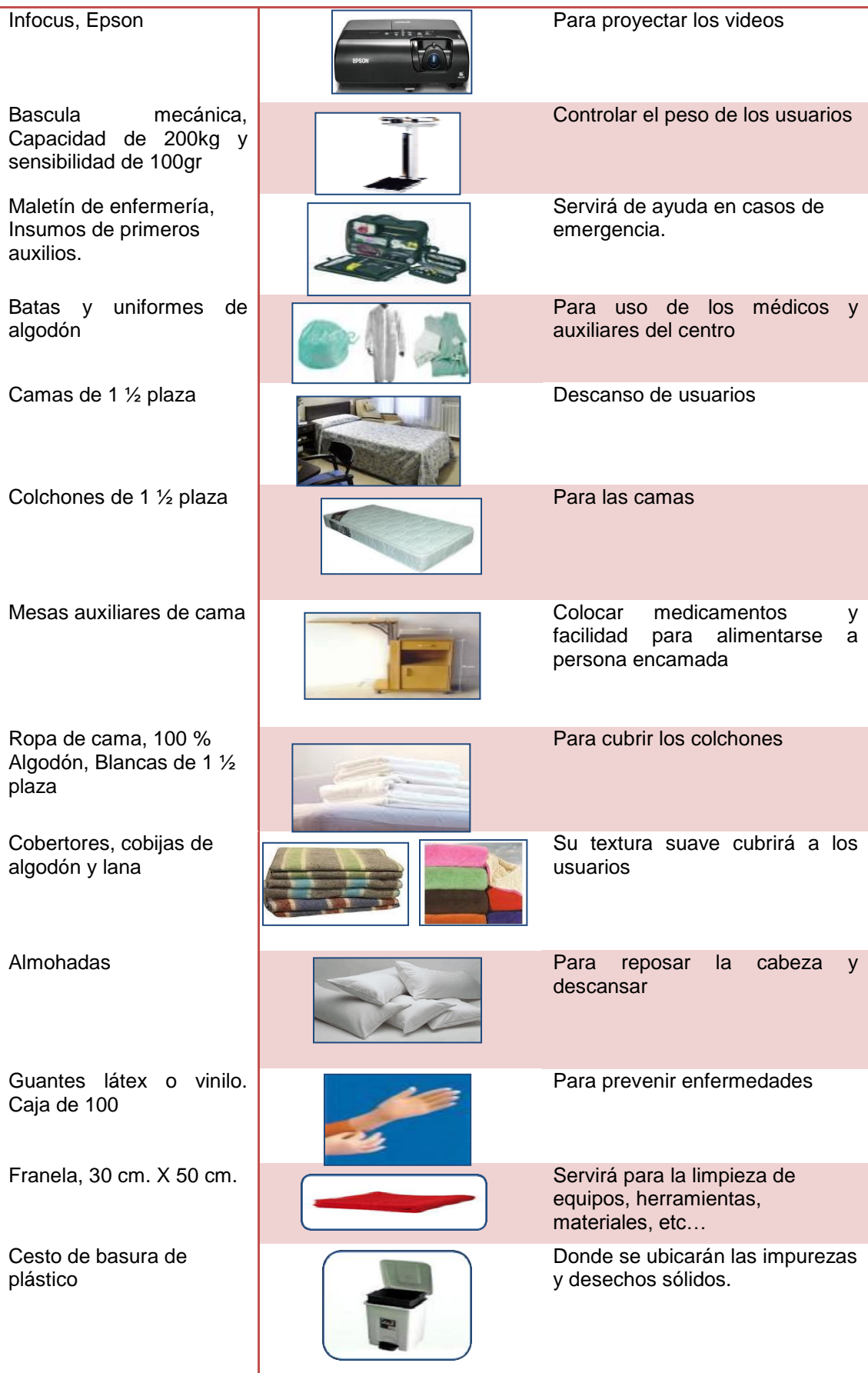

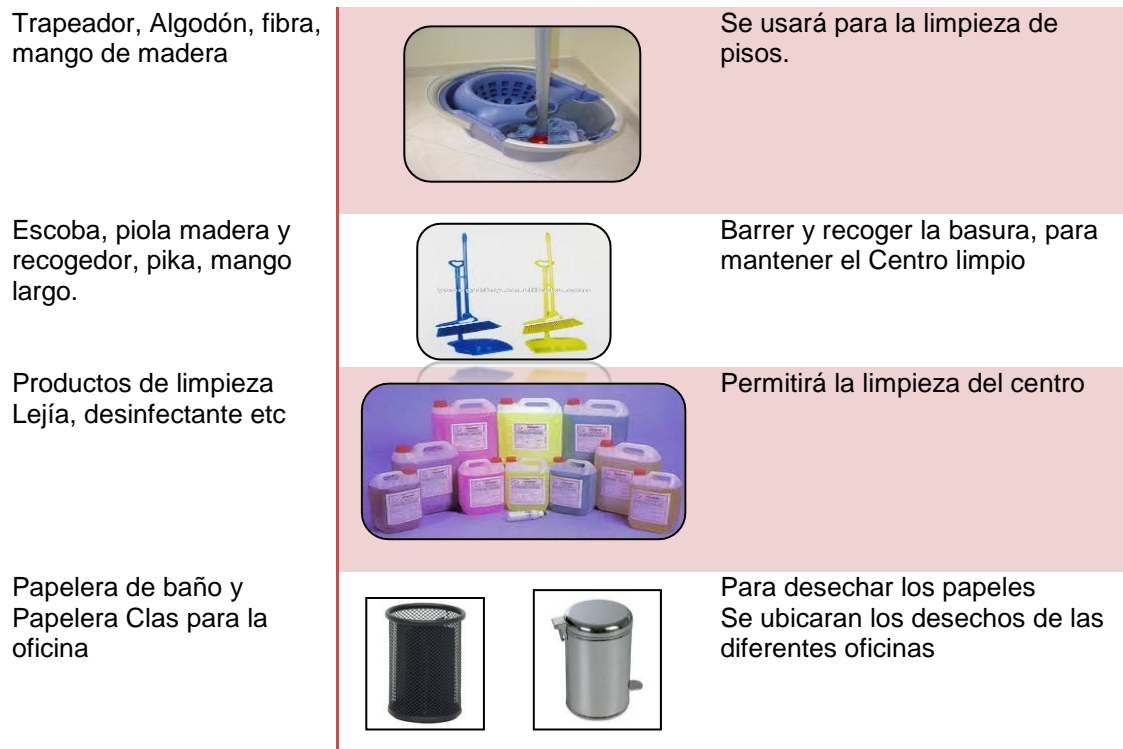

**Fuente:** Maquinaria, Equipo, Herramientas necesarias para el Centro **Elaboración:** La Autora

# **Cuadro Nº 29**

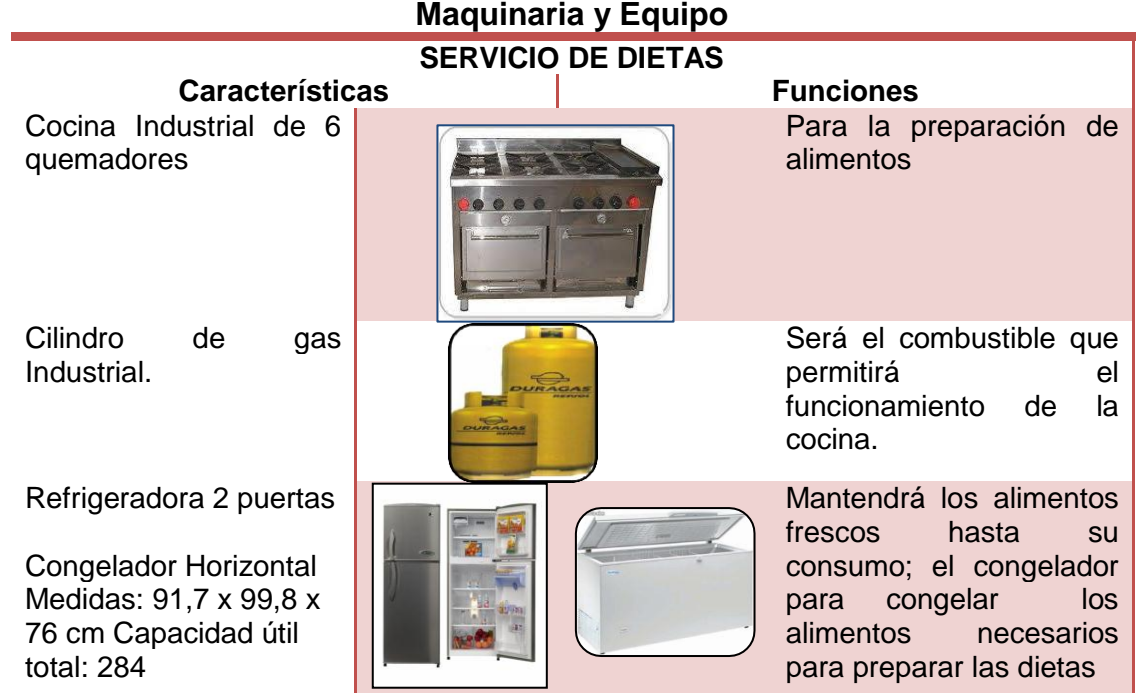

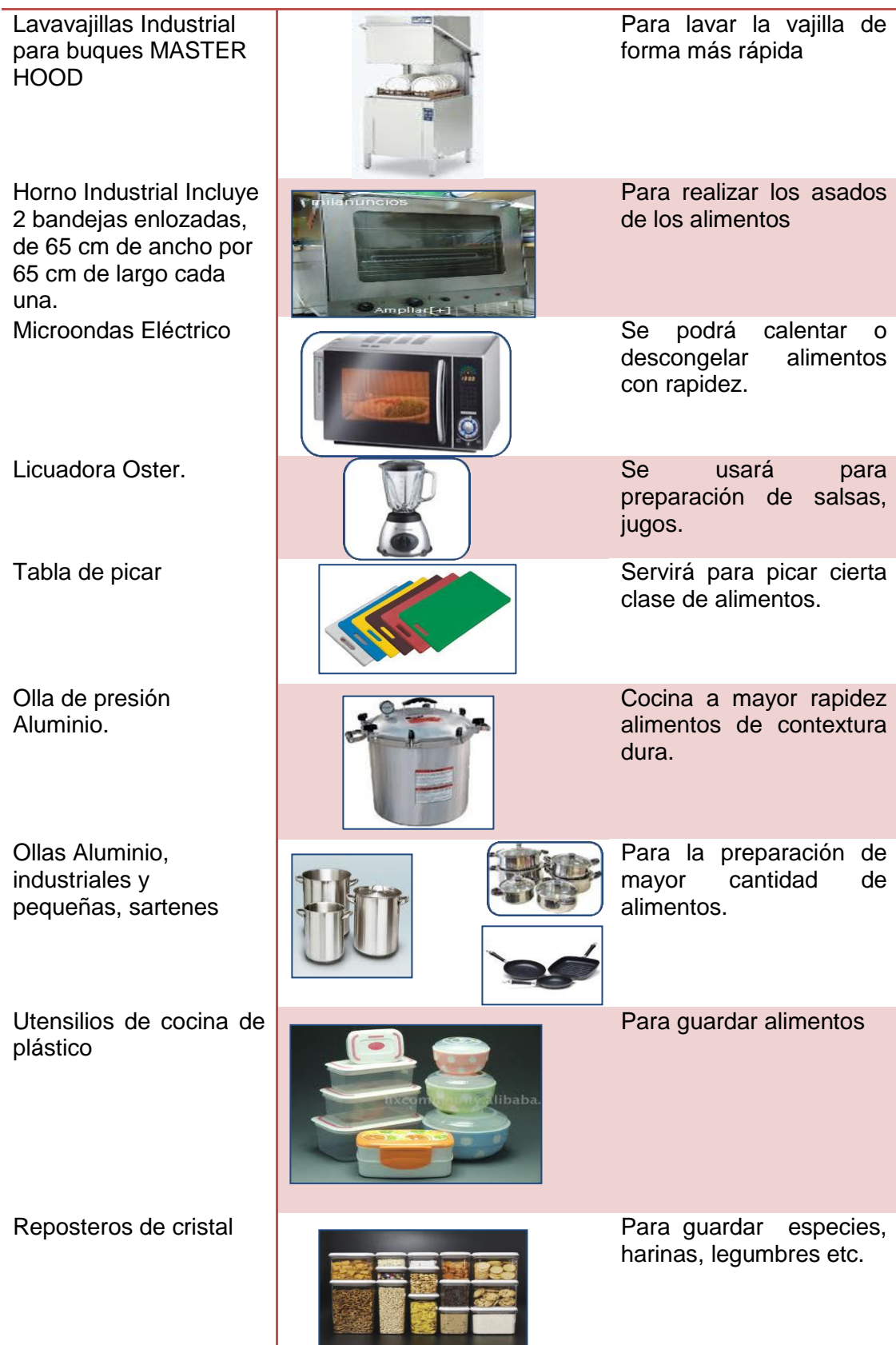

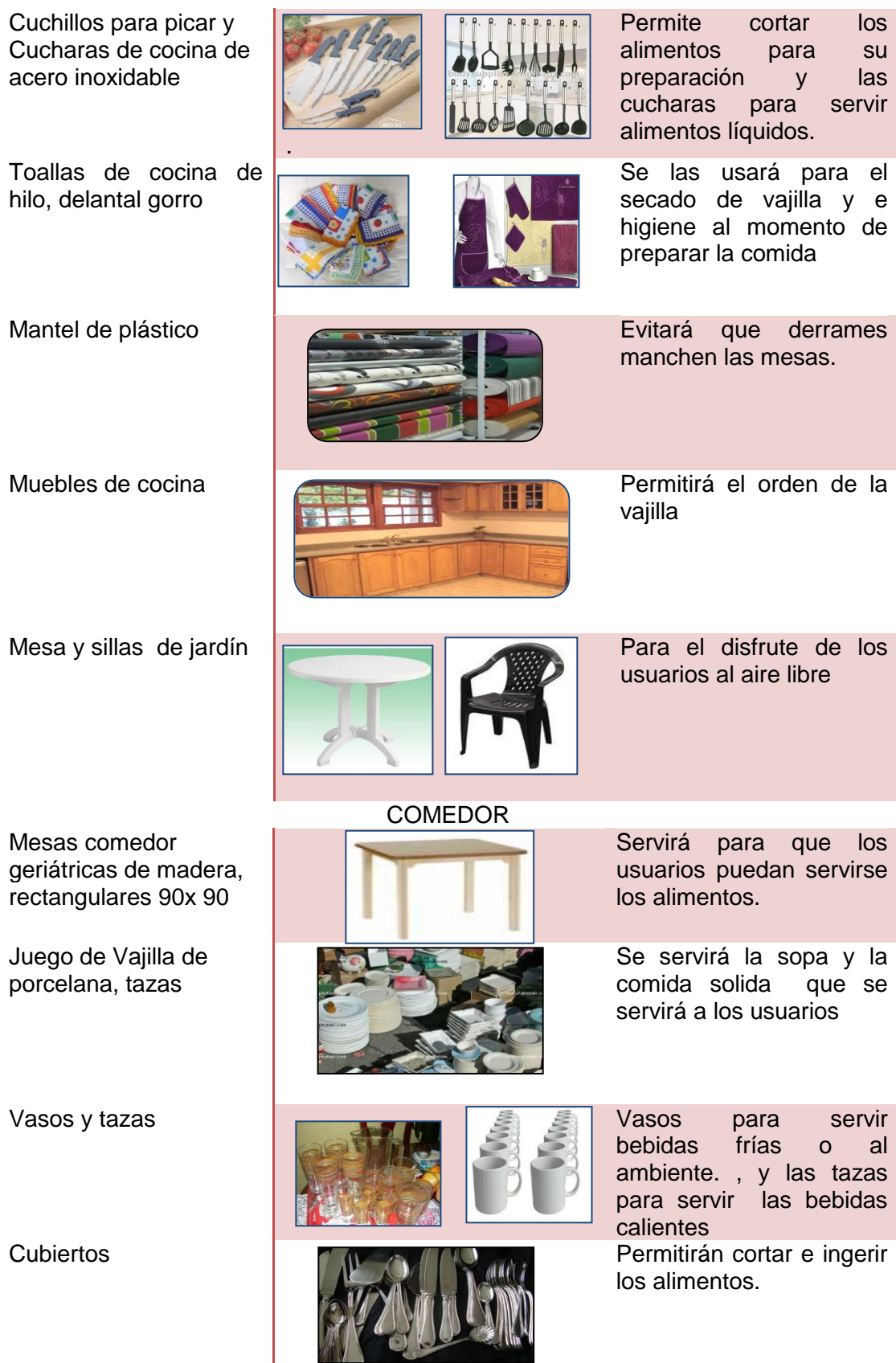

**Fuente:** Implementos necesarios para el centro **Elaboración:** La Autora.

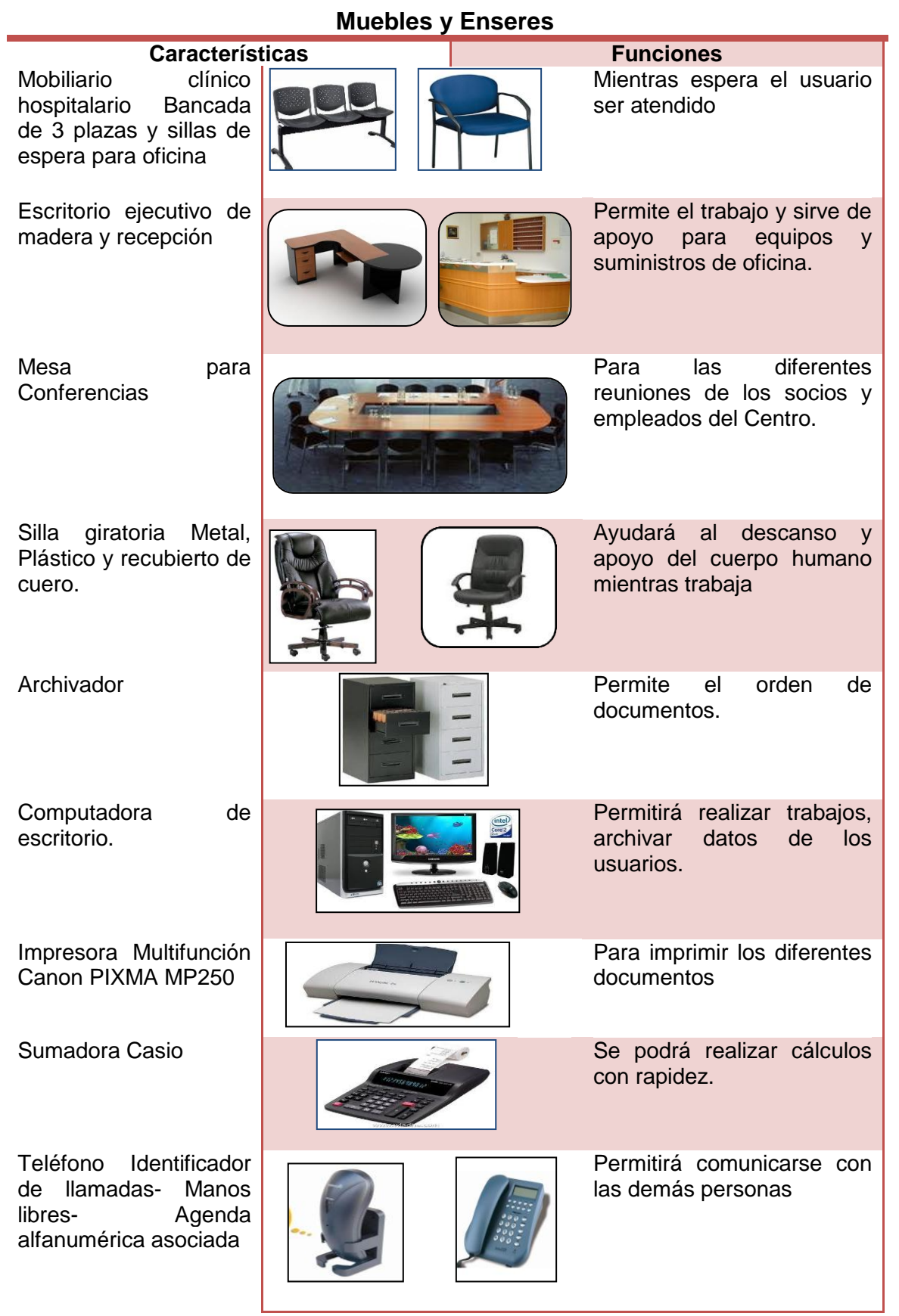

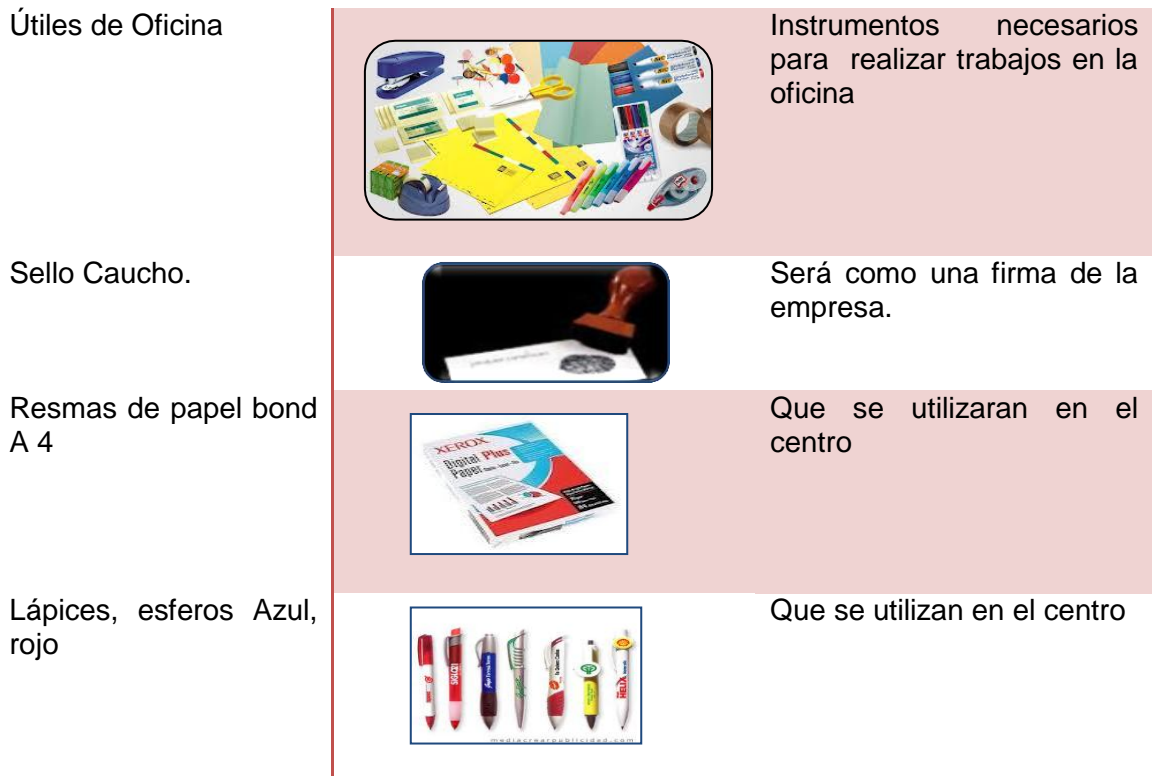

**Fuente:** Material necesario para el Centro **Elaboración:** La Autora

# **Cuadro Nº 31**

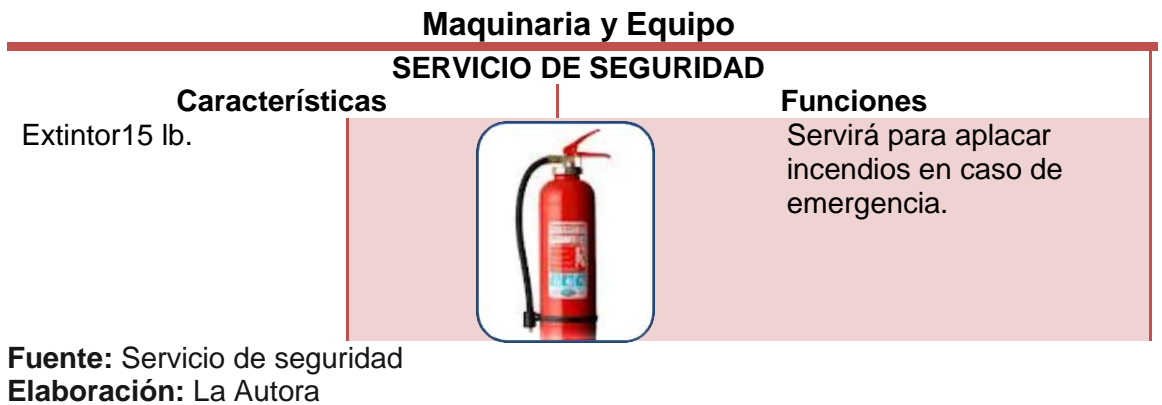

#### **2.2.2 INFRAESTRUCTURA FÍSICA**

Comprende la estructura física del centro misma que está distribuida de acuerdo a las necesidades del Adulto Mayor con sus respectivas normas de seguridad. El Centro Geriátrico *"EDAD DE ORO"* funcionara en una planta baja construcción nueva de 250 $m^2$ , su distribución es la siguiente:

La Recepción 4m<sup>2</sup> encargada de recibir a los familiares y visitas proporcionando información del centro, cuenta con consultorio médico de 8m<sup>2</sup>, área administrativa 12 $m^2$ , Varios salones distribuidos en superficies adecuadas como: sala de rehabilitación y fisioterapia, gimnasio y sala para actividades de la vida diaria de 24m<sup>2</sup> c/u, salón comedor 30m<sup>2</sup>. Las instalaciones cuenta con infraestructura propia y adecuada para realizar todo tipo de tareas: cocina, y despensa de 18m<sup>2</sup>. Baños de hombres y mujeres de 8m<sup>2</sup> c/u. Una habitación compartida en el caso de algún usuario que no se encuentre es condiciones de seguir con sus actividades de 10m $^2$  dispone de un baño gerontológico.

Además el Centro Geriátrico dispondrá de un garaje de 30m<sup>2</sup>, un patio y zona ajardinada de 50m<sup>2</sup> para el disfrute de los usuarios y familiares que visiten el centro.

# **2.2.3 DISTRIBUCIÓN FÍSICA DE LA EMPRESA**

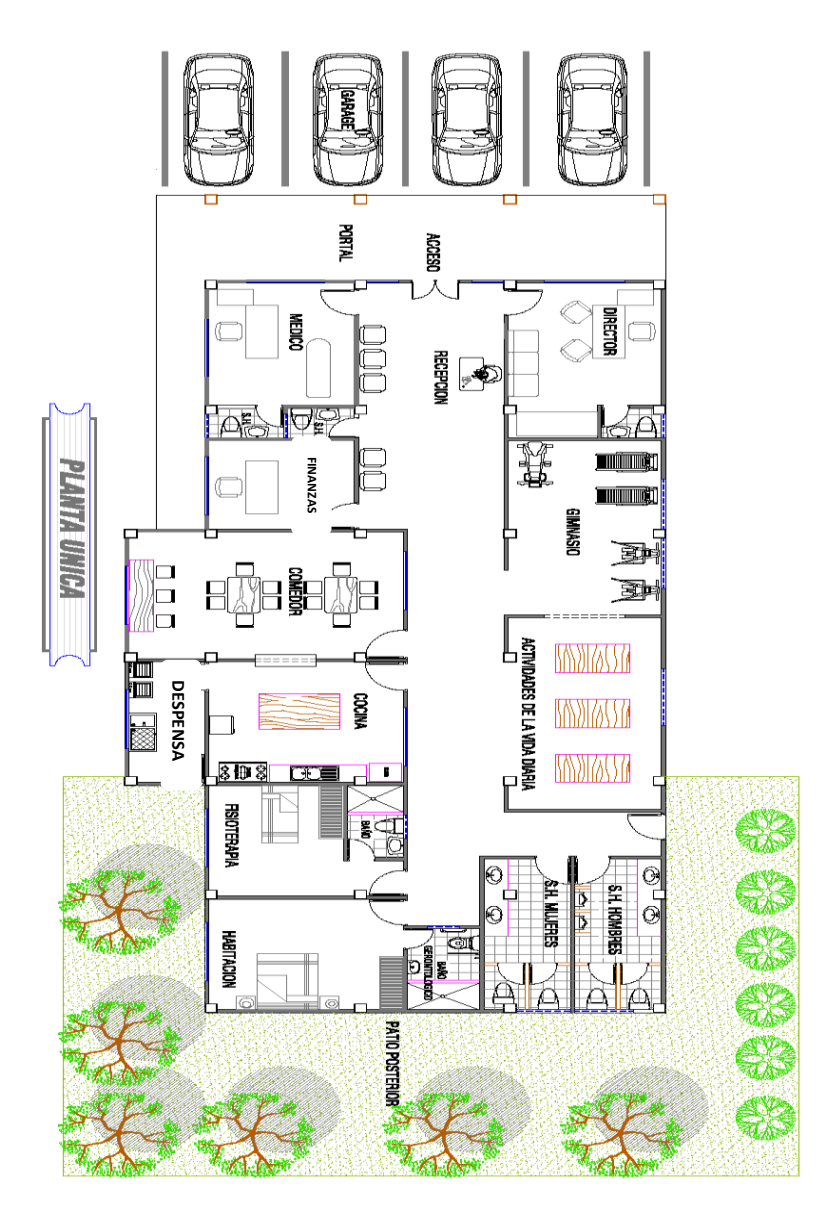

#### **SECCIONES:**

- 1. Garaje
- 2. Recepción
- 3. Baño
- 4. Dep. Médico
- 5. Dep. Administrativo
- 6. Dep. Financiero
- 7. Gimnasio
- 8. Fisioterapia
- 9. Baño
- 10. Actividades de la Vida Diaria
- 11. Cocina y Área de Lavado
- 12. Comedor
- 13. Dormitorio
- 14. Baño
- 15. Área Verde y Recreacional

#### **2.3 DISEÑO ORGANIZACIONAL**

Proyecto: El Centro Geriátrico "EDAD DE ORO", está dedicado a brindar cuidado con la más alta calidad humana, técnica y científica para alcanzar excelente calidad de vida de los usuarios, personas de la Tercera Edad, así como una total comodidad y tranquilidad de sus familiares, al saber que sus seres queridos están bien atendidos como si estuvieran en su propio hogar. Para ello, se ha diseñado un modelo de atención individualizado, que les de seguridad, les merezca confianza, adecuado a sus necesidades, eficaz y funcional, que engloba la atención a las personas en todos sus aspectos mentales, físicos y cognitivos, sociales, relacionales, y nutricionales. Atender el bienestar y asegurar la calidad de vida con respeto y reconocimiento, es nuestra razón de ser.

El Centro Geriátrico *"EDAD DE ORO",* estará situado en la calle. Avda. Benjamín Carrión y Olivos en la Ciudadela Daniel Álvarez de la ciudad de Loja. Es un centro de atención y promoción social para personas mayores, dedicado a proporcionarles un cuidado Integral y a darles la mejor atención a los usuarios mediante una asistencia integral y especializada, es decir plantea una serie de procesos que permiten dar a conocer el **PROYECTO DE ATENCIÓN ESPECIALIZADA PARA EL ADULTO MAYOR** en la ciudad de Loja y su labor específicamente es hacer frente al tema de la vulnerabilidad del adulto y como una respuesta a las inquietudes y debilidades que actualmente existen a propósito del tema.

El presente proyecto indica cómo estará conformado el Centro Geriátrico de una manera legal y empresarial.

El Centro estará conformada por 7 accionistas los cuales unirán sus capitales para poder dar inicio a las actividades de servicio y a la vez obtener una rentabilidad. Esta empresa estará constituida como una compañía de responsabilidad limitada, la razón social será *"EDAD DE ORO"*, tiene una vida útil de 10 años en los cuales debe cumplir todos los requerimientos legales y satisfacer las exigencias y necesidades de los usuarios, brindando un servicio eficiente. El centro contará con personal administrativo que esté en la capacidad de lograr los objetivos planteados y profesionales especializados quienes brindarán un servicio eficiente y de calidad.

# *MISIÓN*

*Brindar una atención integral de servicios y cuidados para mejorar la calidad de vida de los adultos mayores proporcionando bienestar social cultural y terapéutico dentro de un proceder ético en un ambiente agradable, familiar, que favorezca un envejecimiento digno y saludable.*

## *VISIÓN*

*Ser un Centro Geriátrico referencial en servicios de atención a los adultos mayores en cuanto a calidad y confianza se refiere, en un ambiente confortable con personal calificado donde son tratados con amabilidad, respeto y responsabilidad social que garantice un desarrollo social e integral a la dignidad del adulto mayor.* 

#### **2.3.1 ORGANIZACIÓN JURÍDICA**

#### **ORGANIZACIÓN JURÍDICA**

Por la iniciativa de crear un nuevo servicio de atención especializada, cuidado y alimentación al adulto mayor, en la ciudad de Loja, se ha concordado organizar una Compañía de Responsabilidad Limitada de conformidad familiar, la misma que se regirá a las normas, principios y procedimientos, que para efecto indica la Ley de Compañías

#### **CONSTITUCIÓN COMPAÑÍA DE RESPONSABILIDAD LIMITADA**

Según el Art. 93 reformado, de la Ley de Compañías «La Compañía de Responsabilidad Limitada es siempre mercantil. El mínimo de socios es tres y el máximo quince, que solamente responden por las obligaciones sociales hasta el monto de sus aportaciones individuales y hacen el comercio bajo una razón social o denominación objetiva, a la que se añadirá, en todo caso, las palabras -Compañía Limitada o su correspondiente abreviatura "CIA. LTDA". Si se utilizare una denominación adjetiva, será una que no pueda confundirse con la de una compañía preexistente. La compañía de responsabilidad limitada los cónyuges entre si no pueden comparecer juntos a la constitución de una compañía de responsabilidad limitada.

El capital suscrito de la compañía no podrá ser menor de cuatrocientos dólares, y deberá estar pagado al momento de otorgarse la escritura de constitución, por lo menos el cincuenta por ciento y. El saldo en el plazo de un año.

#### **Base Legal**

De acuerdo a la Ley de Compañías, su reglamento y resoluciones se ha creído conveniente que el Centro Geriátrico *"EDAD DE ORO",* se constituirá bajo la denominación de Responsabilidad Limitada.

#### **Razón Social**

La empresa se constituirá bajo escritura pública y conforme las disposiciones de la Ley de Compañías.

**Tipo de Compañía**: Responsabilidad Limitada

**Objeto:** Implementación de un Centro Geriátrico

**Razón Social:** Geriátrico "EDAD DE ORO CIA. LTDA."

**Duración:** 10 años

**Capital:** \$ 87.880,00

**Domicilio:** Avda. Benjamín Carrión y Olivos en la Ciudadela Daniel Álvarez.

#### **Objeto Social**

El objeto social de la compañía será la prestación del servicio de atención especializada y alimentación a los adultos mayores (tercera edad) con atención diurna 8 horas de trabajo más una hora de descanso de los trabajadores en horario de 8am a 5pm en la ciudad de Loja.

#### **Plazo de Duración**

La duración de la compañía será de diez años, a partir de la fecha de inscripción en el registro mercantil en la ciudad de Loja.

#### **Domicilio**

La compañía estará domiciliada en la ciudad de Loja en la Avda. Benjamín Carrión y Olivos en la Ciudadela Daniel Álvarez.

#### **Capital Social**

Estará integrado por 7 accionistas socios quienes aportarán en partes iguales, divididas en acciones, que serán pagadas en el momento de constitución de la empresa el valor de \$10.840,00 c/u cubriendo el 86% de la inversión del Centro, y los 12.000,00 dólares restantes se cubrirá con capital externo que comprende el 14%.

#### **2.3.2 Estructura organizativa**

El consejo de dirección del Centro Geriátrico *"EDAD DE ORO"* se ocupa de su organización, coordina las distintas áreas que la forman, se encarga de garantizar el bienestar de todos los usuarios, realiza la admisión y acogida de los nuevos usuarios, administra los recursos económicos y gestiona los recursos humanos así tenemos:

- **Junta General de Accionistas**
- **Director**
- **Departamento de Finanzas**
- **Área Sanitaria:** Geriatría, Nutricionista, Fisioterapia
- **Área social:** Psicólogo, Terapeuta Ocupacional
- **Área no Asistencial:** Recepcionista, Chef, Personal de Limpieza

**2.3.2.1 DETERMINACIÓN DE LOS NIVELES JERÁRQUICOS:** Es el conjunto de órganos agrupados de acuerdo con el grado de autoridad y responsabilidad que posean. El Centro geriátrico cuenta con el nivel ejecutivo, nivel de apoyo y nivel operativo.

- **NIVEL LEGISLATIVO:** Su función básica es legislar sobre la política que debe seguir la organización, normar los procedimientos, dictar los reglamentos, resoluciones, etc. Decidir sobre los aspectos de mayor importancia. Este órgano representa el primer nivel jerárquico y generalmente está conformado por la Junta General de Socios o Accionistas.
- **NIVEL EJECUTIVO:** Lo constituye el Gerente o Director que será nombrado por los Socios o Accionistas.
- **NIVEL DE APOYO:** En este nivel se encuentra el Departamento de Finanzas que llevará el buen manejo de las finanzas para el mejor funcionamiento del centro.
- **NIVEL ASESOR:** Lo conforma el Asesor Jurídico; cuya función es la aconsejar e informar en materia legal, este nivel no tiene fuerza de mando y es temporal.
- **NIVEL OPERATIVO:** Conformado por los profesionales que contribuirán a brindar el servicio como son: Geriatra, Fisioterapeuta, Psicólogo, Terapeuta Ocupacional, Recepcionista, Personal de Limpieza y en lo concerniente al servicio de alimentación tenemos: Nutricionista, Chef.

#### **2.3.3 Organigramas**

## **ORGANIGRAMA ESTRUTURAL**

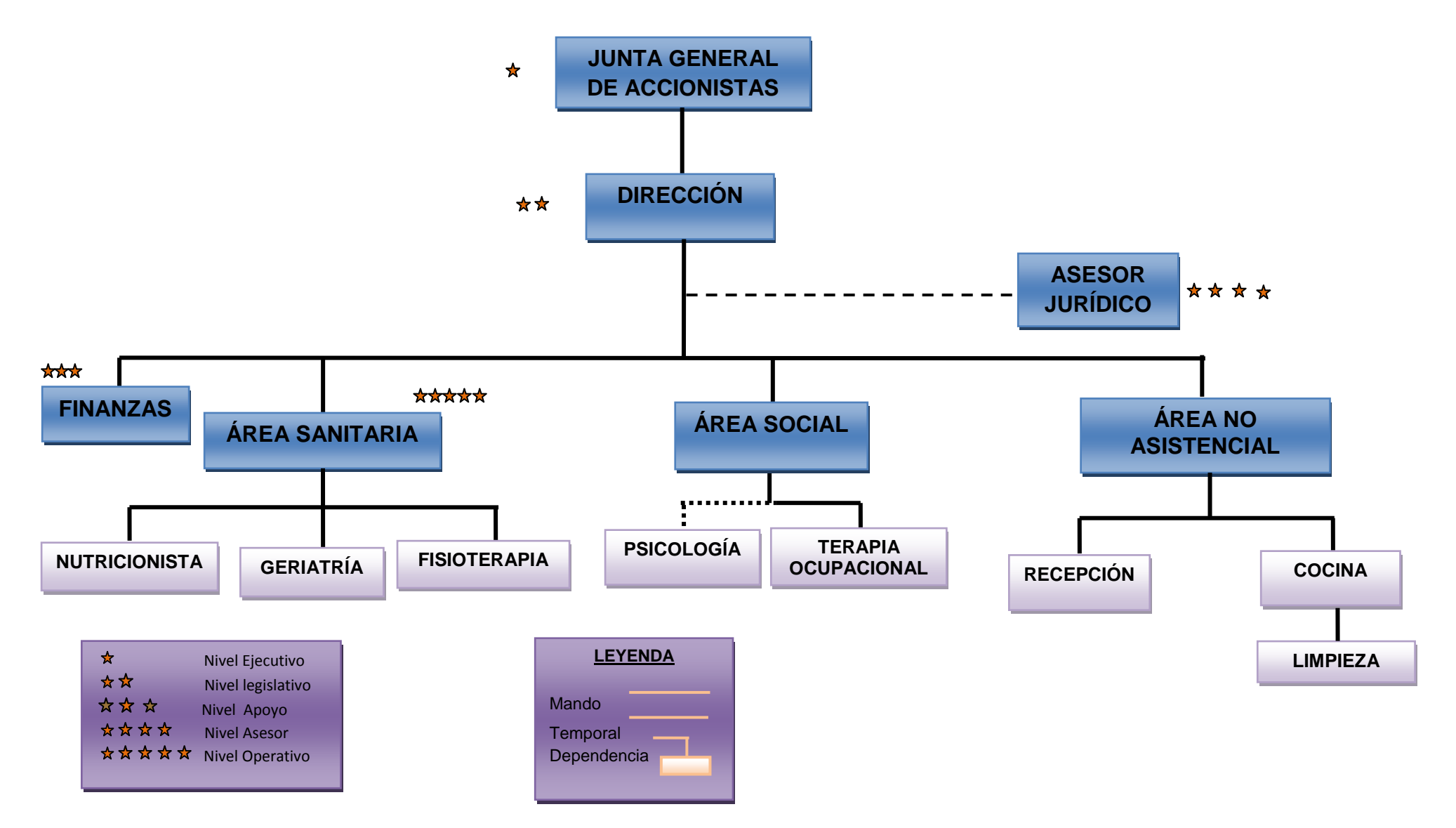

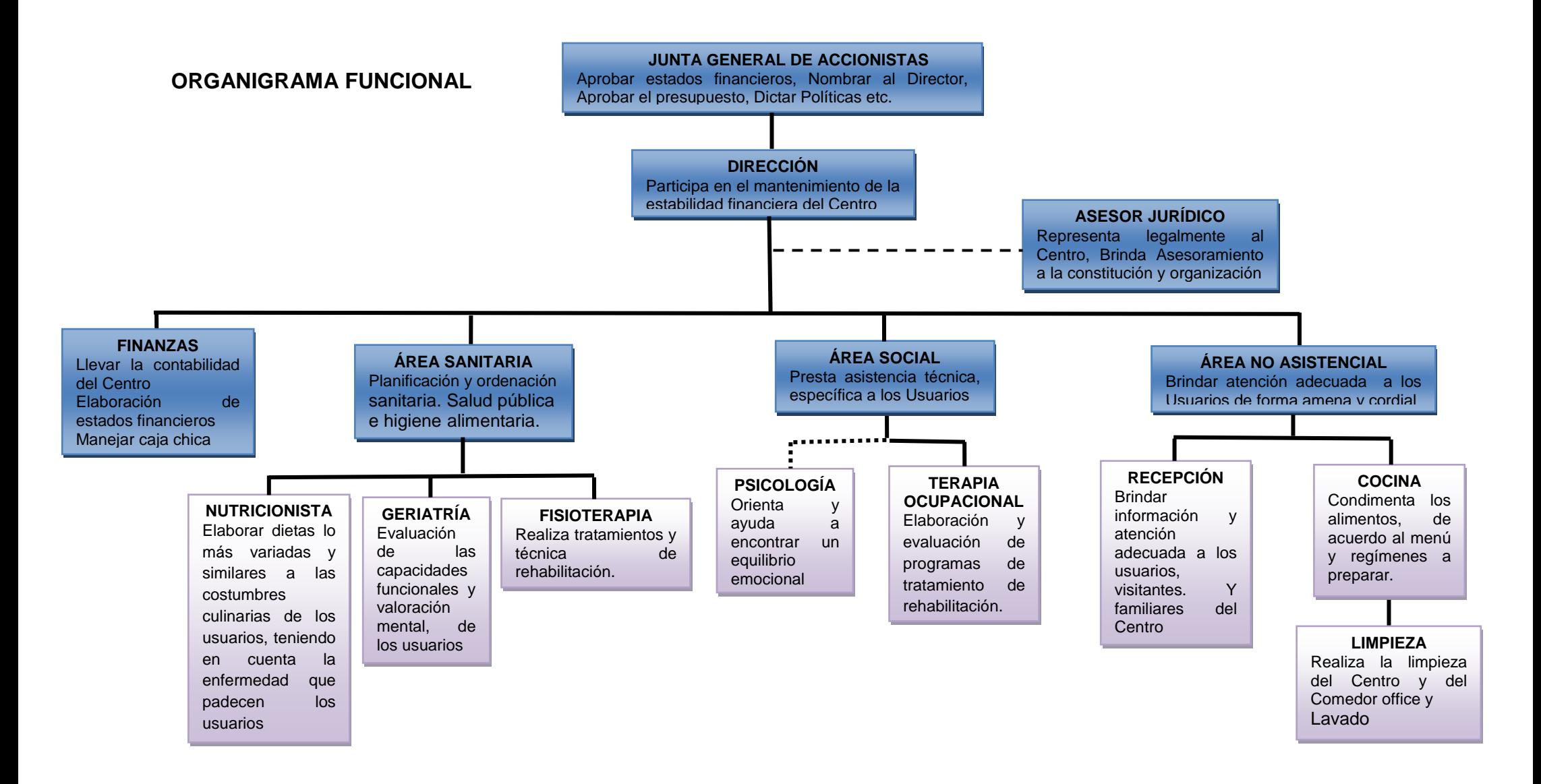

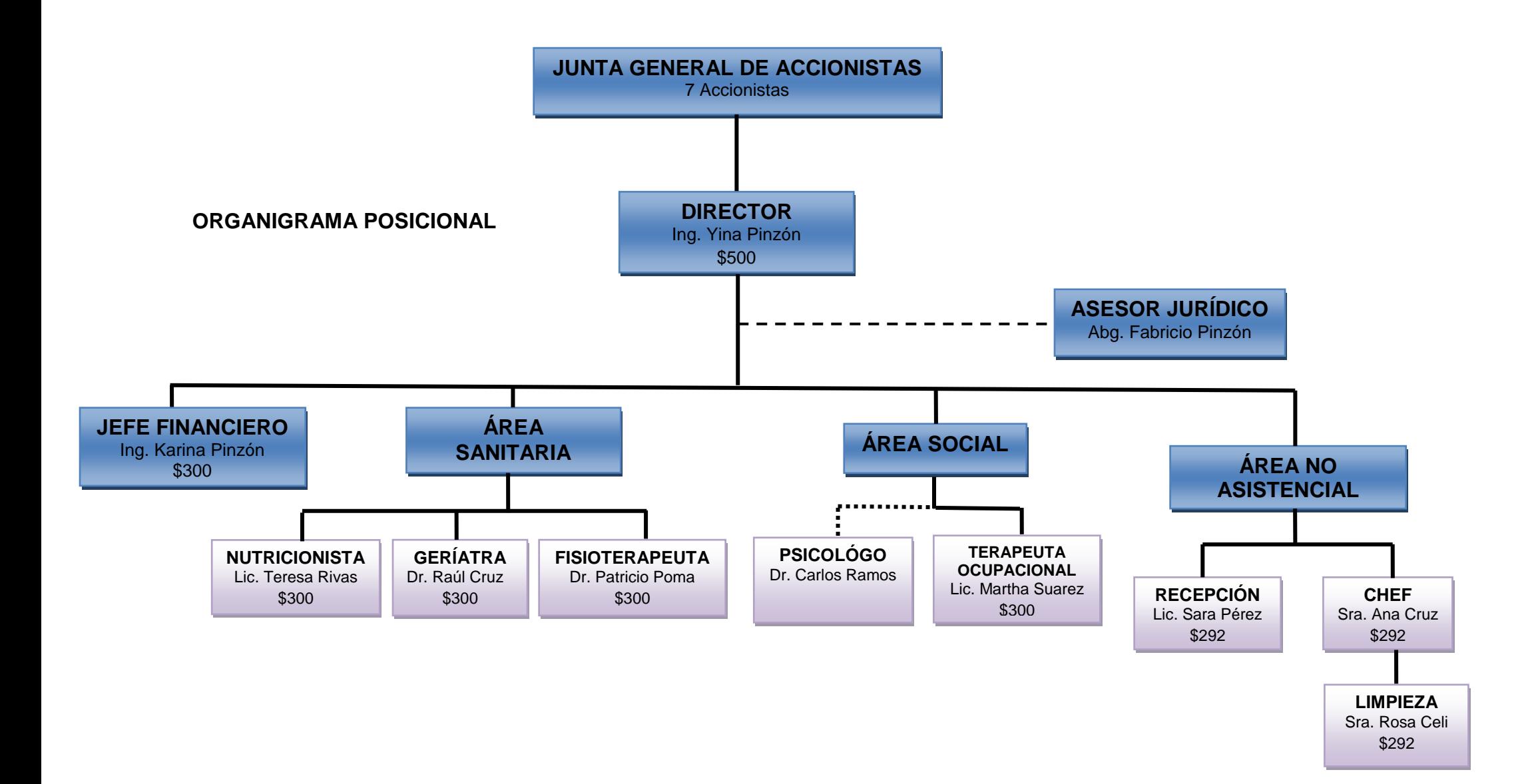

# **2.3.4 MANUAL DE FUNCIONES**

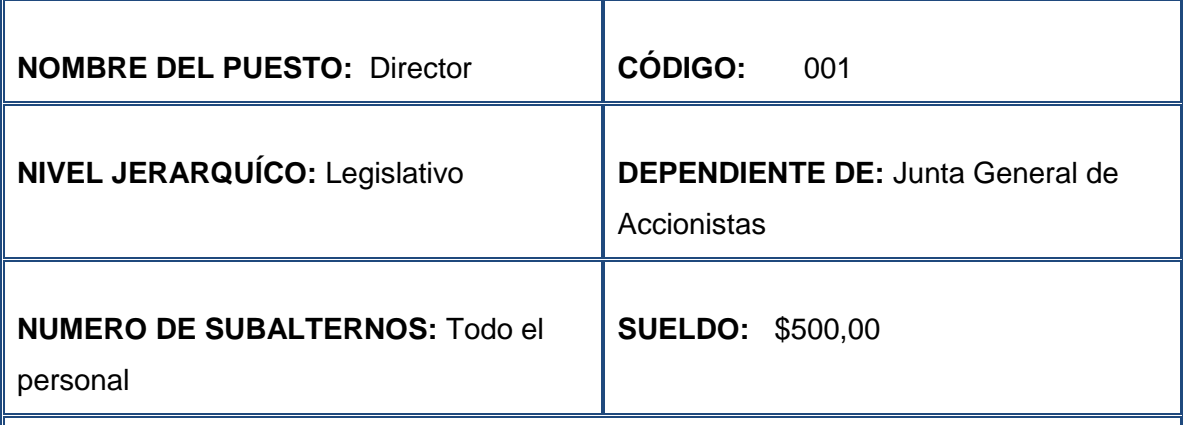

## **NATURALEZA DEL PUESTO:**

 Establecer, proyectar, programar, laborar, administrar y controlar las acciones que ejecuta el Centro.

# **CARACTERÍSTICAS DEL PUESTO:**

• Inspeccionar, regular y fiscalizar las acciones del personal bajo su mando, así como de la empresa en general.

## **FUNCIONES PRINCIPALES:**

- Representación judicial y extrajudicial de la empresa.
- Cumplir con las disposiciones dadas en el Consejo y comunicar sobre la marcha de las mismas

## **FUNCIONES SECUNDARIAS:**

- Reconocer los equipos a su cargo en los horarios que él esté trabajando.
- Realizar informes mensuales del funcionamiento de la organización.

## **REQUERIMIENTO MÍNIMO**

- Título de ingeniero Comercial.
- **B. EXPERIENCIA**
- 2 años en funciones similares
- **C. INICIATIVA**
- Toma de decisiones y trabajo en equipo

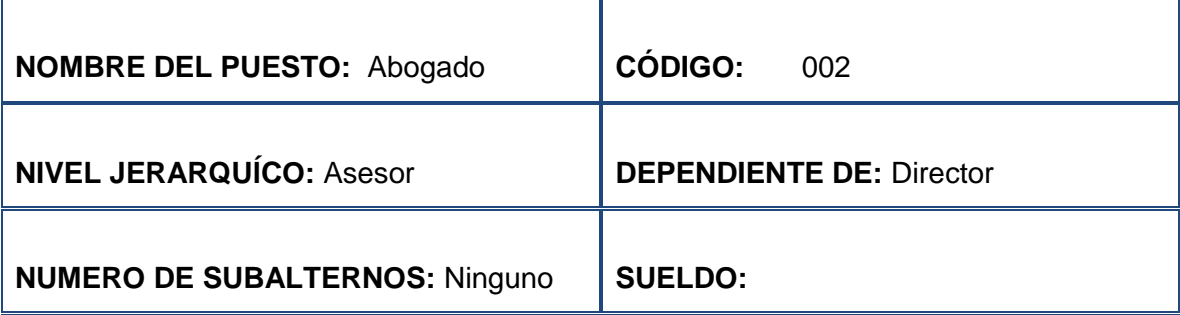

 Asesorar a la empresa en todo lo relacionado al aspecto legal y colaborar en la revisión y actualización de los estatutos y políticas internas de la misma.

## **CARACTERÍSTICAS DEL PUESTO:**

Presenta al Centro las legislaciones y reglamentos en los que debe regirse.

## **FUNCIONES PRINCIPALES:**

- Brinda asesoramiento a la constitución y organización.
- Resolver las consultas, brindar el asesoramiento que eleven al despacho superior y el resto de la organización a través de sus respectivos Jefes, en materia jurídica referente a aspectos administrativos.
- Desarrollar los instrumentos legales necesarios o que sean solicitados por el Despacho Superior y otras instancias administrativas y técnicas

#### **FUNCIONES SECUNDARIAS:**

 Asesorar a directivos y a sus funcionarios sobre asuntos de carácter jurídico del Centro.

#### **REQUERIMIENTO MÍNIMO**

- Abogado
- **B. EXPERIENCIA**
- 2 a 3 años
- **C. INICIATIVA**
- Resolver problemas jurídicos

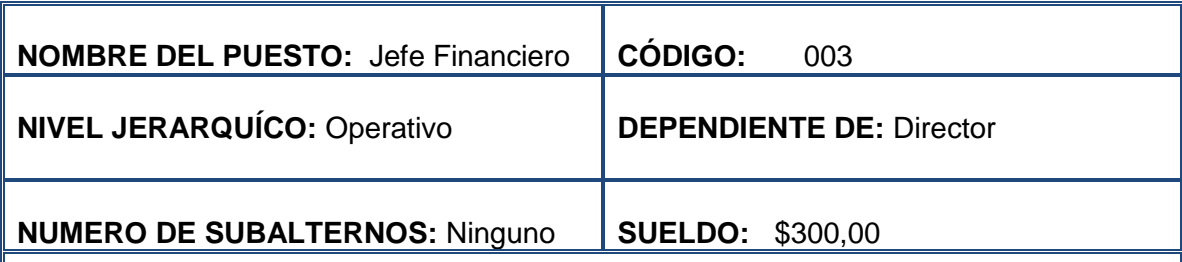

 Tener siempre en regla los documentos de la empresa, para entregarlos al fiscal en el tiempo requerido.

## **CARACTERÍSTICAS DEL PUESTO:**

Llevar un buen de los ingresos y egresos del Centro diarios, mensuales y anuales

## **FUNCIONES PRINCIPALES:**

- Llevar la contabilidad del Centro
- Elaboración de estados financieros
- Manejar caja chica

#### **FUNCIONES SECUNDARIAS:**

Tener buen trato con los proveedores e inversionistas.

## **REQUERIMIENTO MÍNIMO**

- Ing. en Finanzas
- **B. EXPERIENCIA**
- De 1 a 2 años
- **C. INICIATIVA**
- Para resolver problemas Financieros

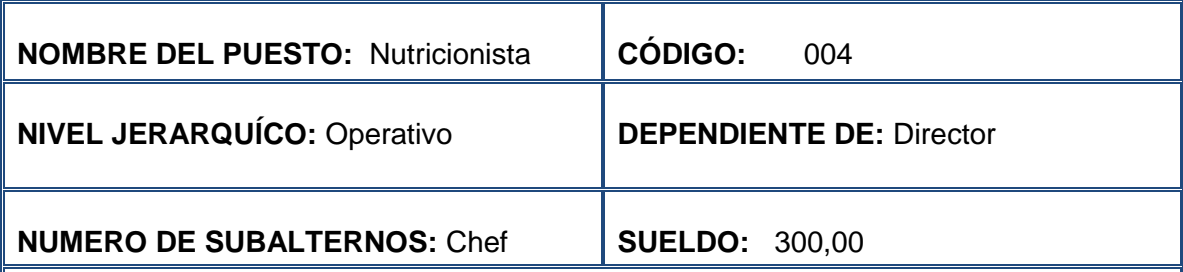

Valorar a los usuarios que ingresen y llenar la ficha correspondiente, para asegurar

el registro adecuado y oportuno de todas las Actividades de nutrición.

## **CARACTERÍSTICAS DEL PUESTO:**

Elaborar dietas variadas y similares a las costumbres culinarias de los usuarios

## **FUNCIONES PRINCIPALES:**

- Valorar y realizar el seguimiento del estudio nutricional del usuario, con la finalidad de garantizar su mejor calidad de vida.
- Entrenar al paciente y sus familiares en el cumplimiento de sus indicaciones nutricionales.

#### **FUNCIONES SECUNDARIAS:**

Participar en comités de garantía de calidad en la salud.

## **REQUERIMIENTO MÍNIMO**

#### **A. EDUCACIÓN**

Título Académico o Licenciado

## **B. EXPERIENCIA**

- De 1 a 2 años
- **C. INICIATIVA**
- Elaborar menús que no solamente sean bajas en grasas sino que además sean agradables y variadas para los usuarios

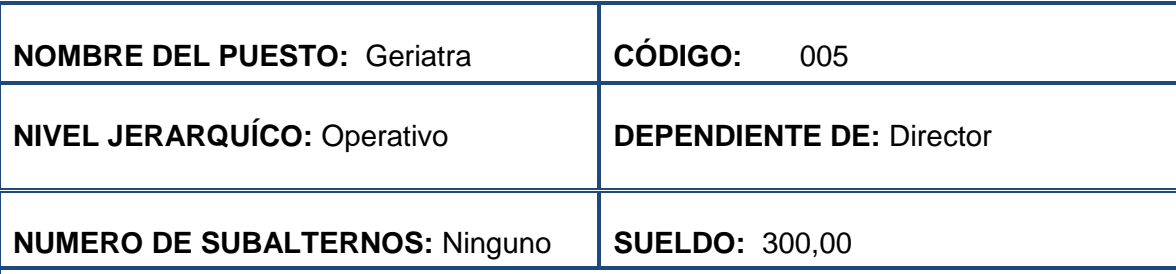

 Aprender sobre las técnicas de rehabilitación, los cuidados y la prevención de las enfermedades en una persona mayor de 65 años

## **CARACTERÍSTICAS DEL PUESTO:**

 Tiene como finalidad, además de cuidarlo, rehabilitarlo física y emocionalmente y prevenir la progresión de las enfermedades crónicas del adulto mayor.

## **FUNCIONES PRINCIPALES:**

- Evaluación de las capacidades funcionales y valoración mental, de los usuarios
- Determinar qué alternativas conservarán y/o favorecerán el bienestar del paciente.

#### **FUNCIONES SECUNDARIAS:**

Trabajar con otras especialidades como la Medicina Interna, Cardiología, Gerontología ciencia que estudia los procesos del envejecimiento.

## **REQUERIMIENTO MÍNIMO**

#### **A. EDUCACIÓN**

- Título Profesional en Geriatría
- **B. EXPERIENCIA**
- 2 a 3 años

## **C. INICIATIVA**

 Detectar problemas o carencias y establecer un plan de actuación adecuado para los usuarios.

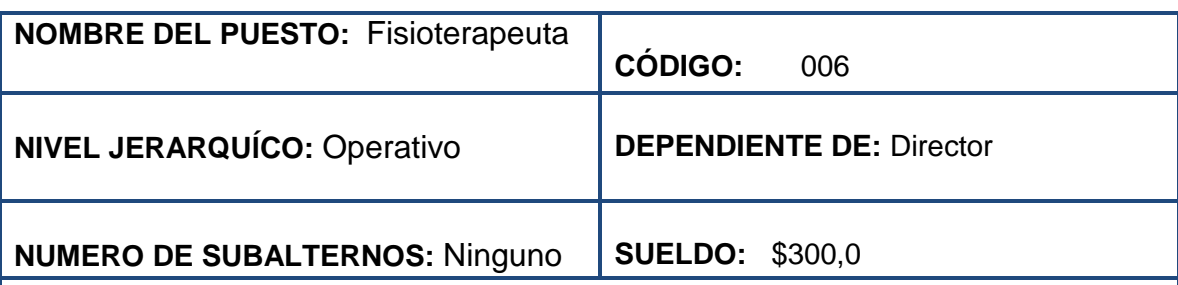

 Promover la prevención, promoción de la salud, y bienestar de todos los individuos.

# **CARACTERÍSTICAS DEL PUESTO:**

 Buscar el desarrollo adecuado de las funciones que producen los sistemas del cuerpo, donde su buen o mal funcionamiento repercute en la cinética o movimiento corporal humano

# **FUNCIONES PRINCIPALES:**

- Realiza tratamientos y técnica rehabilitadora,
- Hace un seguimiento y evaluación del tratamiento que realice

# **FUNCIONES SECUNDARIAS:**

Investigación para determinar si los pacientes o clientes requieren un mayor

examen o derivación a otro profesional de la salud.

# **REQUERIMIENTO MÍNIMO**

- **A. EDUCACIÓN**
- Título de [Fisioterapeuta](http://es.wikipedia.org/wiki/Fisioterapeuta)

# **B. EXPERIENCIA**

- De 1 a 2 años
- **C. INICIATIVA**
- Capacidad de relacionarse interpersonalmente.

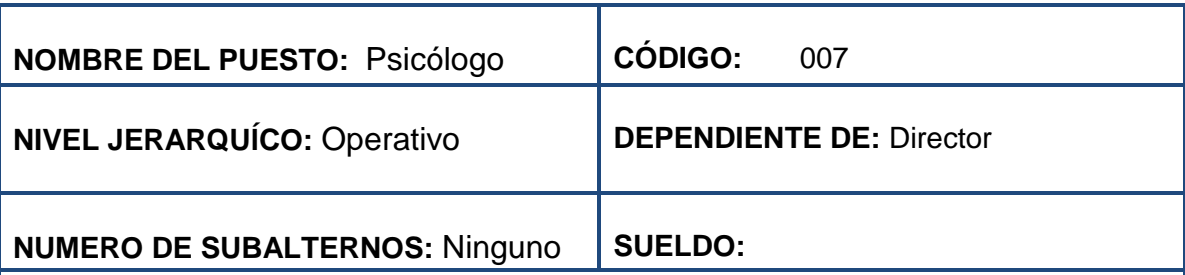

 Realizar una evaluación del estado mental de los usuarios (Emocional, Cognoscitivo y conductual) y su capacidad de aceptación y adaptación a la terapia.

## **CARACTERÍSTICAS DEL PUESTO:**

 La formación necesaria para lograr una adecuada selección y utilización de las estrategias e instrumentos psicológicos, empleados para el tratamiento de los usuarios.

## **FUNCIONES PRINCIPALES:**

- Atender los problemas emocionales de los pacientes.
- Coordinar con el médico responsable del tratamiento terapéutico.

#### **FUNCIONES SECUNDARIAS:**

- Realizar una evaluación el estado mental de los usuarios y su capacidad de aceptación de la terapia
- Participar en los comités en calidad de salud.

## **REQUERIMIENTO MÍNIMO**

- Doctor (a) en Psicología.
- **B. EXPERIENCIA**:
- Mínimo 2 años en funciones similares
- **C. INICIATIVA**
- Participar y colaborar en equipos de trabajo, coordinando grupos interdisciplinarios.

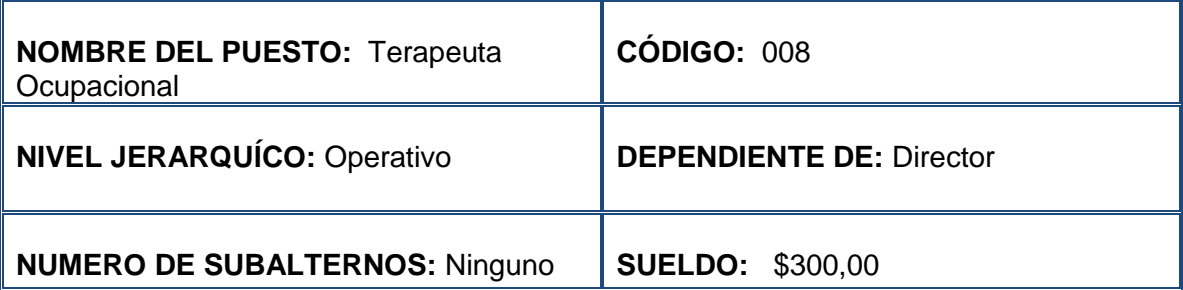

 La rehabilitación del individuo para las actividades de la vida diaria (de ambulación, vestido, higiene, alimentación, deglución, etc.)

# **CARACTERÍSTICAS DEL PUESTO:**

Valoración de las capacidades y limitaciones de las personas

## **FUNCIONES PRINCIPALES:**

- . Elaboración y evaluación de programas de tratamiento de rehabilitación con sus correspondientes objetivos individualizados.
- Confección y prescripción de órtesis, prótesis y ayudas técnicas, así como entrenamiento del individuo en su utilización.
- Reinserción del discapacitado en su vida cotidiana y en su medio en las mejores condiciones posibles.

## **FUNCIONES SECUNDARIAS:**

 Colaboración con instituciones públicas y/o privadas para la promoción y desarrollo de programas de intervención en población con discapacidad

#### **REQUERIMIENTO MÍNIMO**

- Profesional Titulado de Terapia Ocupacional
- **B. EXPERIENCIA:**
- 2 años en funciones similares
- **C. INICIATIVA**
- Iniciativa para planificar y dar prioridad en las diferentes tareas de su puesto

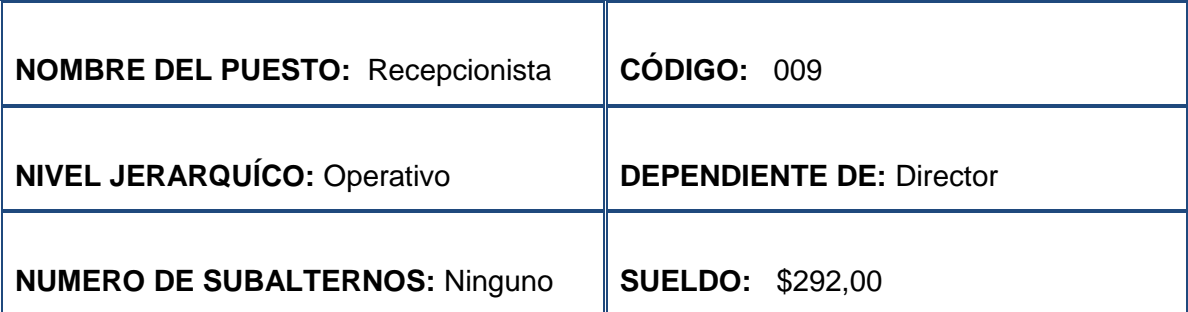

 Atender a los diferentes usuarios del centro y solventar cualquier inconveniente que se les presente.

## **CARACTERÍSTICAS DEL PUESTO:**

Planificación y organización, análisis y resolución de problemas, cumplimiento de objetivos,

#### **FUNCIONES PRINCIPALES:**

- Controlar que el Centro este en excelentes condiciones de orden y limpieza
- Atender de forma adecuada a los visitantes brindando toda información adecuada de los servicios que ofrece el Geriátrico, ya que es la base primordial para el crecimiento del mismo.
- Atender las consultas de los usuarios del centro geriátrico.

#### **FUNCIONES SECUNDARIAS:**

- Asistir en los diferentes eventos que la operación lo requiera
- Llevar un registro adecuado de los usuarios del Centro.

#### **REQUERIMIENTO MÍNIMO**

#### **A. EDUCACIÓN**

Titulo de Recepcionista o Licenciada en Secretaría

#### **B. EXPERIENCIA:**

- 1 año en puestos similares
- **C. INICIATIVA**
- Relaciones interpersonales, Trabajo en Equipo

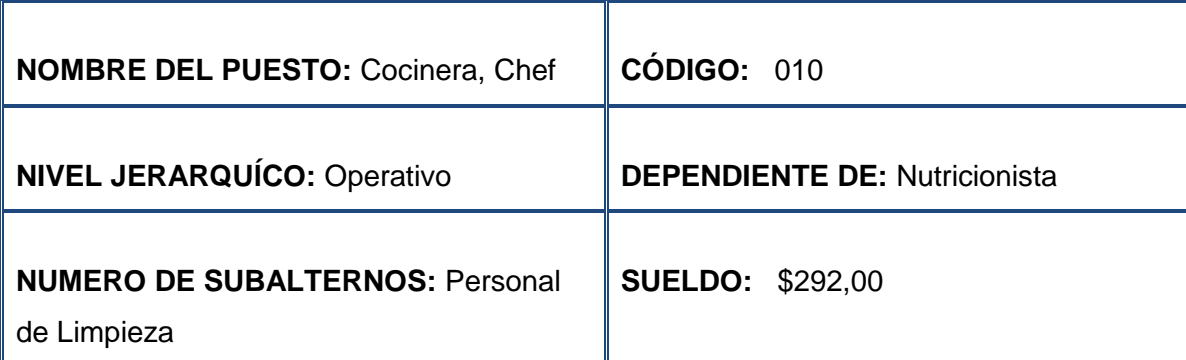

Ayuda a la preparación de dietas entregadas por el Nutricionista

## **CARACTERÍSTICAS DEL PUESTO:**

Proveer al usuario de la Alimentación correcta para su buen estado de salud

#### **FUNCIONES PRINCIPALES:**

- Seguir las indicaciones que el Nutricionista recomiende.
- Respetar las Dietas de los usuarios.
- Llevar un control estricto en los alimentos y respectivas dietas.

#### **FUNCIONES SECUNDARIAS:**

 Realizar con anterioridad las compras respectivas para la elaboración de las diferentes dietas.

## **REQUERIMIENTO MÍNIMO**

#### **D. EDUCACIÓN**

Título de Chef

## **E. EXPERIENCIA:**

- De 3 a 6 meses en puestos similares
- **F. INICIATIVA**
- Habilidad para ejecutar órdenes

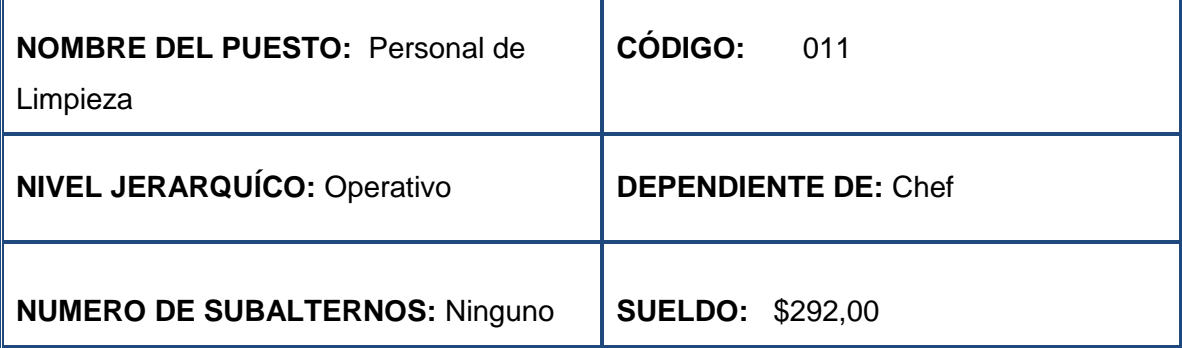

Moviliza material de oficina y mobiliario.

## **CARACTERÍSTICAS DEL PUESTO:**

 Realizar la limpieza de las instalaciones, así como distribuir material de aseo, utilizando los equipos y materiales correspondientes para mantener en condiciones óptimas del Centro.

#### **FUNCIONES PRINCIPALES:**

- Mantiene limpio y en orden equipos y sitio de trabajo
- Realiza cualquier otra tarea afín que le sea asignada

#### **FUNCIONES SECUNDARIAS:**

Llena reportes de las tareas asignadas.

#### **REQUERIMIENTO MÍNIMO**

- Bachiller
- **B. EXPERIENCIA**
- 3 a 6 meses
- **C. INICIATIVA**
- Habilidad para ejecutar órdenes

## **3. ESTUDIO FINANCIERO**

## **3.1 INVERSIONES Y FINANCIAMIENTO**

#### **3.1.1 INVERSIONES**

#### **ACTIVOS FIJOS**

**TERRENO:** El área de terreno que se utilizara para la creación del  $\blacksquare$ Centro Geriátrico es de 250 m<sup>2</sup> con un costo de 90 dólares americanos por m<sup>2</sup> según valores de mercado que se detalla en el siguiente cuadro.

#### **Cuadro Nº 32 Terreno**

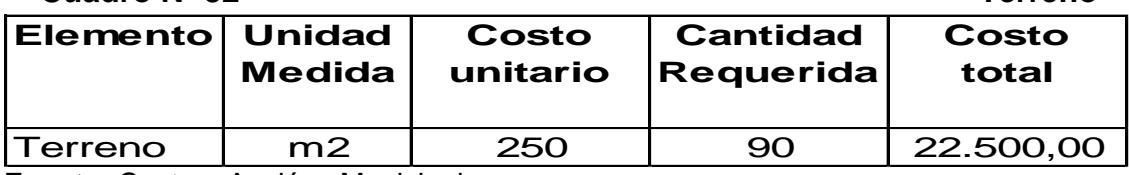

**Fuente:** Castros Avalúos Municipales **Elaboración:** La Autora

**CONSTRUCCIONES:** Al tratarse de un centro geriátrico es necesario  $\blacksquare$ que las instalaciones cuenten con una buena iluminación natural y artificial, barras de sujeción en aseos, habitaciones, pasillos, sistema antiincendios, salidas de emergencia, los rubros se detallan en el cuadro siguiente.

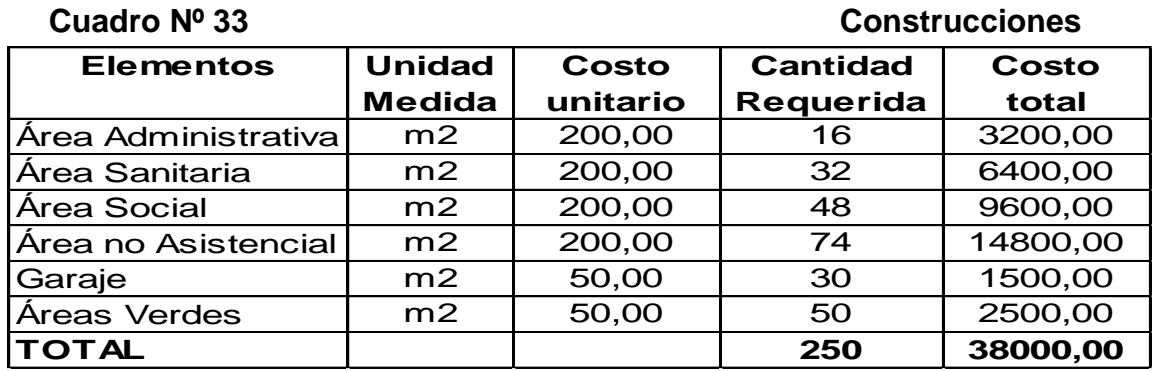

**Fuente:** Arq. Miguel Medina **Elaboración:** La Autora

El costo de construcción asciende a \$ 38.000,00 con precio referente al mes

de Septiembre del 2012.

**MAQUINARIA Y EQUIPO:** La maquinaria y equipo a utilizar en los  $\mathbf{m}^{\prime}$ servicios de atención especializada y alimentación para el adulto mayor se detallan a continuación en el siguiente cuadro.

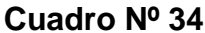

**Maquinaria y Equipo** 

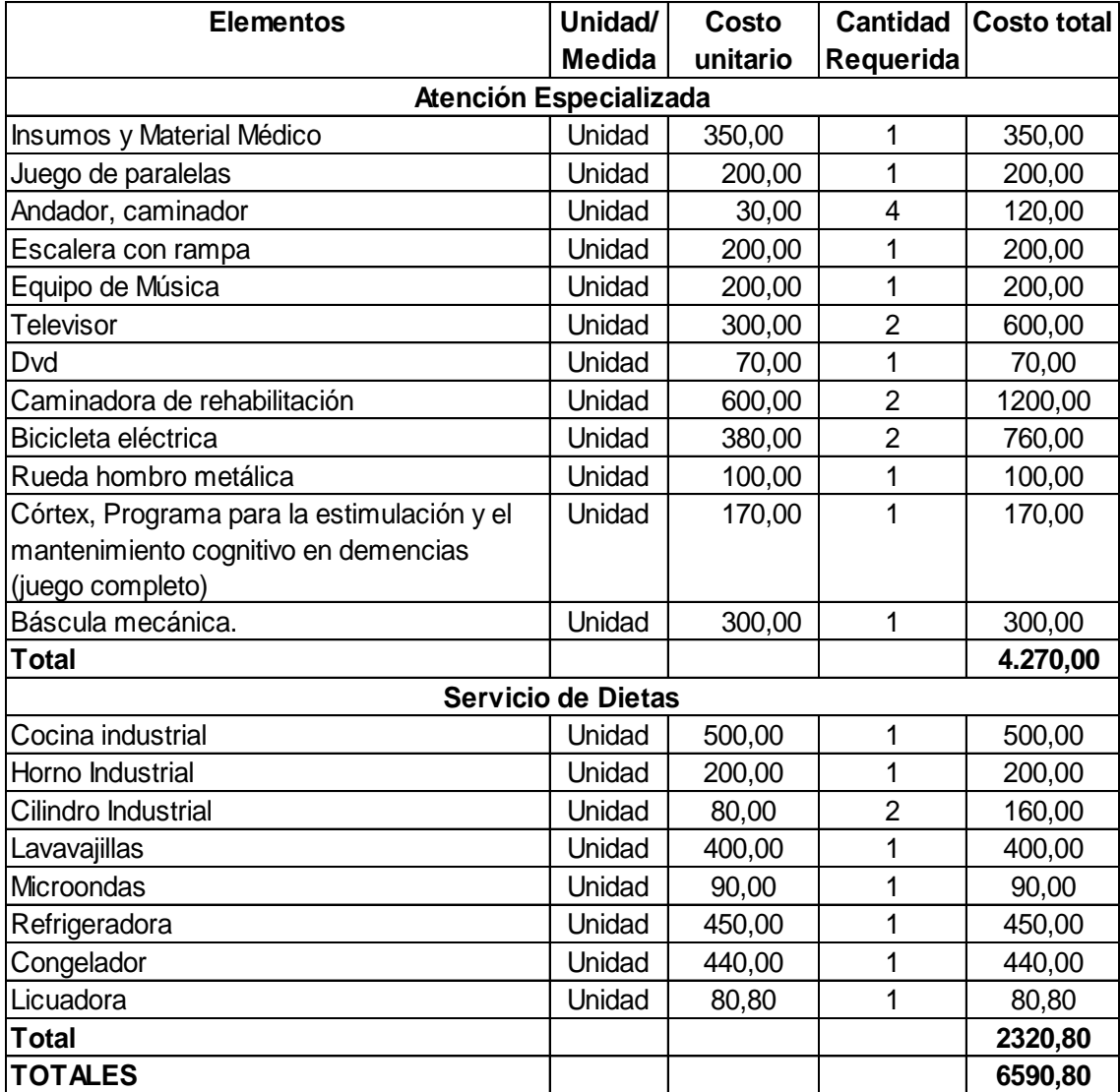

**Fuente:** Almacenes de la Ciudad de Loja **Elaboración:** La Autora

El costo de la maquinaria y equipo asciende a los 6.590,80 dólares con precios

referenciales al mes de Septiembre del 2012.

**HERRAMIENTAS:** Para la elaboración de la comida y lo  $\mathbf{H}$ correspondiente a Lavandería y limpieza es necesario contar con las siguientes herramientas.

#### **Cuadro Nº 35 Herramientas**

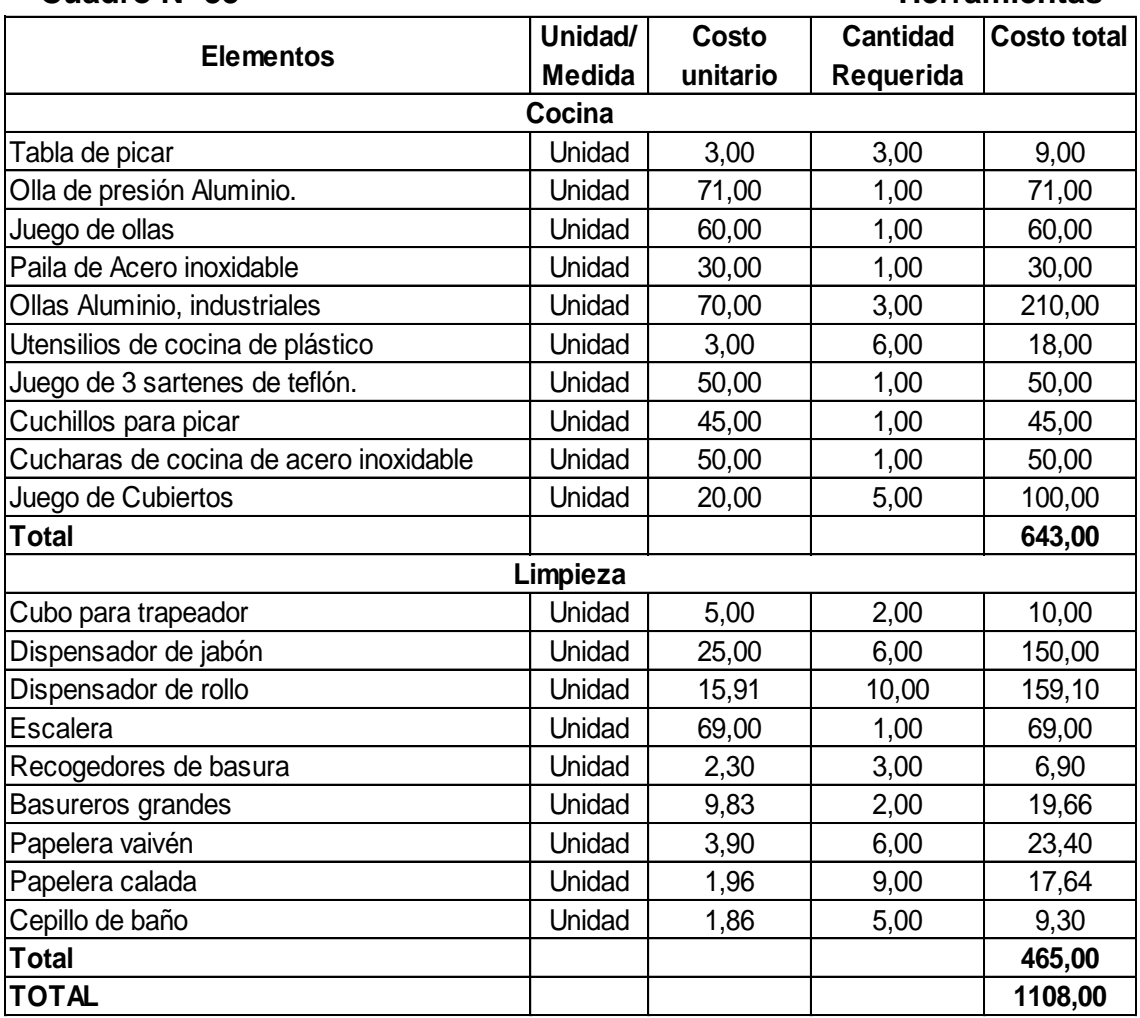

**Fuente:** Almacenes de la Ciudad de Loja

**Elaboración:** La Autora

El costo de las herramientas asciende a \$1.108,00 con precios referenciales al

mes de Septiembre del 2012.

**VAJILLA Y MENAJE:** Se detalla todo el material necesario que se utilizará en el servicio.

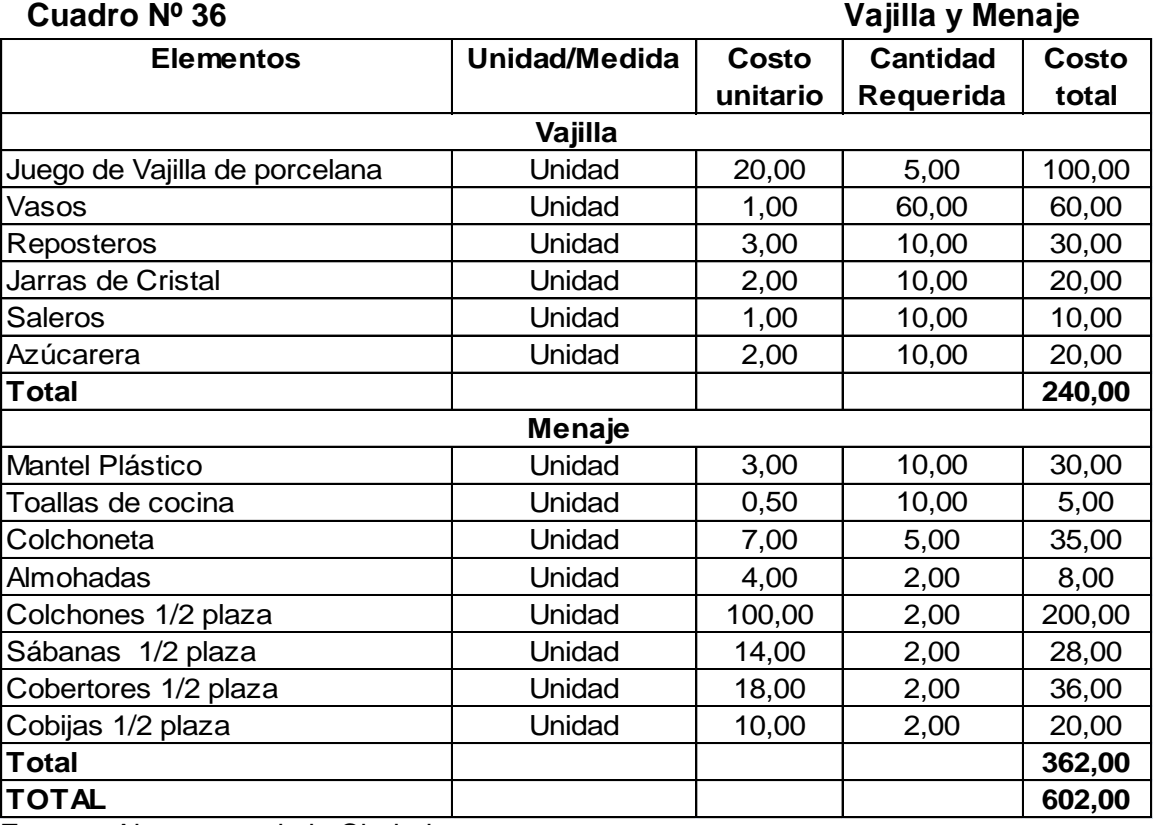

**Fuente:** Almacenes de la Ciudad **Elaboración:** La Autora

El costo de este rubro es de \$602,00 con precios del mes de Septiembre del

2012
**MUEBLES Y ENSERES:** Para la realización de las diferentes labores  $\mathbf{H}$ 

administrativas y la atención a los usuarios, se requiere lo siguiente:

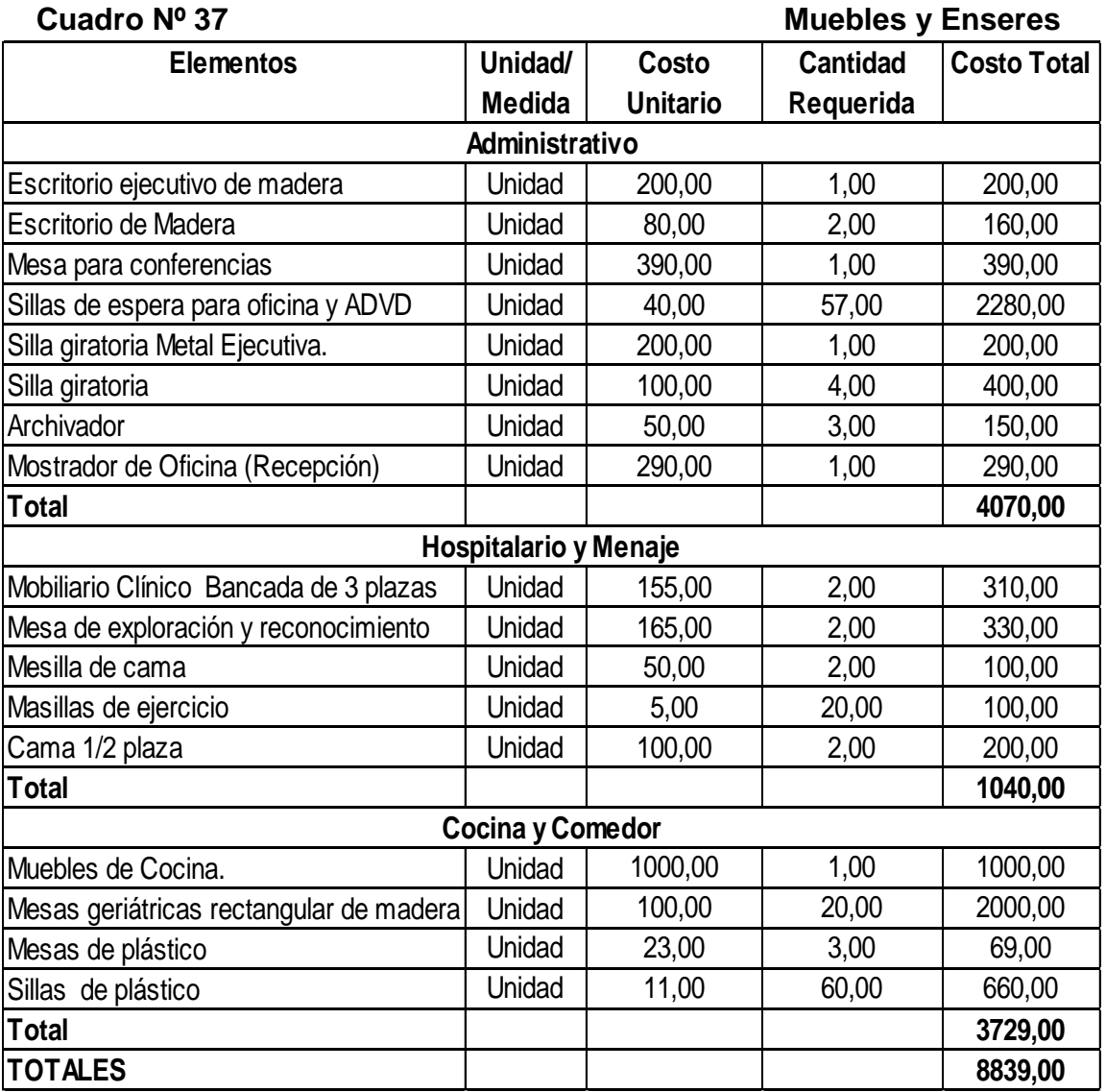

**Fuente:** Mueblerías de la Ciudad de Loja **Elaboración:** La Autora

El Costo de los muebles y enseres asciende a \$8.839,00 precios referentes al

mes de Septiembre del 2012.

104

**EQUIPO DE COMPUTACION:** Para el cumplimiento de las actividades  $\blacksquare$ de apoyo administrativo, se necesita el siguiente equipo:

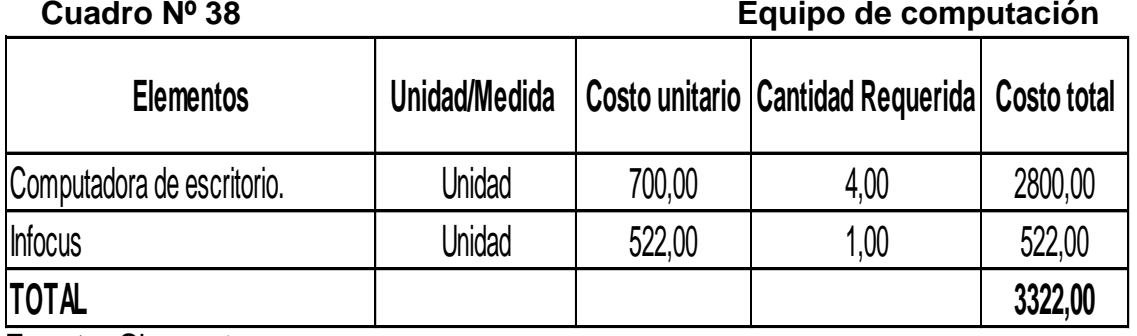

**Fuente:** Sisconet **Elaboración:** La Autora

En lo que respecta al equipo de cómputo el costo asciende a \$3.322 referente

al mes de mayo del 2012.

**EQUIPO DE OFICINA:** Necesarias para el cumplimiento de las  $\blacksquare$ actividades se detallan en el siguiente cuadro

#### **Cuadro Nº 39 Equipo de oficina**

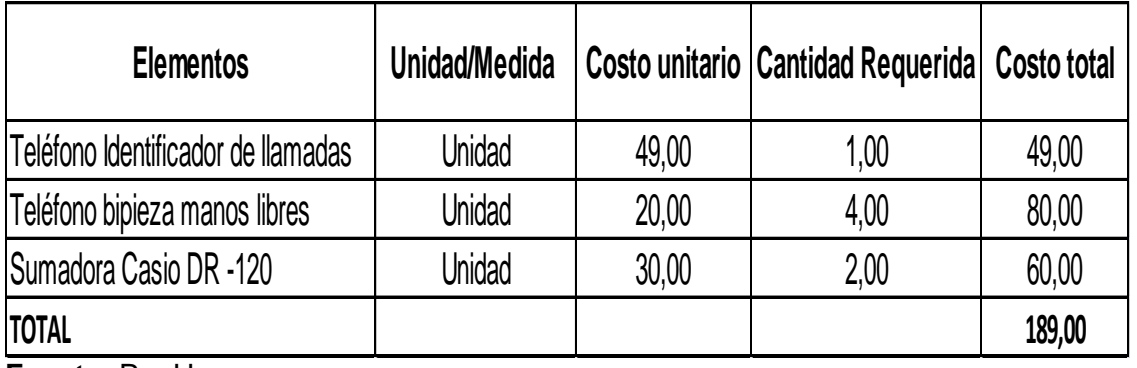

**Fuente:** Pro Hogar **Elaboración:** La Autora

El Costo del equipo de oficina referente a Septiembre del 2012 es de \$189,00

**ACTIVOS DIFERIDOS:** El valor de este activo, está en función de los  $\blacksquare$ presupuesto para la constitución de la empresa que asciende a 1.255,00.

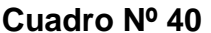

**Activos Diferidos** 

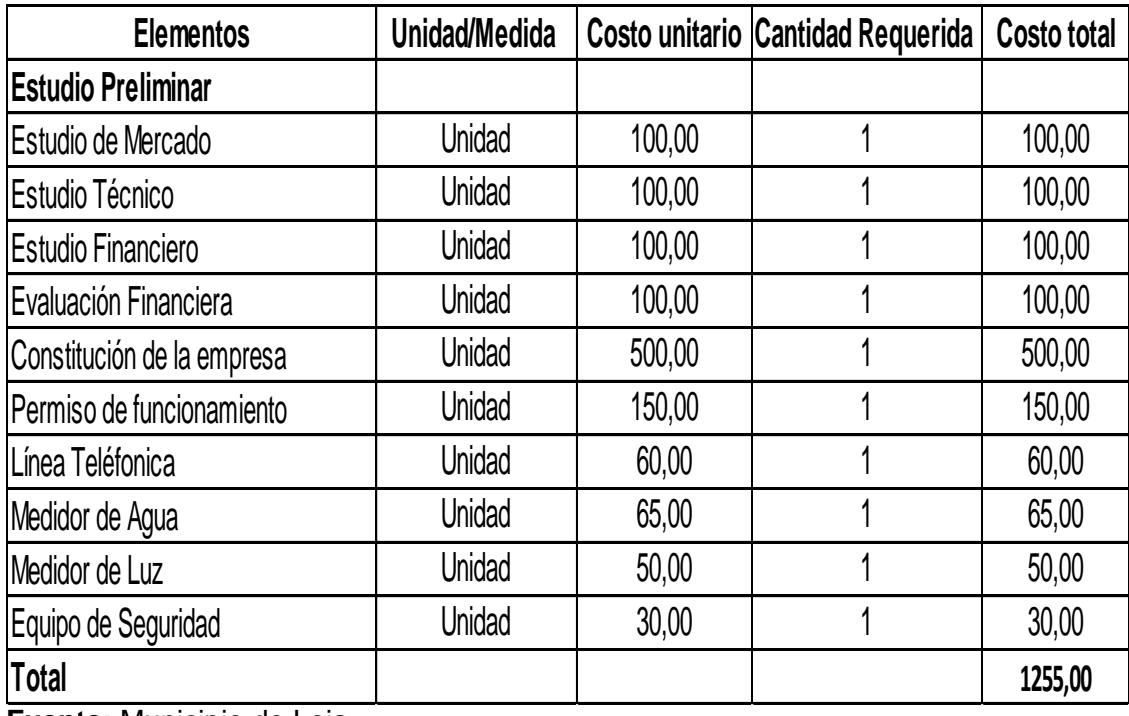

**Fuente:** Municipio de Loja **Elaboración:** La Autora

### **COSTO DE OPERACIÓN**

**INSUMOS DIRECTOS:** Los insumos necesarios para la preparación de  $\blacksquare$ las diferentes dietas para los usuarios del Centro, se detallan en el siguiente cuadro.

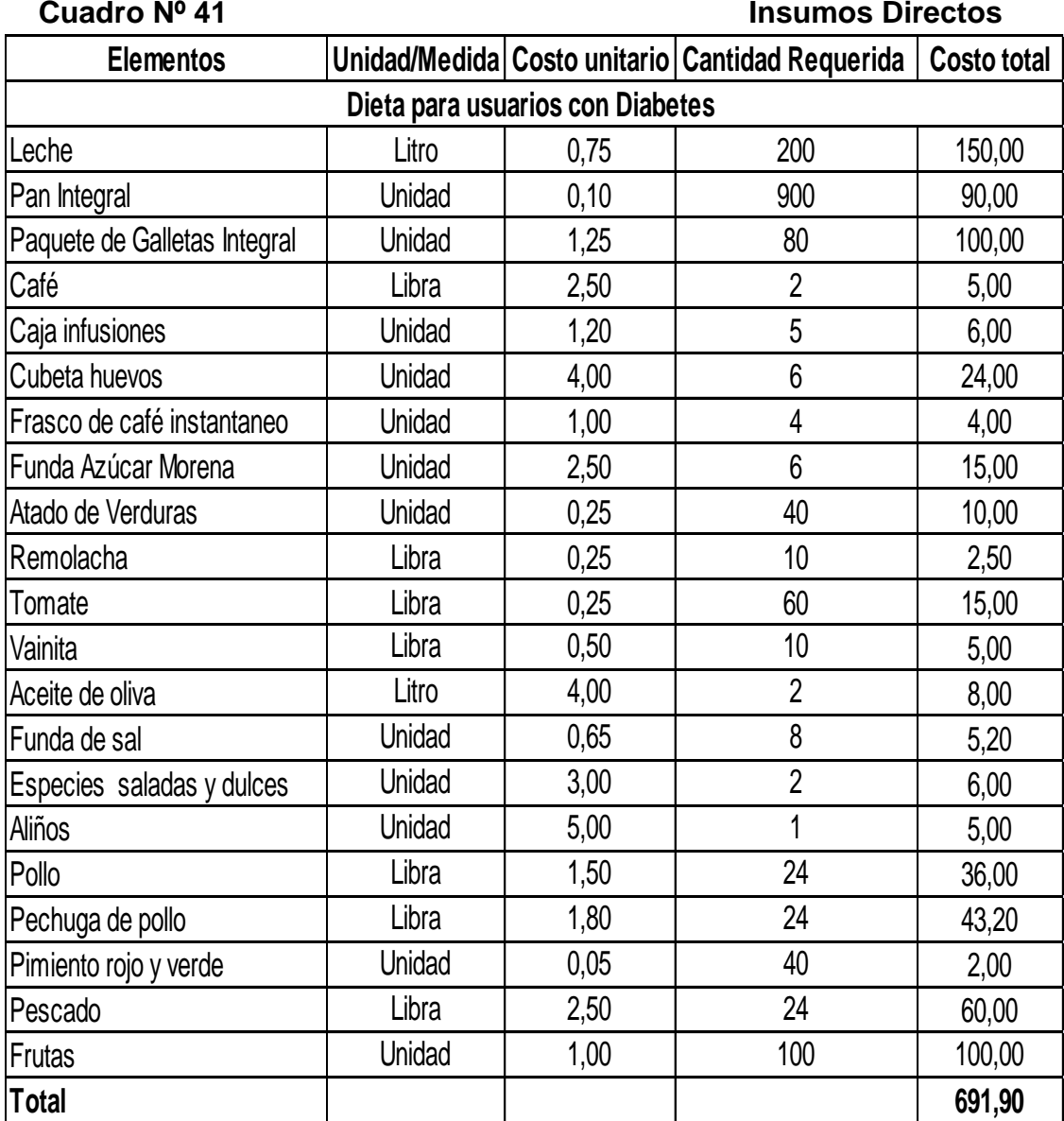

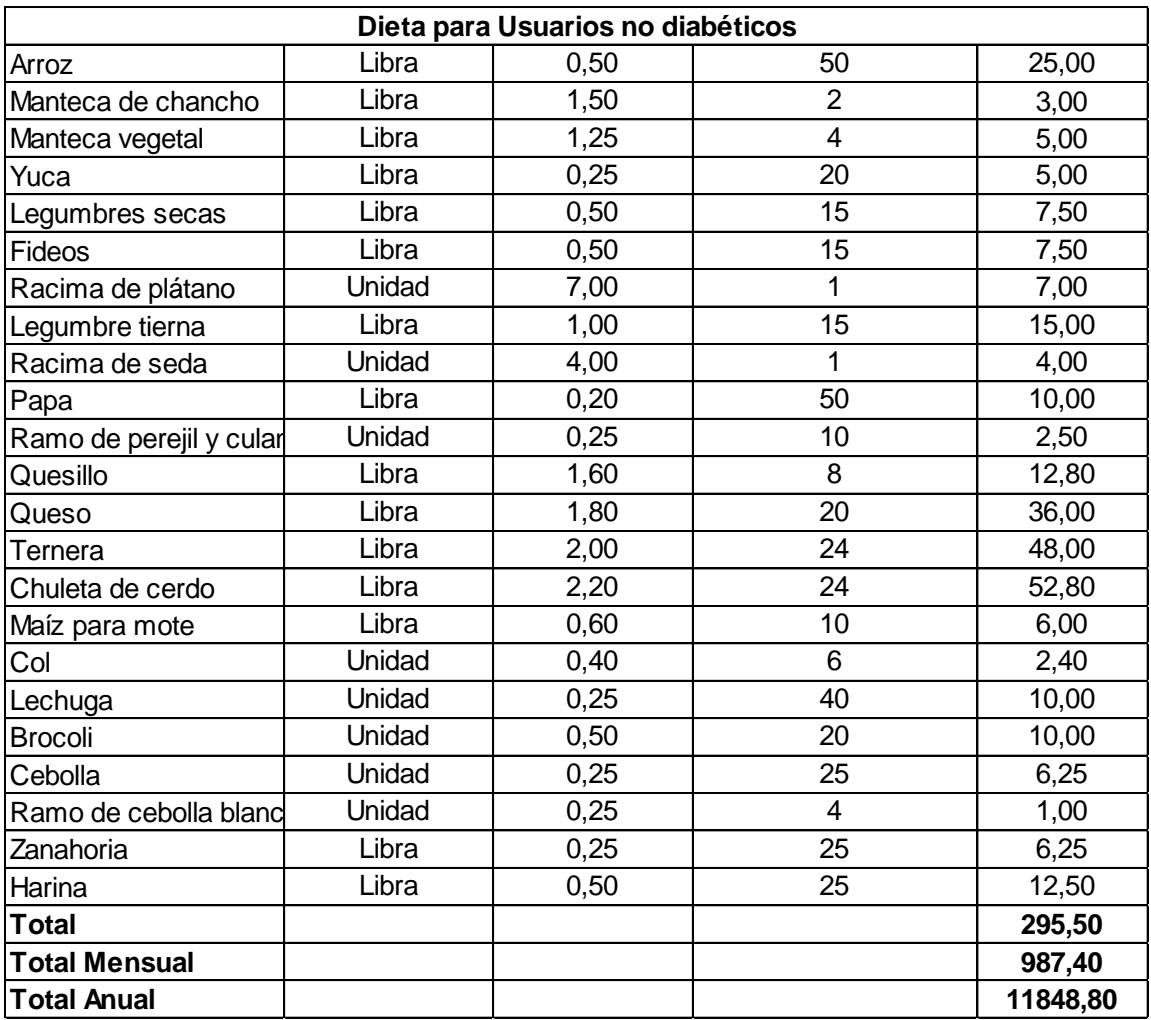

**Fuente:** Mercado Mayorista **Elaboración:** La Autora

El Costo de este rubro referente a Septiembre del 2012 es de \$987,40 mensual.

**MATERIALES DE TRABAJO**: Son necesarios para preservar el orden y  $\blacksquare$ 

la imagen del Centro Geriátrico, se detallan a continuación.

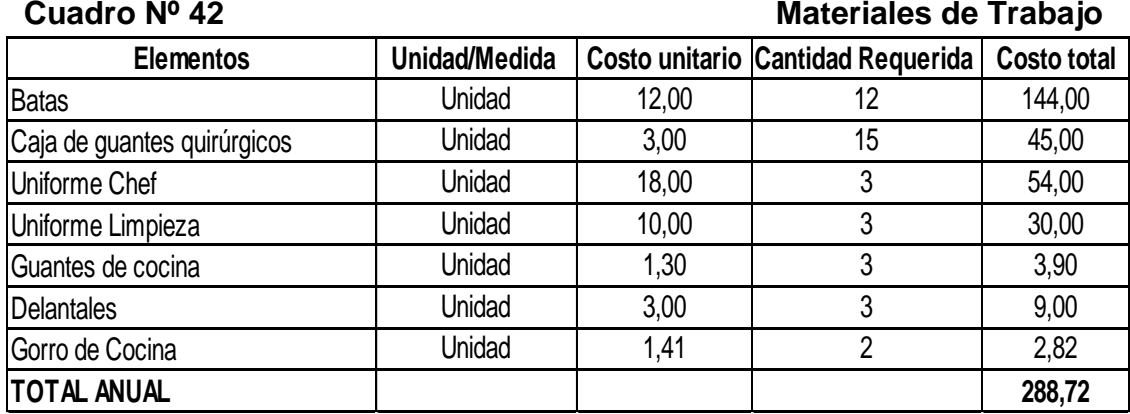

**Fuente:** Almacenes de la Ciudad **Elaboración:** La Autora

El Costo de este rubro asciende a \$288,72 anual referente al mes de Septiembre del 2012.

**MANO DE OBRA DIRECTA:** Para el funcionamiento del Centro  $\blacksquare$ Geriátrico se necesita 6 profesionales de forma permanente y el Psicólogo se lo solicitara 2 horas cada 15 días, se detalla en el siguiente cuadro.

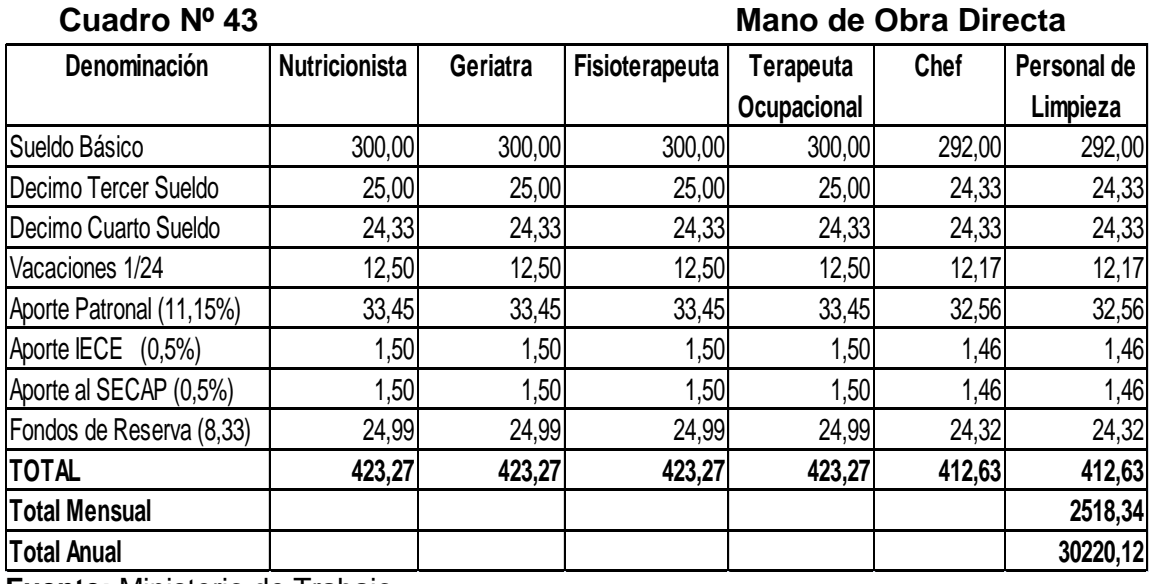

**Fuente:** Ministerio de Trabajo **Elaboración:** La Autora

**MANO DE OBRA DIRECTA POR HORAS:** Se detalla los profesionales  $\mathbf{m}^{\prime}$ 

que el Centro contratara por horas.

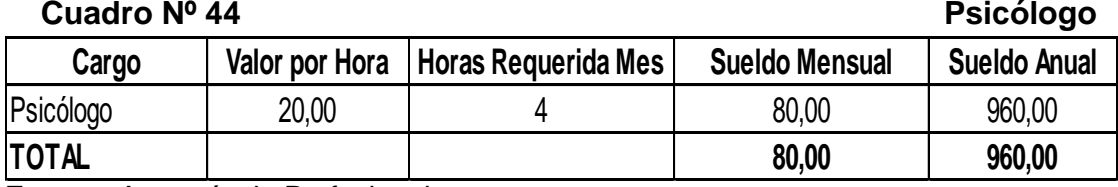

**Fuente:** Asesoría de Profesionales **Elaboración:** La Autora

#### **ENERGÍA ELÉCTRICA PARA EL SERVICIO DE RESTAURANTE:** El  $\blacksquare$

Geriátrico necesita de la energía eléctrica, para la prestación del servicio, la

misma que tiene tarifa industrial y su cálculo se lo detalla a continuación:

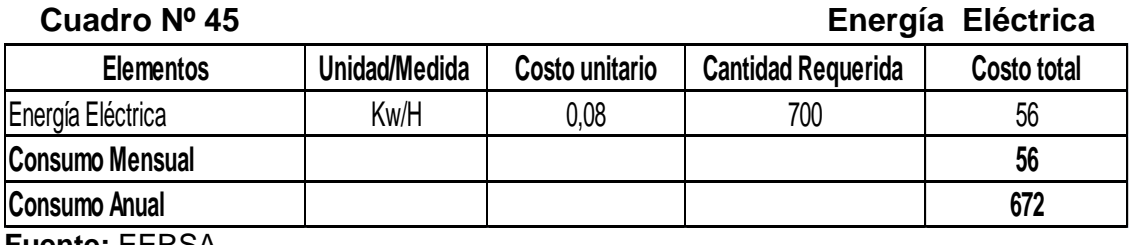

**Fuente:** EERSA

**Elaboración:** La Autora

**AGUA POTABLE:** Para la preparación de la comida es de vital  $\mathbf{u}$ 

importancia contar con este servicio y su cálculo se lo detalla a continuación.

**Cuadro Nº 46 Agua Potable 2018** 

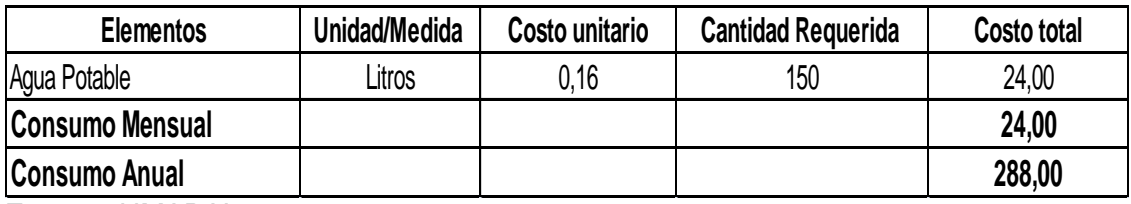

**Fuente:** UMAPAL **Elaboración:** La Autora

**MATERIAL DE COMBUSTIÒN:** Es importante para la cocción de los  $\mathbf{m}^{\prime}$ alimentos.

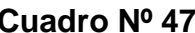

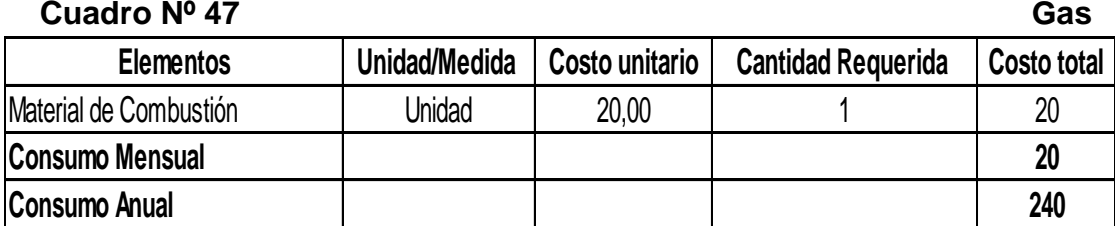

**Fuente:** Lojagas

**Elaboración:** La Autora

**GASTOS ADMINISTRATIVOS:** La planta administrativa colabora de  $\mathbf{H}$ manera conjunta con la planta de operación y demás departamentos en la prestación del servicio del Centro Geriátrico, se detalla a continuación.

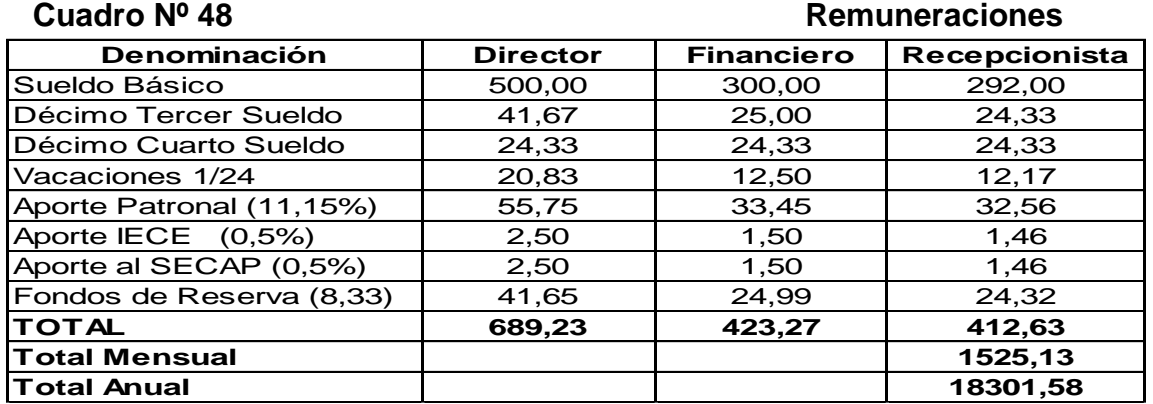

**Fuente:** Ministerio de Trabajo **Elaboración:** La Autora

#### **PROFESIONAL POR HORAS:** El Asesor jurídico se lo necesitara  $\blacksquare$

ocasionalmente por esta razón recibirá un salario por horas.

#### **Cuadro Nº 49 Asesor Jurídico**

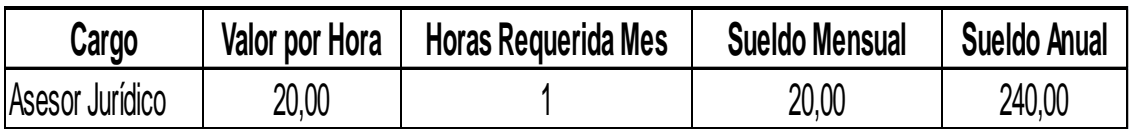

**Fuente:** Abogados y Asociados **Elaboración:** La Autora

**ENERGIA ELÉCTRICA:** Para el funcionamiento administrativo del Centro se

necesita de la energía eléctrica, se detalla a en el siguiente cuadro.

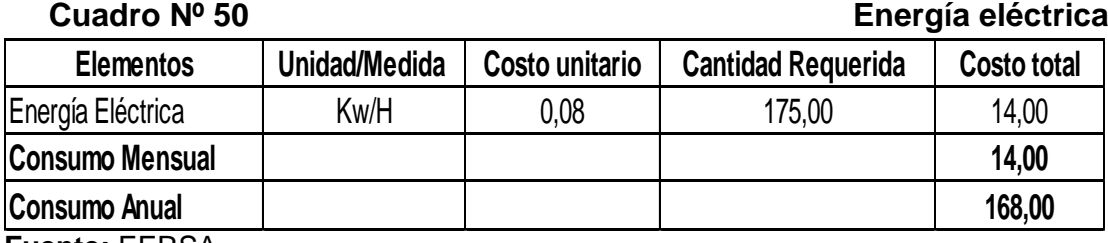

**Fuente:** EERSA **Elaboración:** La Autora

**AGUA POTABLE:** La cantidad de agua necesaria en la planta administrativa

se detalla en el siguiente cuadro.

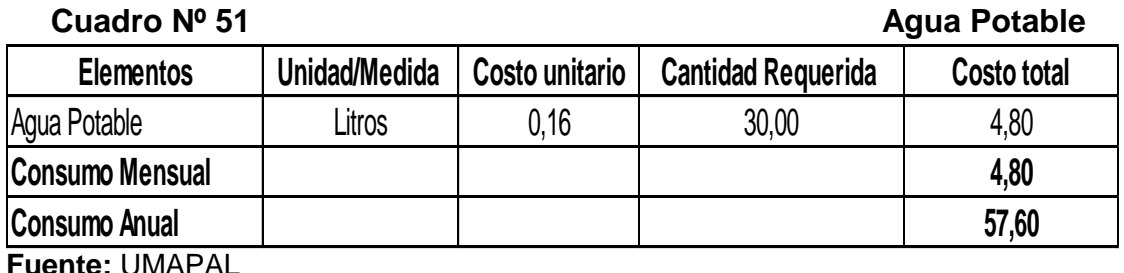

**Elaboración:** La Autora

**SERVICIO TELEFÓNICO:** El servicio de teléfono será solo para  $\blacksquare$ llamadas en beneficio del Centro Geriátrico el mismo que asciende a 24,00 dólares mensuales

### **Cuadro Nº 52 Servicio Telefónico**

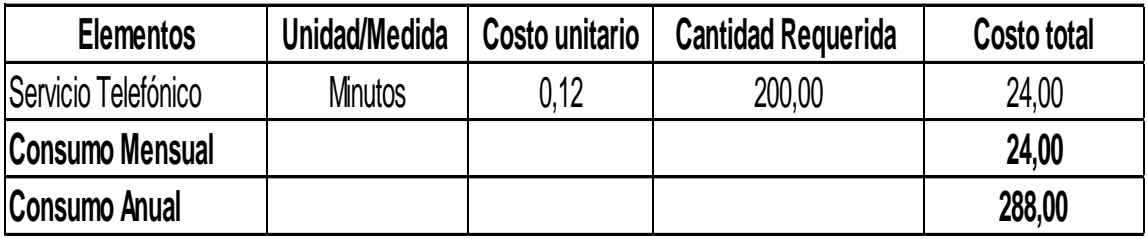

**Fuente:** C.N.T **Elaboración:** La Autora

**SERVICIO DE INTERNET:** Este servicio será para uso exclusivo en  $\mathbf{H}$ beneficio del Centro con un costo de 24,90\$ mensuales.

**Cuadro Nº 53** Servicio Internet

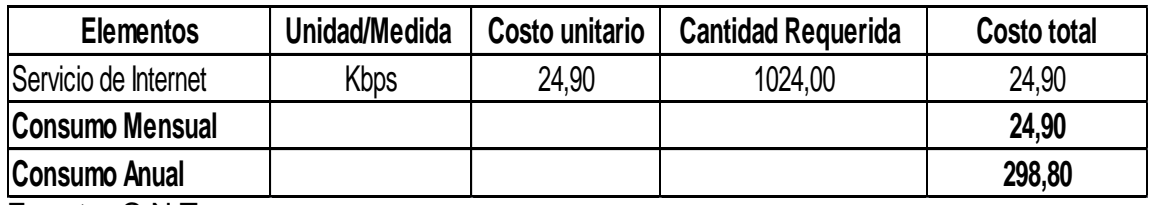

**Fuente:** C.N.T

**Elaboración:** La Autora

#### **UTILES DE OFICINA:** Material necesario para la realización de las

actividades.

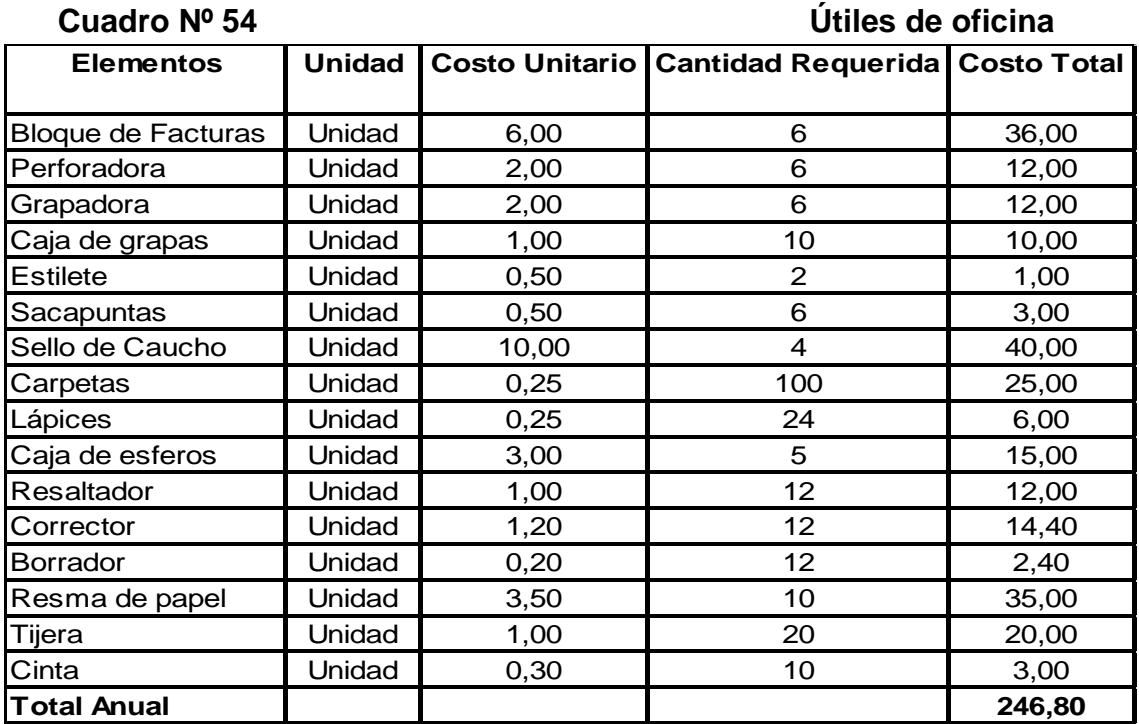

**Fuente:** Graficas Santiago **Elaboración:** La Autora

El monto de los útiles de oficina asciende a 20,57 dólares mensuales referentes al mes de Septiembre del 2012.

Centro, se detallan a continuación.

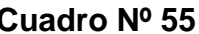

**Cuadro Nº 55 Útiles de aseo** 

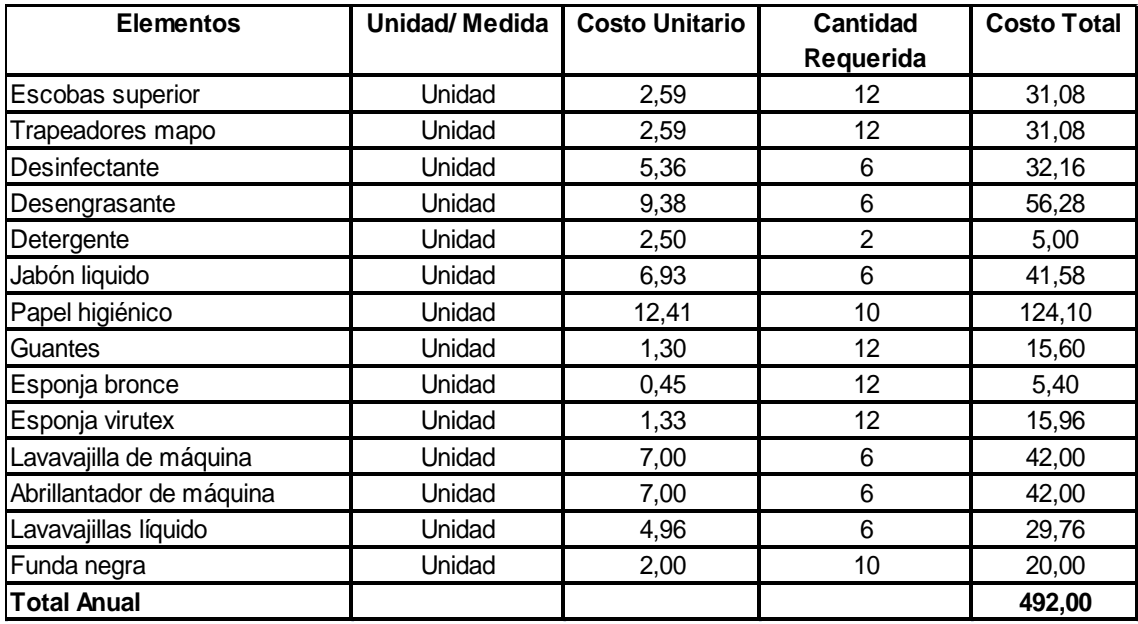

**Fuente:** Distribuciones Leo

**Elaboración:** La Autora

El monto de este rubro es de 41 dólares mensuales referente a Septiembre del

2012.

#### **GASTO DE VENTAS**

**PUBLICIDAD:** Se lo realizara en los diferentes medios de comunicación para dar a conocer el servicio que presta el Centro y los regalos promocionales se detalla en el siguiente cuadro.

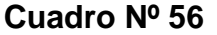

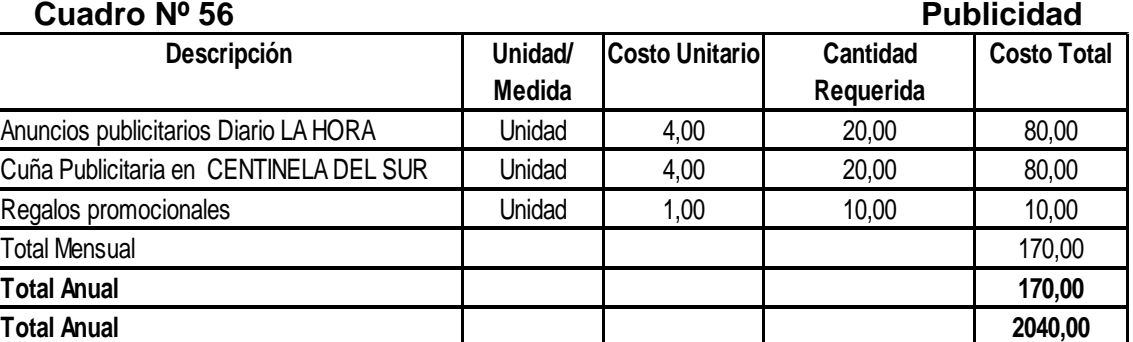

**Fuente:** Diario la Hora y Centinela **Elaboración:** La Autora

#### **RESUMEN DE INVERSIÓN**

Clasificación de las cuentas que intervienen en el capital de operación con sus

respectivos valores se detallan en el siguiente cuadro.

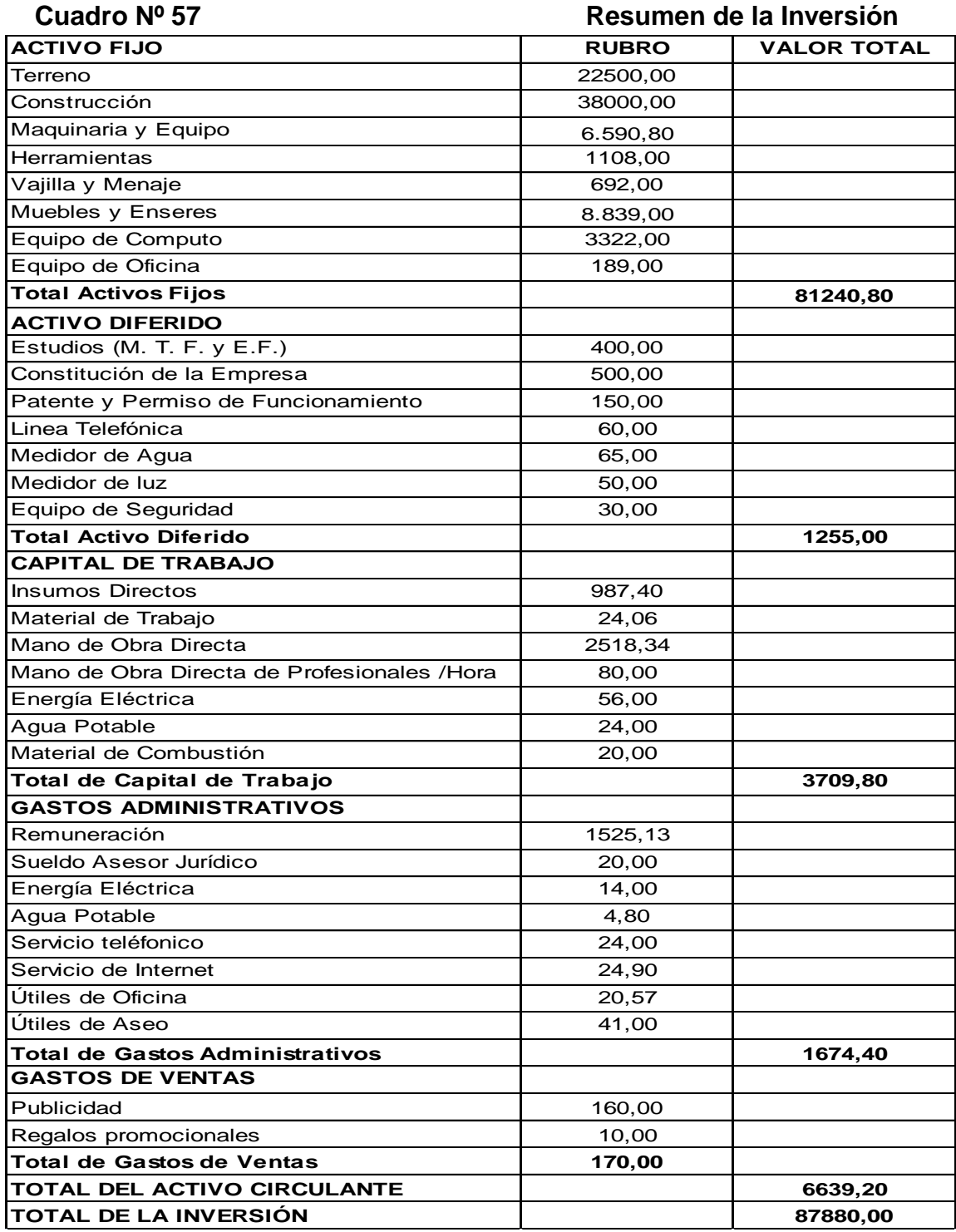

**Fuente:** Cuadros Nº 32-56

El monto total de la inversión para la creación del Centro Geriátrico es de **87.880,00** dólares, para ello se cuenta con la aportación de los accionistas socios (siete accionistas), de **10.840,00** dólares cada uno, cubriendo de esta forma con el 86% de la inversión y el 14% restante se lo obtendría mediante crédito con el Banco de Loja.

 **Cuadro Nº 58 Financiamiento**

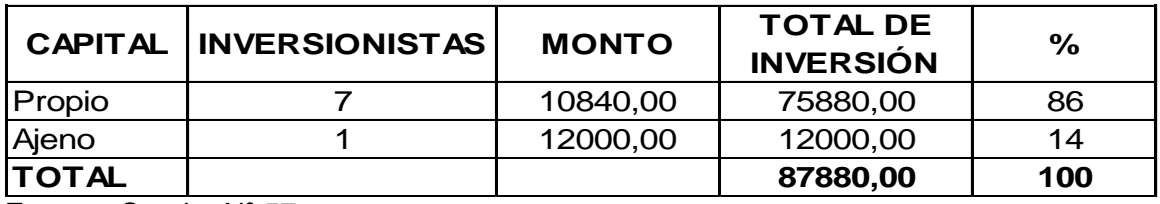

**Fuente:** Cuadro Nº 57 **Elaboración:** La Autora

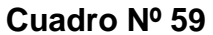

#### **Financiamiento Externo**

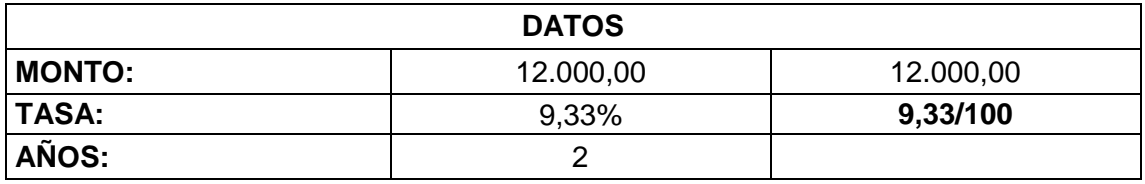

**Fuente:** Cuadro Nº 58 **Elaboración:** La Autora

### **Cuadro Nº 60 Financiamiento de la Inversión**

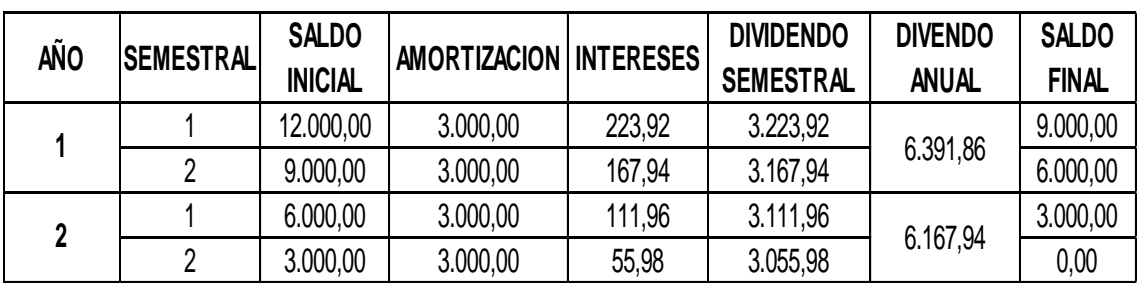

**Fuente:** Banco de Loja **Elaboración:** La Autora

#### **3.2 ANÁLISIS DE COSTOS**

Se procede a describir los costos de producción y a cuánto ascienden sus valores respectivos.

- **COSTO DE PRODUCCIÓN.** Está compuesto por las siguientes cuentas que intervienen en la prestación de 600 servicio anuales.
- **Insumos Directos**: El valor por este concepto es de \$ 11848,80 anual
- **Material de Trabajo:** Su valor asciende a \$ 288,72 anual. 寨
- **Mano de Obra Directa:** El valor por este rubro es \$ 30.220,12 al año.
- **Mano de Obra Directa por horas:** El valor es de \$ 960,00 año. 嗪
- **Energía Eléctrica:** El valor anual por este rubro asciende a \$672,00
- **Agua Potable:** El valor anual por este concepto asciende a \$288,00
- **Material de Combustión:** Su costo es de \$ 240,00 anuales.
- **DEPRECIACIONES DEL ACTIVO FIJO:** Para realizar las depreciaciones se

utilizó los siguientes datos de la tabla:

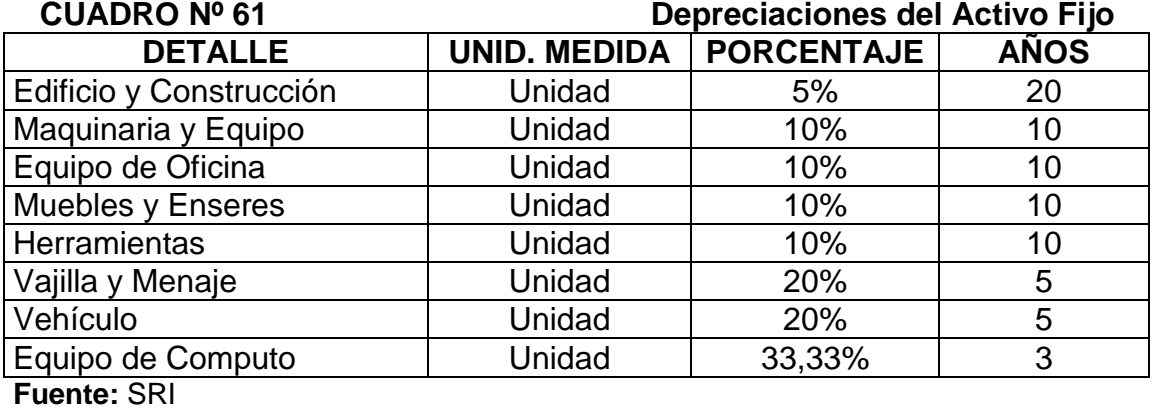

**Elaboración:** La Autora

Para las depreciaciones del activo fijo se utilizó la siguiente fórmula:

**DEP=** VA / VIDA UTIL

**SIMBOLOGÍA** DEP: Depreciación VA: Valor Anual VIDA UTIL: Duración del proyecto

#### **Depreciación de Edificio y Construcción:** Se deprecia en 20 años al 5%

dando así una depreciación anual de \$ 1.900,00 se detalla a continuación.

| Cuadro Nº 62 |  |  |
|--------------|--|--|
|--------------|--|--|

**Cuadro Nº 62 Edificio y Construcción**

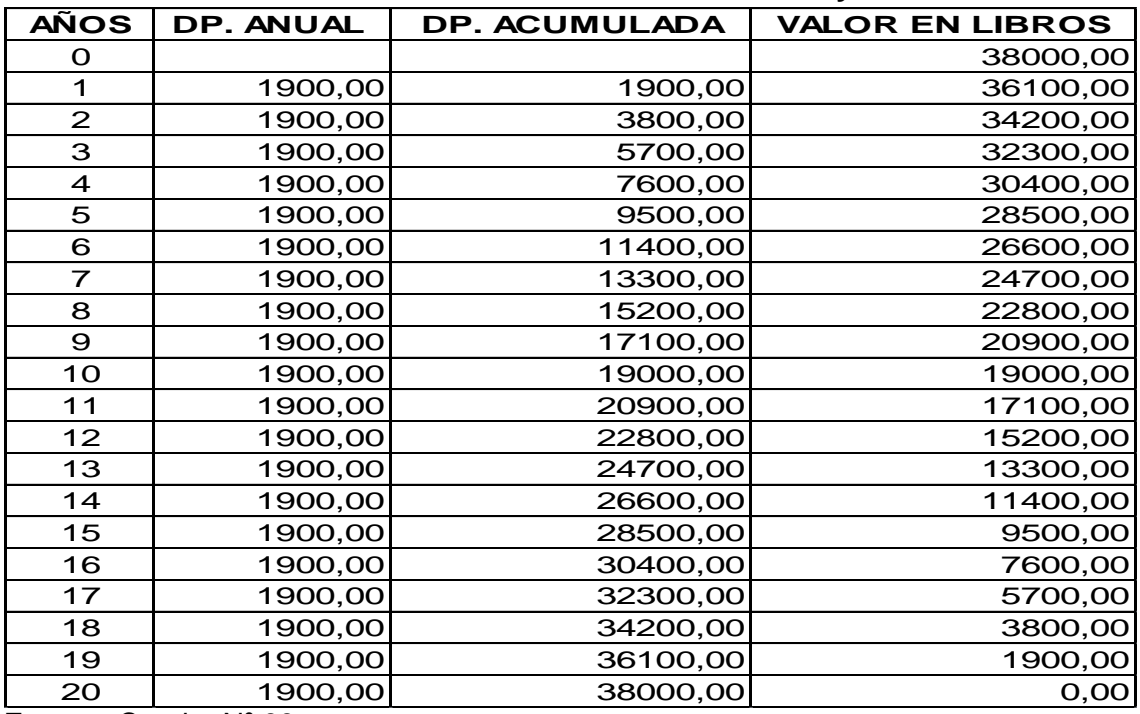

**Fuente:** Cuadro Nº 33 **Elaboración:** La Autora

#### **Depreciación de Maquinaria y Equipo**: Se deprecia a 10 años al 10%  $\mathbf{H}$

dando así una depreciación anual de \$659,08 que se detalla a continuación.

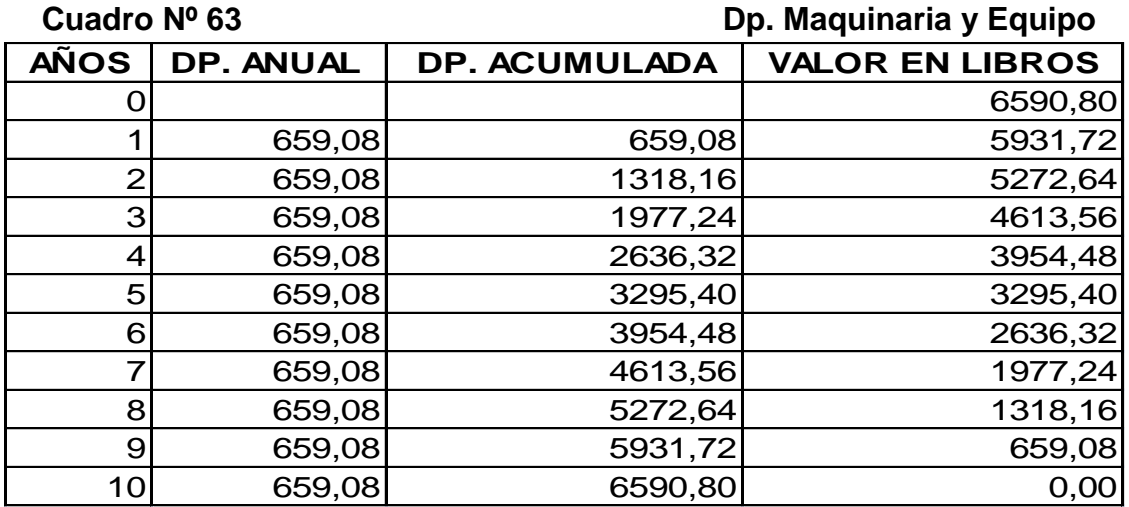

**Fuente:** Cuadro Nº 34 **Elaboración:** La Autora

**Depreciación de Herramientas:** Se deprecian a 10 años al 10% dando  $\blacksquare$ 

así una depreciación anual de \$ 110,80 este valor se detallan a continuación:

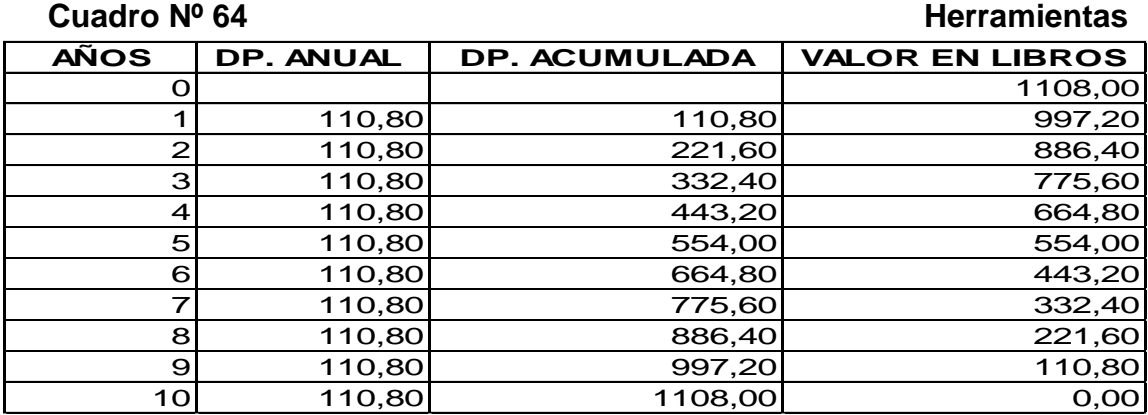

**Fuente:** Cuadro Nº 35 **Elaboración:** La Autora

**Depreciación de Vajilla y Menaje:** Se deprecia a 5 años al 20% dando así

una depreciación anual de 120,40 dólares se detalla a continuación.

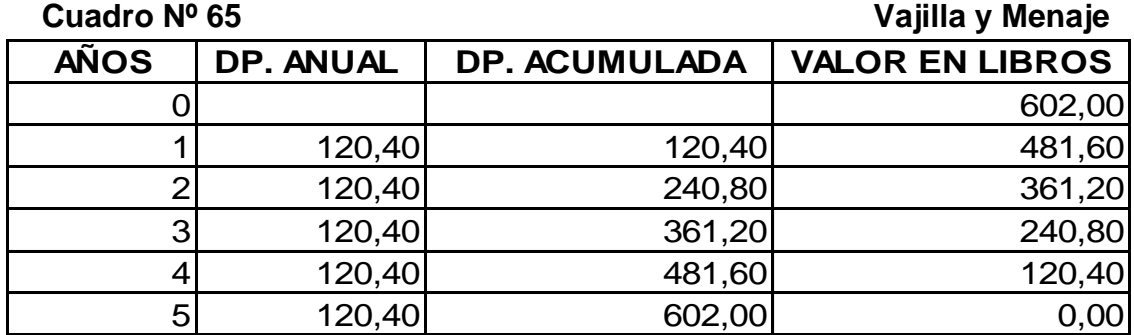

**Fuente:** Cuadro Nº 36 **Elaboración:** La Autora

- **COSTO DE OPERACIÓN.** Está integrado por los siguientes rubros
- **Gastos Administrativos:** Comprende las siguientes cuentas:
- **Remuneración**: Su valor asciende a \$18301,56 anuales.
- **Sueldo Asesor Jurídico**: Su valor anual asciende a \$ 240,00 anual.
- **Energía:** El costo por este rubro es \$ 168,00 anual.
- **Agua Potable:** El valor por este concepto es de \$ 57,60 año
- **Teléfono:** Su valor asciende a \$288,00 anuales.
- **Internet:** valor por este rubro asciende a \$ 298,80 anual
- **Útiles de Oficina:** El rubro por este concepto es de \$ 246,80 al año.
- **Útiles de Aseo:** El valor por este rubro asciende a \$ 492,00 anual.
- **Depreciación de Equipo de Oficina**: Este rubro se desgasta el 10% de su

vida útil a 10 años y su rubro es de: \$ 18,90 anual.

Cuadro Nº 66 **Dp. Equipo de Oficina** 

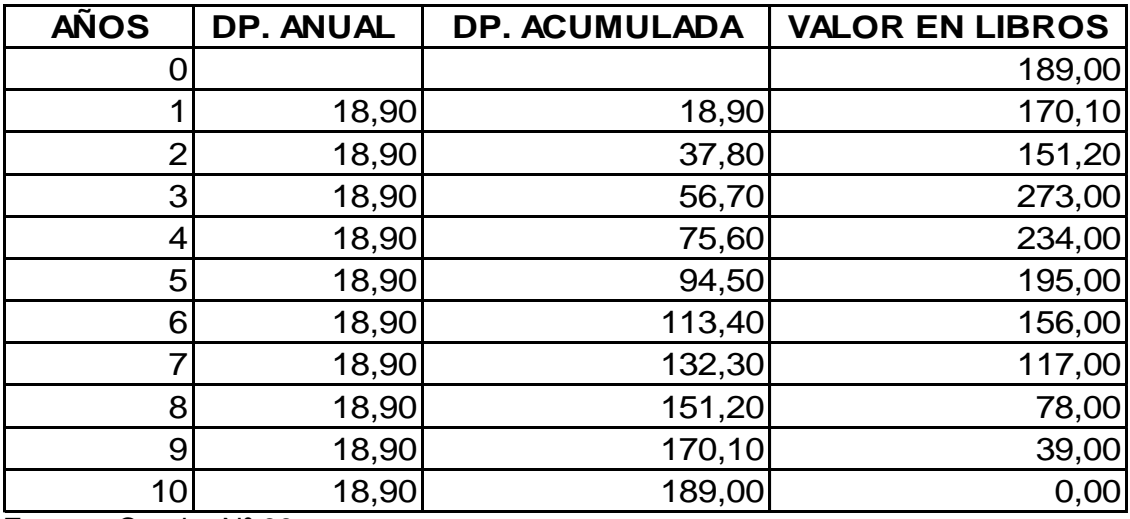

**Fuente:** Cuadro Nº 39 **Elaboración:** La Autora

**Depreciación de Equipo de Computo:** Se deprecia al 33,33 a 3 años y su

valor anual es de \$1.107,22

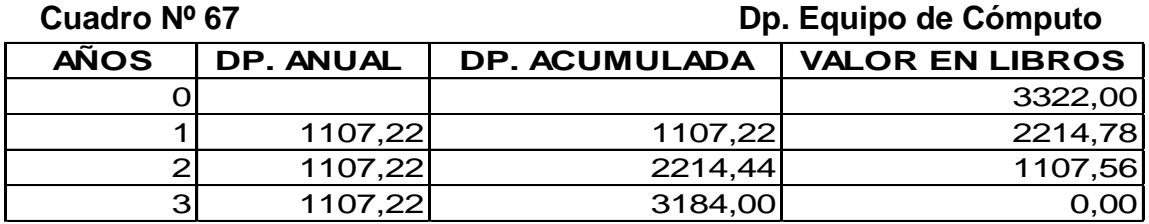

**Fuente:** Cuadro Nº 38 **Elaboración:** La Autora

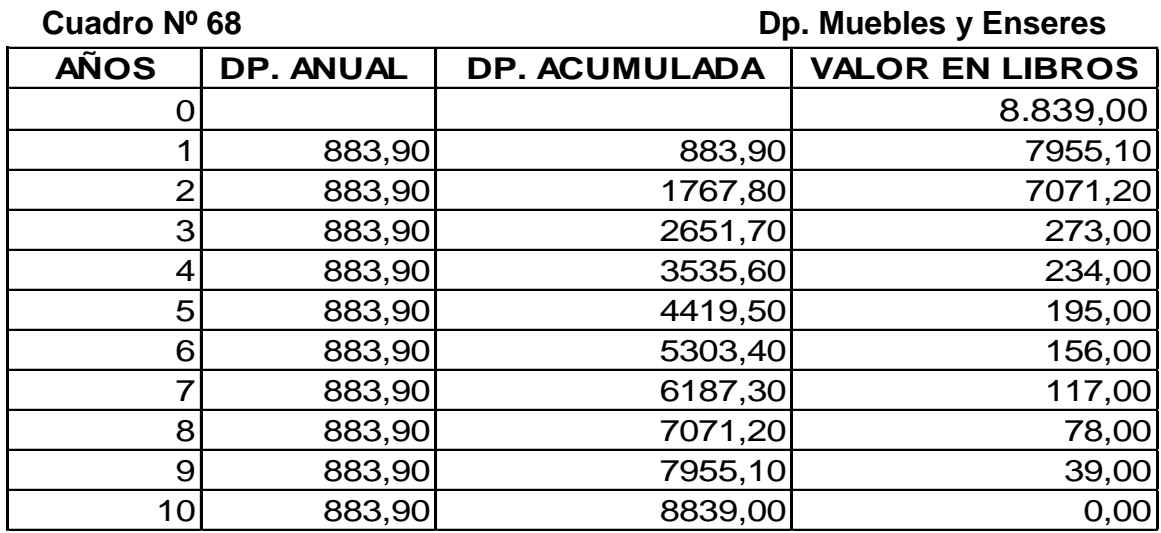

#### **Depreciación de Muebles y Enseres:** El valor anual asciende a \$ 883,90

**Fuente:** Cuadro Nº 37 **Elaboración:** La Autora

#### **Gastos de Ventas**

- **Publicidad**: El costo por este rubro anual es de \$1.920,00.
- **Gastos promocionales**: el costo por este rubro es de \$120,00 anuales

#### **Gastos Financieros**

**Intereses de Crédito**: Su valor asciende a \$391,86 anual.

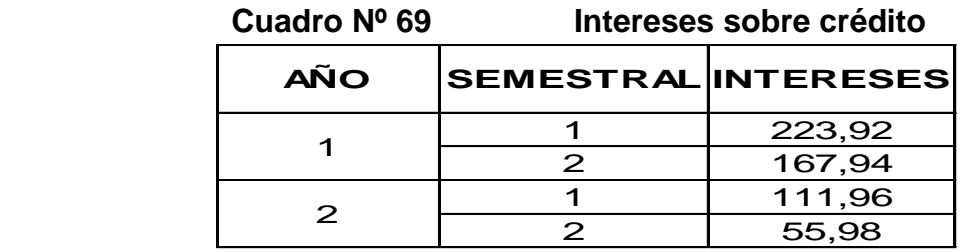

 **Fuente:** Cuadro Nº 60  **Elaboración:** La Autora

## **OTROS GASTOS**

#### **Amortización del Activo Diferido.** El valor por este rubro es \$125,50 año.

 **Cuadro Nº 70 Amortización del activo diferido** 

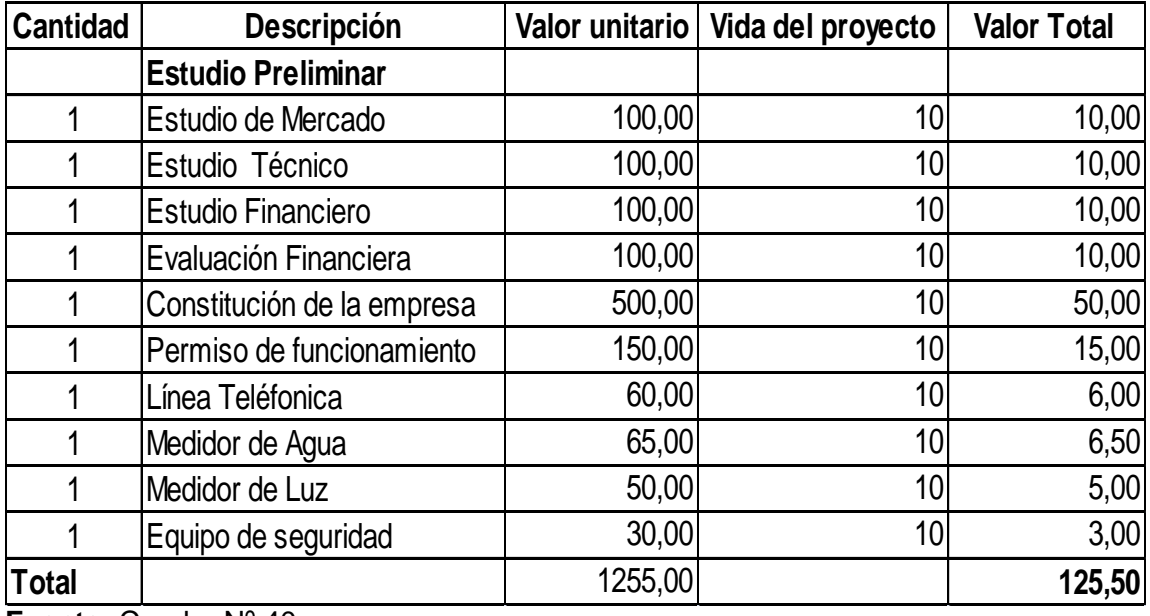

**Fuente:** Cuadro Nº 40

### **3.2.1 COSTO TOTAL DE PRODUCCIÓN**

En el siguiente cuadro se clasifican todas las cuentas con sus respectivos

valores anuales que intervienen en los costos de operación.

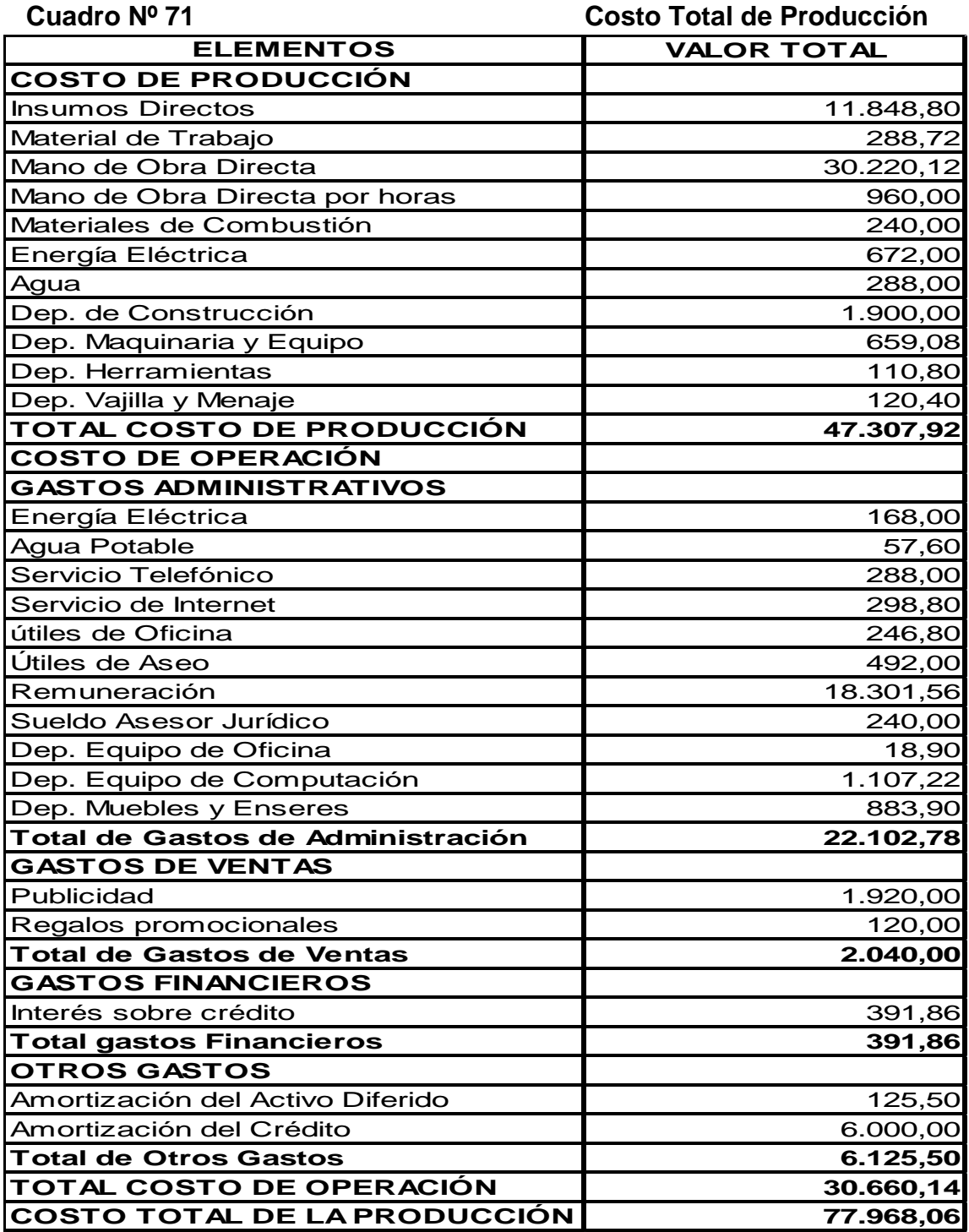

**Fuente:** Cuadro de Resumen Nº 57 y Cuadro de Depreciaciones Nº 62- 70 **Elaboración:** La Autora

### **CALCULO DEL COSTO TOTAL DE LA PRODUCCIÓN**

Para el cálculo del costo de producción se toma como referencia la siguiente

fórmula:

**CTP= CP+CO**

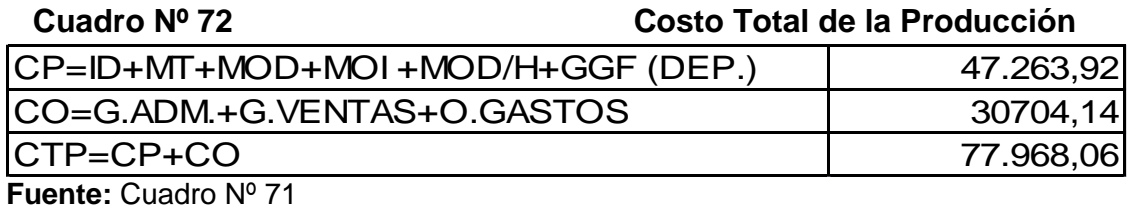

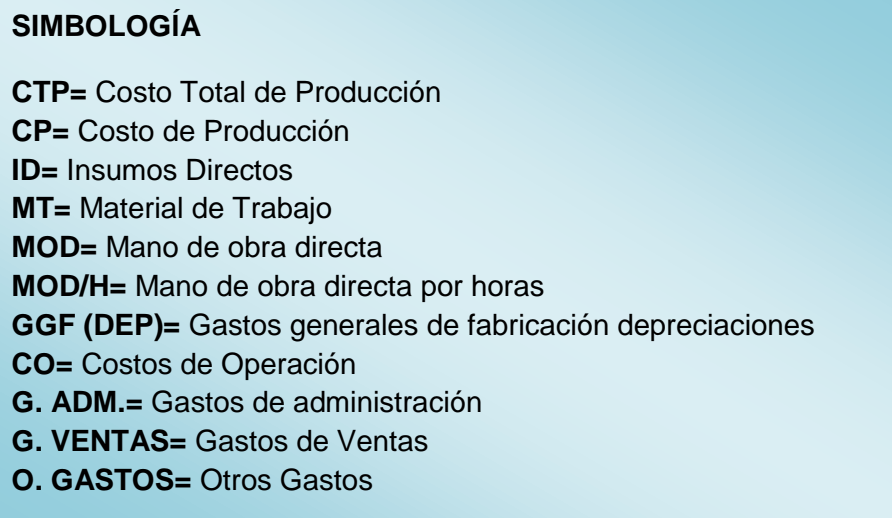

#### **3.3 PRESUPUESTO PROFORMADO (PROYECTADO):** Se realiza la proyección de los valores para los 10 años de vida útil

del proyecto y con el 6,12% de incremento.

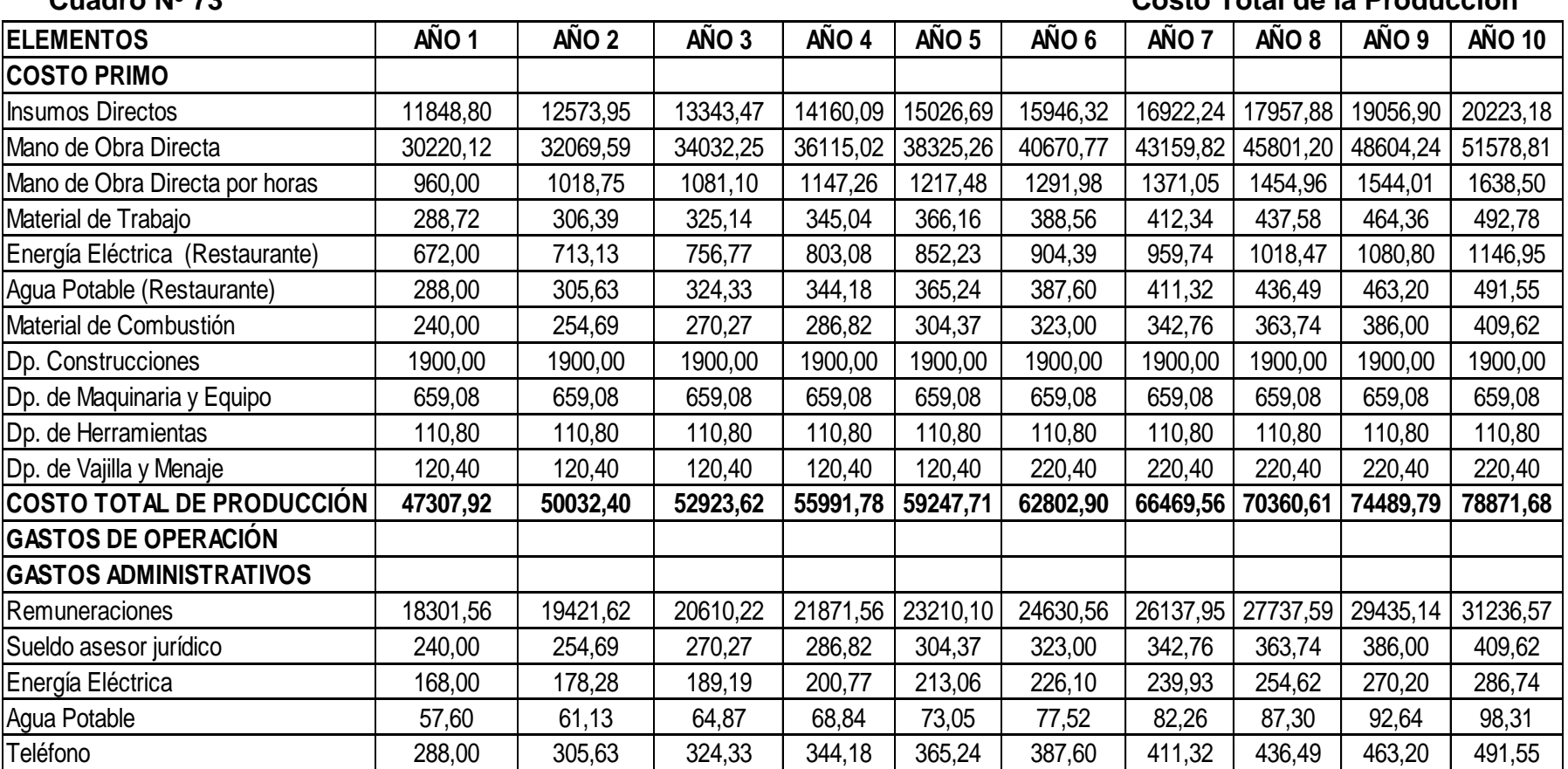

#### **Cuadro Nº 73 Costo Total de la Producción**

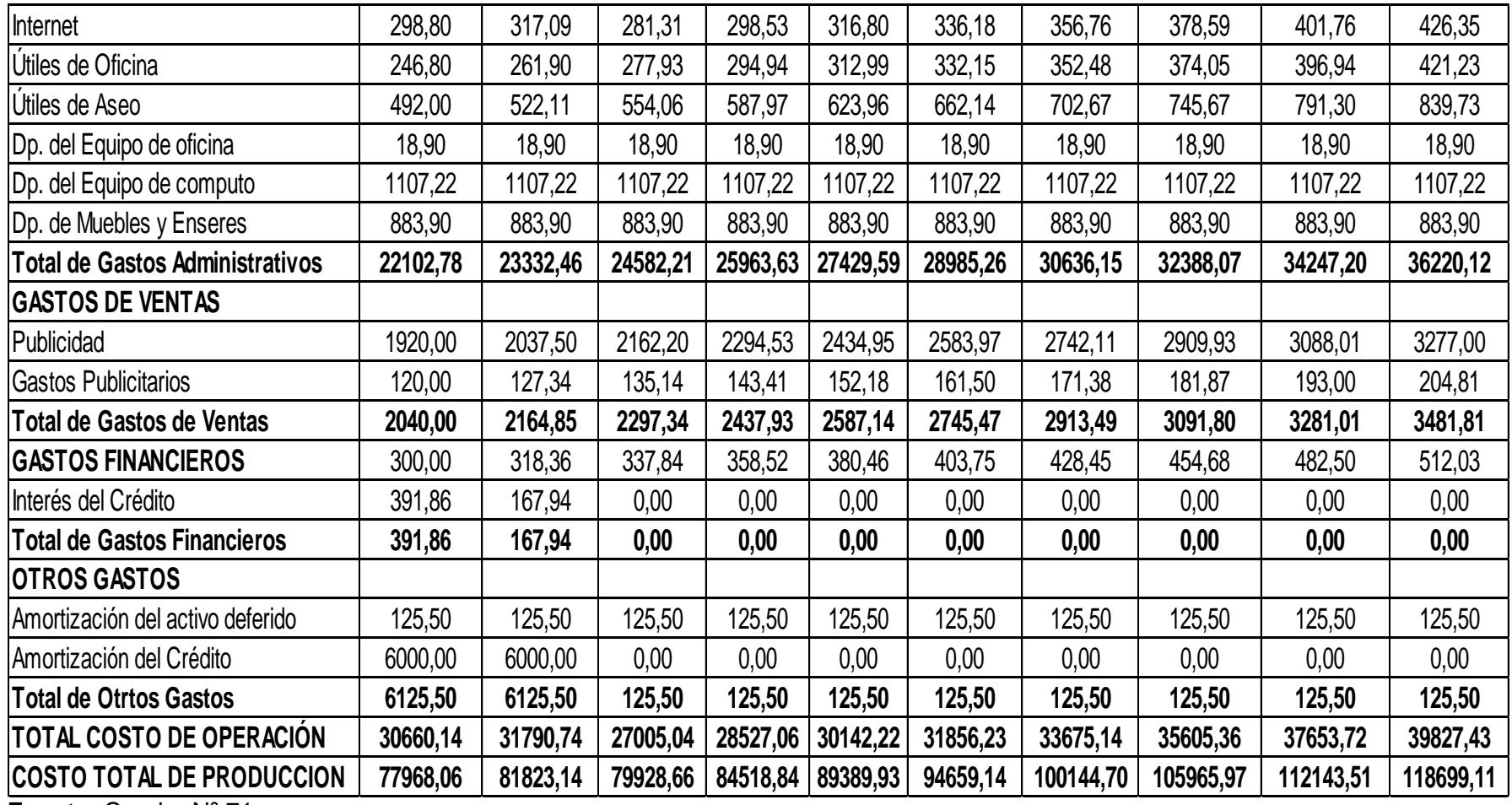

**Fuente:** Cuadro Nº 71

**3.3.1 COSTO UNITARIO DE PRODUCCIÓN.** Determina cuanto es el costo unitario de la producción por servicio que presta el Geriátrico cada año.

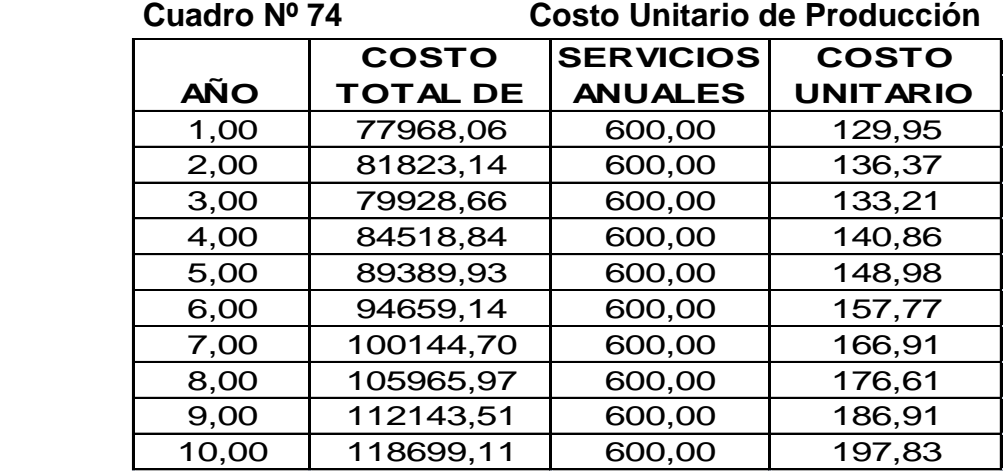

 **Fuente:** Cuadro Nº 73  **Elaboración:** La Autora

El costo unitario del servicio es de 130 dólares mensuales para el primer año.

#### **3.4 DETERMINACIÓN DE INGRESOS**

**3.4.1 PRECIO DE VENTA AL PÚBLICO:** Representa el precio mensual del

servicio que brinde el Centro Geriátrico cada año.

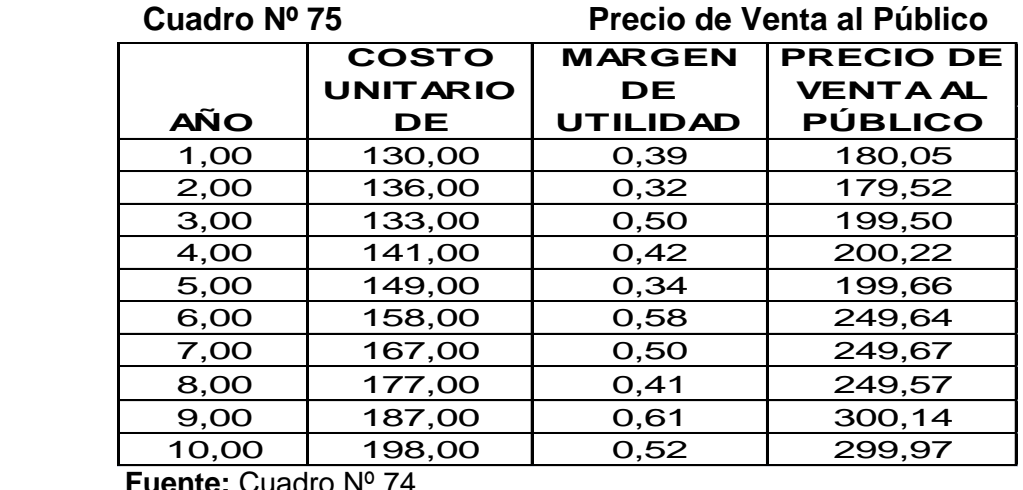

 **Fuente:** Cuadro Nº 74  **Elaboración:** La Autora

Al precio unitario se le incrementa un margen de utilidad de 38,50% dando así un

precio de venta al público de 180 dólares mensuales para el primer año.

**3.4.2 INGRESO POR VENTAS:** En el siguiente cuadro se detalla cuanto serán los ingresos que se obtendrá cada año por el servicio que se brinda el Centro Geriátrico *"EDAD DE ORO"*

#### **Cuadro Nº 76** Ingreso por Ventas

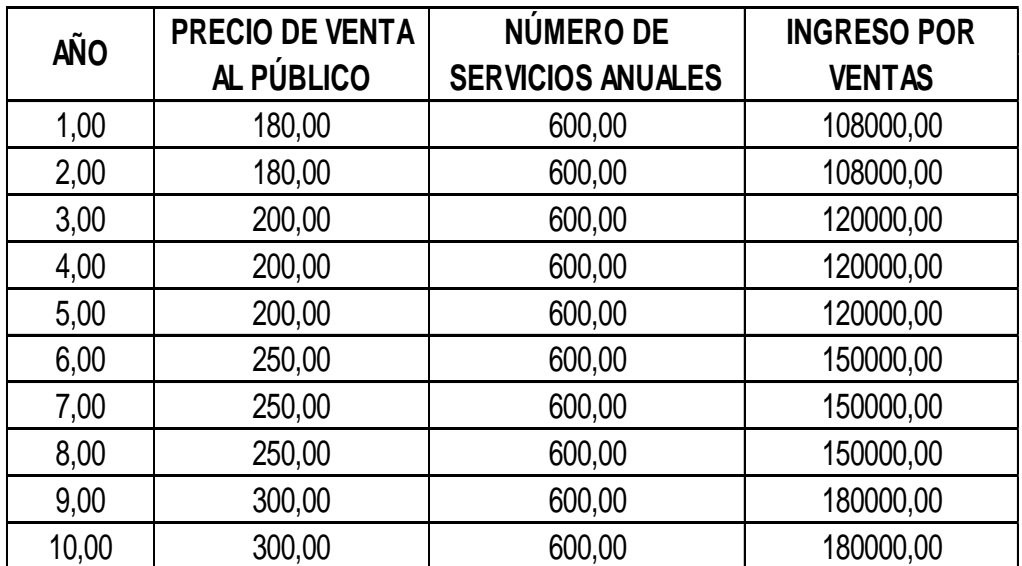

 **Fuente:** Cuadro Nº 74,75  **Elaboración:** La Autora

# **3.5 ESTADO DE PÉRDIDAS Y GANANCIAS:** En este cuadro se determina la utilidad que generara este proyecto de

factibilidad.

 **Cuadro Nº 77 Estado de Pérdidas y Ganancias**

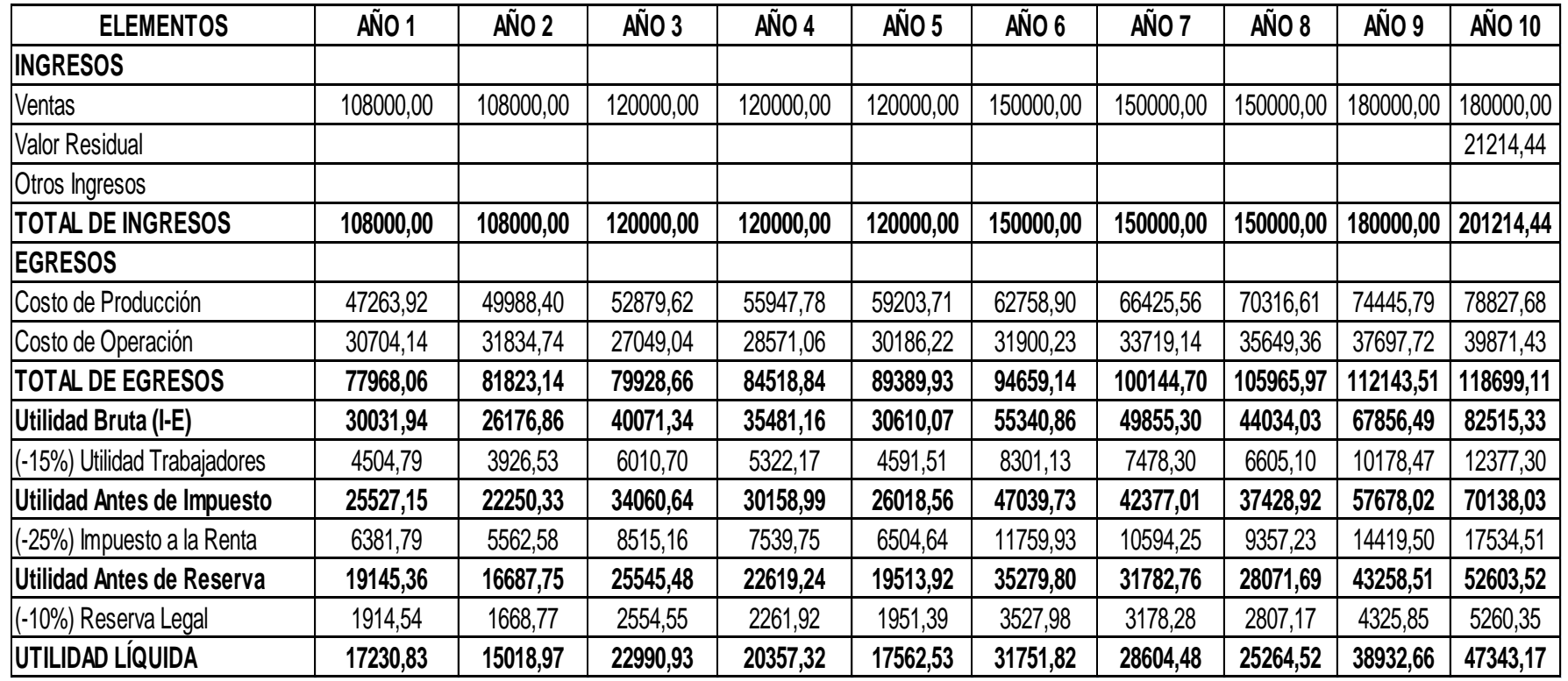

**Fuente:** Cuadro Nº 73 - 76

#### **CLASIFICACIÓN DE LOS COSTOS**

Dentro de todo proceso productivo los costos no son del mismo volumen e incidencia en la capacidad de producción, es así que se hace constar que para el primer año los costos fijos son por lo cual se hace necesario clasificarlos en:

#### **Costos Fijos:**

Son gastos que se mantienen constantes dentro de ciertos límites y que por su naturaleza resultan inversamente proporcionales al volumen de la producción de bienes o de sus ventas.

#### **Costos Variables**

Estos gastos son los que se realiza y se hallan en relación proporcional con respecto al aumento o disminución de los volúmenes de la producción o de sus ventas.

#### **Costo de Inversión:**

El costo de inversión forman el conjunto de esfuerzo y recursos invertidos utilizados para elaborar, fabricar o procesar un bien o producto.

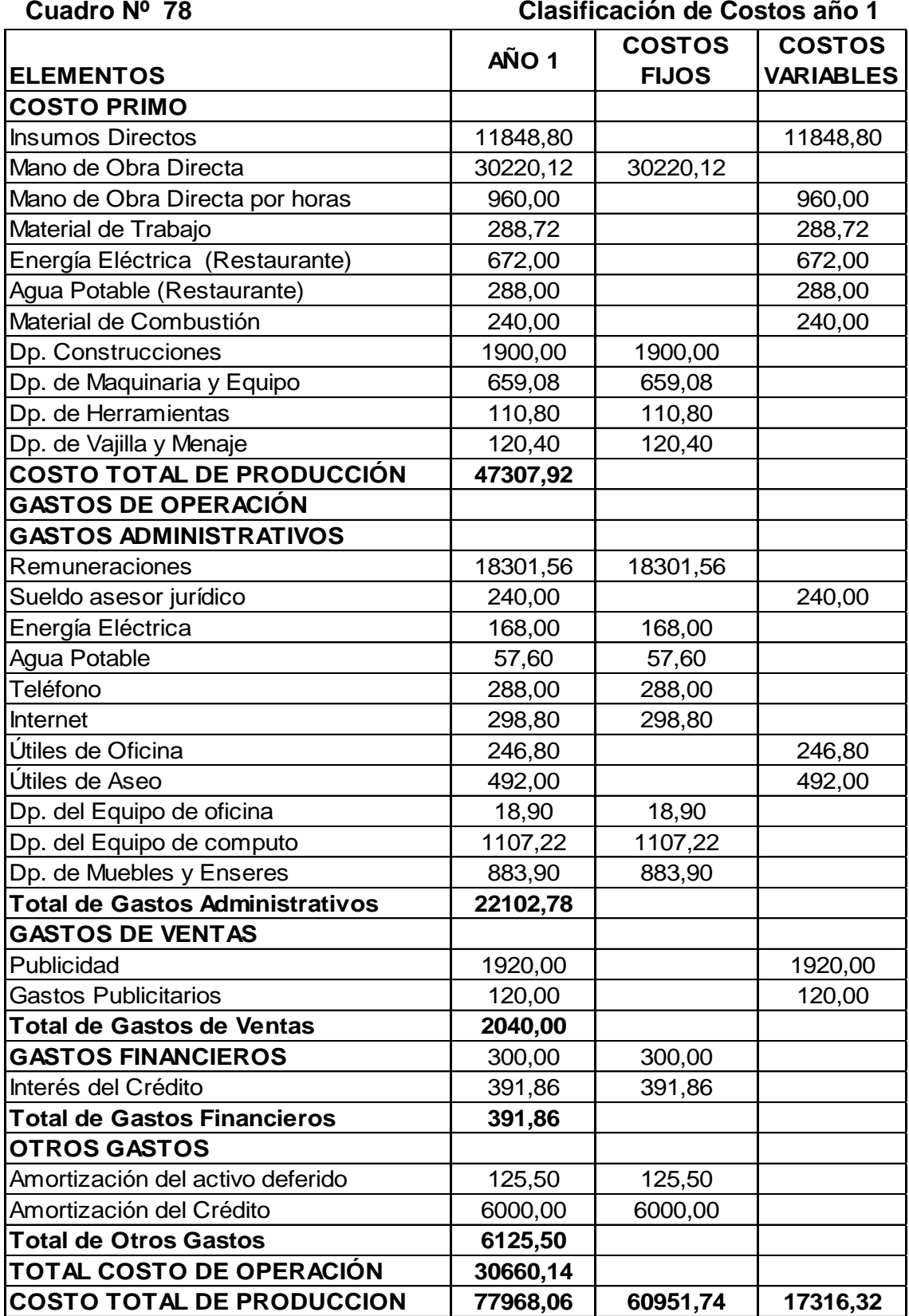

**Fuente:** Cuadro Nº 73

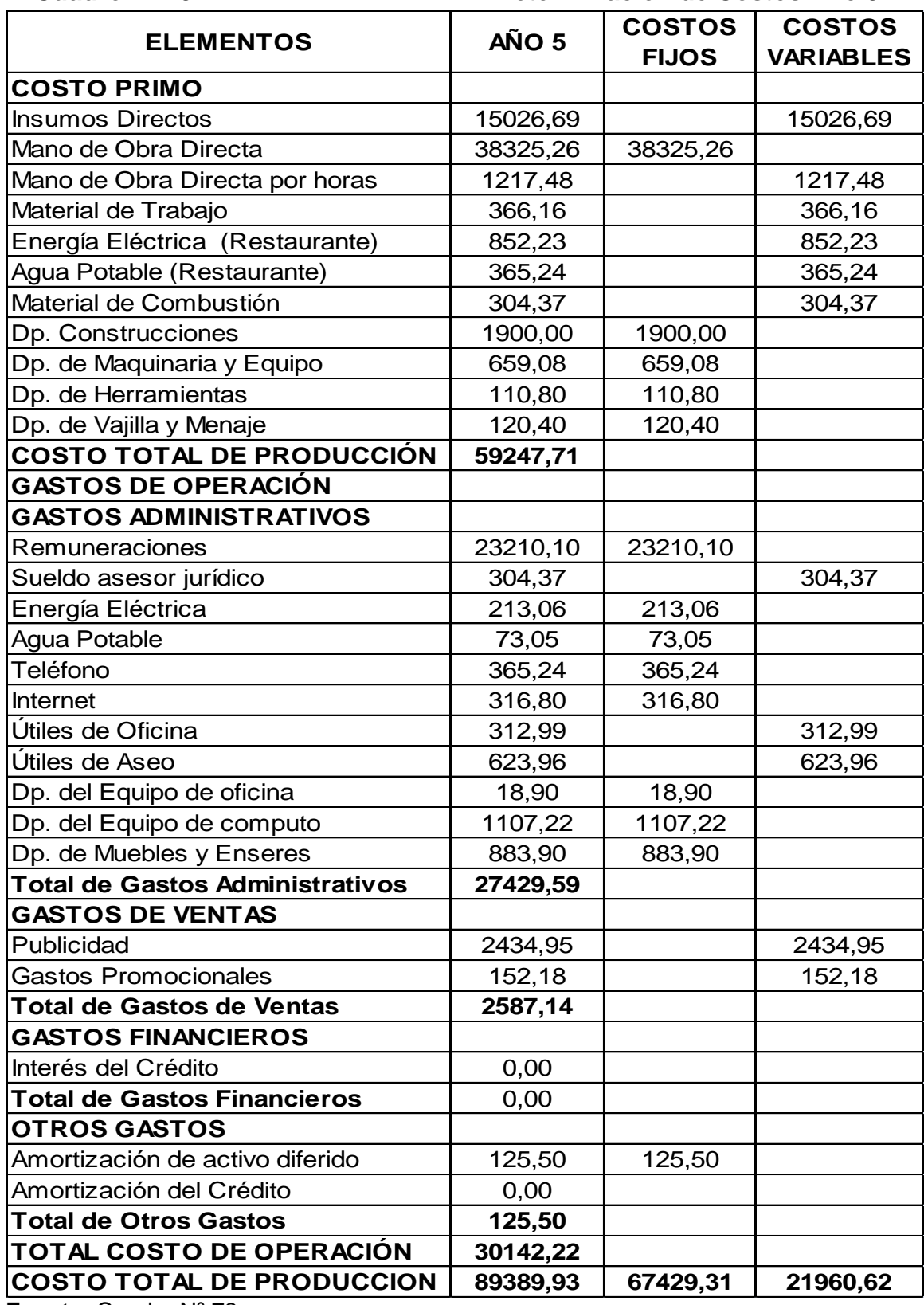

**Fuente:** Cuadro Nº 73 **Elaboración:** La Autora

132

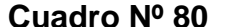

**Determinación de Costos Año 10** 

| <b>ELEMENTOS</b>                       | <b>AÑO 10</b> | <b>COSTOS</b><br><b>FIJOS</b> | <b>COSTOS</b><br><b>VARIABLES</b> |
|----------------------------------------|---------------|-------------------------------|-----------------------------------|
| <b>COSTO PRIMO</b>                     |               |                               |                                   |
| <b>Insumos Directos</b>                | 20223,18      |                               | 20223,18                          |
| Mano de Obra Directa                   | 51578,81      | 51578,81                      |                                   |
| Mano de Obra Directa por horas         | 1638,50       |                               | 1638,50                           |
| Material de Trabajo                    | 492,78        |                               | 492,78                            |
| Energía Eléctrica (Restaurante)        | 1146,95       |                               | 1146,95                           |
| Agua Potable (Restaurante)             | 491,55        |                               | 491,55                            |
| Material de Combustión                 | 409,62        |                               | 409,62                            |
| Dp. Construcciones                     | 1900,00       | 1900,00                       |                                   |
| Dp. de Maquinaria y Equipo             | 659,08        | 659,08                        |                                   |
| Dp. de Herramientas                    | 110,80        | 110,80                        |                                   |
| Dp. de Vajilla y Menaje                | 220,40        | 220,40                        |                                   |
| <b>COSTO TOTAL DE PRODUCCIÓN</b>       | 78827,68      |                               |                                   |
| <b>GASTOS DE OPERACIÓN</b>             |               |                               |                                   |
| <b>GASTOS ADMINISTRATIVOS</b>          |               |                               |                                   |
| Remuneraciones                         | 31236,57      | 31236,57                      |                                   |
| Sueldo asesor jurídico                 | 409,62        |                               | 409,62                            |
| Energía Eléctrica                      | 286,74        | 286,74                        |                                   |
| Agua Potable                           | 98,31         | 98,31                         |                                   |
| Teléfono                               | 491,55        | 491,55                        |                                   |
| Internet                               | 426,35        | 426,35                        |                                   |
| Útiles de Oficina                      | 421,23        |                               | 421,23                            |
| Útiles de Aseo                         | 839,73        |                               | 839,73                            |
| Dp. del Equipo de oficina              | 18,90         | 18,90                         |                                   |
| Dp. del Equipo de computo              | 1107,22       | 1107,22                       |                                   |
| Dp. de Muebles y Enseres               | 883,90        | 883,90                        |                                   |
| <b>Total de Gastos Administrativos</b> | 36264,12      |                               |                                   |
| <b>GASTOS DE VENTAS</b>                |               |                               |                                   |
| Publicidad                             | 3277,00       |                               | 3277,00                           |
| <b>Gastos Promocionales</b>            | 204,81        |                               | 204,81                            |
| <b>Total de Gastos de Ventas</b>       | 3481,81       |                               |                                   |
| <b>GASTOS FINANCIEROS</b>              |               |                               |                                   |
| Interés del Crédito                    | 0,00          |                               |                                   |
| <b>Total de Gastos Financieros</b>     | 0,00          |                               |                                   |
| <b>OTROS GASTOS</b>                    | 0,00          |                               |                                   |
| Amortización de activo diferido        | 125,50        | 125,50                        |                                   |
| Amortización del Crédito               | 0,00          |                               |                                   |
| <b>Total de Otros Gastos</b>           | 125,50        |                               |                                   |
| TOTAL COSTO DE OPERACIÓN               | 39871,43      |                               |                                   |
| <b>COSTO TOTAL DE PRODUCCION</b>       | 118699,11     | 89144,13                      | 29554,99                          |

**Fuente:** Cuadro Nº 73

**3.6 PUNTO DE EQUILIBRIO:** Es el punto donde se produce un equilibrio entre los [ingresos](http://www.monografias.com/trabajos7/cofi/cofi.shtml) y los costos totales, y se lo calcula en función de las ventas y capacidad instalada.

#### **PUNTO DE EQUILIBRIO DEL AÑO 1**

**En función de las ventas:** Se basa en el volumen de ventas y los ingresos monetarios que la empresa genera.

$$
PE = \frac{CFT}{1 - (CVT/VT)}
$$

$$
PE = \frac{60.951,74}{1 - (17.316,32/108.000)} = 72.590,98
$$

**En función de la capacidad instalada:** Se basa en la capacidad de la producción de la planta, determina el porcentaje de capacidad al que debe trabajar la empresa para que su producción pueda generar ventas que permitan cubrir gastos

$$
PE = \frac{CFT}{VT - CVT} * 100
$$

$$
PE = \frac{60.951,74}{108.000 - 17.316,32} * 100 = 67,21\%
$$

**En función de la Producción.** Se basa en la cantidad de unidades de producción o servicios anuales que se deberá producir o brindar para que la empresa no pierda ni gane es decir se mantenga un equilibrio.

$$
C V U = \frac{CVT}{\# de unidades \text{ products}} \qquad \qquad PE = \frac{CF}{PVP-CVU}
$$
\n
$$
C V U = \frac{17.316,32}{600} = 28,86 \qquad \qquad PE = \frac{60.951.74}{180-28,86}
$$
\n
$$
PE = \frac{60.951.74}{151,14} = 403 \text{ Services}
$$

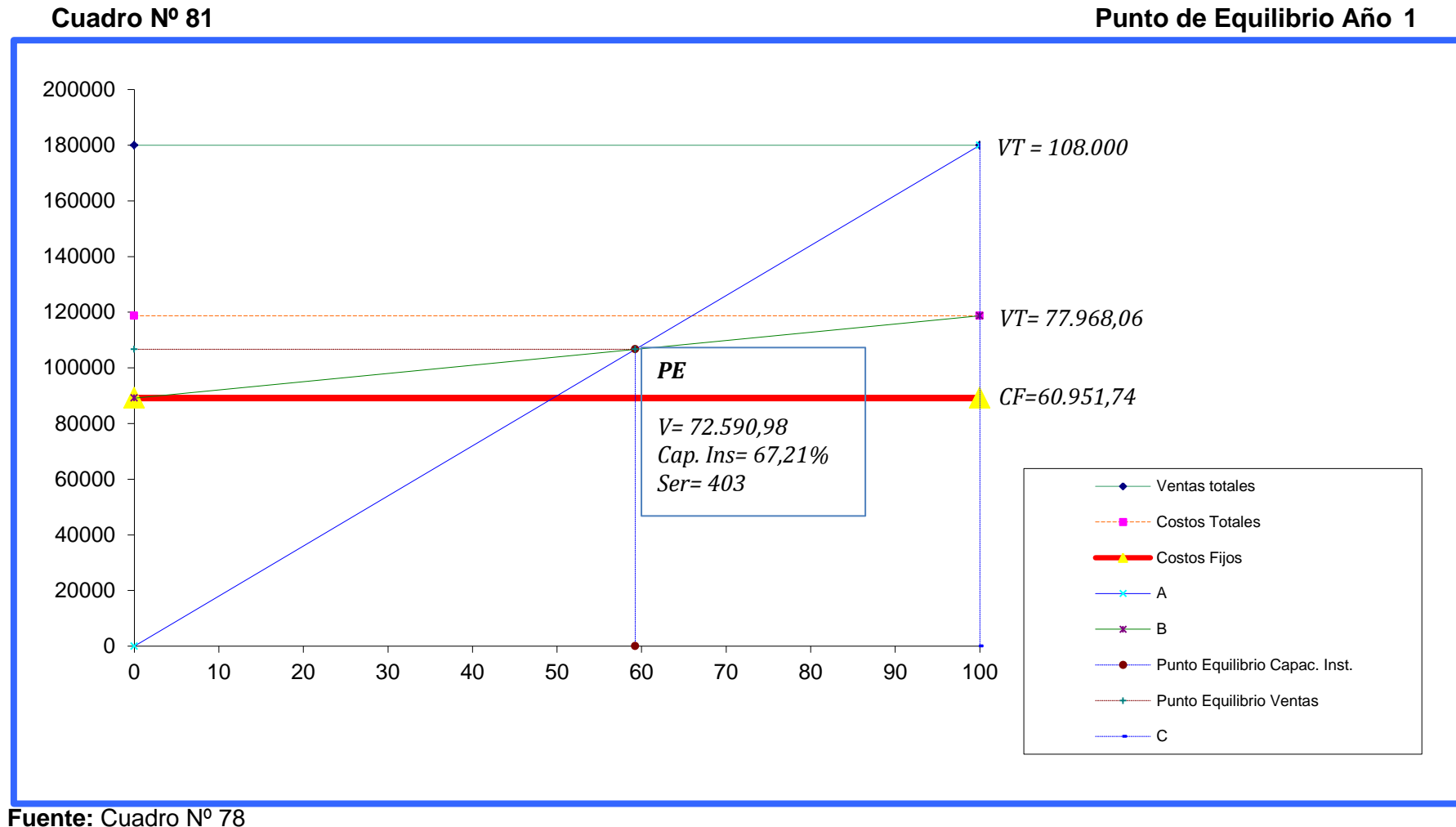

**Elaboración:** La Autora

### **PUNTO DE EQUILIBRIO DEL AÑO 5**

**En Función de las ventas:**

$$
PE = \frac{CFT}{1 - (CVT/VT)}
$$

$$
PE = \frac{67.429,31}{1 - (21.960,62/120.000)} = 82.533.34
$$

#### **En Función de la Capacidad Instalada:**

$$
PE = \frac{CFT}{VT - CVT} * 100
$$
  
PE = 
$$
\frac{67.429,31}{120.000 - 21.960,62} * 100 = 68,78\%
$$

## **En función de la Producción.**

$$
CVU = \frac{CVT}{\# de\ unidades\ products\ o\ services}
$$

$$
CVU = \frac{21.960,62}{600} = 36,60
$$

$$
PE = \frac{CF}{PVP - CVU}
$$

$$
PE = \frac{67.429,31}{200 - 36.60}
$$

$$
PE = \frac{67.429.31}{163.40} = 413 \text{ Services}
$$

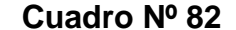

 **Cuadro Nº 82 Punto de Equilibrio Año 5**

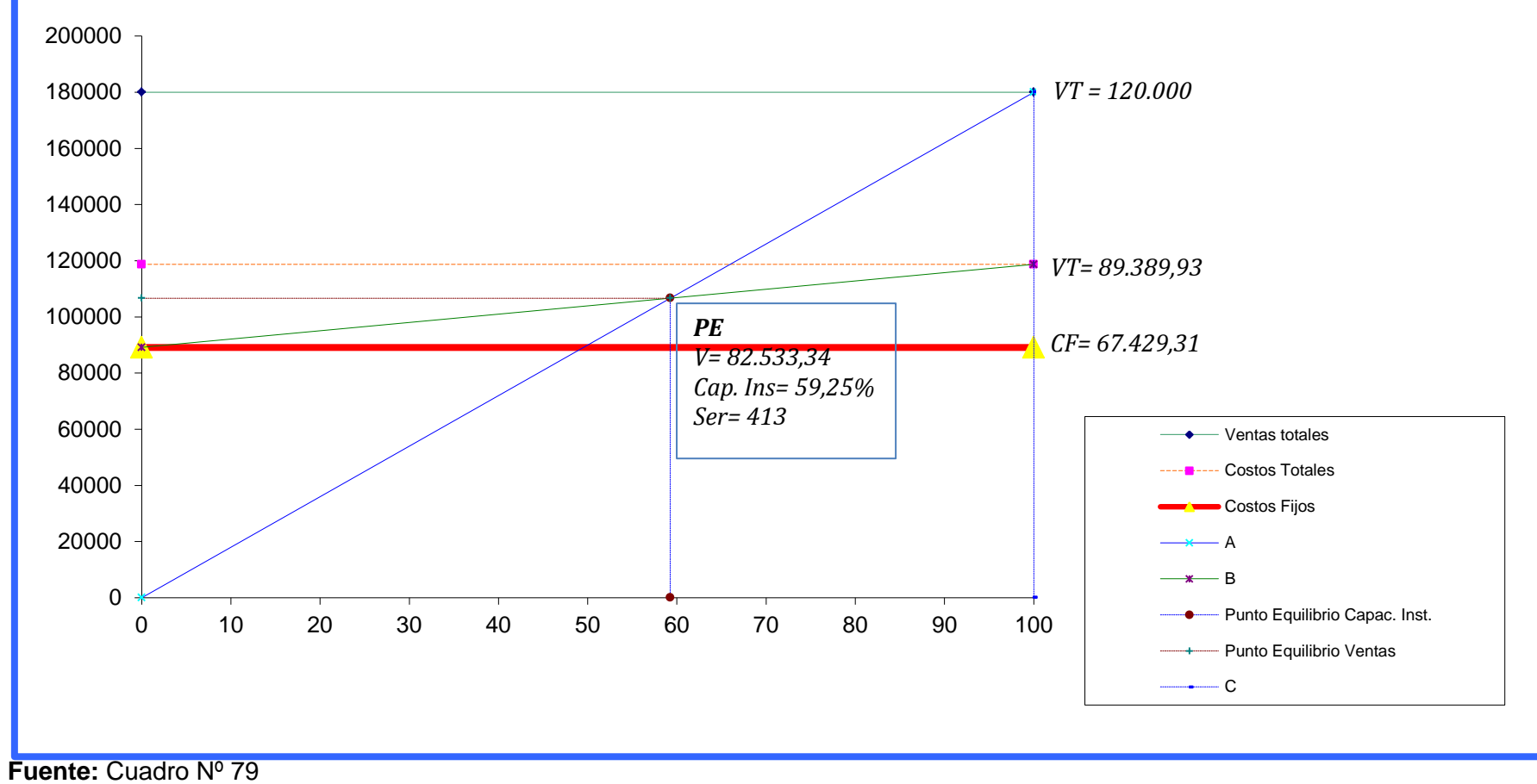

### **PUNTO DE EQUILIBRIO DEL AÑO 10**

**En Función de las ventas:**

$$
PE = \frac{CFT}{1 - (CVT/VT)}
$$

$$
PE = \frac{89.144,13}{1 - (29.554,99/180.000)} = 106.656,53
$$

## **En Función de la Capacidad Instalada:**

$$
PE = \frac{CFT}{VT - CVT} * 100
$$

$$
PE = \frac{89.144,13}{180.000 - 29.554,99} * 100 = 59,25\%
$$

### **En función de la Producción.**

$$
CVU = \frac{CVT}{\# de unidades \,producidas \, o \, services}
$$

$$
CVU = \frac{29.545,99}{600} = 49,24
$$

$$
PE = \frac{CF}{PVP - CVU}
$$

$$
PE = \frac{89.144,13}{300 - 49,24}
$$

$$
PE = \frac{90.304.03}{253.53} = 355 \, Services
$$

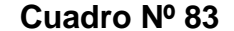

 **Cuadro Nº 83 Punto de Equilibrio Año 10**

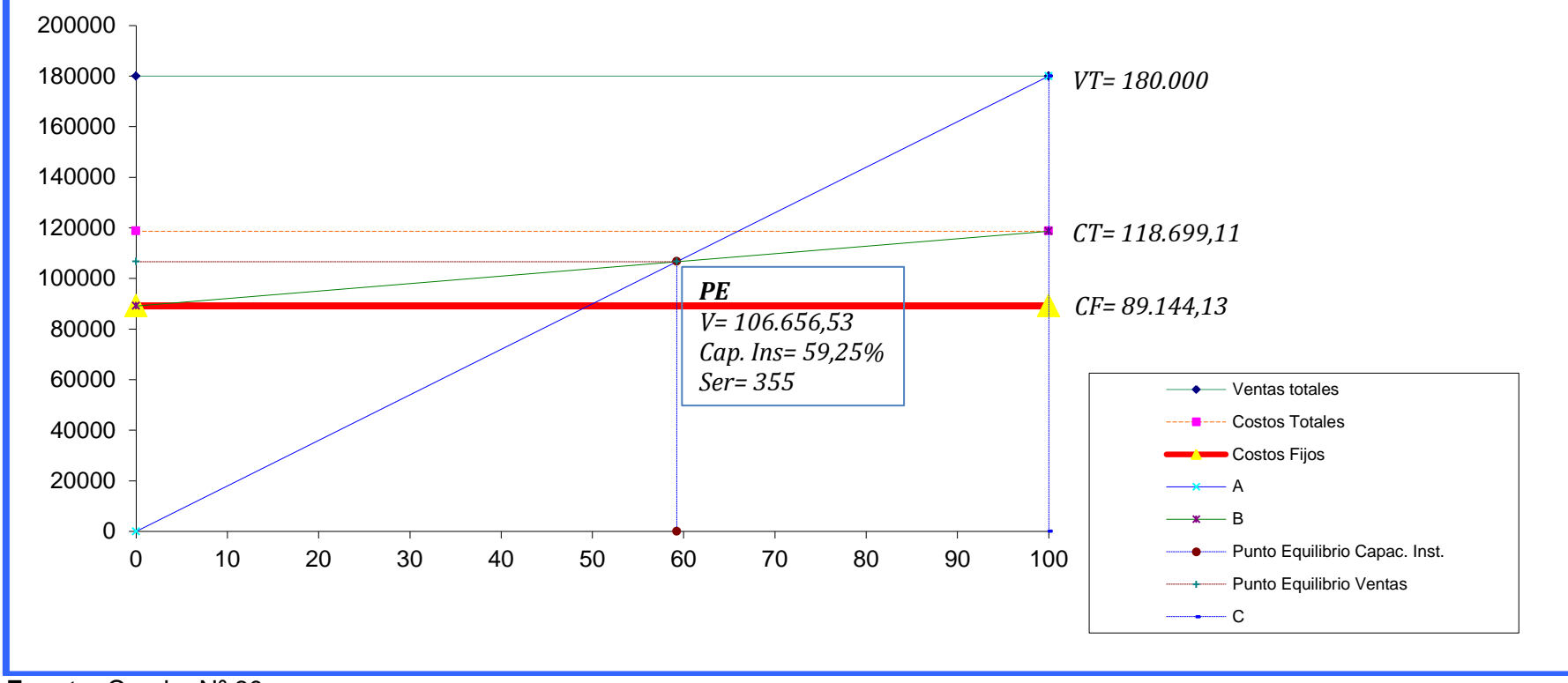

**Fuente:** Cuadro Nº 80 **Elaboración:** La Autora
# **4. EVALUACIÓN FINANCIERA**

**4.1 FLUJO DE CAJA:** Indica la diferencia entre los ingresos y egresos para luego determinar la liquidez del Centro.

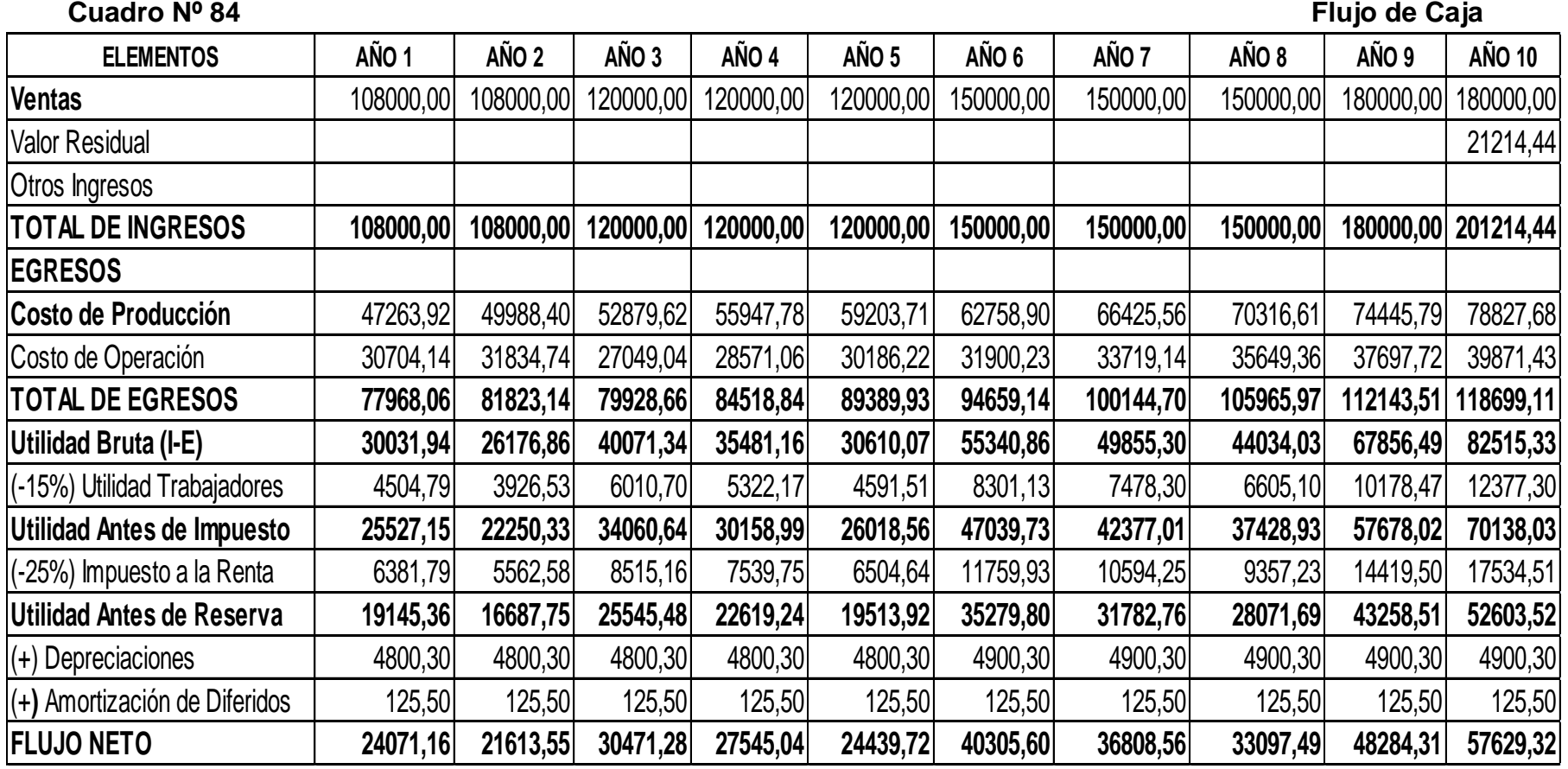

**Fuente:** Cuadro Nº 73 ,77

**Elaboración:** La Autora

## **TASA MINIMA ACEPTABLE DE RENDIMIENTO TMAR**

#### **DONDE:**

**I = Premio al riesgo** = Ganancia que espera recibir el inversionista, (puede ser

mayor o igual a la tasa de interés activa =  $9,33^{21}$ ) + Riesgo país.

**I** = Tasa de interés activa (interés que podría cobrarle a la empresa) + riesgo

país (1000 puntos = 1%)

**I** = 15,91% (tasa de interés activa real que el banco cobra al sector de

consumo) + Riesgo País

**Riesgo país** = 864 puntos =  $0.864\%^{22}$ 

 $I = 9,33\% + 0,864\% = 10,19\%$  **F** = Inflación = 6,12% (Sep. 2012)

**Cuadro Nº 85 TMAR Tasa Mínima Aceptable de Rendimiento TMAR**  $TMAR = \square + F + IF$ **I** = **Porcentaje, premio al riesgo =**  $\vert$  **10,19% f = tasa de inflación de julio =** 6,12% **TMAR = 17% Financiamiento % Finac. TMAR TMAR global Capital Propio 186% 17% 14,62% Financiamiento Externo**  14% 9,33% 1,31%  $i =$  **15,93% Interpretación.** La tasa mínima aceptable de rendimiento muestra que, la tasa (i) al ejecutar este proyecto, se recomienda que al menos debe arrogar como retribución económica, una TMAR =  $i = \begin{bmatrix} 15,93\% \end{bmatrix}$ 

 $\overline{\phantom{a}}$ <sup>21</sup>[http://www.bce.fin.ec/docs.php?path=documentos/Estadisticas/SectorMonFin/TasasInteres/In](http://www.bce.fin.ec/docs.php?path=documentos/Estadisticas/SectorMonFin/TasasInteres/Indice.htm) [dice.htm](http://www.bce.fin.ec/docs.php?path=documentos/Estadisticas/SectorMonFin/TasasInteres/Indice.htm)

 $22$  Riesgo país, mayo 07 de 2012,

[http://www.bce.fin.ec/resumen\\_ticker.php?ticker\\_value=riesgo\\_pais](http://www.bce.fin.ec/resumen_ticker.php?ticker_value=riesgo_pais)

**4.2 VALOR ACTUAL NETO:** Permite medir el valor de la inversión del proyecto durante su vida útil, para ello se utiliza **TMAR** que es de 15,93%

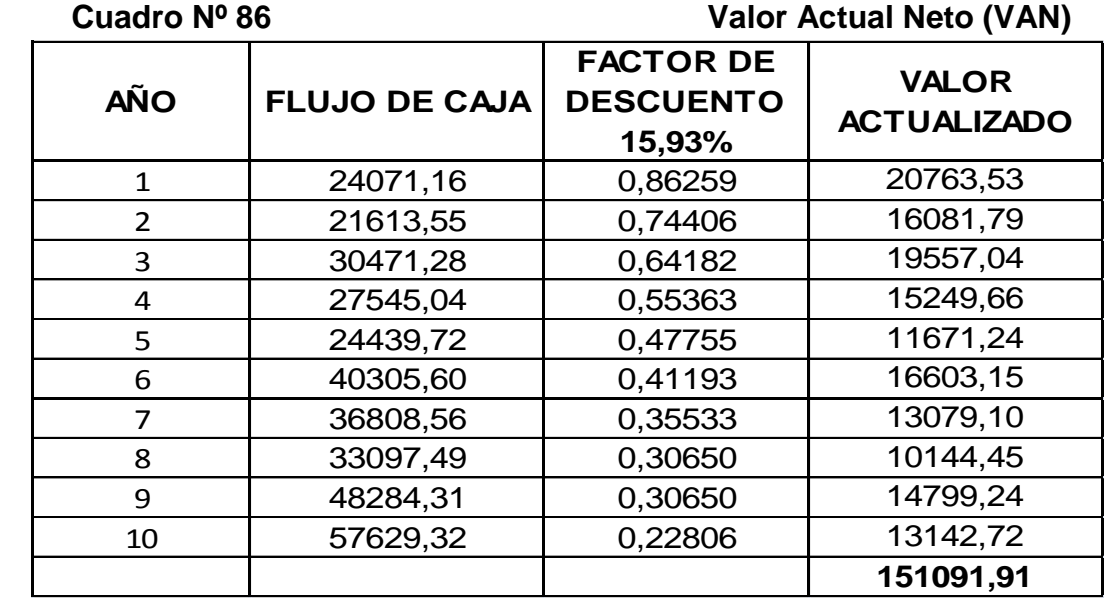

 **Fuente:** Cuadro Nº 84, 85  **Elaboración:** La Autora

 $VANP = ZVA_1^1$ 

 $VANP = 151.091, 91 - 87.880, 00 = 63.211, 91$ 

**4.3 TASA INTERNA DE RETORNO TIR:** Ayuda a tener una idea clara y

permite a la vez a tomar la decisión sobre invertir o no en el proyecto.

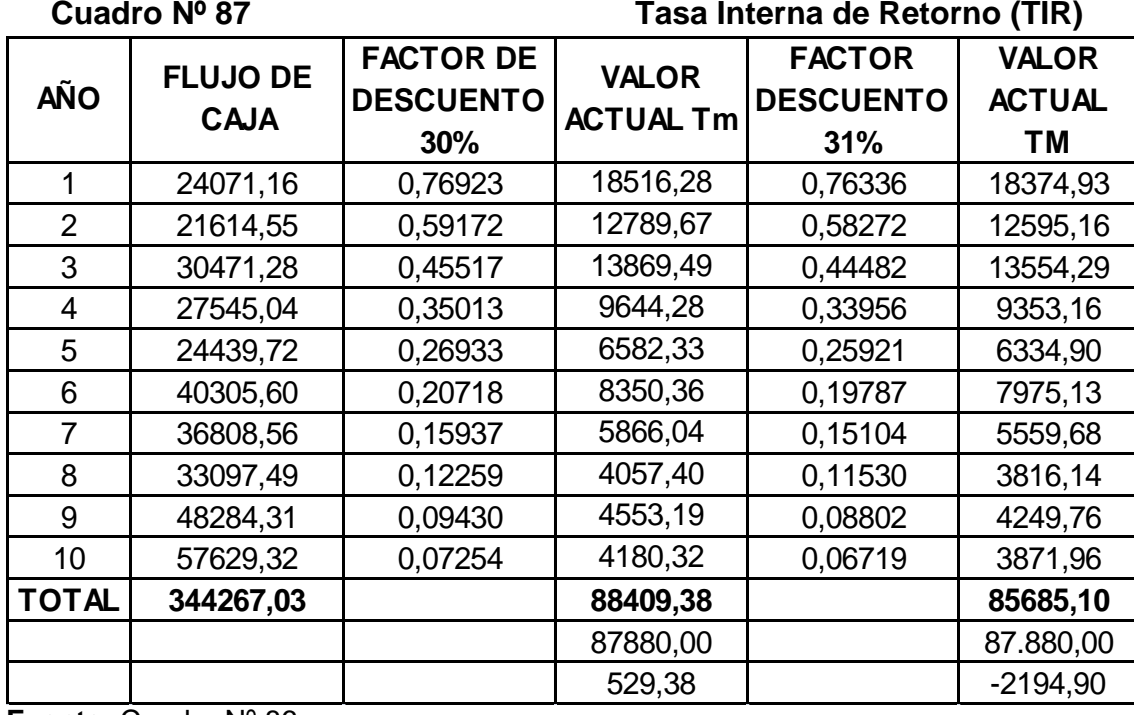

**Fuente:** Cuadro Nº 86 **Elaboración:** La Autora

$$
TIR = Tm + Dt \left(\frac{VANTm}{VANTm - VANTM}\right)
$$
  
\n
$$
TIR = 30 + 1 \left(\frac{529,38}{529,38 - (-2.194,90)}\right)
$$
  
\n
$$
TIR = 30 + 1 \left(\frac{529,38}{2.724,28}\right)
$$
  
\n
$$
TIR = 30 + 1(0,19432)
$$
  
\n
$$
TIR = 30 + 0,19
$$
  
\n
$$
TIR = 30,19%
$$

**4.4 RELACIÓN BENEFICIO – COSTO:** Este indicador permite conocer en unidades monetarias del rendimiento que se espera en la inversión del proyecto

## **Cuadro Nº 88 Relación Beneficio- Costo (RBC)**

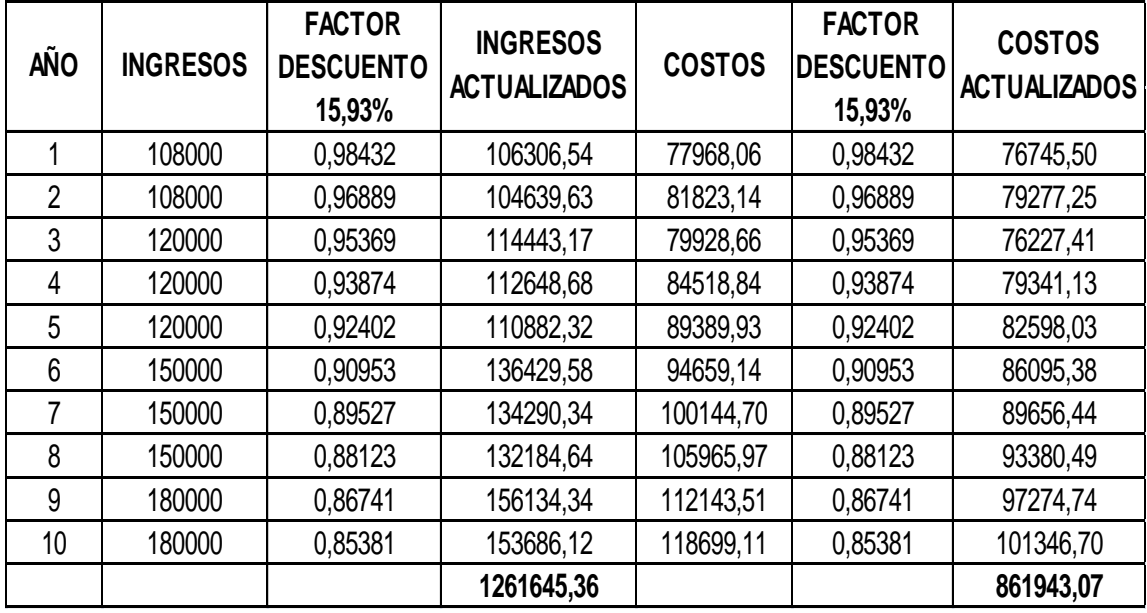

**Fuente:** Cuadro Nº 84, 85

**Elaboración:** La Autora

$$
RBC = \left(\frac{\Sigma \text{ Ingress actualizados}}{\Sigma \text{ Costos actualizados}}\right) - 1
$$
  
\n
$$
RBC = \left(\frac{1 \cdot 261.645.36}{861.943.07}\right) - 1
$$
  
\n
$$
RBC = 1,4637 - 1
$$
  
\n
$$
RBC = 0,46
$$

El beneficio que se obtendrá por cada unidad monetaria invertida, en este proyecto es de 0,46 centavos de dólar de utilidad.

**4.5 PERIODO DE RECUPERACIÓN DE CAPITAL:** Este indicador permite conocer el tiempo requerido para recuperar la inversión del proyecto y a la vez permite medir la situación futura en cuanto a la posición financiera.

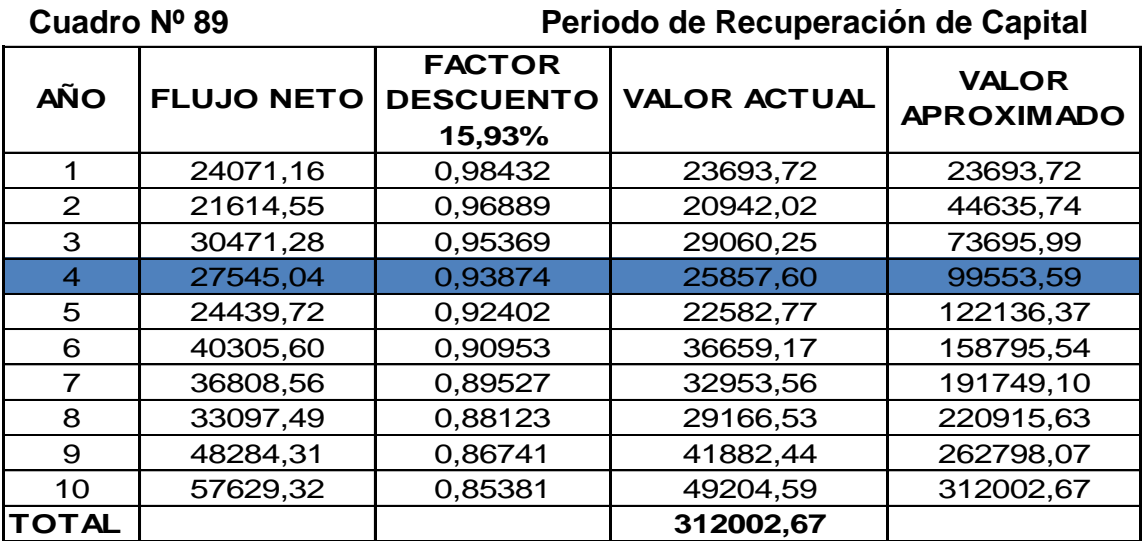

**Fuente:** Cuadro Nº 86 **Elaboración:** La Autora

> $PRC = A\|o\|que\ supera\ la\ inversion +$ **Inversión -**  $\Sigma$  **primeros Flujos** <u>Flujo año que supera inversión</u>  $PRC = 4 + \frac{8}{5}$  $\overline{\mathbf{c}}$  $PRC = 4 + \left(\frac{-11.673,59}{27.545,04}\right)$  $PRC = 4 + (-0.4238)$  $PRC = 4 - 0,4238$  $PRC = 3.58$

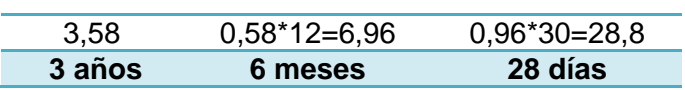

Significa que la recuperación del capital de inversión en este proyecto es de:

3 años 6 meses 28 días.

## **4.6 ANALISIS DE SENSIBILIDAD:**

## **ANÁLISIS DE SENSIBILIDAD CON EL INCREMENTO DEL 16,50% EN LOS**

## **COSTOS**

## **Cuadro Nº 90**

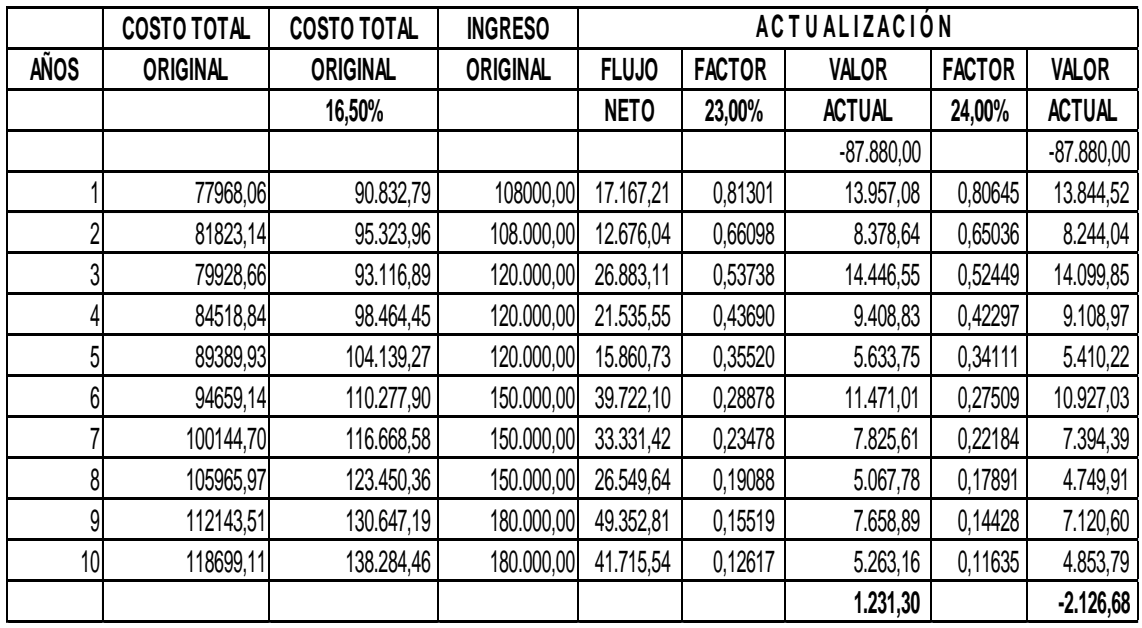

**Fuente:** Cuadro Nº 57, 84, 86 **Elaboración:** La Autora

1) Nueva TIR:

$$
NTIR = Tm + Dt \left( \frac{VAN_{MENOR}}{VAN_{MENOR} - VAN_{MAYOR}} \right)
$$

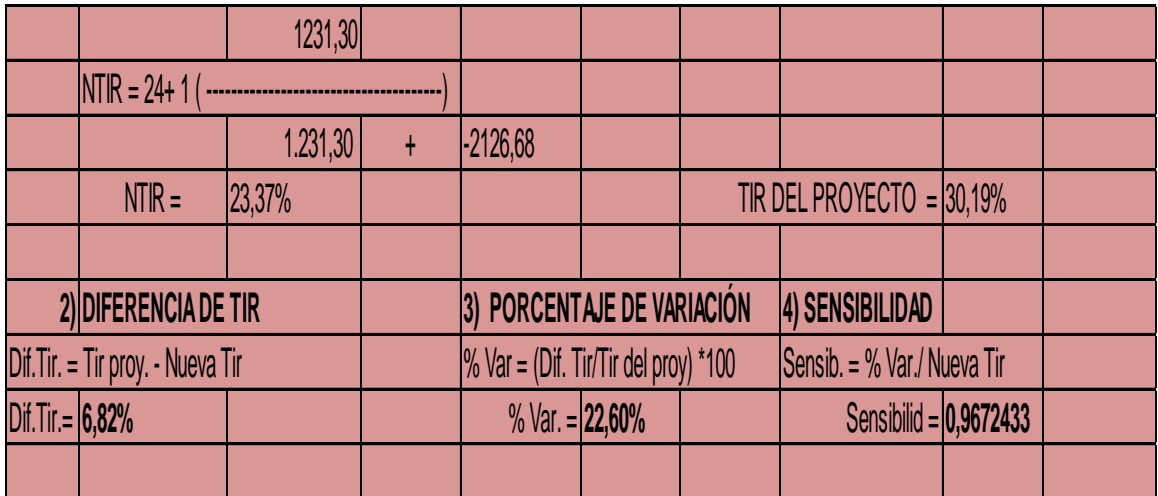

# **ANÁLISIS DE SENSIBILIDAD CON LA DISMINUCIÓN DEL 34,18% EN LOS**

## **INGRESOS**

#### **Cuadro Nº 91**

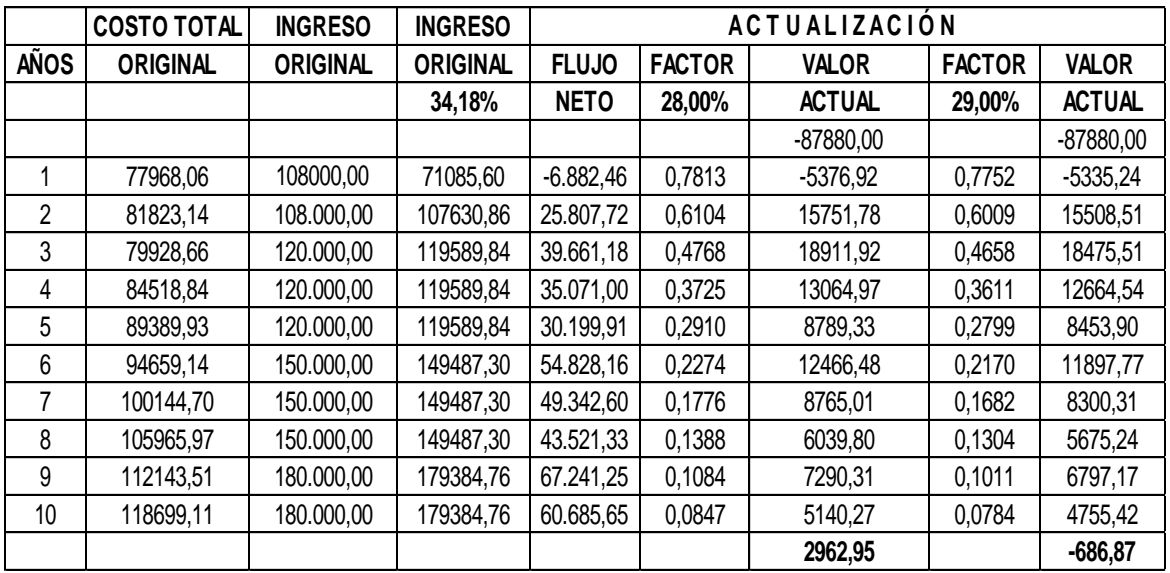

**Fuente:** Cuadro Nº 90 **Elaboración:** La Autora

2) Nueva TIR:

$$
NTIR = Tm + Dt(\frac{VAN_{MENOR}}{VAN_{MENOR} - VAN_{MAYOR}})
$$

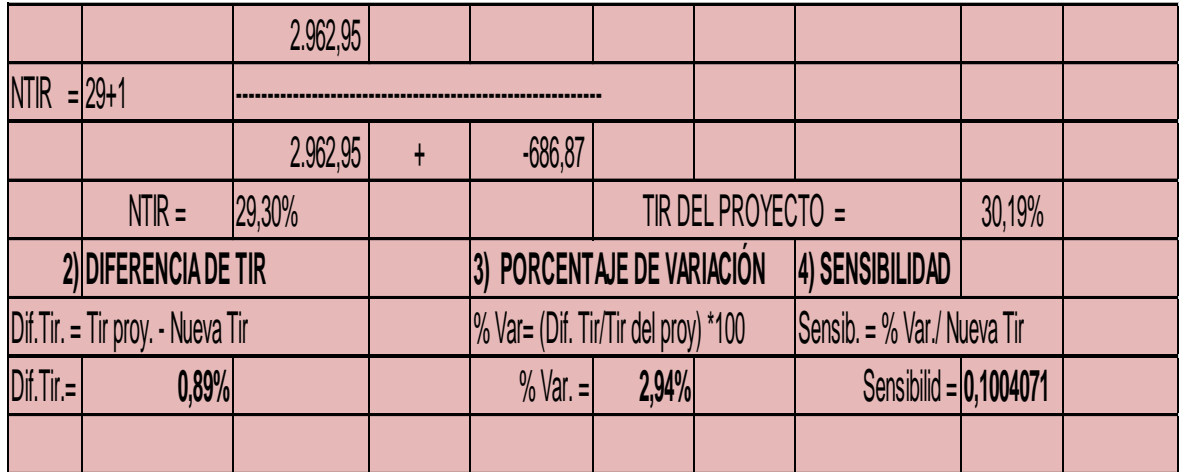

#### **h) CONCLUSIONES**

Una vez concluidos los Estudios de Mercado, Técnico, Financiero y Evaluación Financiera se concluye lo siguiente:

En los estudios realizados a lo largo del proyecto, se ha podido constatar  $\mathbf{r}$ que la creación de un centro geriátrico es una inversión rentable a corto y largo plazo, debido a que el sector geriátrico es uno de los sectores con un potencial de crecimiento importante en la actualidad con un porcentaje del 9,15%.

Una vez realizado el Estudio de Mercado se determina que la Demanda  $\blacksquare$ Insatisfecha para el año 2012 en el presente proyecto es de 196.349 adultos mayores en la ciudad de Loja y solamente el 3% comprende la competencia del mismo.

- De acuerdo a las encuestas realizadas se conoció que el proyecto tiene un aceptación del 100%, entonces es importante realizar un Plan de Marketing razón por la cual el presente proyecto se dará a conocer a través de anuncios y cuñas publicitarias en la prensa y radio de la localidad respectivamente.
- Según encuestas, podemos concluir que el 45% de los adultos mayores están solas (viudos, solteros divorciados), por esta razón la creación de un Centro Geriátrico, que brinde servicios de enfermería, atención médicogeriátrica, programa de rehabilitación física y mental, con actividades y talleres de tipo ocupacional, cultural, recreativo, social, ayudará a los

Adultos Mayores a mantenerse sanos y activos y relacionarse con personas de su edad para mejorar su calidad de vida.

Por último concluyó que existe viabilidad económica en la ejecución del proyecto, debido a diferentes indicadores económicos: tenemos una TIR de 30,19%, una utilidad de 0,46 centavos por cada dólar de inversión, el total de inversión que es de \$87.880,00 se lo recuperará en 3 años, 6 meses, 28 días, por otro lado tenemos una TMAR de 15,93% y el VAN con un valor de \$63.211,91 por lo que se determina que el proyecto es rentable económicamente.

#### g) **RECOMENDACIONES**

Reconociendo que el sector geriátrico va cada vez en aumento se  $\blacksquare$ recomienda a las autoridades de turno que implanten mayor cantidad de centros acordes con actividades de rehabilitación física, mental, recreativas e interacción para este sector, que contribuirá a mejorar la calidad de vida de nuestro Adulto Mayor. De la misma manera se recomienda a la Universidad Nacional de Loja establezca y firmen convenios con instituciones públicas y/o privadas para que las nuevas ideas de negocios que proponen los estudiantes, generen soluciones a corto y largo plazo; a fin de mejorar la realidad y el nivel de vida de la población lojana que contribuirá al desarrollo de la provincia con la generación de nuevas fuentes de trabajo

Se recomienda a las autoridades de la provincia que contribuyan a crear  $\mathbf{R}$ Centros de esta índole ya que son un aporte social y a la vez es económicamente rentable según estudios del presente proyecto.

Se recomienda al gobierno de turno que realice y ejecute planes de  $\blacksquare$ acción con aquellas instituciones públicas a fin de crear centros geriátricos que apoye a la labor de estas personas que consideren necesarios crear este tipo de Centros.

### **j) BIBLIOGRAFÍA**

#### **LIBROS:**

- LEDESMA MARTÍNEZ, Zuleima. "Análisis Económico Social de un Proyecto de Inversión Hidráulica". (1997).
- COLOMA, F. "Evaluación Social de Proyectos de Inversión". (1991).
- BACA URBINA, Gabriel, "Evaluación de Proyectos", Interamericana Editores, S.A. Quinta Edición, México, 2009.
- PASACA MORA, Manuel Enrique, "Formulación y Evaluación de Proyectos de Inversión". Loja – Ecuador, 2004
- Renée Salomón
- RODES TEXIDOR, J. GUARDIA MASSÓ, J, "Biología del Envejecimiento", Editorial Masson. Edición, 3472- 3475. Barcelona-España. 1997.
- PATOLSKY, Isaac, "La Internación Geriátrica".

#### **INTERNET:**

- http://negociosyemprendimiento.com/plan-de-comercialización/
- http://www.gestiopolis.com/canales8/ger/importancia-de-los-manualesadministrativos.htm
- http://www.econlink.com.ar/proyectos-de-inversion/estudio-financiero
- <http://www.economia48.com/spa/d/gastos-financieros/gastos-financieros.htm>
- http://www.mitecnológico.com/Main/EvaluacionFinanciera
- [http://www.monografias.com/trabajos16/metodosevaluacióneconómica/meto](http://www.monografias.com/trabajos16/metodos-evaluación-económica/metodos-evaluación-económica.shtml) [dos-evaluación-económica.shtml](http://www.monografias.com/trabajos16/metodos-evaluación-económica/metodos-evaluación-económica.shtml)
- http://es.scribd.com/doc/54287392/25/I-Determinacion-del-VNA-TIR-y-TMAR
- http://es.wikipedia.org/wiki/An%C3%A1lisis\_de\_coste-beneficio
- http://es.wikipedia.org/wiki/An%C3%A1lisis\_de\_sensibilidad
- <http://www.sinankay.net/centro.html>
- [http://www.bce.fin.ec/docs.php?path=documentos/Estadisticas/SectorMonFin](http://www.bce.fin.ec/docs.php?path=documentos/Estadisticas/SectorMonFin/TasasInteres/Indice.htm)

[/TasasInteres/Indice.htm](http://www.bce.fin.ec/docs.php?path=documentos/Estadisticas/SectorMonFin/TasasInteres/Indice.htm)

Riesgo país, mayo 07 de 2012,

[http://www.bce.fin.ec/resumen\\_ticker.php?ticker\\_value=riesgo\\_pais](http://www.bce.fin.ec/resumen_ticker.php?ticker_value=riesgo_pais)

# **k) ANEXOS**

# **POBLACIÓN MAYORES A 65 AÑOS**

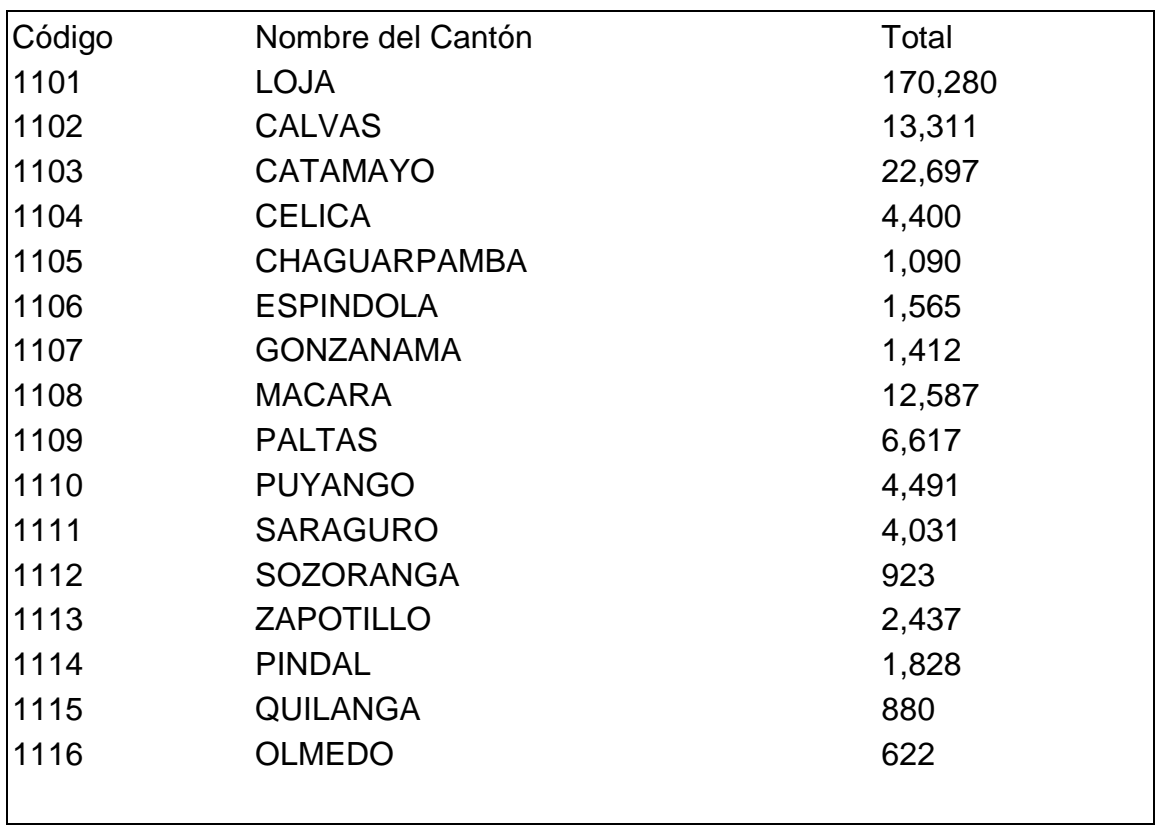

## **PORCENTAJE DE ADULTOS MAYORES EN LOJA**

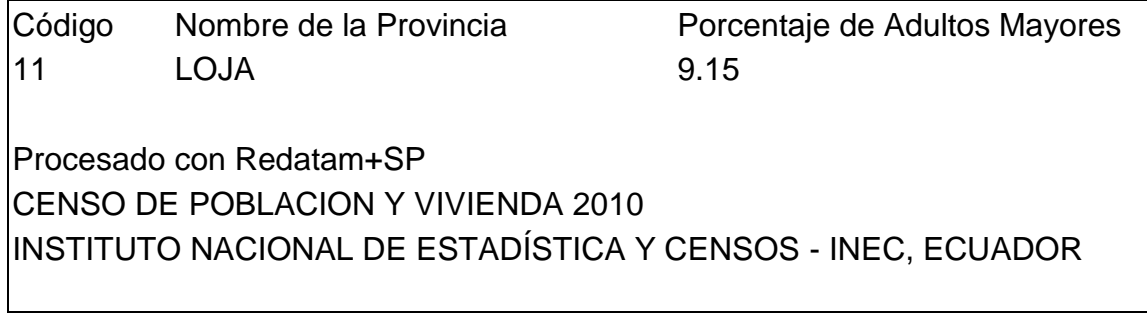

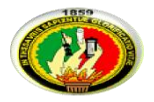

## **UNIVERSIDAD NACIONAL DE LOJA ÁREA JURÍDICA SOCIAL Y ADMINISTRATIVA CARRERA DE ADMINISTRACIÓN DE EMPRESAS**

Estimado amigo(a):

Sírvase a responder el siguiente cuestionario el mismo que es utilizado con fines académicos en la realización del trabajo de tesis; la información proporcionada será manejada confidencialmente por la autora del trabajo investigativo.

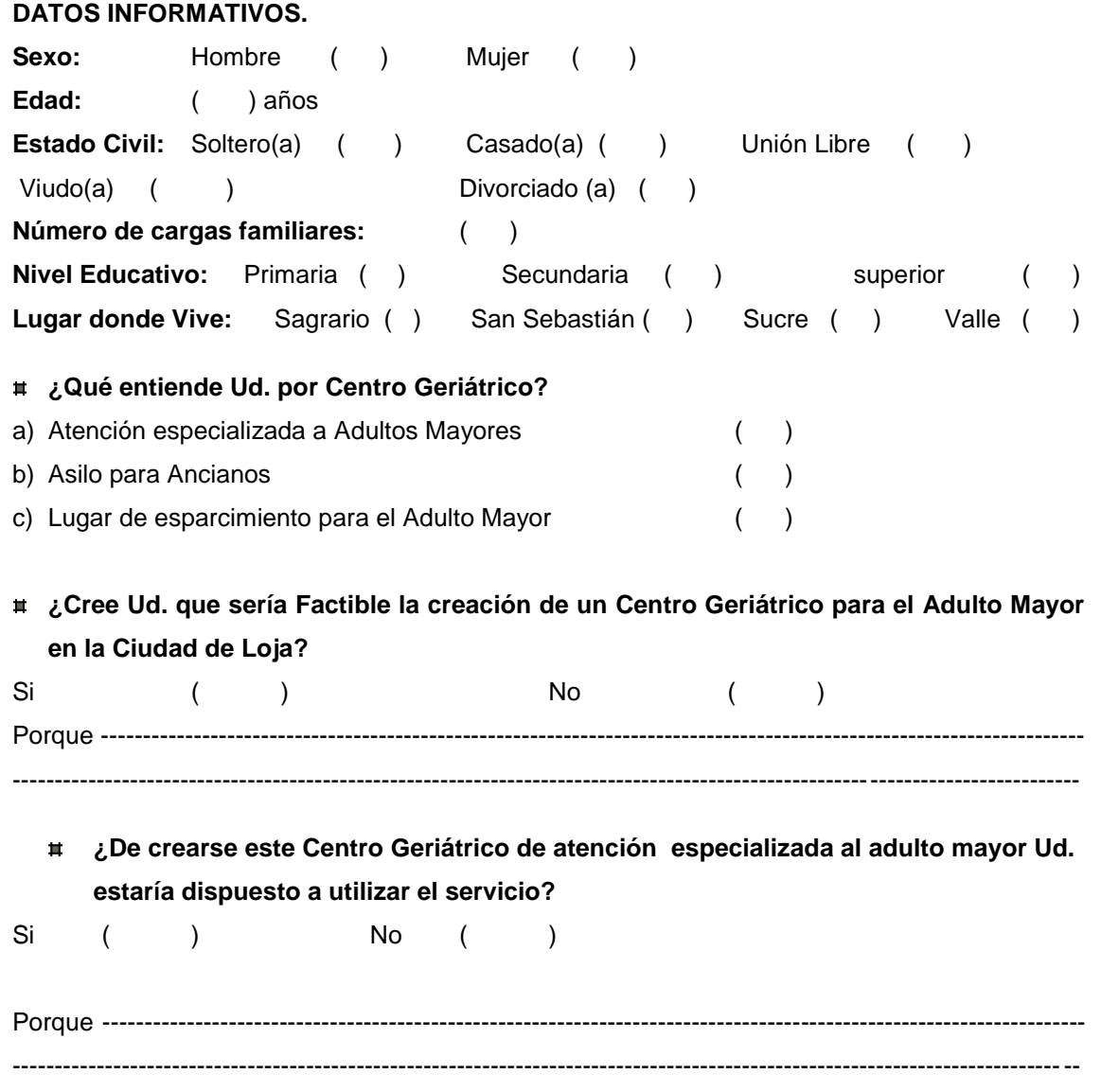

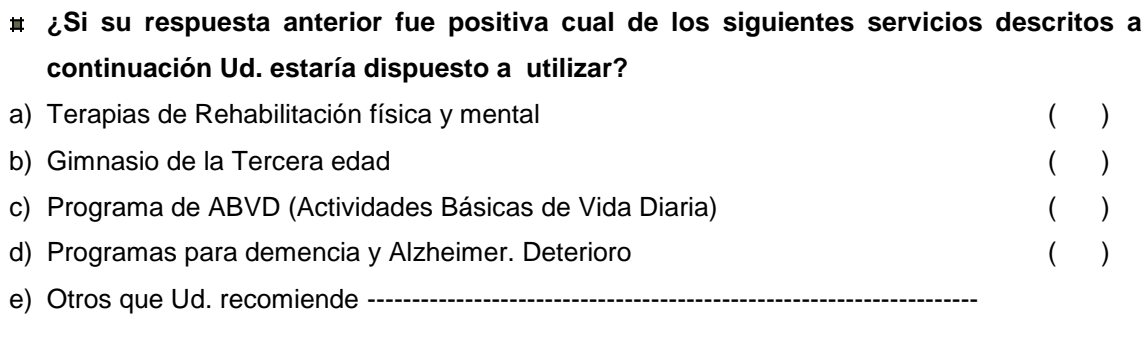

#### **¿Cómo le gustaría que funcionara este Centro y cuál sería su forma de pago?**

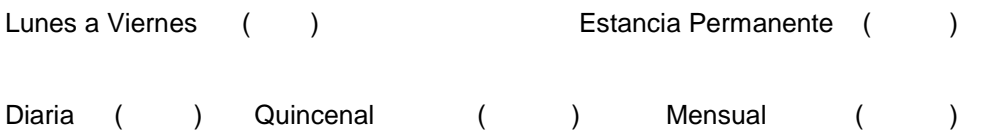

**¿Cuál cree Ud. que sería el factor determinante para la creación e implantación del Centro Geriátrico?**

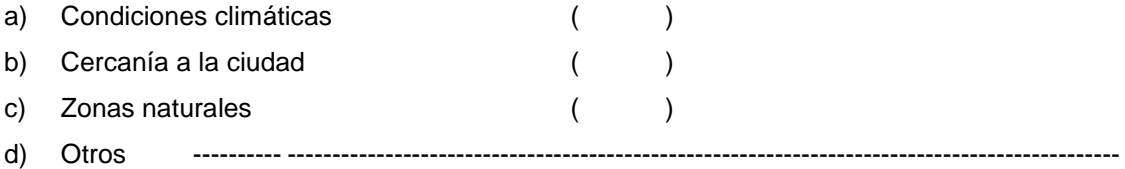

#### **¿Cuáles son sus ingresos mensuales?**

-------------------------------------------------------------------------------------------------------------------------------

#### **¿Cuánto esta Ud. dispuesto a pagar por este servicio de forma mensual?**

-------------------------------------------------------------------------------------------------------------------------------

#### **¿Comente cuál es el medio de comunicación de su mayor preferencia**

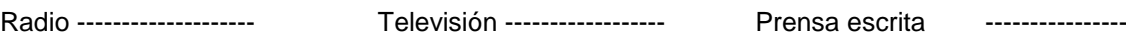

**GRACIAS POR SU COLABORACIÓN.**

# **TASAS ACTIVAS PARA PRÉSTAMOS**

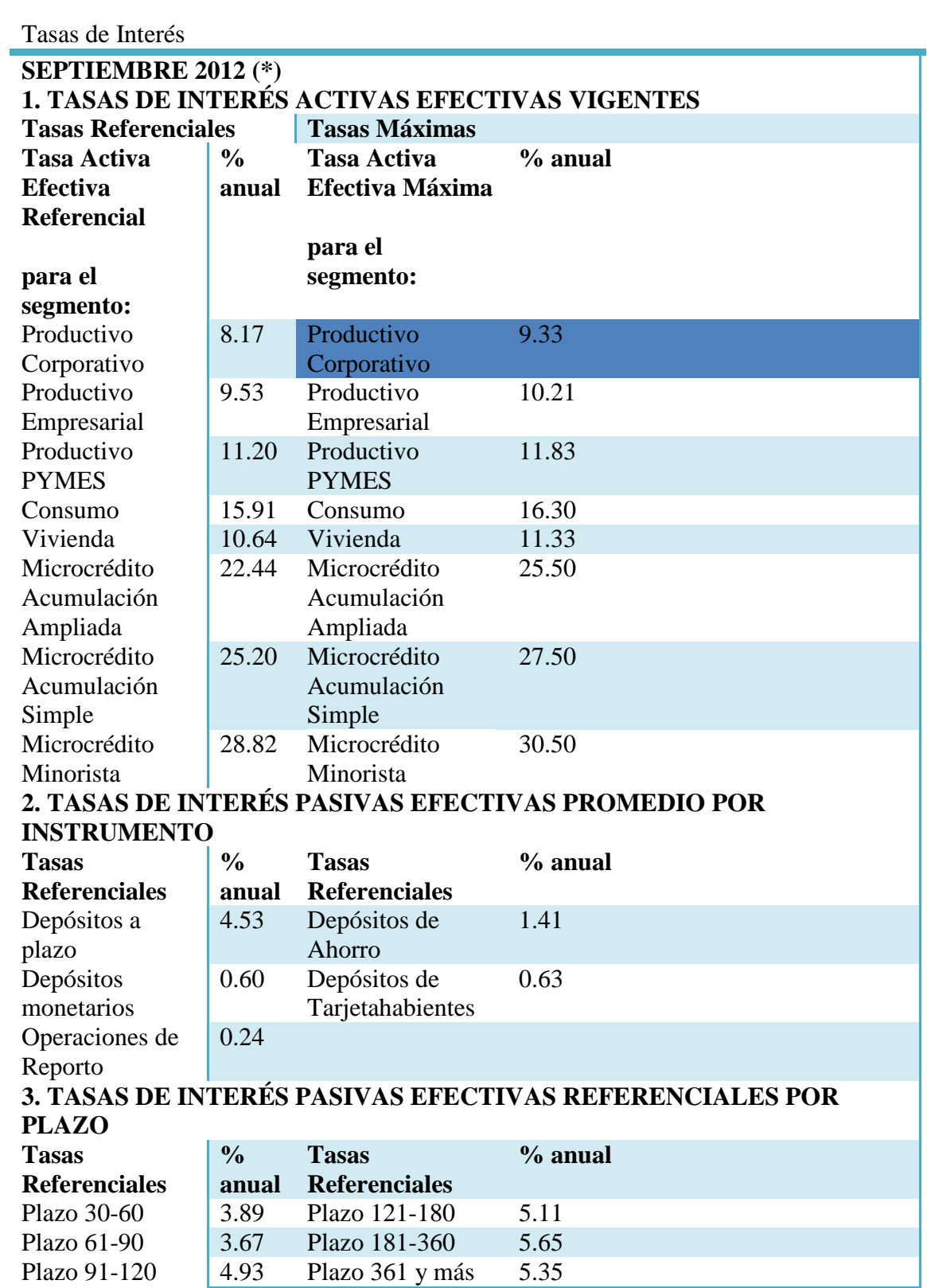

#### $\mathbf{D}$ ÍNDICE

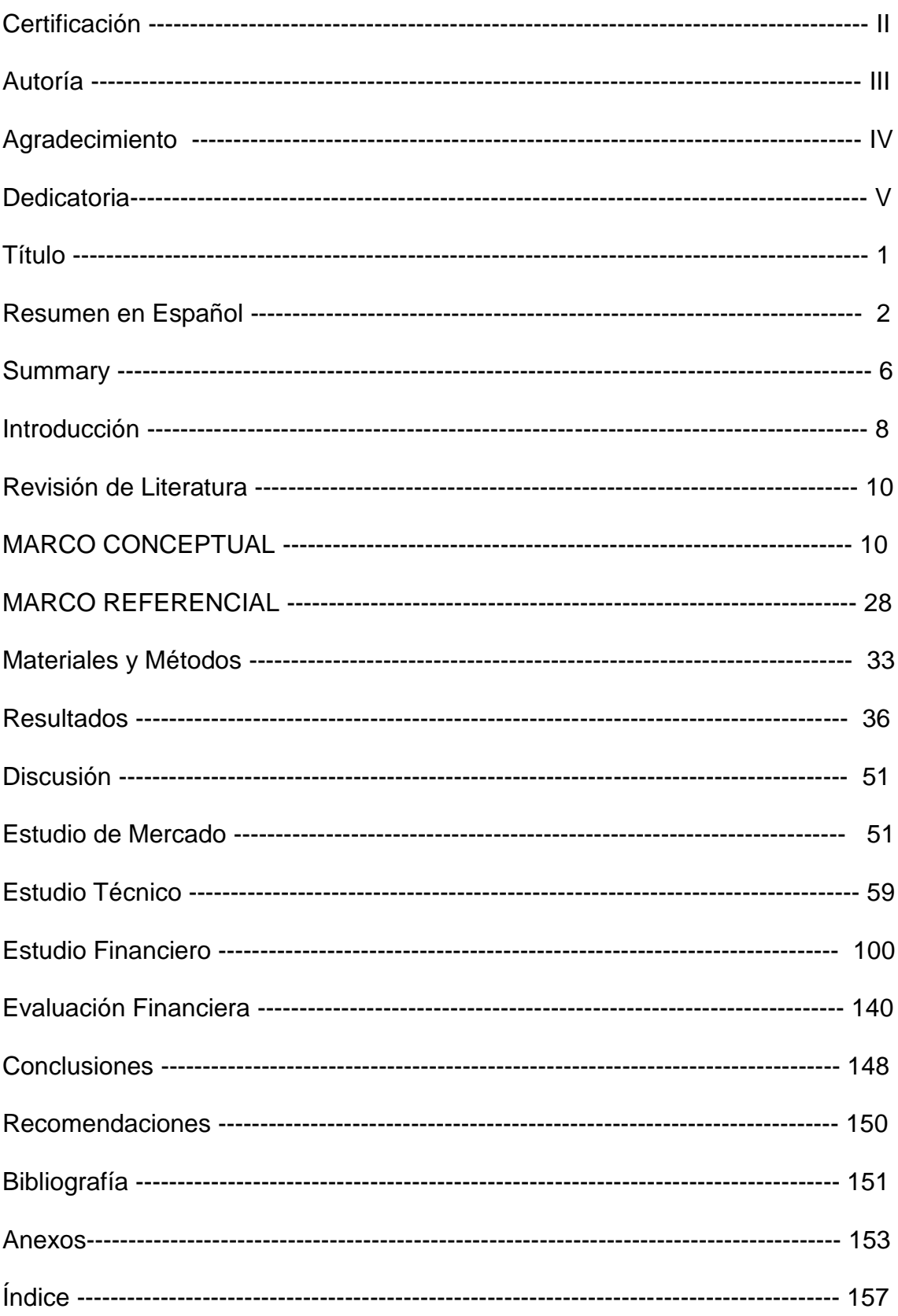